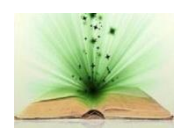

 *Journal of Applicable Chemistry* 

 2016, 5(5): 908-1033 (International Peer Reviewed Journal)

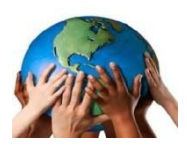

#### **Research tutorial (ResT)**

## **[Computational/Chemical]TensorLab(CTLab)**

**Part 2: Linear Least squares in Matlab**

## **K. Ramakrishna<sup>1</sup> and R. Sambasiva Rao2\***

1. Department of Chemistry, Gitam Institute of Science, Gitam University, Visakhapatnam, 530 017, **INDIA** 2. School of Chemistry, Andhra University, Visakhapatnam 530 003, **INDIA**

Email: karipeddirk@gmail.com, [rsr.chem@gmail.com](mailto:rsr.chem@gmail.com)

Accepted on  $10^{th}$ September2016

(Dedicated with profound respects to Dr K V Suryanarayana, former professor of statistics, Andhra University on his seventy fifth birth anniversary)

### **Conspectus**

*Background:The models are precise expression of experimental results but not at all a substitute.On the other hand, data driven models do not start with any prefixed model, but at the end a model emerges.The linguistic models or automatic genetic algorithm/genetic programming generate a set of equivalent models and submerge most of earlier category although the mathematical/physical form is different for a naked eye. The regression models, self-organizing models, multiple-(constrained) optimization (with conflicting subgoal) models form major category in the bandwagon of computational tools.*

*Purpose: The focus of the current research review is to start with simple as possible matrix formulae to estimate regression parameters of linear/polynomial models in one explanatory variable (x) and coding in Matlab illustrating the application for small number of (six to ten) noise free simulated data. The results can be arrived at without any gadget. The perturbation of statistics of model parameters with (homoscedastic) Gaussian noise is dilated. The effects of outliers are exemplified remedial measures viz. least median squares (LMS) and least trimmed squares (LTS) are illustrated. The exhaustive set of models in analyzing data from polynomial models is developed in polyLS2015. The method of least squares is derived for univariate replicate data adhering to mean model perturbed by Gaussian noise. MAD statistic, a robust measure of central tendency is used to detect outliers and probe into central tendency of data in their presence. Linear parametricRegression with Multiple-X variables (MLR) and single response, a hard model is considered. A function of two explanatory variables is coded in MLR2015.m and simulated data sets amply illustrate its utility.In this phase, only mathematical formulae, m-functions, simple-as-possible examples are narrated. Anobject with typical results of each method is invoked and tabular and graphic output programs are available.* 

*In the second phase, the default datasets, autotest\_\$\$\$ for all possible testing of program capabilities are discussed. The knowledge-based approach for input checking, validating input data/intermediate results structure to process a mathematical task (set of formulae) are developed in the if-then-else numericalrules. The necessary conditions, failure flags, remedial measures for each type of analysis and textual summary of algorithm flow with Matlab functions used are narrated in the next phase.* 

*Each of these modules run individually and a bunch of them form a combined solution.A template (GUI) mode for selection and transparent flow of the software is under development.*

**Keywords:**Cause-effect relationships, normal distribution, homoscedastic, heteroscedastic, residuals, absolute\_residuals, squares of residuals, least\_sum, regression parameters, linear, normal population, LLS, LAD, polyLS, LMS, MLR, statistics [residuals, parameters], ANOVA, information, KBs, NCs, failure conditions, Remedial measures, matlab\_functions.

\_\_\_\_\_\_\_\_\_\_\_\_\_\_\_\_\_\_\_\_\_\_\_\_\_\_\_\_\_\_\_\_\_\_\_\_\_\_\_\_\_\_\_\_\_\_\_\_\_\_\_\_\_\_\_\_\_\_\_\_\_\_\_\_\_\_\_\_\_\_\_\_\_\_\_\_\_\_

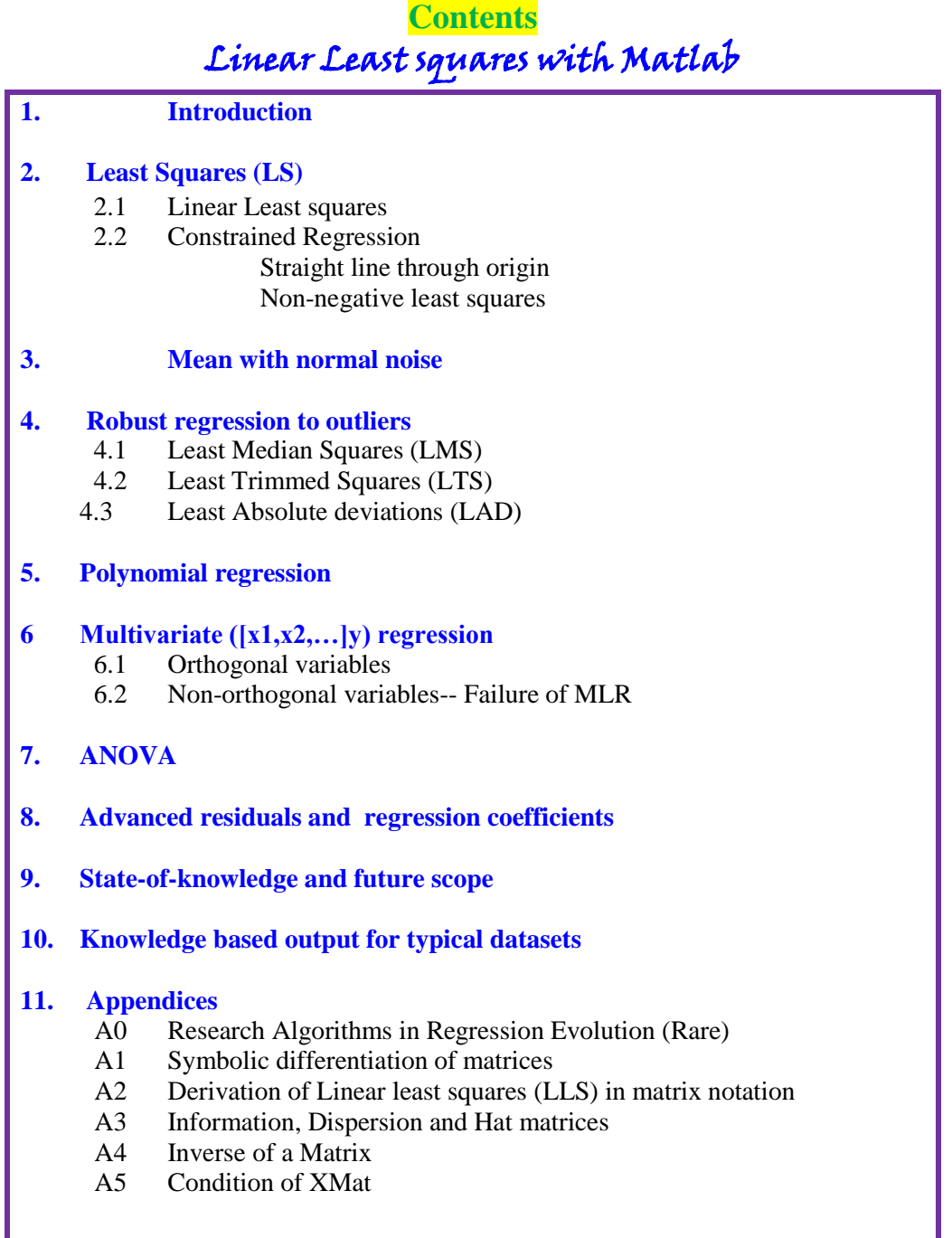

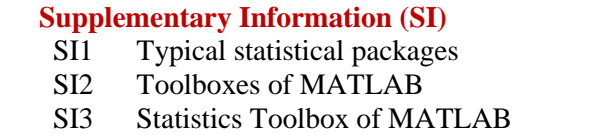

### **INTRODUCTION**

Ever since the human being observed, remembered, expressed to himselfand/or to others, simple relations between repeated happenings were formulated at random. Over a period of time, the accumulated simple links were refined, contradictions were sorted out and evidences were preserved.From this era of dualism of optimism/skepticism, right/wrong, correct/incorrect, true/false, empiricism emerged with a hope of persistence and getting prepared to pessimistic band of surroundings/life processes and so on. The tools developed/evolved were mainly to hunt for food, adaptation for harsh environment and preserving their progeny/musings during stone and iron ages.

1.1 Science i.e. Experiment, Third\_eye and Computation (etc.): Ever since the measurement of time and distance started, precision/accuracy increased continuously in twentieth century. The repeatability of any observation in different trials under the same conditions (of experiment) gave birth to theories of determinism, probability, fuzziness and chaos.Now, even one failure in six sigma limits is a challenge in groundbreaking discoveries with experimental outcome. In this backdrop, theword scienceis familiar to everyone now in twenty first century, 'first century of the 3rd millennium', and all have a feel for it. But, what is science? It is mind-blowing enquiry if not impossible to define and dilate what all science is, even leaving aside what is not science. With growing collection of direct observables and indirect observations (response), cause-effect (or response as a function of explanatory variables) relationships evolved. In this decade, the experiments of CERN culminated into an unequivocal evidence for boson, opening a new era to probe into dark matter and dark energy, the light of future. The detection of gravitational waves and mass of neutrino are experiments of concerted efforts of tens of thousands of scientists for over two decades. The belief in the last century was gravitational waves cannot be detected and neutrino has no mass.

But, any discipline starts with empiricism based on raw observations without (experimental, data collection) design and inferences with experience in some other field of their expertise or accumulated knowledge of experts. Theoretical postulates/typical solutions for mathematical formulation of the task is the brain storming activity of (applied) mathematicians with input from experimentalists or from published literature. The numerical methods for reliable solution of mathematical equations and computational details for parallel /high precision (32-bit/64-bit) hardware and scale up (number of data points and variables from tens to thousands) software vary from time to time with global necessity, transportability and interoperability requirements of experts and routine operations in the hands of scientific assistants/technicians/skilled personnel.

The transparency of the method, guidelines of Dos and Don'ts were implicit in the last century, but now explicit passive documentation and preferably integrated software modules for automatic rescheduling the workflow (method choice flow) with outputting along with results is indispensable.It is not an option, but of high priority workflow even at the moment. Moreover, whether the core of necessary conditions are satisfied for the current task and changes if any of preset computational strategy are recorded and vividly displayed.This helps the peer reviewers to endorse or seek alternate flow for the goal as well as sub-goals.

#### **1.2 Data structure, computations and m-D visualization**

The progress of measurement, science and/or computational algorithms is interdependent.The physical (gravitational constant, electronic charge), chemical (atomic mass, radius of atom/ion, rate/equilibrium constant), and thermodynamic (G, H, S) constants are all single valued floating point scalar quantities.In matrix approach, each of them is an element of a matrix.In tensor notation a scalar is a zero order tensor. The UV-Vis, IR, spectrum is a vector of values equal to the number of wavelengths of measurements or in modern instrumentation sensors (like in diode array UV-VIS instrument). Considering full spectrum at different HPLC elution times, the measurement data is a matrix for each sample.The time delay-excitationemission fluorescence spectrum is a third order-tensor measurement of absorbance values.The theoretical quest on one side and processing of measurements on other side smoothly has progressive transition of vector algebra to (extended) matrix and tensor (multi-way) algebra theorems and algorithms implementing standard methods of optimization, solving simultaneous algebraic/differential/integral equations and function approximation etc. The ignored aspect of geometric visualization of computational jargon now occupies a niche and a value added piece of information to further probe into micro details and point of start for newer vision in the discovery domain.Chemical sciences are not an exception to reap the benefits of tensor algebra approach of real/complex/quaternion numerical values in multi- (4-way) response data with first-/second- and third- order advantages.

Most of neural network literature was developed with algebraic notation with a few exceptions.Some of the software packages made use of object oriented programing jargon and cells instead of dimensional arrays. The main focus was to improve training procedures and extend them to NP-hard problems and also with recurrent connections. We used tensor notation (CT.Lab) for Kalman filter, biochemical equilibria, multi variate-multi response calibration in our chemometric activity during last two decades.

#### 1.3 Regression (cause-response or effect relationships)

It is a rigorous statistical approach based on sound theoretical basis and consists of several varieties (chart A0-1). The main categories are bivariate, multivariate in explanatory variables/response variables/both, additive/ multiplicative, linear/non-linear in variables/parameters etc.From the structure of data viz. numerical (real) and their distribution category, binary, attributes, logical and so on different heads like binary/logistic/ Poisson/Binomial regression are at the forefront of research tools. Fuzzy regression is coveted if the errors in response are not probabilistic but originate from fuzzy intervals.

Computational TensorLab (CTLab), tensor laboratory for computations (TLC Thin layer chromatography, or laboratory for tensor computations (LTC) all mean transformation of data to knowledge. It is affected through display/ transformation (reduction, expanding) of data, formulae, equations, solution methods, parameters/ knowledge generation/ representation/ manipulationin algebraic, matrix and tensor (3-way, 4-way) modes. The two-way transformation of tensors into structure, objects (including classes) and solution by symbolic mathematics or simply 'evol' function of Matlab is now a trodden path with emerging tool-boxes.

Scope of present review: To start with, linear regression  $[1-164]$  comprising of one response and one explanatory vector of real numerical data follows.The necessary conditions of noise in data, parameter behaviour, model equations and constrained approaches are detailed. The failure conditions and remedial measures are described with simulated datasets. Simple as possible (SAP) matlab functions reflecting the formula translation into software is a white box approach. The knowledge bases in the form of passive ifthen-rules of first order predicate logic and their implementation in m-programs and output is an expert system approach for numerical computations and generation of knowledge bits for conclusions, advices etc. The auto test modules take care of typical learnable data sets as ready reckoner for advanced training.

essentials Model

Chart 2-1:Linear Least squares -

Goal

Method

SAP output

 Necessary conditions Assumptions Mathematical form

Object Function

 Formulas in matrix notation Matlab code

 Derivation Solution

### **02. Linear Least Squares (LLS)**

In linear least squares, the model considered is linear in parameters and in also variables.The estimation of parameters was well nurtured in all disciplines of science, engineering and social sciences in early 1970s.The basis of least squares is minimization of sum of squares of Euclidian distance (deviations) between observed (y) and model calculated(ycal) response vectors.With increased information on data precision and accuracy, more and more cases of non-adherence of simple linear model sprouted and non-linear least squares came in to picture. The axioms, limitations and attempts of circumventing hurdles are presented under the heads cited in chart (chart 2-1).The necessary conditions for application of linear least squares are programmed in Matlab, The output in object format (chart 2-2) are edited in chart  $2-2(b)$  for formal browsing.

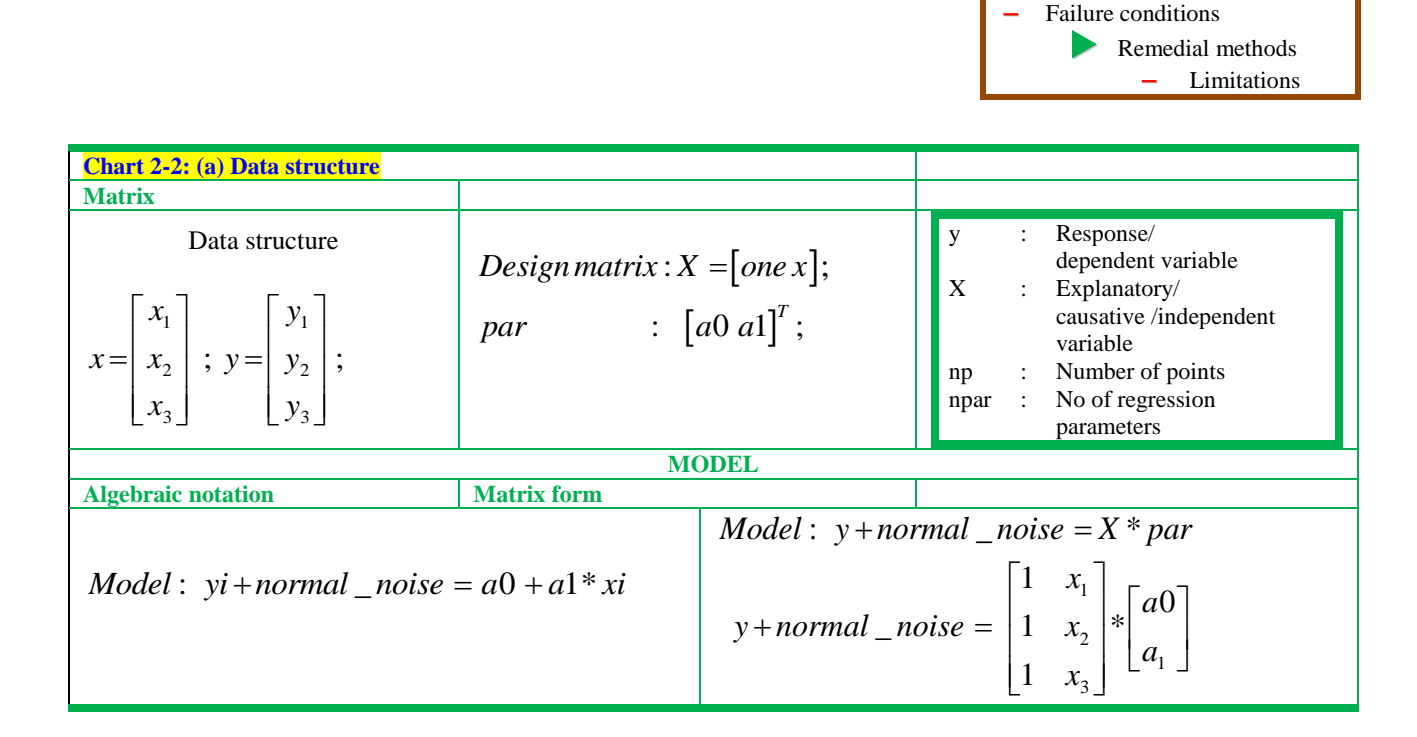

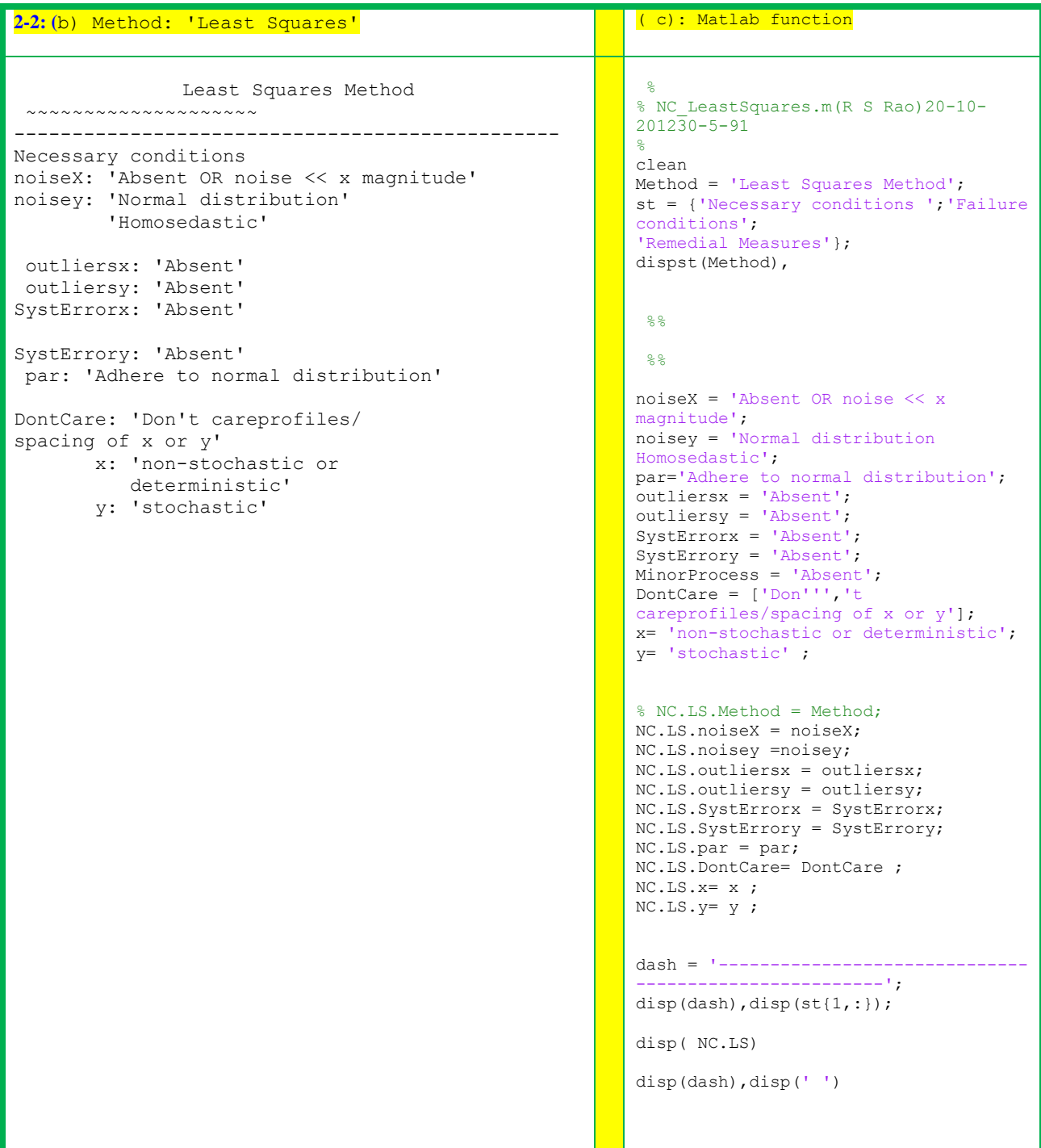

Estimation of slope and intercept or regression parameters of a straight line: The formulas and corresponding MatLab code for slope and intercept of linear model in matrix notation is in Formulas 2.1. The derivation in algebraic notation and using differentiation of matrices/vectors are given appendix A1 and A2. This method is more precisely called unit weight linear least squares. Formula.lls.1 is a general equation in matrix notation applicable to estimate mean of univariate data, slope and intercept of a straight line, multiple linear model and polynomial regression straight. Of course, the vectors (structure) of design matrix (X) changes with the model. The same solution procedure is used in soft regression (PCR, PLSR) wherein PCs and PLSCs replace x.

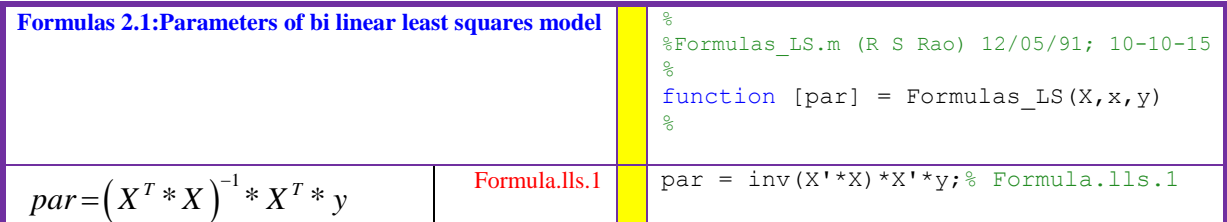

DataSet 2.1: The simple as possible (SAP) data set simulated using  $y = 0 + 1 * x$  for six points is analysed with Formulas\_LS.m. The intercept and slope obtained are 0 and 1.0. The residuals obviously are equal to zero. It is a deterministic model and not a stochastic one.

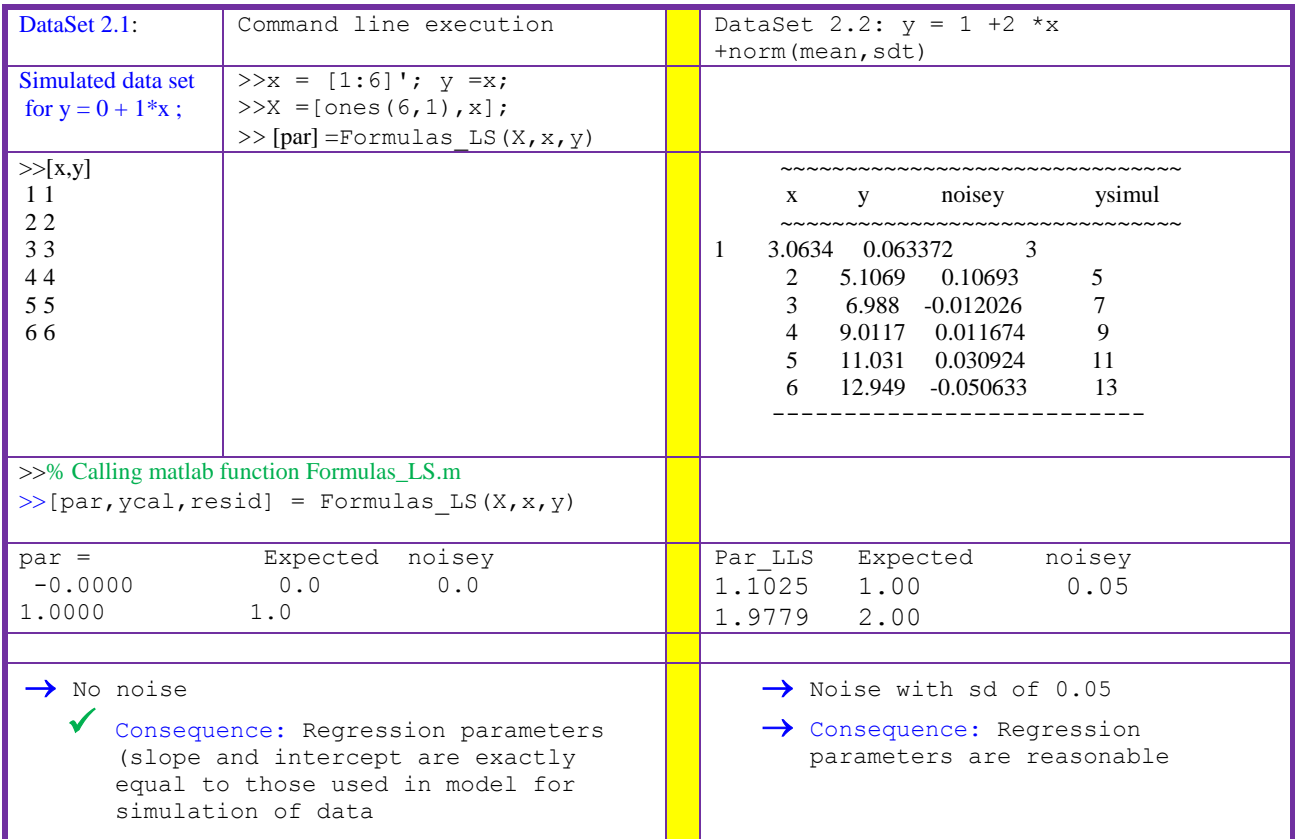

Residuals in y (or response): The residual (resid<sub>i</sub>) in y at ith point is the difference between measured response  $(y_i)$  and that calculated  $(ycal_i)$  from the model.ycal<sub>i</sub> is obtained from the estimated least squares parameters  $(a_0, a_i)$  as

 $\text{ycal}_i = a_0 + a_1 * X_i$ ; residy<sub>i</sub> = y<sub>i</sub> - ycal<sub>i</sub>.

This ordinary residual is a measure of unexplained variations in the response by the regression model. The standard deviation (scale parameter) and variance of sdy are calculated (Formulas-2.2).

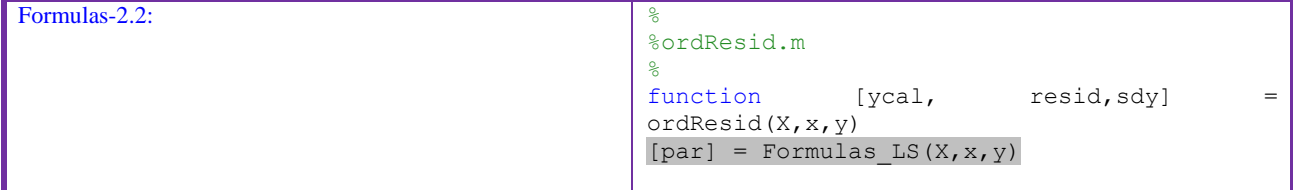

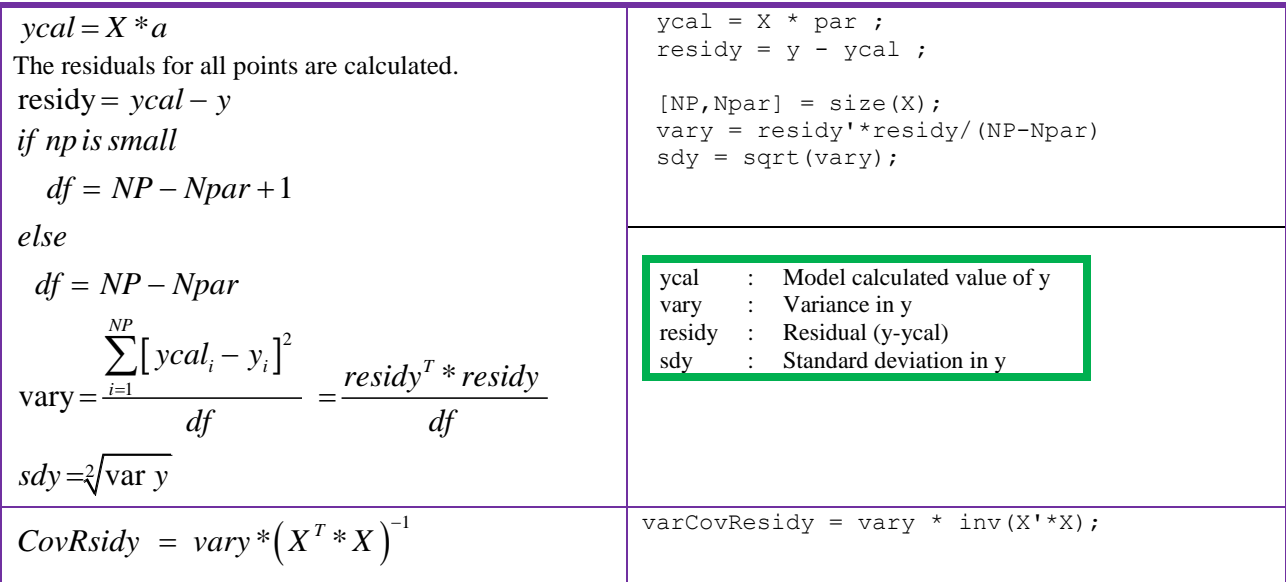

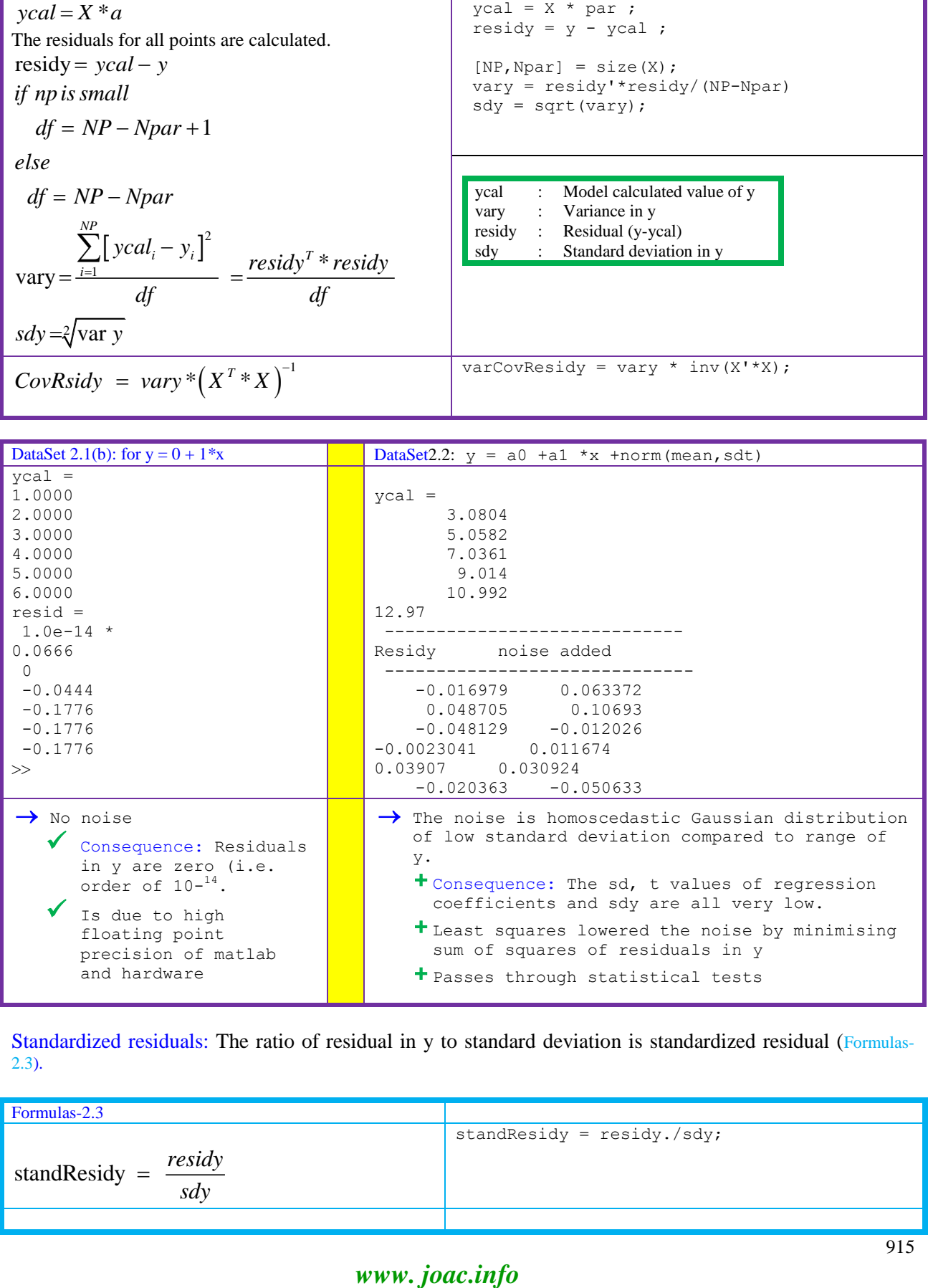

Standardized residuals: The ratio of residual in y to standard deviation is standardized residual (Formulas-2.3).

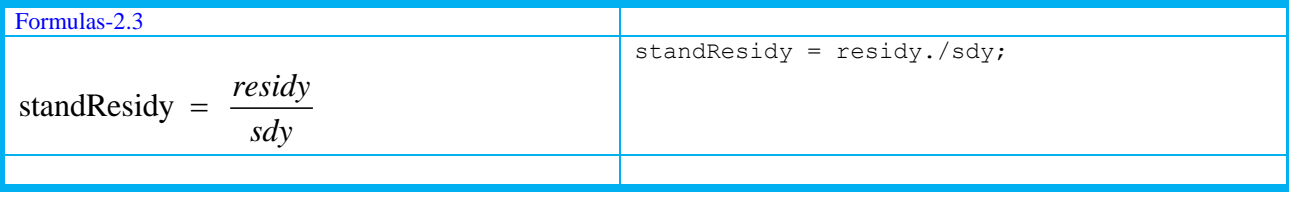

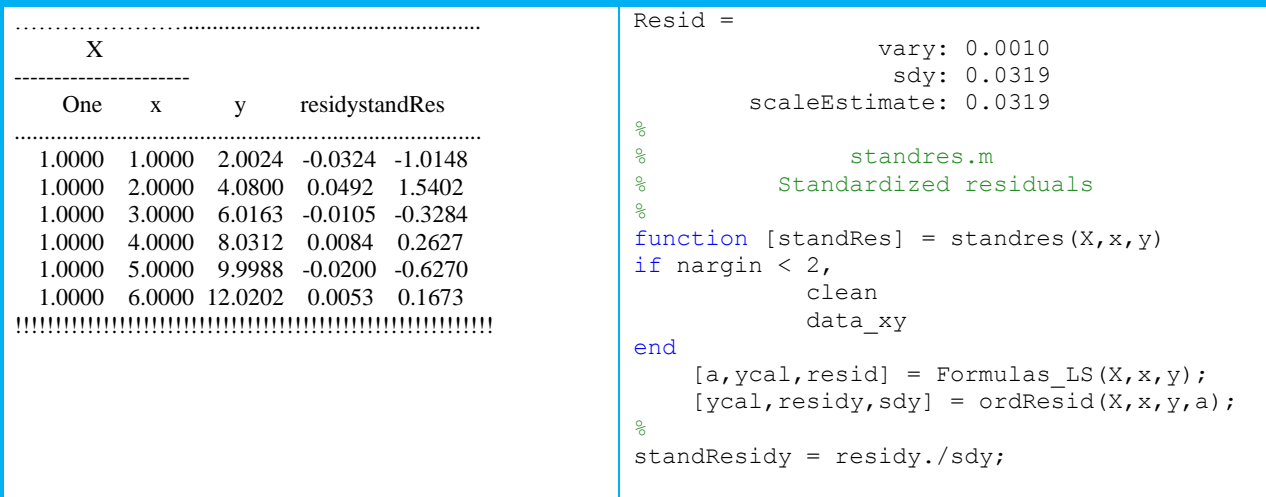

Parameter statistics: The estimated regression parameters are subjected to statistical tests to infer more about the success of regression for the analyzed dataset. The cumulated information by application of heuristic knowledge for statistics of parameters is of higher order compared to yester years' inspection of number with no recording of finer details.

Standard deviation of regression parameters: In case of bivariate data following a straight line relationship, SD in intercept and slope (Formulas 2.4 ) reflect the reliability of regression parameters, their co-variation, and confidence intervals.

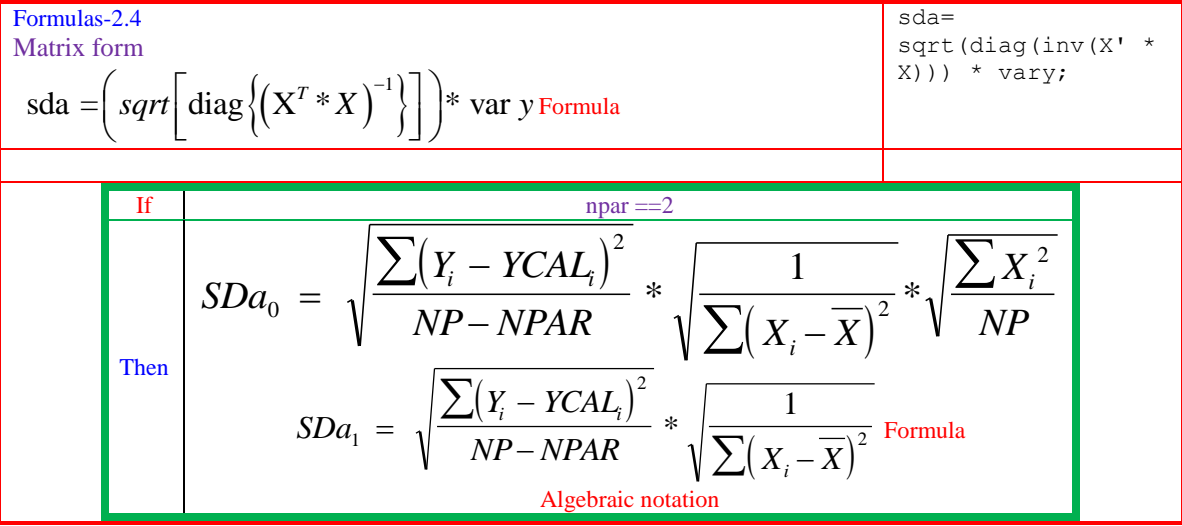

Standard error of regression coefficients: The quotient of standard deviation of regression coefficient to standard deviation in y is called standard error (Formulas-2.5).

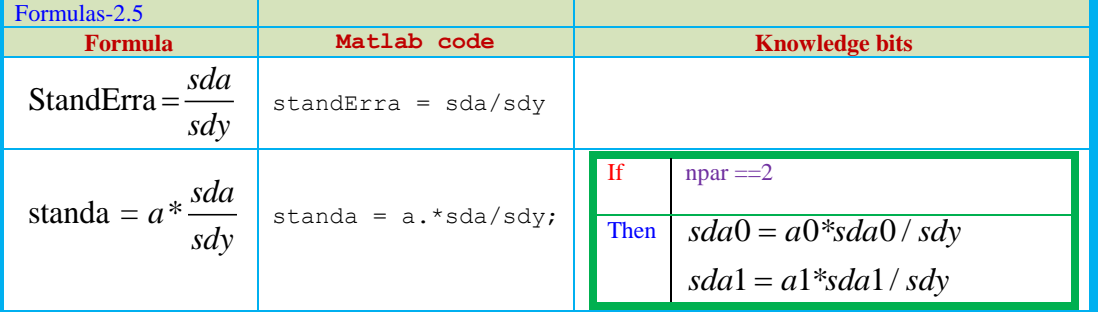

Standardized regression coefficient:The numerical magnitudes of regression parameters do not reflect the relative importance of the explainable factors as they are scale dependent. But, the standardized regression coefficientsare scale independent.They are thus useful to interpret the relative importance of regression parameters (especially in multivariate X) in explaining the total variation in y.

t-values of regression parameters: The "t" statistic is computed by dividing the estimated value of regression coefficient by its standard error. It is a likelihood measure that calculated value of the parameter is not zero. Thet-values calculated are used to test null hypothesis i.e. estimated regression parameters are significantly equal to a zero or any expected values at  $100*(1-\alpha)$  % confidence level (for ex. 95% if  $\alpha$ =0.05). The testing of null hypothesis for the significance of slope and intercept of the straight line are performed parameter wise.

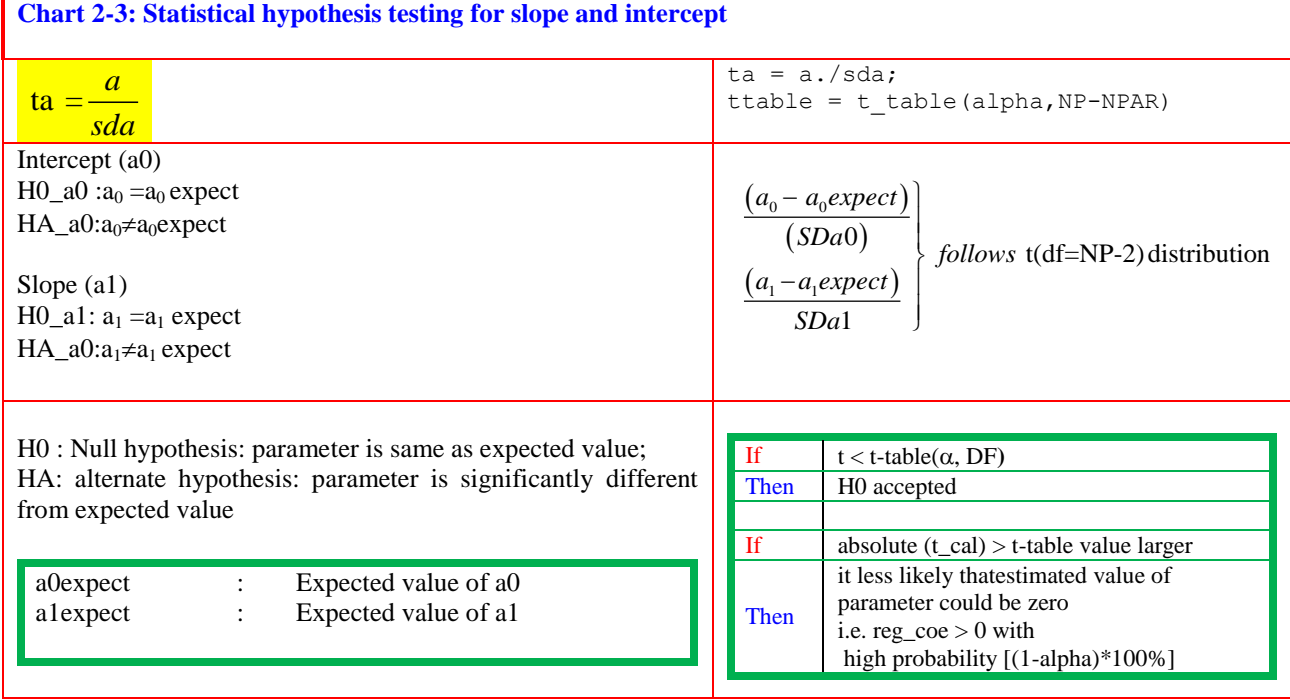

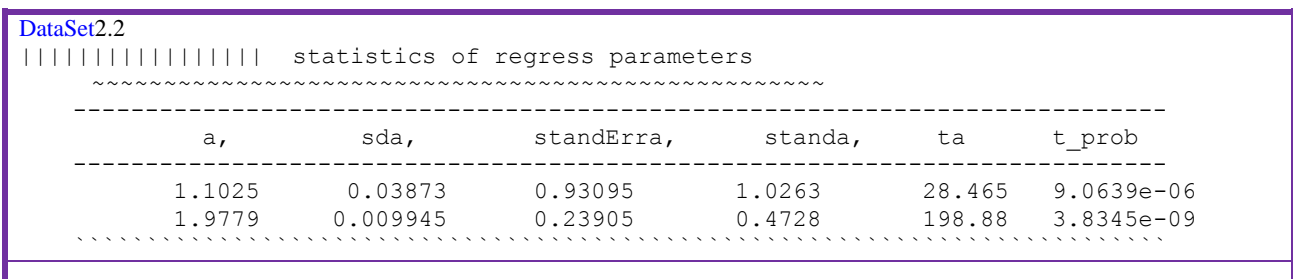

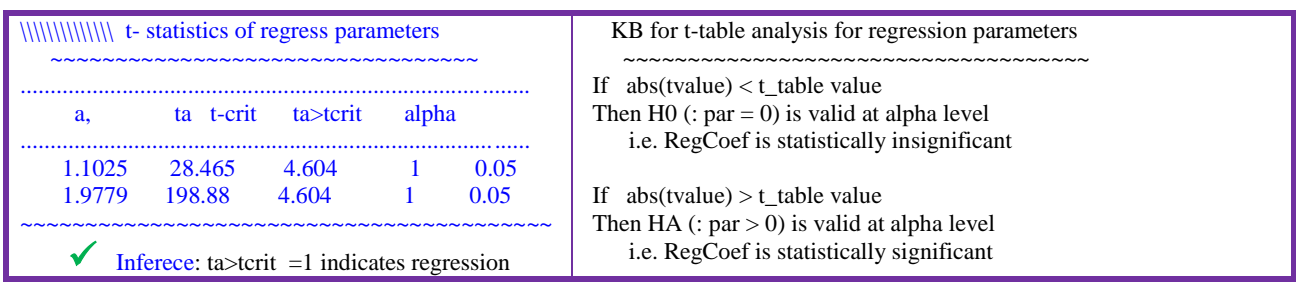

DF=NP-2=16,  $\alpha$ =0.05

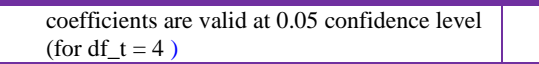

DataSet 2-3:The t-statistic for a dataset of 18 data points shows that slope and intercept are significantly different from zero at 99.5% confidence level. The last column infers the statistical validity of the null hypothesis.

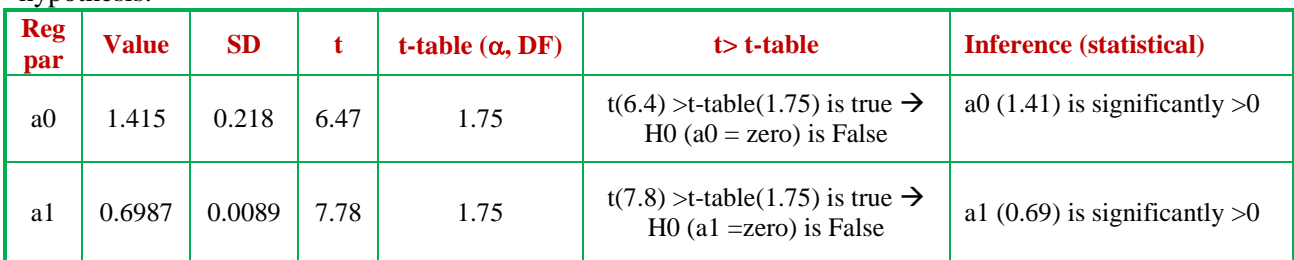

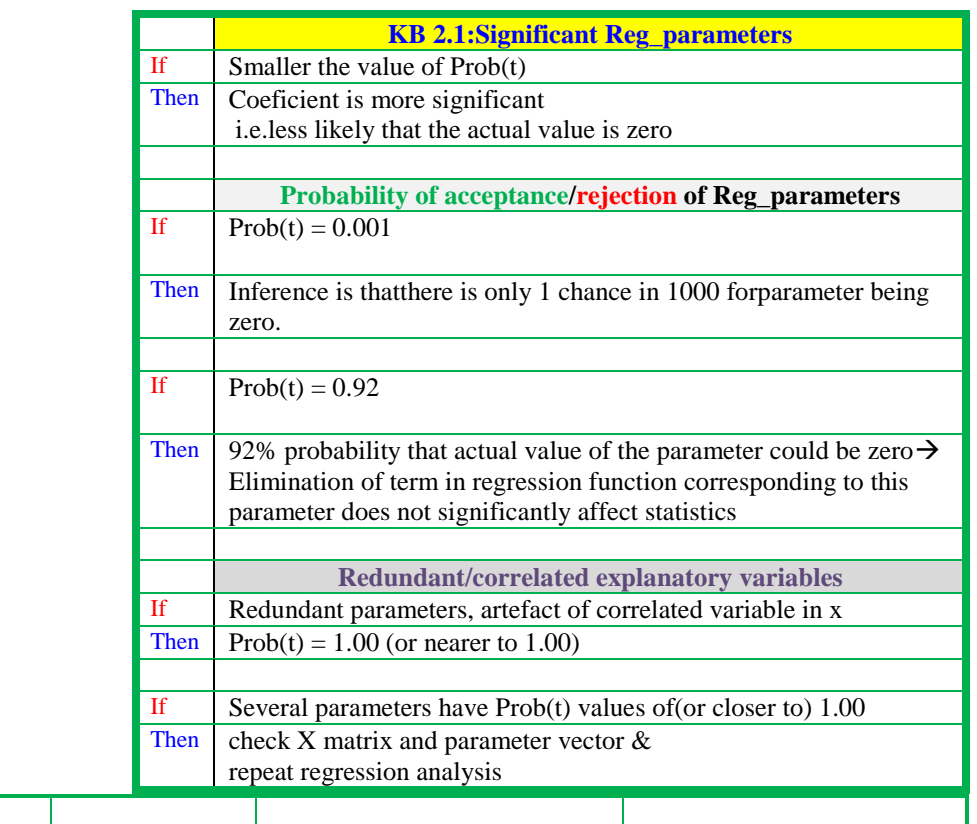

t-probability: The probability of t-values is computed using a two-sided distribution function (Formulas 2- 6). It corresponds to probability of obtaining the estimated value of the coefficient when the actual coefficient is zero (KB 2.1, chart 2-3).

Thus, the derived statistics (t-values), table values/ probability throw light on inadequate/adequate and over ambitious models.

Example 2.1:If estimated value of a parameter is 1.0 and its standard error is 0.7, then the t value is  $1.43$  (= 1.0/0.7).If the computed Prob(t) value was 0.05, the inference isthat there is only a 0.05 (5%) chance that actual value of the parameter could be zero.

Application:Beer's law is an extensively used univariate calibration model in chemistry, bio-chemistry and many other scientific disciplines. The basic principle is the absorbance of a colored compound with concentration of analyte is a straight line.It passes through the origin when the blank solution has no absorbance or the absorbance is measured against the blank solution. However, in real life tasks the intercept is not exactly 0.000 but of small magnitude.In order to statistically establish that the intercept is not different from zero, point hypothesis testing is used.Similarly, the expected slope of the Hammett equation for variation of log k versus substituent constants is one.A large deviation is explained in terms of ortho-substitution.Here also, a regression parameter is to be tested against a fixed value.Further the regression model is valid only when the parameters are different from zero.

Number of data points and structure: Least squares analysis was practiced in applied sciences in last century with single digit  $\langle \langle -9 \rangle$  and rarely with 30 to 100 points. Numerical analysis, simulation studies with different distributions were carried out with larger number of data. The concern with experimental design (D, A, E etc.) in distribution of data points is of recent concern (Chart 2-4) when the benefit of designed experiments in pure sciences and industry came to light and instrumental and sampling procedures have become cost effective.

Failure conditions & Remedial measures: The variance at each point is generally not known as in many studies replicate measurements are not made in the entire range.Thus,Unit Weighted Linear Least Squares (UW LLS) is in routine practice.But, it is strictly applicable iff (if and only if) the normal noise in y is homoscedastic i.e. same variance for y values of all points in the data set. The non-homogeneous distribution of noise in y, outliers and/oranother process adhering to a linear model but with significantly different intercept and slope lead to unacceptable regression parameters (Chart 2-5).When it is diagnosed that derived data/parameters/sub-space is suffering with a mathematical ailment (artefact of sub-process, outliers, high noise), it is to be detected (diagnosed), reduce its effect by eliminating causes or bypassing the route (use of robust methods).

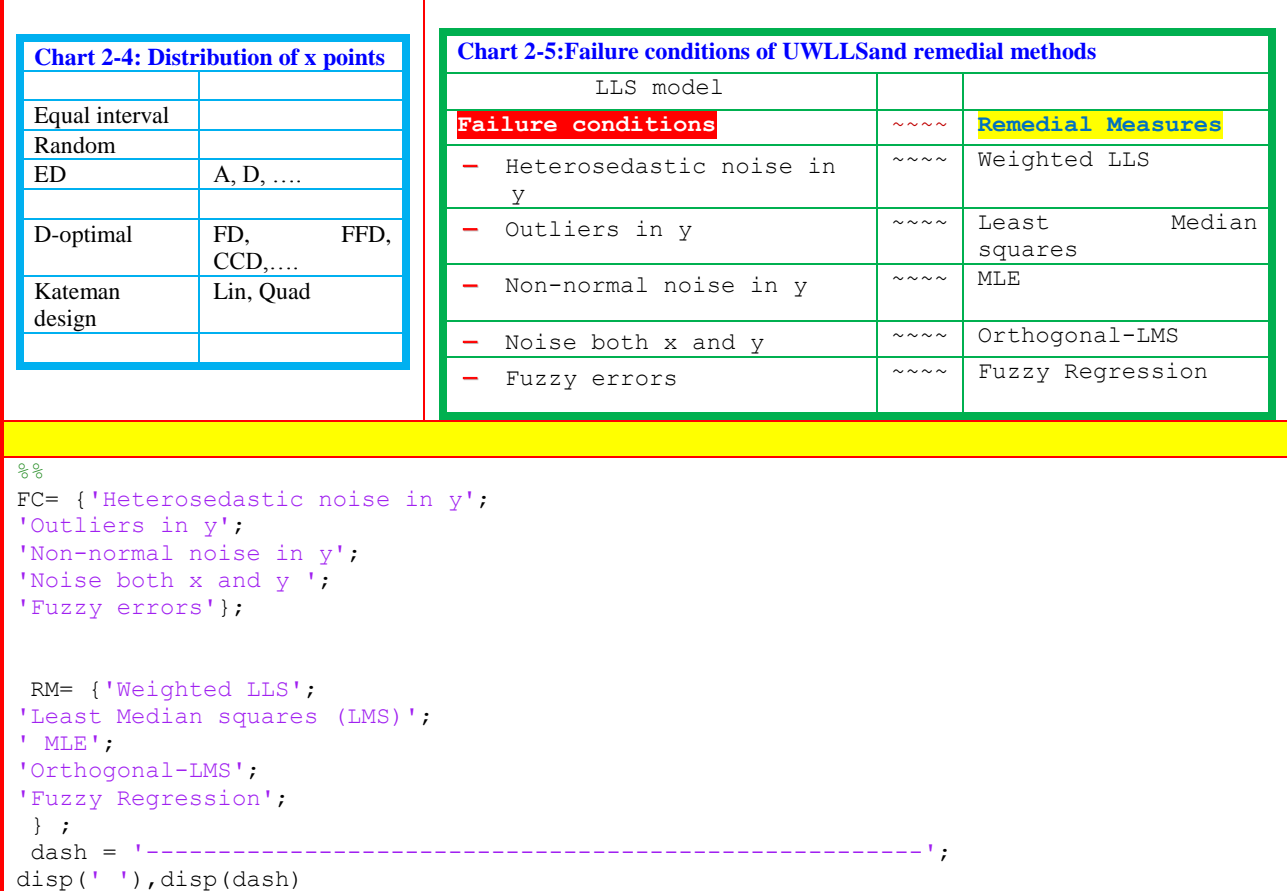

```
disp('Failure conditions Remedial Measure')
disp(dash)
[nFC, col] = size(FC);for i = 1:nFCzFC= FC{i, :}zRM = RM{i, :};X = [ZFC, ' ', ZRM];
disp(x)
end
disp(dash)
```
Errors in x and y: Sarabia et. al. proposed orthogonal least median squares regression (chart 2-6) to account for errors in both axes ( noise-in-x and noise-in-y) and also in presence of outliers.It results in better sdy in prediction compared to orthogonal least squares (LSOrtho).

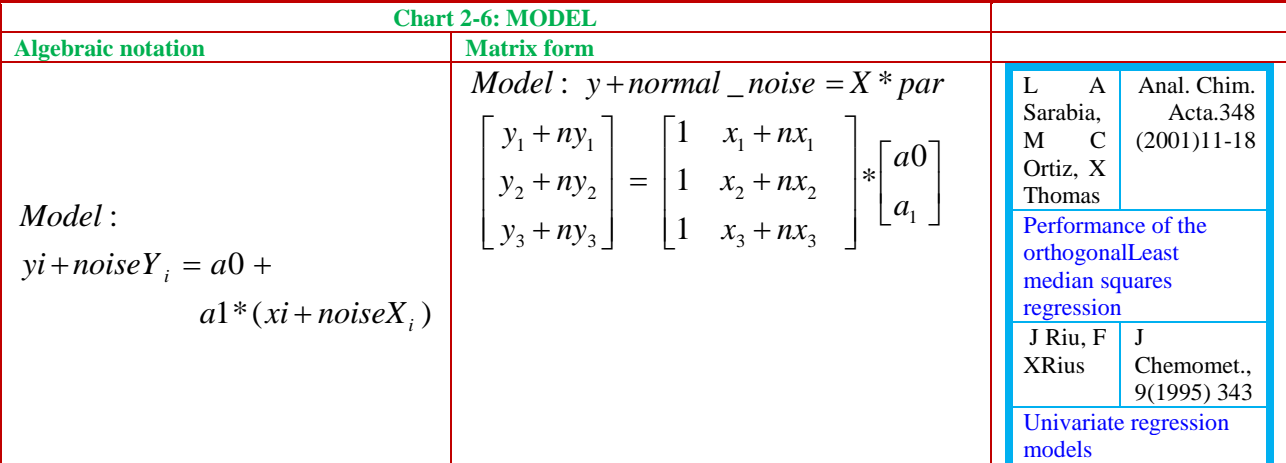

lspar2015.m: This m-function (chart 2-7) calculates the regression parameters, simple residuals and their statistics. ccangsvd.m outputs correlation, angles between each of vectors (X and y) and singular values/ percentage explainablity of X matrix. CondMat calculates determinant, various scalar condition numbers of X. It shows matrix conditions like near-singularity, singularity etc. and guides for the choice of adequate inversion procedures. The listings of tabular display and graphics routines are not given for paucity of space.

```
Chart 2-7: Method flow and listings of m-files
 ```````````````````````````````````````````````````````````````````````````
 MethodFlow --lls2015 m file
 ~~~~~~~~~~~~~~~~~~~~~~~~~~~~~~~~~~~~~~~~~~~~~~~~~~~~~~~~~~~~~~~~~~~~~~~~~~~
  Calculation ofregression parameters by least Squareslls2015
 > Formulae for regression parametersFormulas_LS
 > Ordinary residualsordResid(X,x,y,a_LS)
 > Advanced residualsresidstat
 > regression parameter statistics regcoefstat
 > ANOVA Formulas_anova
  %
 >> output: Tabular summary 
 Graphic display
 ----------------------------------------------------------------------------
 %
```

```
%lspar2015.m (R S Rao)4/13/93, 10/27/1997,10/21/2011
%
```

```
ccangsvd% correlationCoef; angles; SVD;
[par] = Formulas LS(X, x, y) ; & Reg parmaters
[ycal, resid, sdy] = ordResid(X, x, y, par); & Residual &sd in y
[sda,ta,standa] = regcoefstat(X, x, y) ; % Standar
deviation,
% t-value and
% standardized 
reg parameters
```

```
%
%ordResid.m
%
function [ycal, \text{residy}, \text{sdy}] = \text{ordResid}(X, x, y, \text{par})if nargin < 3 
clean
usage('[ycal, resid,sdy]', 'ordResid','(X,x,y,par');
data_xy
y(6,1) = 10.;
[par, ycal, result] = Formulas_LS(X, x, y);par
end
[par, ycal, result] = Formulas_LS(X, x, y);ycal = X * par;residy = y - ycal;[NP, Npar] = size(X);vary = residy'*residy/(NP-Npar)
sdy = sqrt(vary);
Resid.residy = residy;
Resid.vary = vary;Resid.sdy = sdy;Resid.varCovResid = vary * inv(X'*X);
 Resid.scaleEstimate=sdy;
 Resid
 Resid.varCovResid
```

```
%
% regcoefstat.m (R S Rao) 30-8-1993, 10/21/2011
%
function [sda, ta, standa] = \text{regcoefstat}(X, x, y)%
if nargin < 3, 
clean
data_xy
end
zzz= [];
[a, yca], resid] = Formulas LS(X, x, y);
[np, npar] = size(X);vary = resid'*resid/(np-npar);
sdy = sqrt(vary);
%
```

```
%Statistics of regression coefficients
%
sda= sqrt(diag(inv(X' * X)) * vary) ; % Standard deviation,
ta = a./sda; tvalues,
standa = a.*sda/sdy;% standardized
standErra = sda/sdy% Standardised error
format shortg
 oo_regcoefstat
```

```
\approx% oo_regpar.m
\approxdisp('corrcoef([X,y])')
zcc(n,:)= corrcoef([X, y]);
zpar{n,:} = par;
 zsda{n,:} = sda;
 zta\{n, : \} = ta;
 zstanda{n, :} = standa;
 zresid;, n} = resid;
 z\, \text{sdy}\{\text{::},\text{n}\} = \text{sdy};zycal{:,n}= ycal;
```
### **Constrained Regression -straight line through origin**

In tasks like calibration, there is an apriori information that the intercept is zero.In linear least squares model of a straight line, the constraint  $(a0=0)$  is implemented (chart 2-8). The point to be noted here is that the regression parameter is biased and is not BLUE (best linear unbiased estimate) in statistical sense, as the plot is forced through pass through zero on y axis.

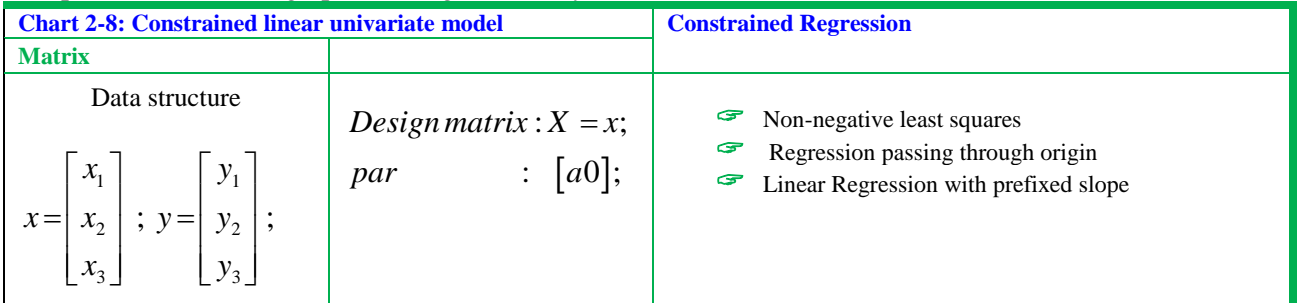

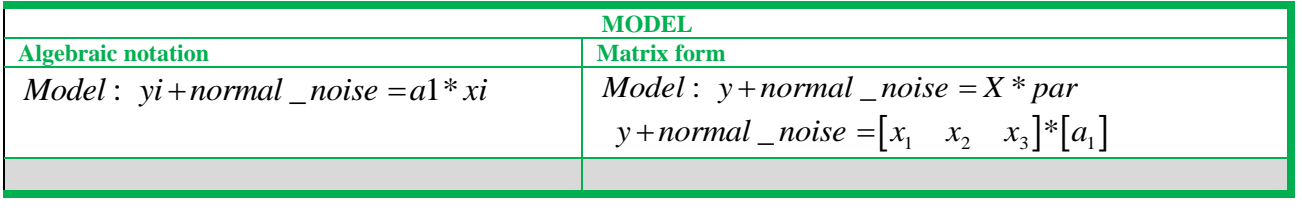

 $Y = a0 + a1*x + noise_n(mean, std) x; NP : 6$ 

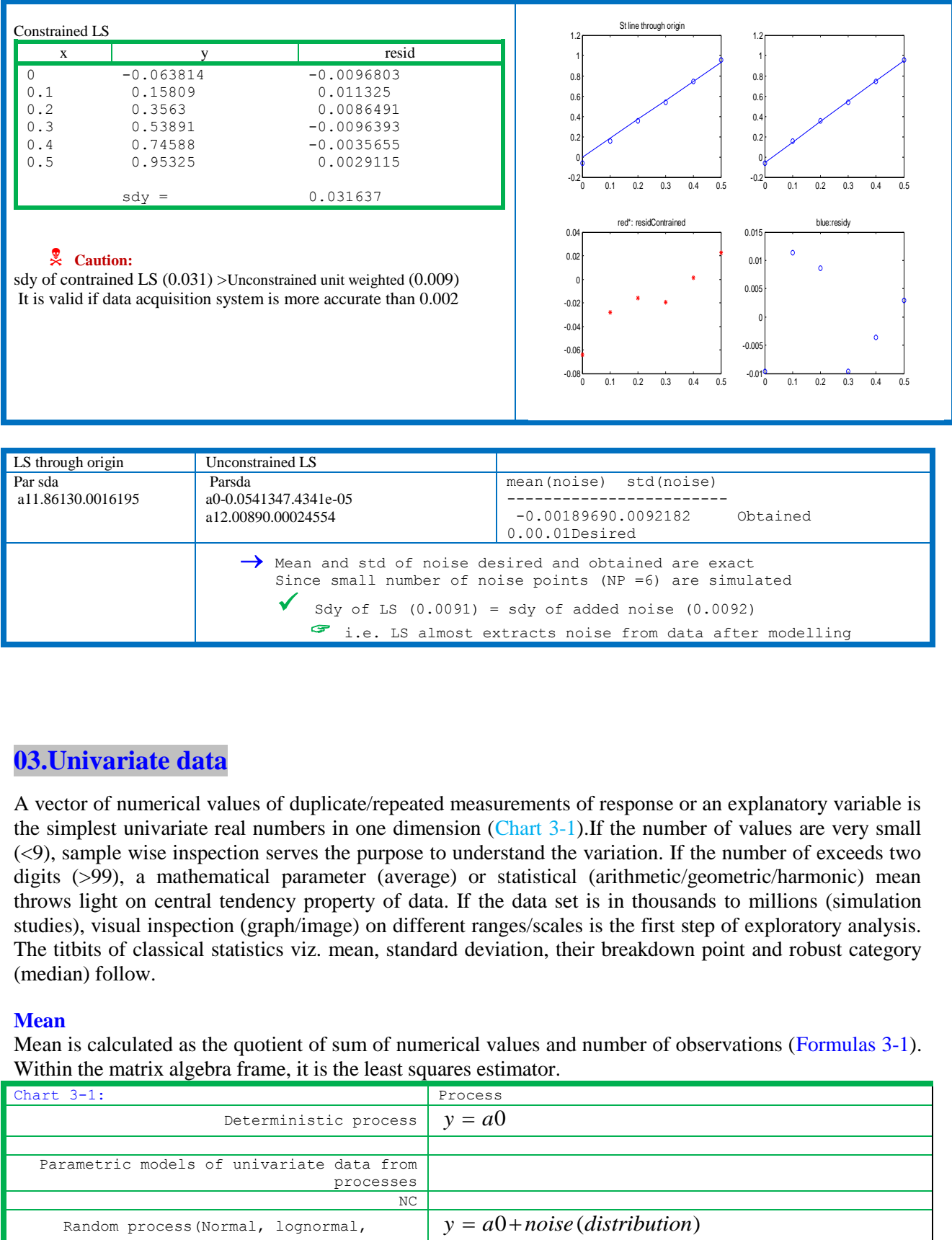

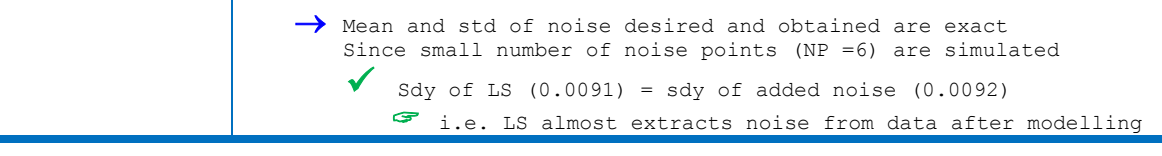

# **03.Univariate data**

A vector of numerical values of duplicate/repeated measurements of response or an explanatory variable is the simplest univariate real numbers in one dimension (Chart 3-1).If the number of values are very small (<9), sample wise inspection serves the purpose to understand the variation. If the number of exceeds two digits (>99), a mathematical parameter (average) or statistical (arithmetic/geometric/harmonic) mean throws light on central tendency property of data. If the data set is in thousands to millions (simulation studies), visual inspection (graph/image) on different ranges/scales is the first step of exploratory analysis. The titbits of classical statistics viz. mean, standard deviation, their breakdown point and robust category (median) follow.

### **Mean**

Mean is calculated as the quotient of sum of numerical values and number of observations (Formulas 3-1). Within the matrix algebra frame, it is the least squares estimator.

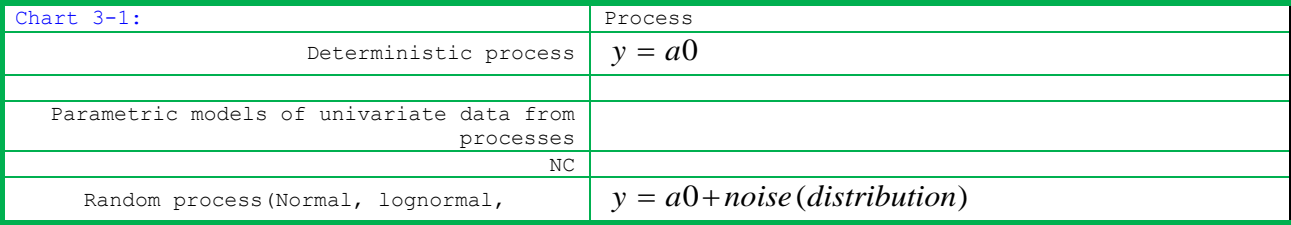

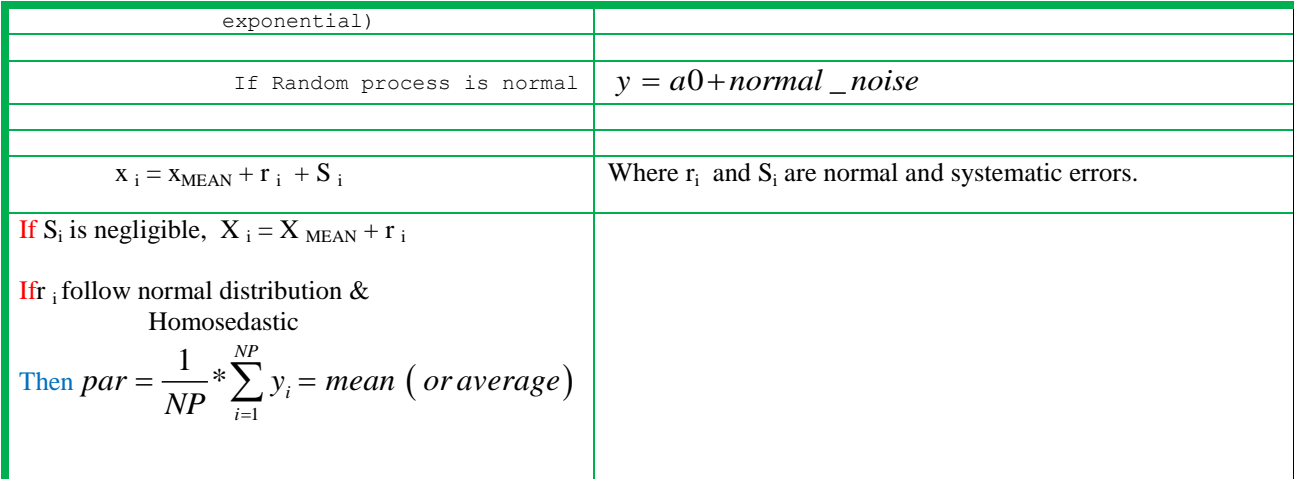

**Least squares solution of**  $(y = a0 + noise)$ **: It is a parametric model for estimation of mean of samples** perturbed by only random noise of much lower magnitude than the measured value. The design matrix is column vector of ones and the response is y vector. The mean being a least squares solution, it is an unbiased estimator and confidence levels are calculable.The formulas in matrix and algebraic notations is in Formulae 3.1.

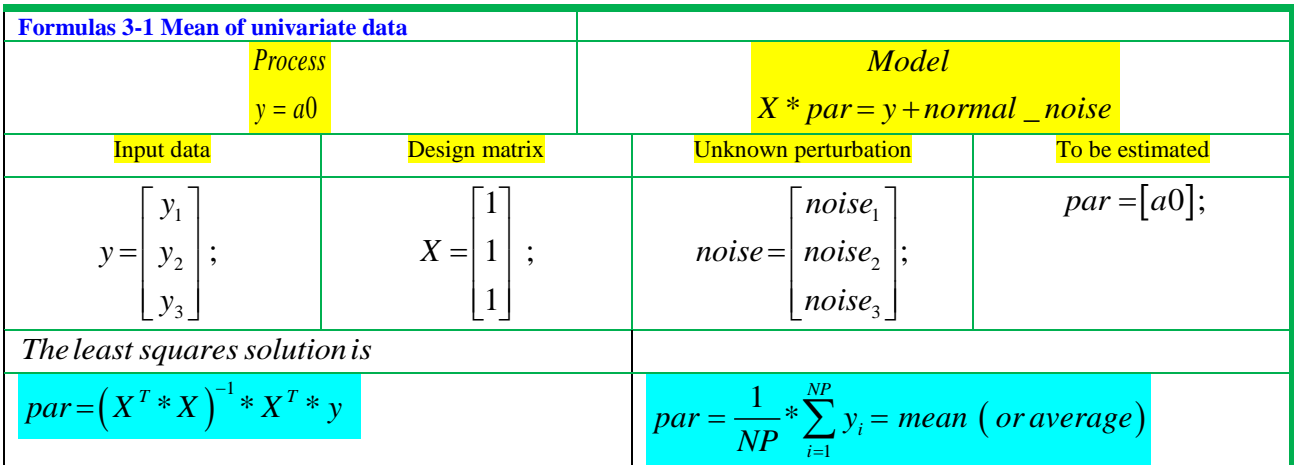

Scratch pad

\n
$$
X^{T} * X = \begin{bmatrix} 1 & 1 & 1 \end{bmatrix} * \begin{bmatrix} 1 \\ 1 \\ 1 \end{bmatrix} = \begin{bmatrix} 3 \end{bmatrix} = NP
$$
\n
$$
(X^{T} * X)^{-1} = (NP)^{-1} = \frac{1}{NP}
$$
\n
$$
S_{O, (X^{T} * X)^{-1} * X^{T} * y = \frac{1}{NP} * \sum_{i=1}^{NP} y_i = average
$$
\n
$$
X^{T} * y = \begin{bmatrix} 1 & 1 & 1 \end{bmatrix} * \begin{bmatrix} y_1 \\ y_2 \\ y_3 \end{bmatrix} = \begin{bmatrix} y_1 + y_2 + y_3 \end{bmatrix} = \sum_{i=1}^{NP} y_i
$$

The basics of classical statistics postulates that population mean  $(\mu)$  is obtained with infinite number of measurements.But, in practice, it means very large number.Coming to limits of experimental science, such a large number of experiments are cost and time prohibitive and small sample (NP<30) are in practice.

Standard deviation (SD): The SD of univariate numerical data set is calculated as the moment of mean about mean. It is a measure of dispersion and thus reflects spread of (process in time/replicate experimental) measurements. In the case of univariate data, SD throws light on dispersion from central tendency.Mean is subtracted from each observation, squared and summed for over entire data set. It is divided by degrees of freedom.Since mean calculated is used, one degree of freedom is lost. Thus NP-1 corresponds to DF of standard deviation. It inherits the positive features like confidence limits and at the same time the limitations viz. one outlier is the breakdown point of this statistic (KB 3-1, MatLabProg 3-1).

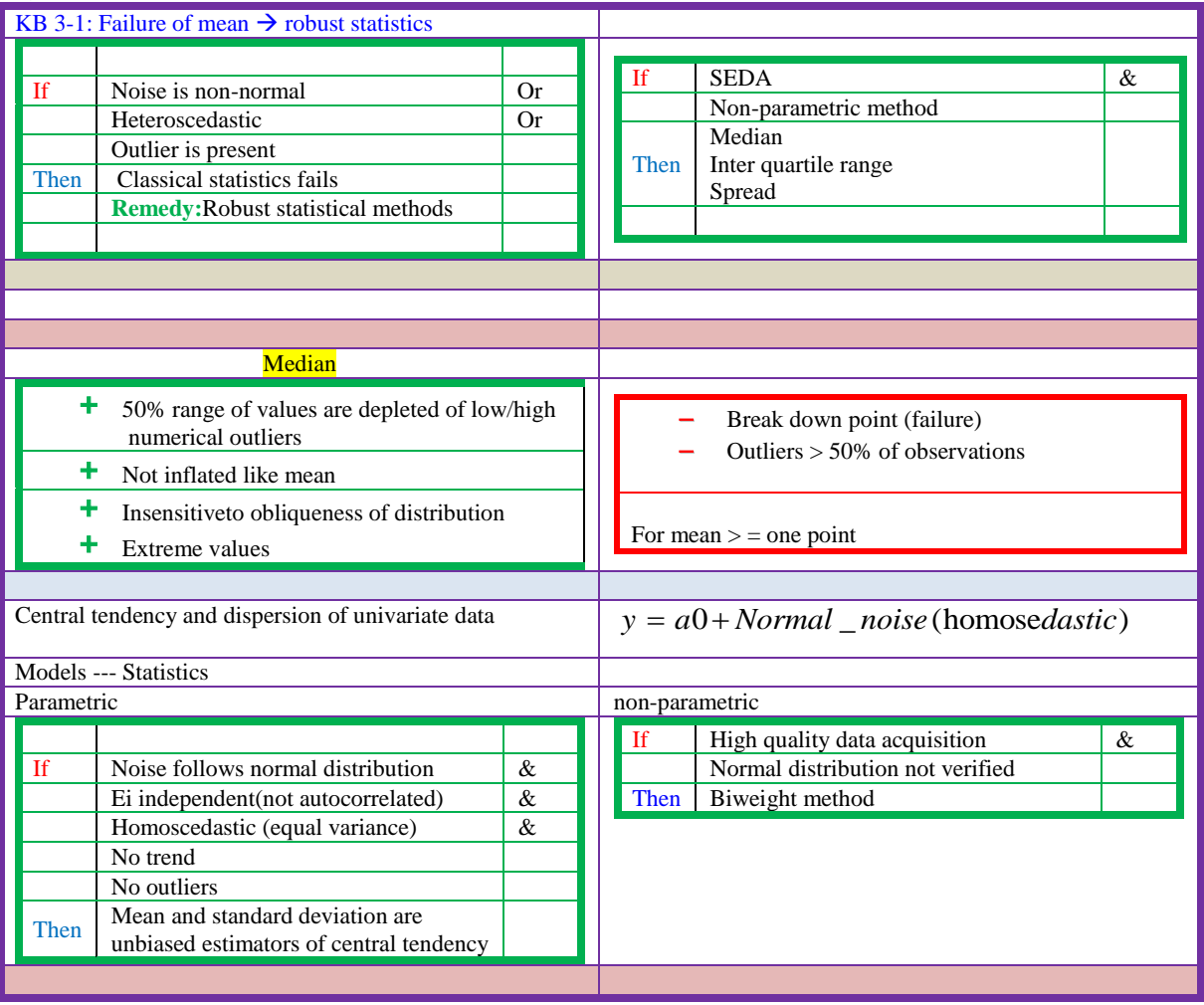

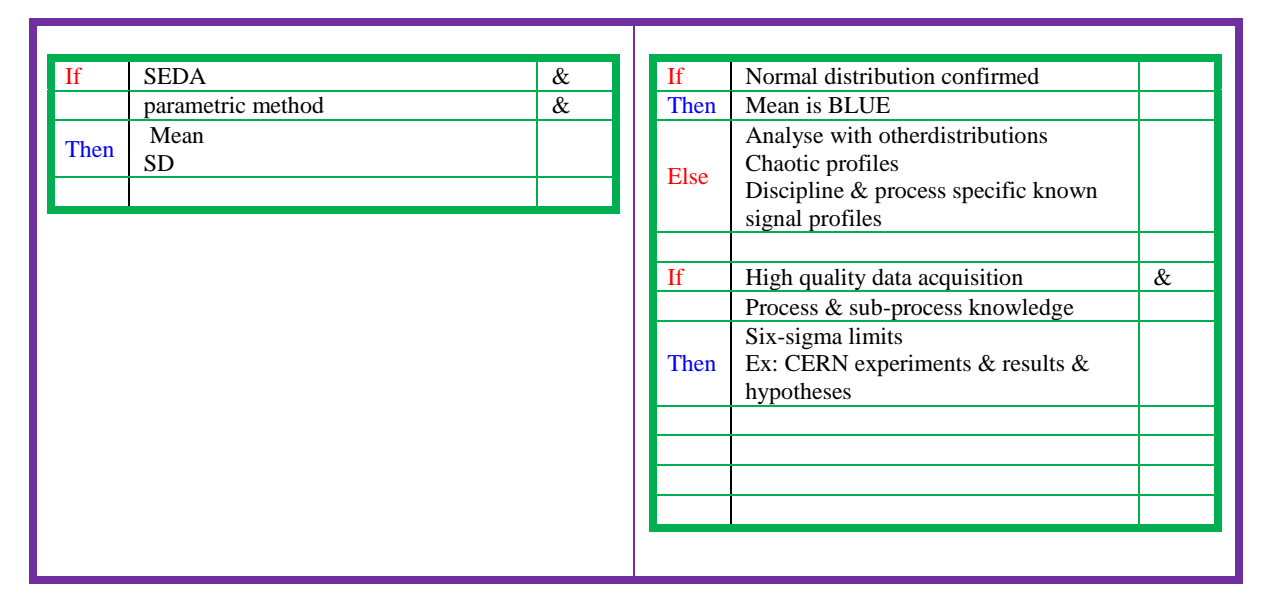

```
MatLabProg 3-1
%
% stats univariate.m (R S Rao)10-1-16;
 19/12/\overline{05}; 08/06/91
%
% Mean and SD
\approxstatsV.meanx =mean(x);
statsV.stdx= std(x);
% MAD
statsV.ruedianx = <math>median(x);
%Range
statsV.minx= min(x);
statsV.maxx= max(x);
statsV.rangex = (statsV.maxx-statsV.minx);
statsV
%
figure, plot(111), subplot(221), stem(x), subplot(222), bo
xplot(x), subplot(223),hist(x),
subplot(224), normplot(x)
```
Example 3.1: A simulated data set of six points with random noise of unit mean and standard deviation of0.02 is generated. The output of stats\_univariate (chart 3-2) shows mean and median are very nearer (1.0018, 1.002) and with a very low sd (0.018).This is what is expected in absence of very large noise or outliers.

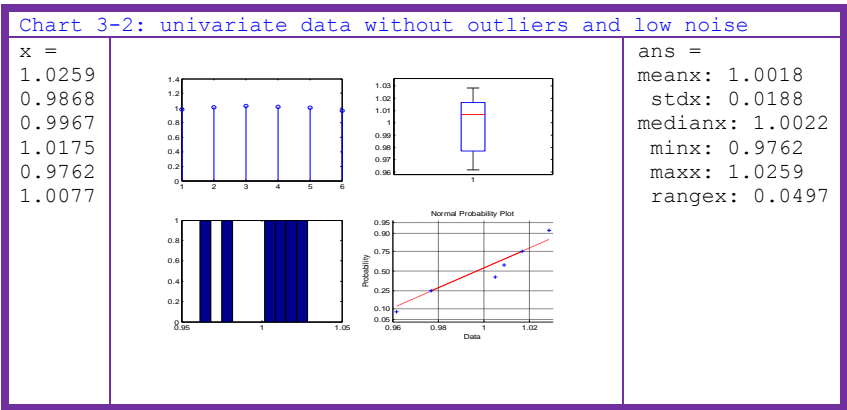

Example 3.2: Here, nine points with mean 1 and high standard deviation (0.2) is analyzed. Box plot shows one of the points  $(1.72)$  different from others. The mean is 0.98 with sd of 0.32 (chart 3-3).

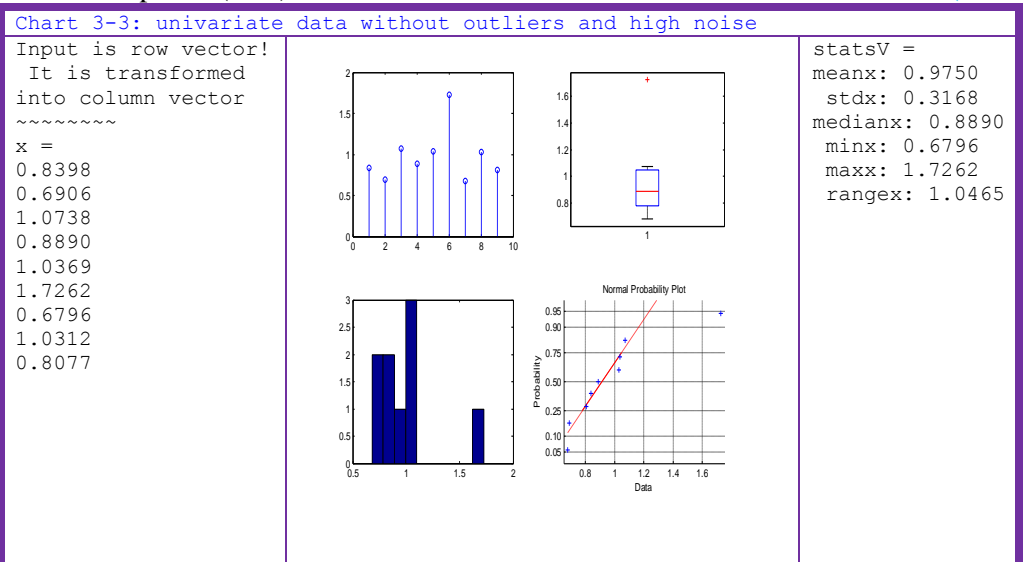

Outlier:An outlier is a datum very different in numerical magnitude from all other data points.If it is an artefact of transcription errors, it can be corrected.However many a time the outlier is the correct observation and the reasons are physicochemical in nature or instrumental spikes.A few instances in chemical science are logarithm of rate or equilibrium constants of ortho-substituted benzoic acids do not follow Hammett's straight line behaviour and exhibit an extremum in water and alcohol mixtures. The latter is due to predominant specific solute-solvent interactions.

Breakdown point of mean:Even one outlier inflates the mean which breaks down statistical character.The break down point (BDP) corresponds to percentage of outliers in the data that will not vitiate trend significantly.So, the BDP is zero for mean.

Remedy:Robust estimates of central tendency viz. median, S and Q measures have been put forward.

### **Median**

Median is the second quartile or 50th percentile **(Chart 3-4).**For a (univariate) dataset is in ascending order, median is the middle value if number of points is odd while it is the mean of the middle two values for even number of observations.Thus, approximately 50% of elements lie below and the other 50% lie above the median.MAD is aimed at symmetric distributions.

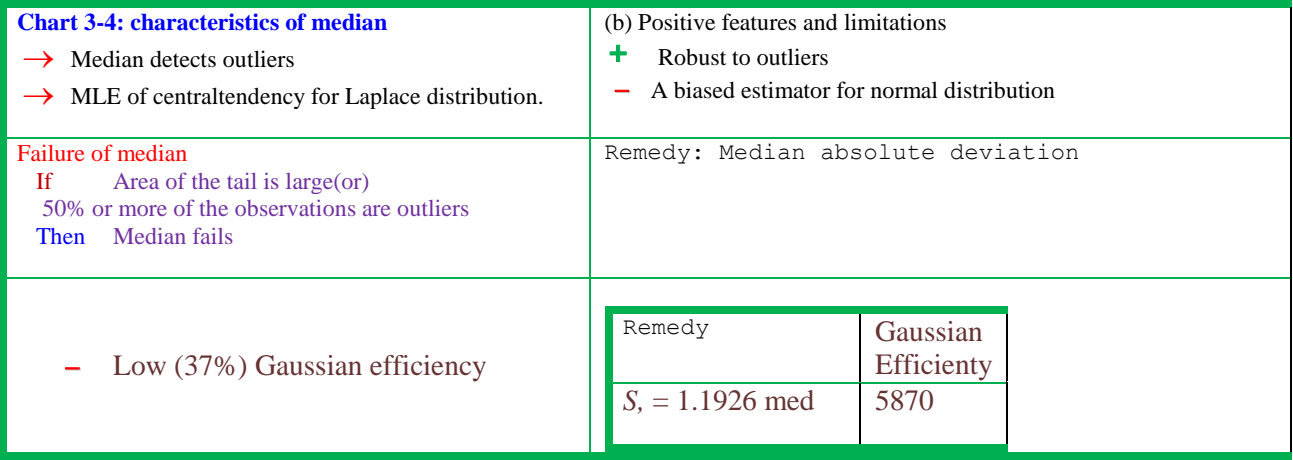

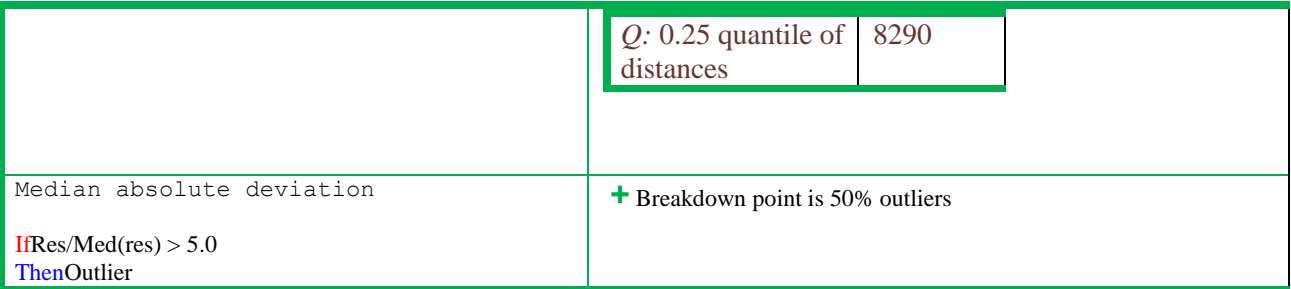

Median absolute deviation (MAD): It is the median of all absolute deviations from the sample median. It is a powerful tool to detect outlying observations. In chemical analysis any method with BDP > 20% is adequate and thus MAD and its derived parameters are sought after exploratory analysis.Here (1.0/0.6745) is correction factor consistent with usual scale of Gaussian distribution.

The program stats\_univar.m (MatLabProg 3-2, chart 3-5) is useful for exploratory statistical analysis of univariate data.It calls many of the built in Matlab functions and robust method for central tendency in presence of outliers are incorporated.

```
Chart 3-5: matlab calling sequence MAD2015.m
..........Median statistic for detection of outliers in Univariate data with normal 
noise
~~~~~~~~~~~~~~~~~~~~~~~~~~~~~~~~~~~~~~~~~~~~~~~~~~~~~~~~~~~~~~~~~~~~~~~~~~~~~~~~~~~~~~~
\sim \simAaAaAaAaAaAaAaAaAaAaAa Calling MAD_stats.m AuAuAuAu
```````````````````````````````````````````````````````````````````````
Algorithmm file
~~~~~~~~~~~~~~~~~~~~~~~~~~~~~~~~~~~~~~~~~~~~~~~~~~~~~~~~~~~~~~~~~~~~~~~~
Repeat until no_outliers MAD_stats
Cal parametric univariate statistics stats univariate
Sorts x into ascending order vector sortz
calculation of MAD statistic om_MAD
Detection of outliers through MAD
Deleting outliers from x vectoroutlierRemoval
New x vector generated excluding detected outliers
End repeat
------------------------------------------------------------------------
MmMmMmMmMmMmMmMmMmMmMmexit from MAD_stats.m AuAu
```

```
MatLabProg 3-2: stats univariate and MAD2015
%
% om_MAD.m(R S Rao 19/08/1991)
%
function [MedAbsDev FromMed,ind] = om MAD(x)
[np, c] = size(x); one = ones(np, 1);
MAD Limit = 5;%
% calculation of MAD statistic
xmed = median(x);DevFromMed = x-xmed*one ;
absDevFromMed= abs(DevFromMed);
Med DevFromMed = median(absDevFromMed);
MedAbsDev_FromMed = [abs(DevFromMed)]/Med_DevFromMed;
%
% Detection of outliers through MAD 
\approxindex outlier = (MedAbsDev FromMed >MAD Limit) ;
```

```
ind = (index_outlier)';
%
% calculation of 
%
mean absOfresidFromMean = mean(abs(x-mean(x)));
med absOfresidFromMed = median(abs(x-median(x)));
% For mean absolute deviation
NormalScalePar_sigmaMean = 1.253*mean_absOfresidFromMean 
% For median absolute deviation
NormalScalePar sigmaMedian = 1.4826*med absOfresidFromMed ;
```

```
%
% outlierRemoval.m
%(R S Rao 19/08/1991)
%
function [xNoOutlier] = 
outlierRemoval(x,ind)
%
%Outlier removal
%
[np, c] = size(x);for i = 1:npif ind(i) == 0ind2(i) = 1;elseif ind(i)==1
ind2(i) = 0;end
end
x2 = x.*ind2';k = 0;for i = 1: np
if x2(i,1) < 1e-10else
k = k+1;xNoOutput (k, 1) = x2(i, 1);end
end
```

```
%
% MAD2015.m(R S Rao 10-1-16; 19/12/05; 08/06/91)
\frac{6}{\sigma}function MAD2015(x0)
if nargin ==0
clean
x0= [4.60 4.62 5.01 6.99 4.65 4.63 7.22]';
end
StepByStep_MAD2015
%
%
% column vector sorted in asceding order
xsorted=sortz(x0); x = xsorted;
disp(' ')
center02('..........Median statistic for detection 
of outliers in Univariate data with normal noise');
%
StepByStep_MAD2015
\mathsf{R}outlier = 1;
% removal of outliers
whileoutlier
%
 [statsV ] = stats univariate(x )
%detection of outliers by MAD statistic
[MedAbsDev FromMed,ind] = om MAD(x);
if (any(ind))
outlier = 1;
[xNoOutput] = outlierRemoval(x,ind);disp([' >>>>>>>>>>>>>>>> Outliers removed; ', 
'&&&&&&&&&&&&&&& Median analysis repeated'])
clear x
x = xNoOutlier;
% x vector (excluding detected outliers is again 
tested 
% to make sure of absence of masked outliers)
else
outlier = 0;
disp([' >>>>>>>>>>>>>>>> No Outliers based MAD 
statistic']) 
center02(['!!!!!! Advice: Inspect precision and
```
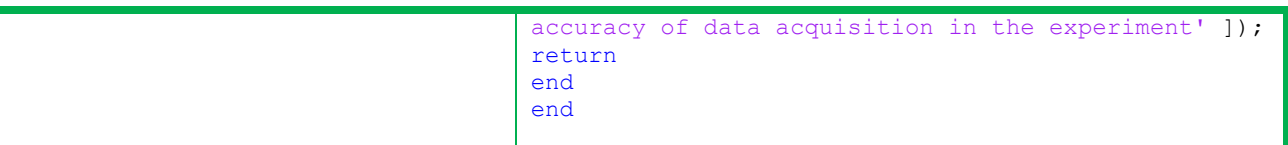

Example 3.3: The first four points are replicate values without any type of error, an ideal data set. Two high influencing outliers are added at 5th and  $6<sup>th</sup>$  position of column vector. Obviously, mean and median differ (output 3-1).The deviation from mean show high values for fifth and sixth data points. But deviations from median are zero except for outliers. The MAD statistic clearly indicates them to be outliers.The LS solution gives a value of 2.3 for mean which is high.

 In the next step,the function (removeOutliers.m) deletes these outliers. The program reanalyses for univariate statistics until no outliers (even masked ones) remain in the data vector. Now, the mean, median are exactly equal and deviations/standard deviation is zero. But, MAD is not a number (NaN) as the denominator of formula is zero. Here, box plot collapses to a straight line.

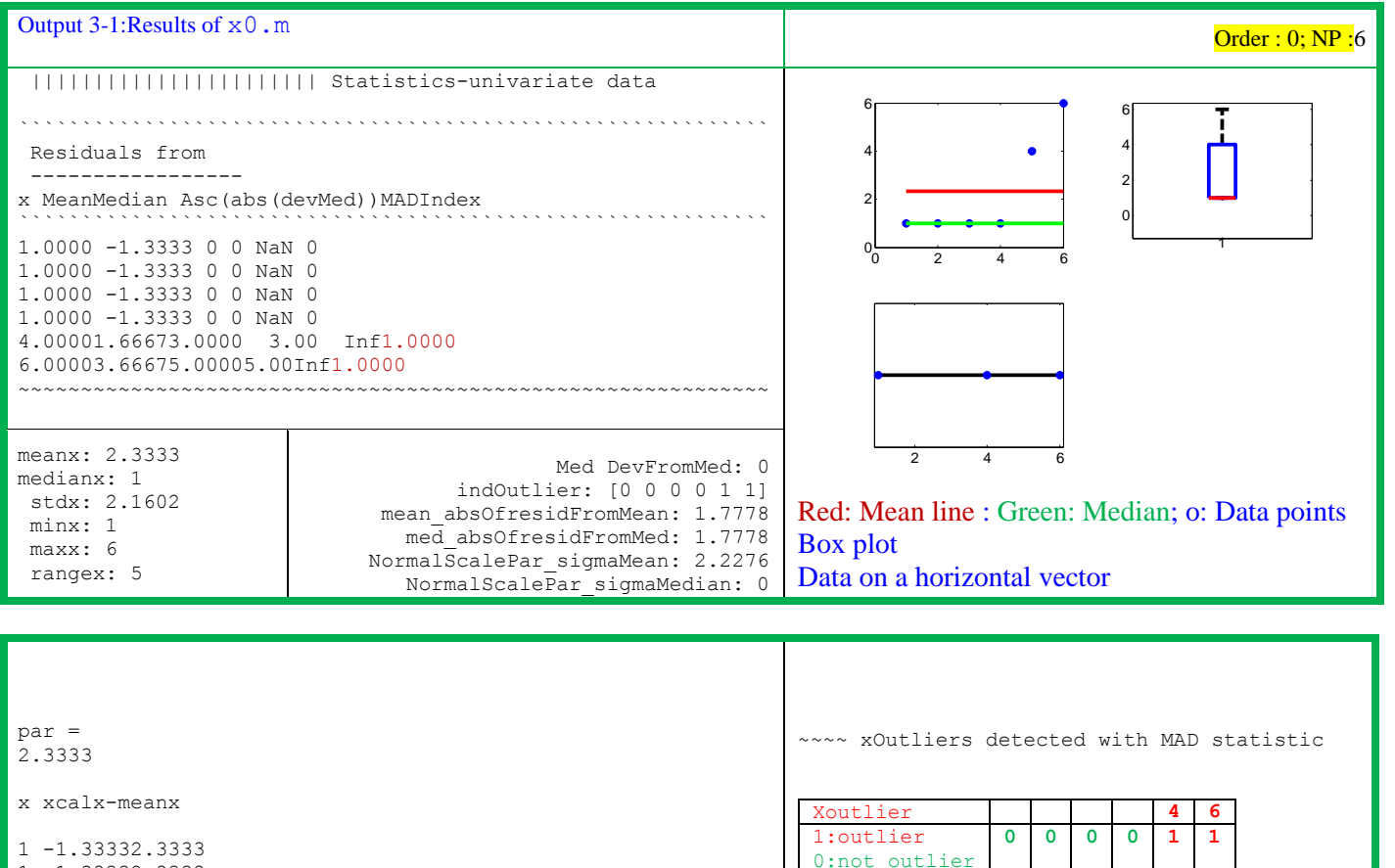

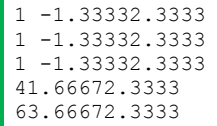

analysis repeated

>>>>>>>>>>>>>>>> Outliers removed; &&&&&&&&&&&&&&& Median

# **1 2 3 4 5 6**

MAD

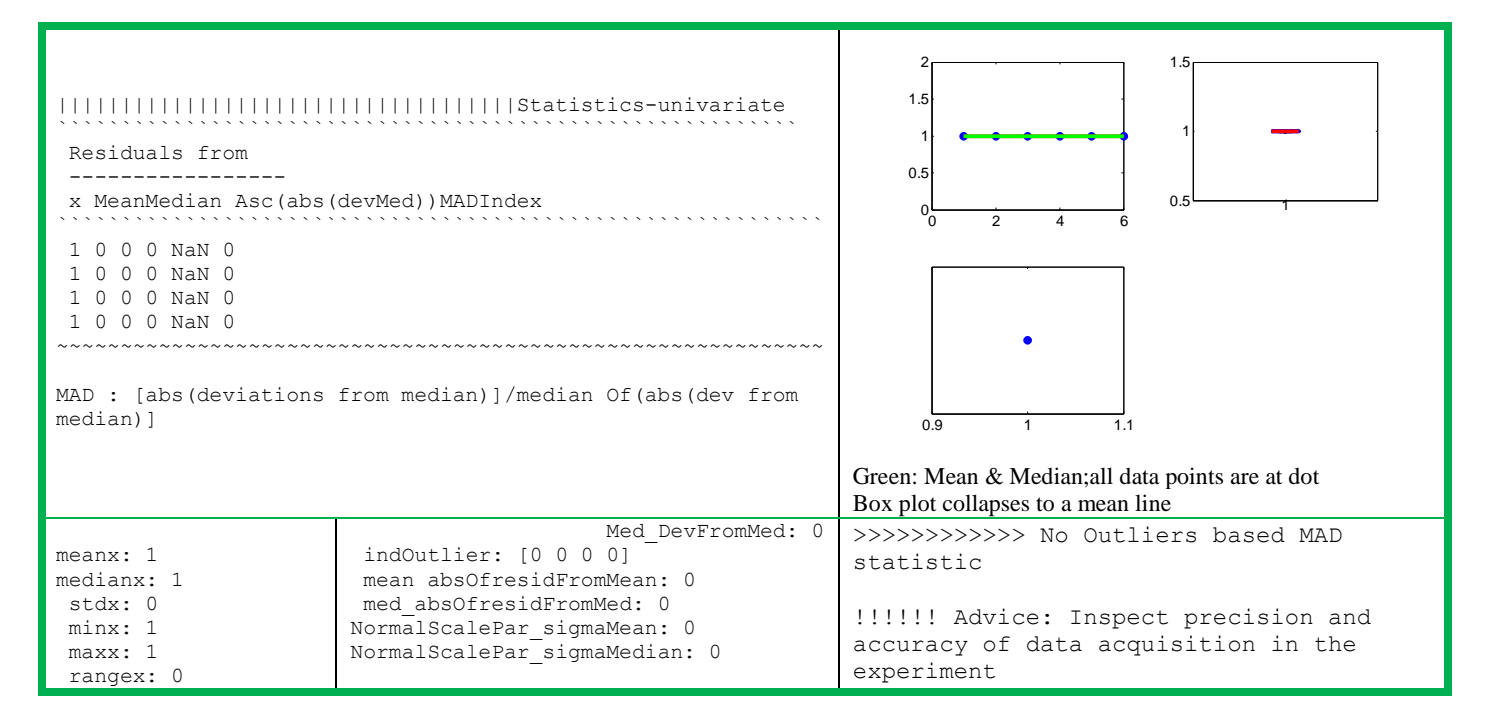

Example 3.4: It is a small sample (NP: 11) data adhering to normal distribution (mean = 1.0 and sd = 0.01). The simulated data has a sample mean of 1.008 and sd of 0.0108 (output 3-2).

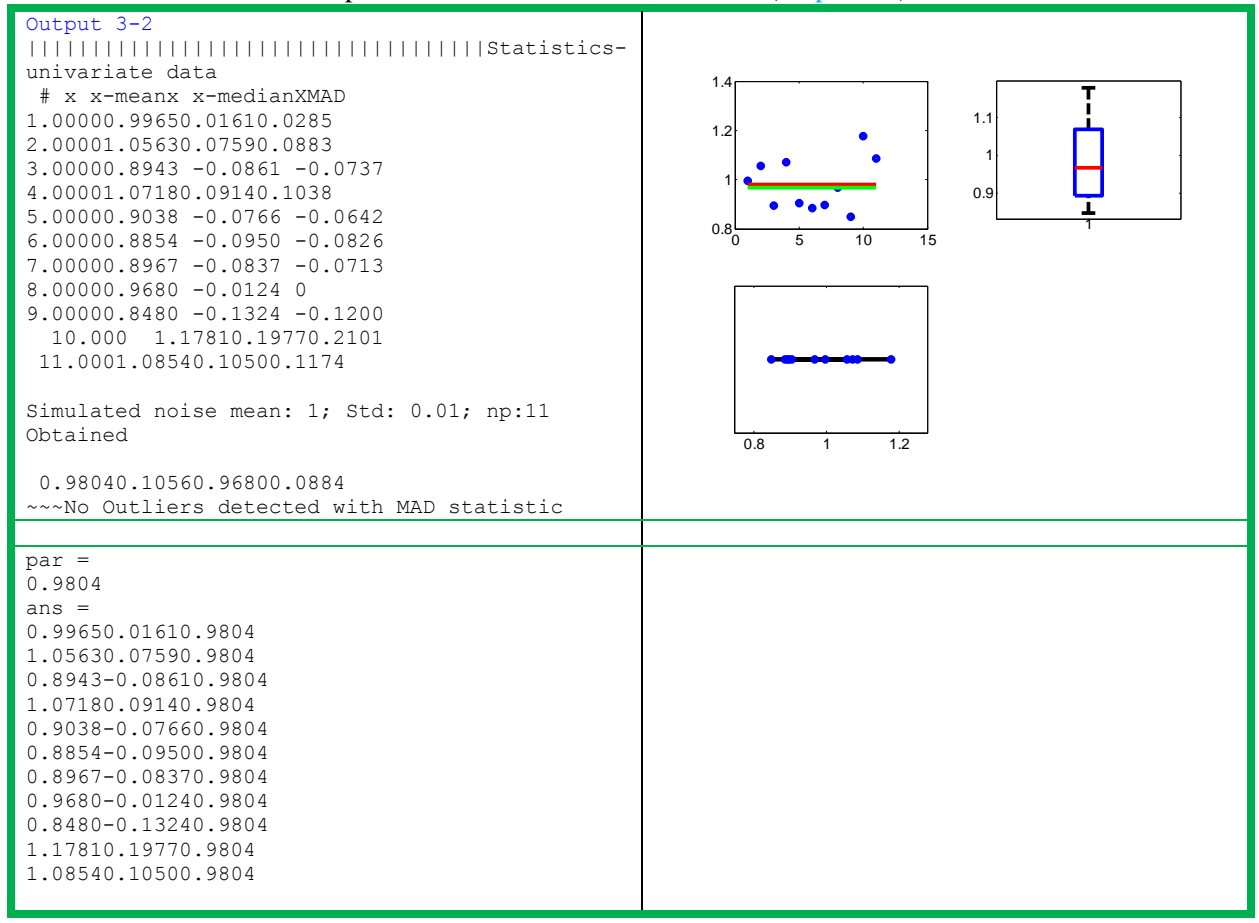

Example 3.5: It is a real life measured dataset, but  $6<sup>th</sup>$  and  $7<sup>th</sup>$  points being outliers and MAD statistics detected them (output 3-3). The program removed and reanalyzed the remaining points.The ordinary statistics now coincide with robust parameters.

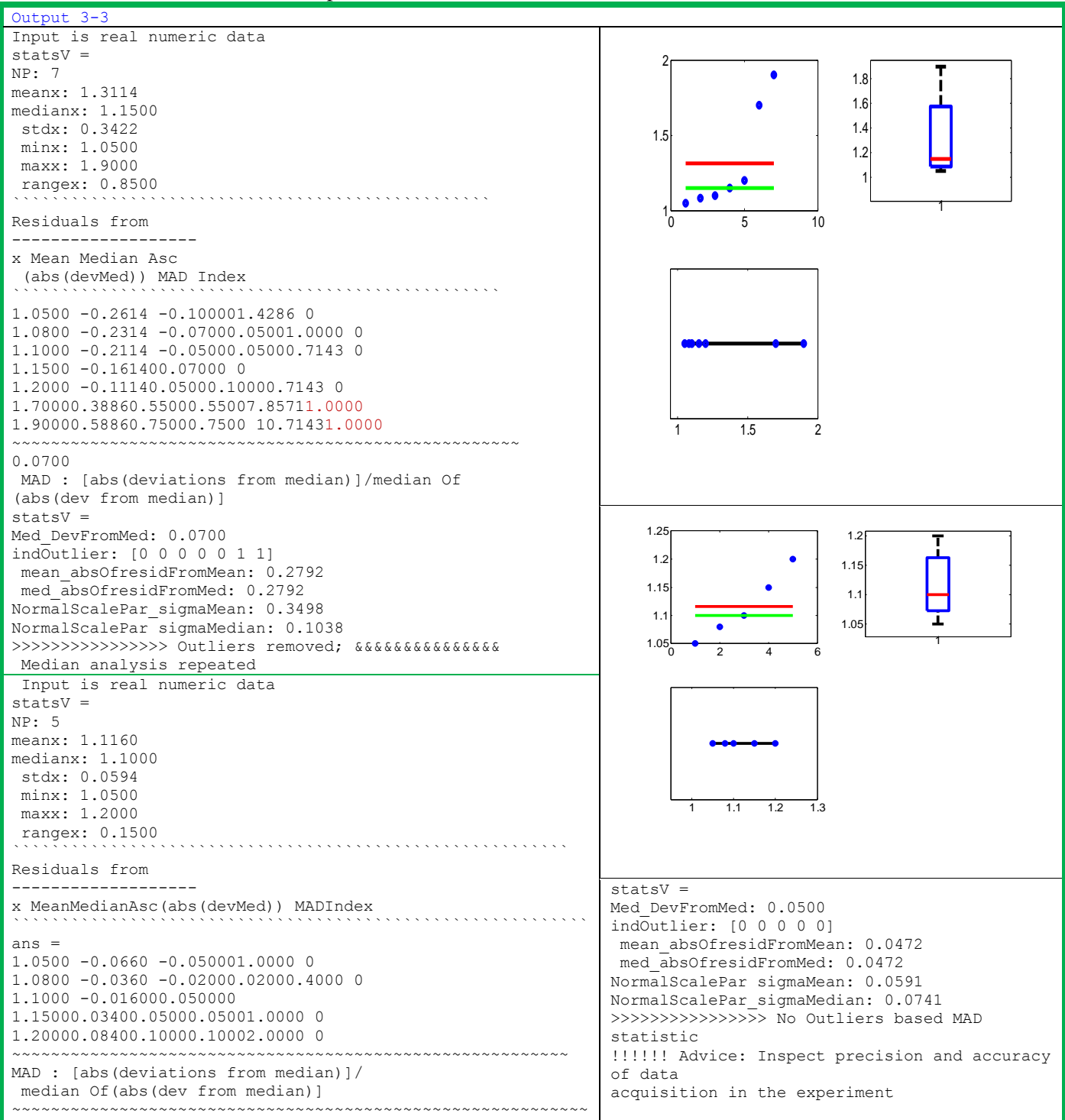

Applications:The outlier detection, adherence to normal noise, distribution free noise in chemical applications, graphics in hard/ soft regressions including inter-laboratory comparison studies will be the theme of a separate publication [164].

#### **Outliers (>50%NP)**

Example 3.6:A data set of five points with three outliers is an example of breakdown of MAD statistic(output 3-4). In the process of elimination of outliers, the analysis reaches a stage of two points.

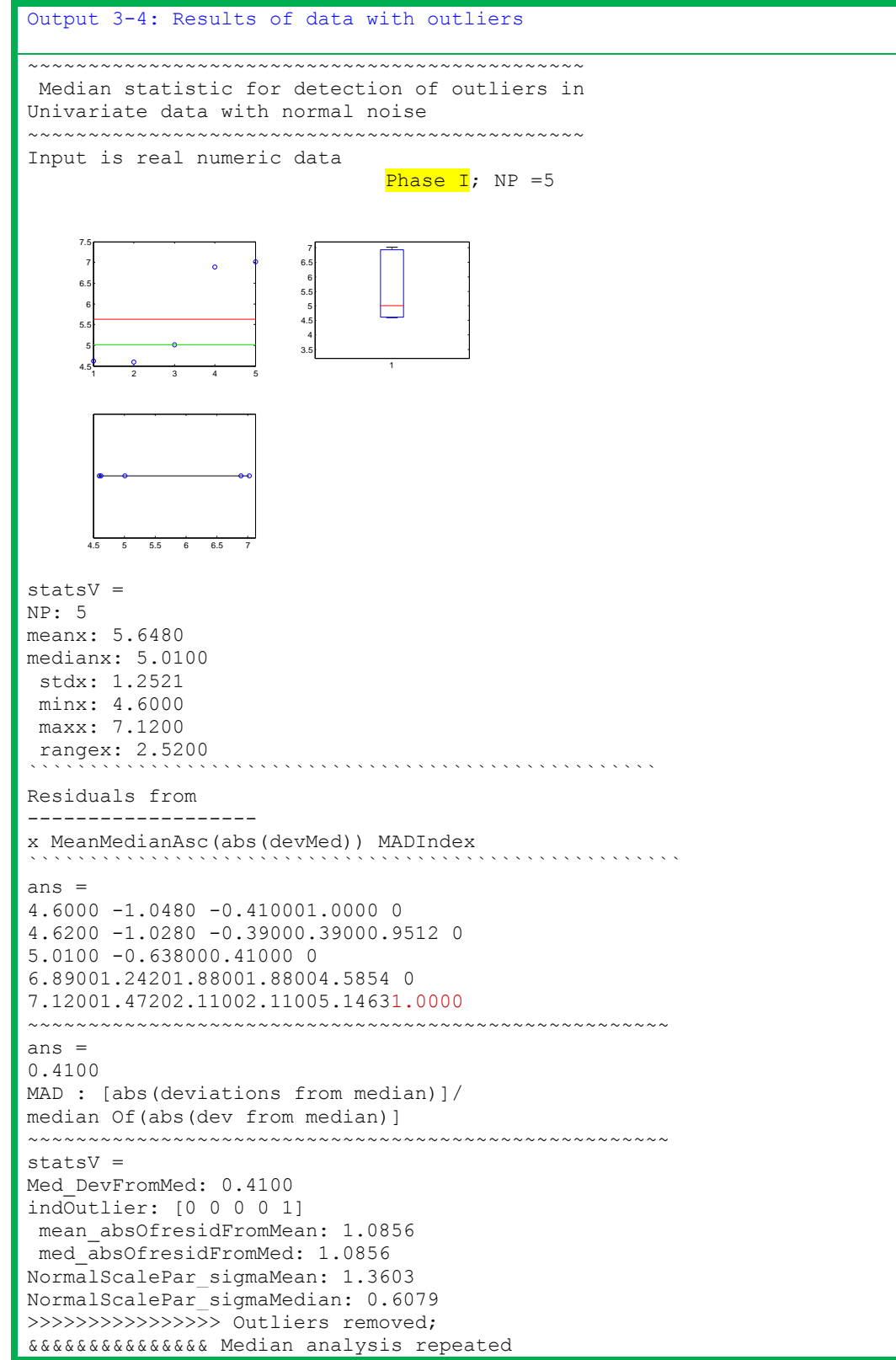

par = 5.6280 ans = 4.6200 -1.00805.6280 4.6000 -1.02805.6280 5.0100 -0.61805.6280 6.89001.26205.6280 7.02001.39205.6280 ~~~~~~~~~~~ Outliers removed & analysis repeated Phase  $II$ ; NP =4 Input is real numeric data statsV = NP: 4 meanx: 5.2800 medianx: 4.8150 stdx: 1.0898 minx: 4.6000 maxx: 6.8900 rangex: 2.2900 `````````````````````````````````````````````````````````` Residuals from ------------------ x MeanMedianAsc(abs(devMed)) MADIndex ``````````````````````````````````````````````````````````` ans  $=$ 4.6000 -0.6800 -0.21500.19501.0488 0 4.6200 -0.6600 -0.19500.19500.9512 0 5.0100 -0.27000.19500.21500.9512 0 6.89001.61002.07502.0750 10.12201.0000 ~~~~~~~~~~~~~~~~~~~~~~~~~~~~~~~~~~~~~~~~~~~~~~~~~~~~~~~  $ans =$ 0.2050 MAD : [abs(deviations from median)]/ median Of(abs(dev from median)] ~~~~~~~~~~~~~~~~~~~~~~~~~~~~~~~~~~~~~~~~~~~~~~~~~~~~~~~~~~ statsV = Med\_DevFromMed: 0.2050 indOutlier: [0 0 0 1] mean\_absOfresidFromMean: 0.8050 med\_absOfresidFromMed: 0.8050 NormalScalePar\_sigmaMean: 1.0087 NormalScalePar\_sigmaMedian: 0.3039 >>>>>>>>>><mark>Outliers removed; & Median analysis repeated</mark> Phase  $III$ ; NP =3 Input is real numeric data statsV = NP: 3 meanx: 4.7433 medianx: 4.6200 stdx: 0.2312 minx: 4.6000

maxx: 5.0100 rangex: 0.4100 ```````````````````````````````````````````````` Residuals from ------------------ x MeanMedianAsc(abs(devMed)) MAD Index `````````````````````````````````````````````````````` 4.6000 -0.1433 -0.0200 01.0000 0 4.6200 -0.123300.020000 5.01000.26670.39000.3900 19.50001.0000 ~~~~~~~~~~~~~~~~~~~~~~~~~~~~~~~~~~~~~~~~~~~~~~~~~~~~~ ans = 0.0200 MAD : [abs(deviations from median)]/ median Of(abs(dev from median)] ~~~~~~~~~~~~~~~~~~~~~~~~~~~~~~~~~~~~~~~~~~~~~~~~~~~~~~  $statsV =$ Med\_DevFromMed: 0.0200 indOutlier: [0 0 1] mean\_absOfresidFromMean: 0.1778 med\_absOfresidFromMed: 0.1778 NormalScalePar\_sigmaMean: 0.2228 NormalScalePar\_sigmaMedian: 0.0297 >>>>>>>>>Outliers removed; & Median analysis repeated Phase  $IV; NP = 2$ Input is real numeric data statsV = NP: 2 meanx: 4.6100 medianx: 4.6100 stdx: 0.0141 minx: 4.6000 maxx: 4.6200 rangex: 0.0200 ```````````````````````````````````````````````````````````````` Residuals from ------------------ x MeanMedianAsc(abs(devMed)) MADIndex ```````````````````````````````````````````````````````````````````` 4.6000 -0.0100 -0.01000.01001.0000 0 4.62000.01000.01000.01001.0000 0 ~~~~~~~~~~~~~~~~~~~~~~~~~~~~~~~~~~~~~~~~~~~~~~~~~~~ ans = 0.0100 MAD : [abs(deviations from median)]/ median Of(abs(dev from median)] ~~~~~~~~~~~~~~~~~~~~~~~~~~~~~~~~~~~~~~~~~~~~~~~~~~ statsV = Med\_DevFromMed: 0.0100 indOutlier: [0 0] mean\_absOfresidFromMean: 0.0100 med\_absOfresidFromMed: 0.0100 NormalScalePar\_sigmaMean: 0.0125 NormalScalePar\_sigmaMedian: 0.0148 >>>>>>>>>>>>>>>><mark>No Outliers based MAD statistic</mark>

!!!!!!! Advice: Inspect precision and accuracy of data acquisition in the experiment ~~~~~~~~~~~~~~~~~~~~~~~~~~~~~~~~~~~~~~~~~~~~~~~~~~~~~~~~

## **4. Regression robust to outliers**

The representation of large number of points in a bivariate dataset by a few numbers of parameters is the focus of regression. This enables the reproduction of dataset within noise limits with the estimated regression parameters.Thus, output information of lls2015.m reflects the trends of majority of data points.The statistical reliability of parameters are ensured, iff (if and only if) the data adheres to necessary conditions. But, in many real life tasks outliers though in small number (10-20%) vitiate the estimation of slope and intercept of even straight line, mean of univariate data or multi $(x1,x2)$  variate vs y models.

### **Outliers**

x-outliers:They are also called leverage points. X-outliers are those whose xi values are outlying i.e. The point (xi,yi) deviates from majority of x space covered by the data set( $fig. 4-1$ ).

Good-x-outliers: A good leverage point is one that follows the linear pattern of majority (points 2,21).

Bad-x-outliers: Bad leverage points are those which do not adhere to linear pattern of majority of points (points 4,7,12).

y-outlier or vertical outlier: The observation whose xi belongs to majority of x-space but the point deviating from linear pattern in the vertical direction is called vertical outlier (points 6,13,17)

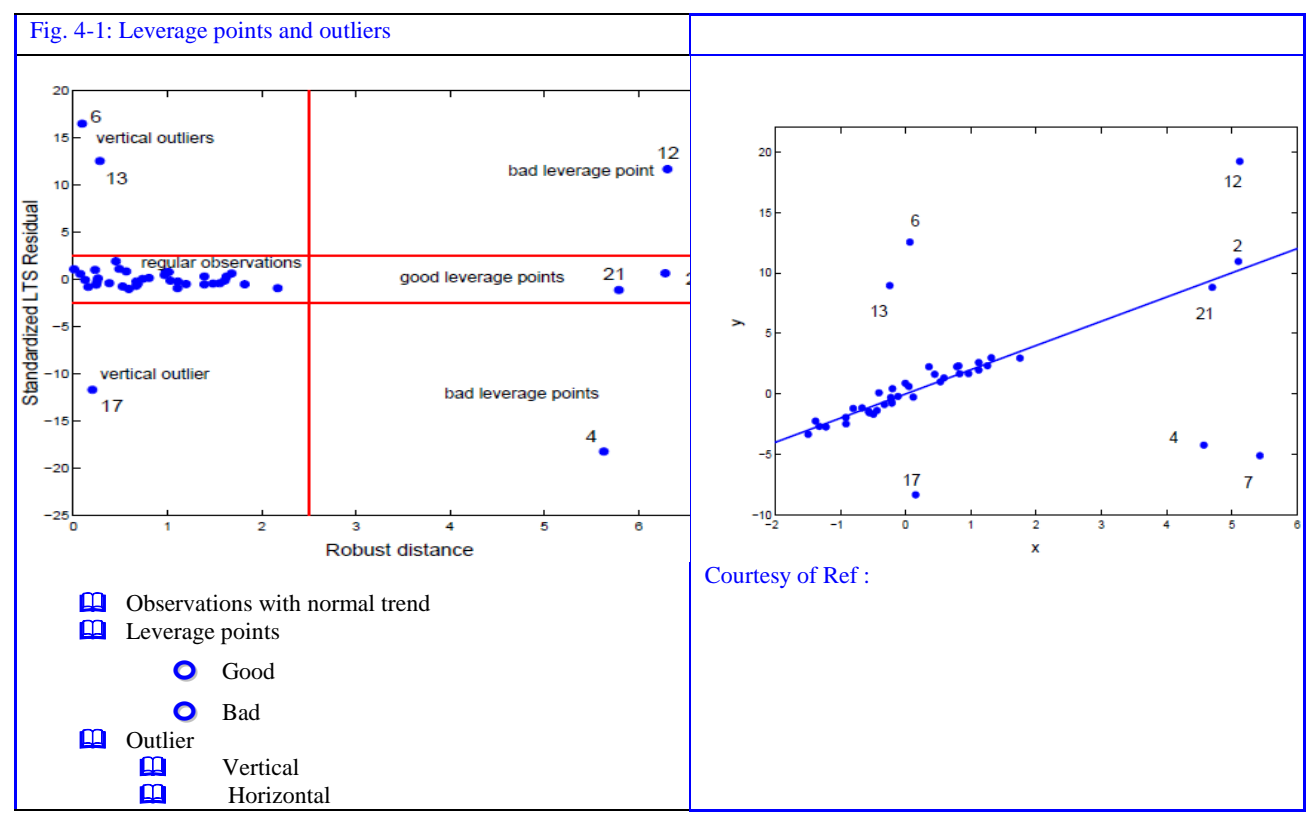

Failure of standardized residuals:The trend line (or plane or hyperplane) is attracted more towards the outliers and thus unit-weighted LS analysis does not represent the majority of data points. With ordinary

least squares procedure, dataset even with outliers, the most of data points fall within -3 SD to +3SD horizontal cut off lines. The reason is SD is inflated by outliers.

Remedial Measure:Thus, robust methods to the presence of outliers (chart 4-1, KB. 4-1)) circumvent this hurdle.Median, robust (up to 50%) for outliers in central tendency has been in use and procedures based on this statistic have become pivotal in arsenal of cause-effect relationship analysis

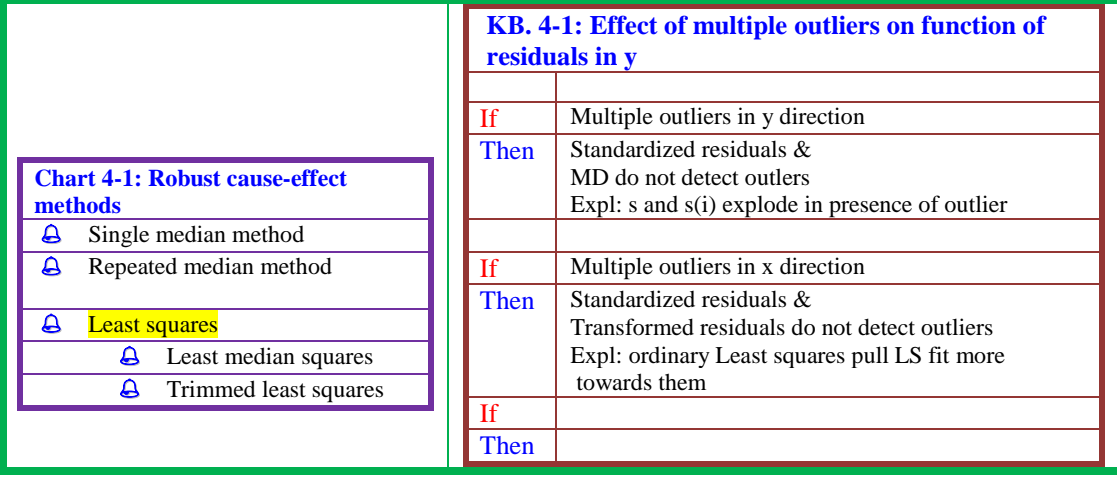

4.1 Least Median Squares (LMS):The method flow and algorithm of LMS2015 are given chart 4-2.

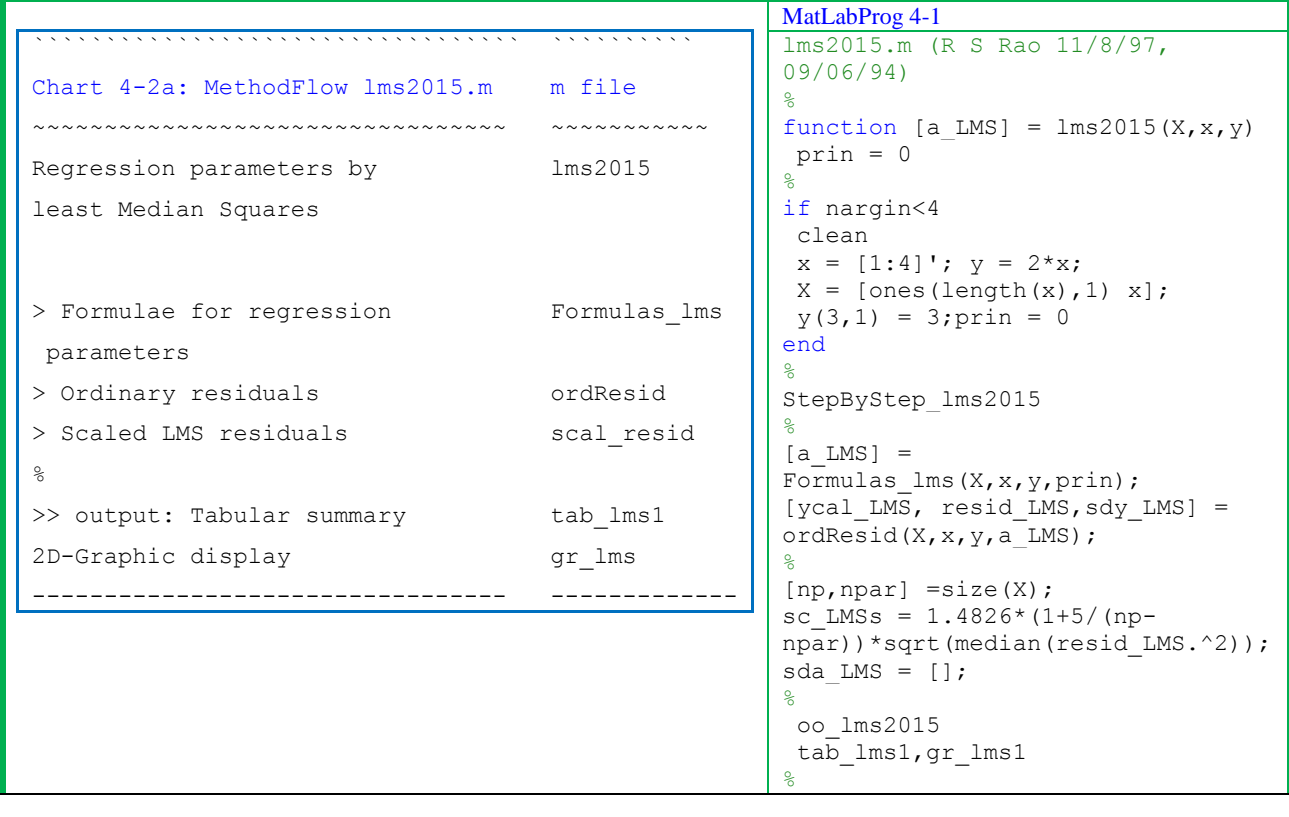

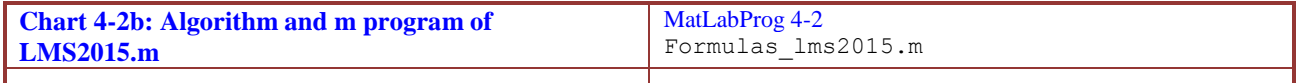

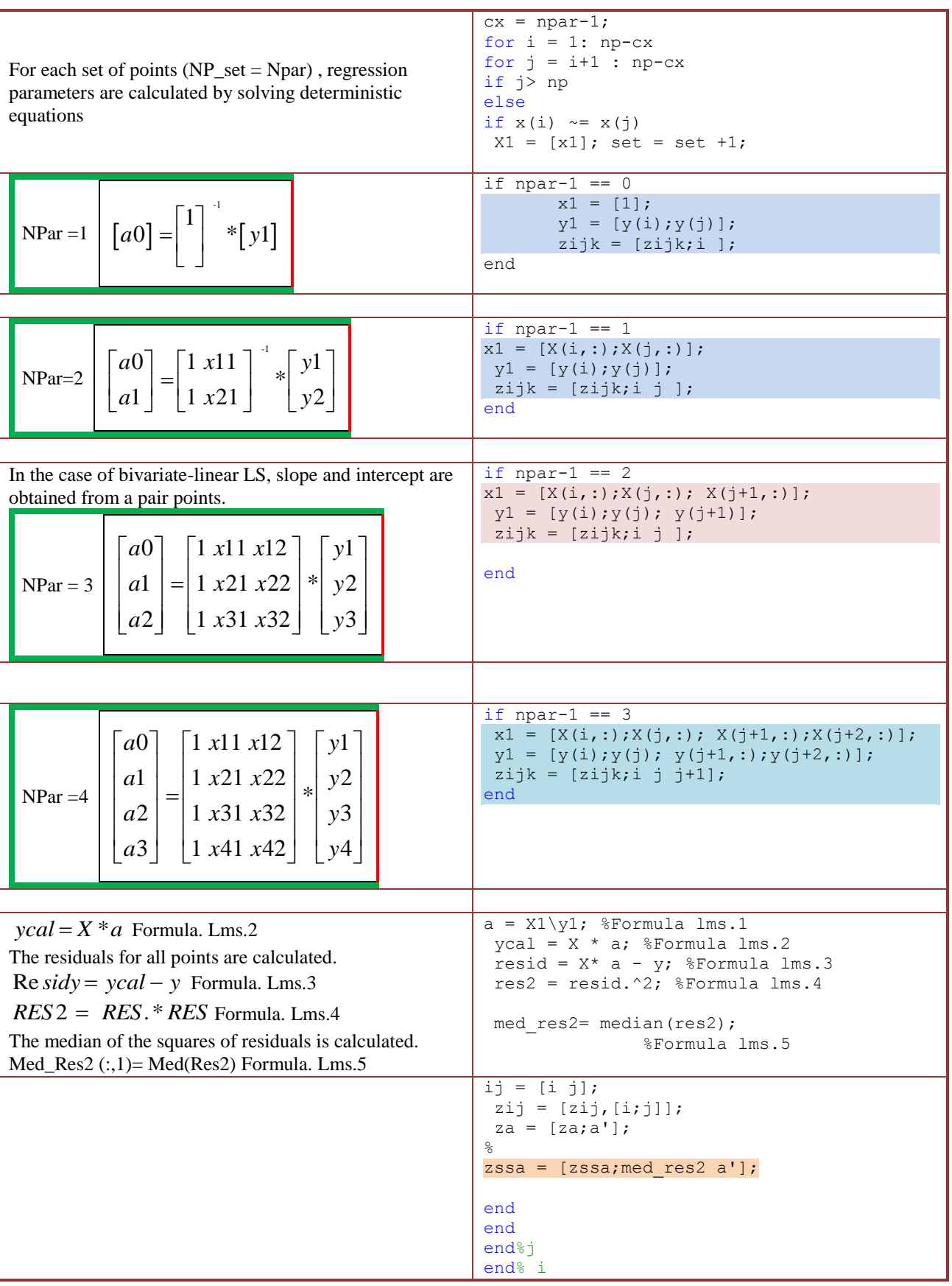

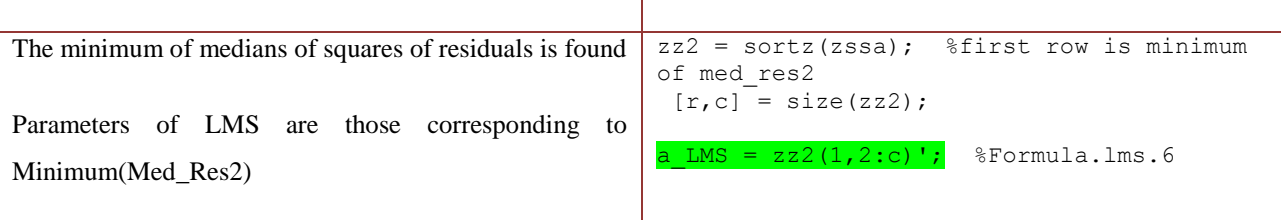

Applications: LMS has been extensively used in chemistry, electrical engineering, process control, computer vision and finance over the last three decades.

Example 4.1:A three point simulated data set of model  $y = 2*x$  with one y outlier is analyzed with lms2015.m. The estimated parameters  $(a0 = 0; a1=1)$  are exactly same as model ones even in presence of outlier. For the same data ordinary least squares (lls2015.m) outputs ( $a0 = 2$ ; a1=0.5) which are wrong (output 4-1). It is consequence that least squares drag the regression line to minimize squares of Euclidian distances. But the parameters are unreliable as is evident from their standard deviations (sda0 =  $2.2$  and sda1=1.06). But sdy indicates LLS model (sdy LLS: 1.2) is far less than that for LMS (3). A close examination shows that residual is (-3) for outlier ( $y= 3$  for  $x = 3$ ), while the residuals for the other two points are zero. It means that the procedure not only detects outlier, but also prevents its effect on slope and intercept of best straight line without eliminating it from dataset. It is all in considering median which is robust to 50% of outliers. The details of LMS calculation shown in Table 4-1.

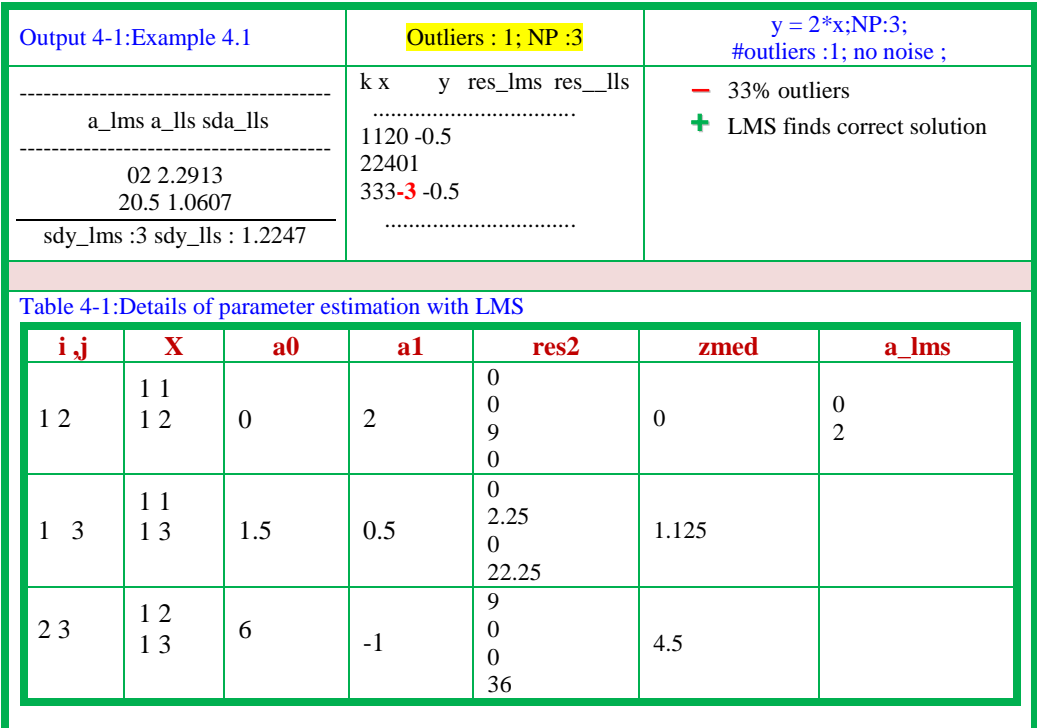

Example4.2:It is similar to example 4.1, but with six data points (output 4-2). The y\_outliers (also called vertical outliers) are in positions 3 and 6.The outliers are visually clear from scatter diagram. The bar diagram of experimental points, residuals by LMS and LLS represent functioning of two methods in presence of outliers. The residuals in y versus x and residuals versus y adds information of model fit.

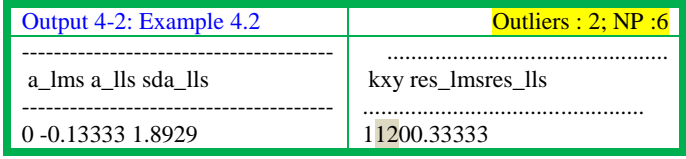

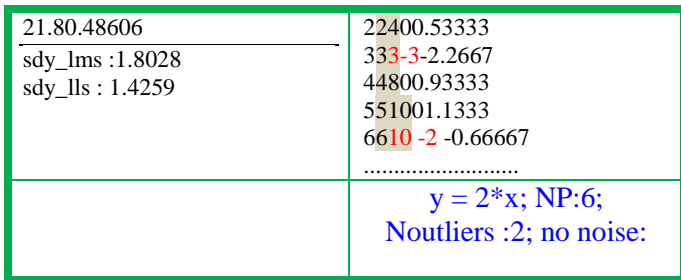

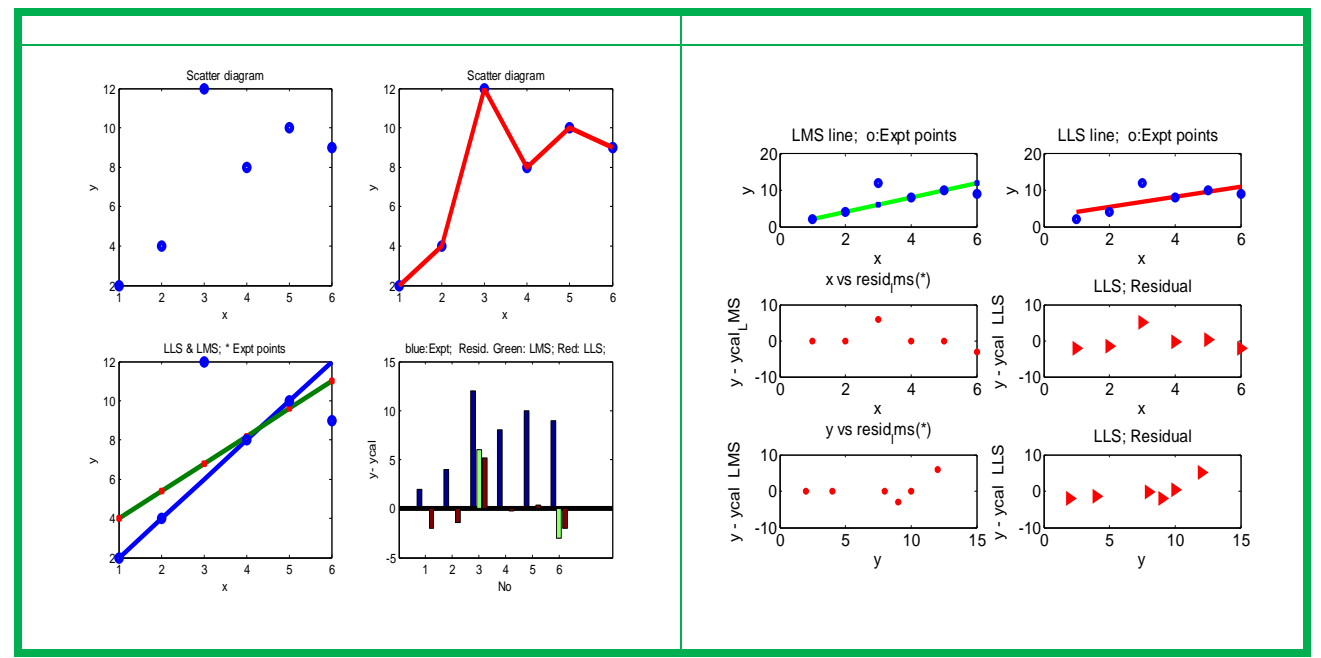

Features of LMS:The presence of outliers increases the magnitude of residuals of LLS model, but they are within 3SD limits. This is an artefact of increased standard deviation of residuals for entire data set.With LMS model, the residuals of outlying points are very high, but residuals for all other data are very low compared to LLS. But, when outliers are deleted, it is obvious that parameters and statistics are same or almost same for LMS and LLS.

The regression parameters of LLS adhering to necessary conditions are BLUE (best linear unbiased estimators). This combination of LMS to detect outliers and LLS to calculate parameters is a popular hybrid method (chart 4-3).

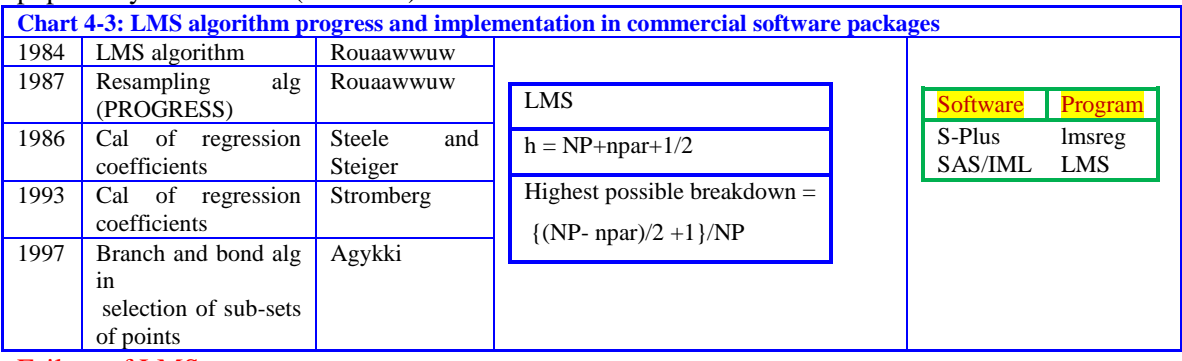

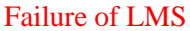

Example 4.3: The data for model in example 4.1 ( $y = 2*x$ ) is simulated but with outliers in different positions. LMS failed to find arrive at correct parameter values (output  $(4-3)$ ). This is an artefact of very small number of points (NP=3) although number outliers are 33%.

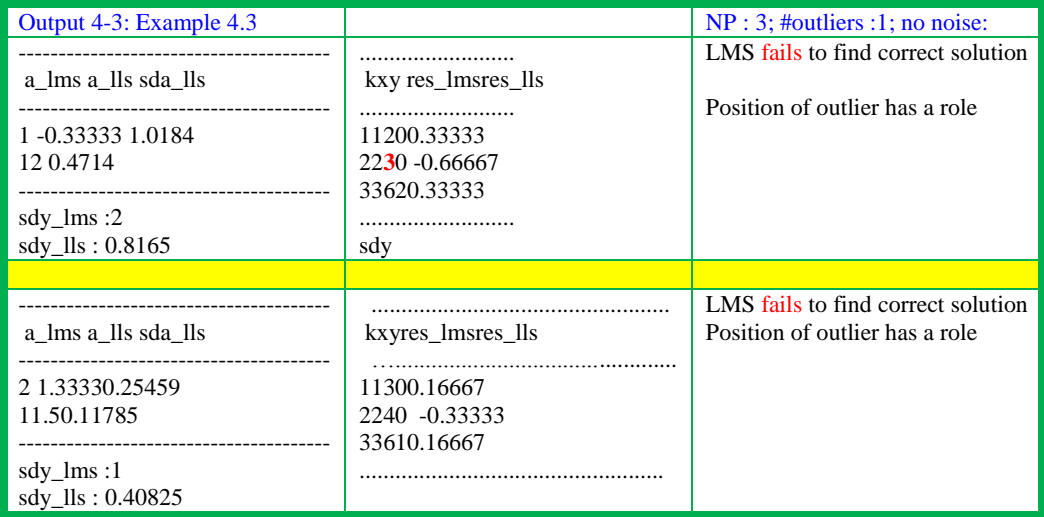

### **4.2 Least Trimmed Squares (LTS)**

The dataset of NP points is divided into h subsets with coverage between NP/2 and NP. The LS parameters and residuals for each subset are calculated. The LTS parameters correspond to those of a subset (h) whose sum of squared residuals is minimum. However, CPU time grows with data size and number of subclasses.The sub-classification of outliers due to Rousseeuw consists of vertical/horizontal and leverage points. The leverage point is further divided into good and bad ones. In reality or even simulated datasets, all these types are not present in every case-study.The new algorithm is faster than other methods even for tens of thousands of points. Chart 4-4 describes the results of LTS for typical simulated and real life data sets.The algorithms, Matlab functions and KBs from pedagogic stand point will be reported [164] separately in hot-ice series.

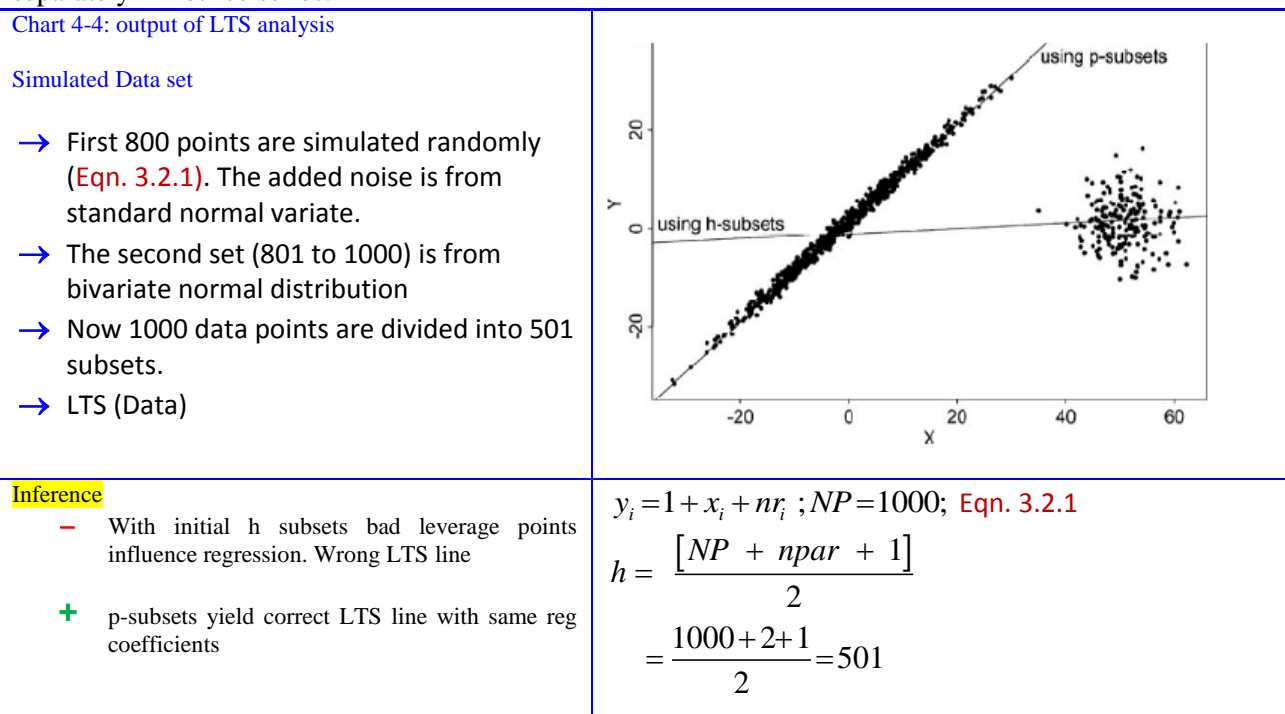

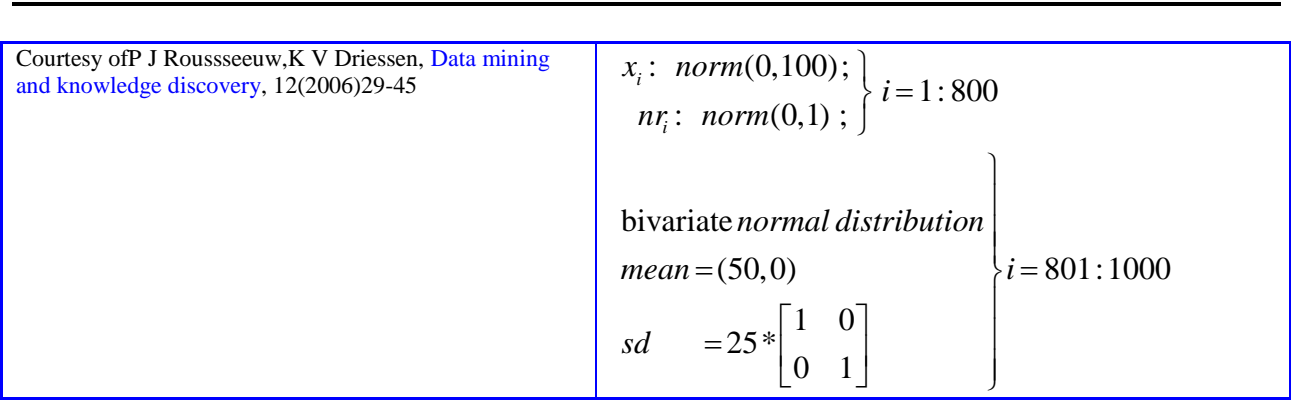

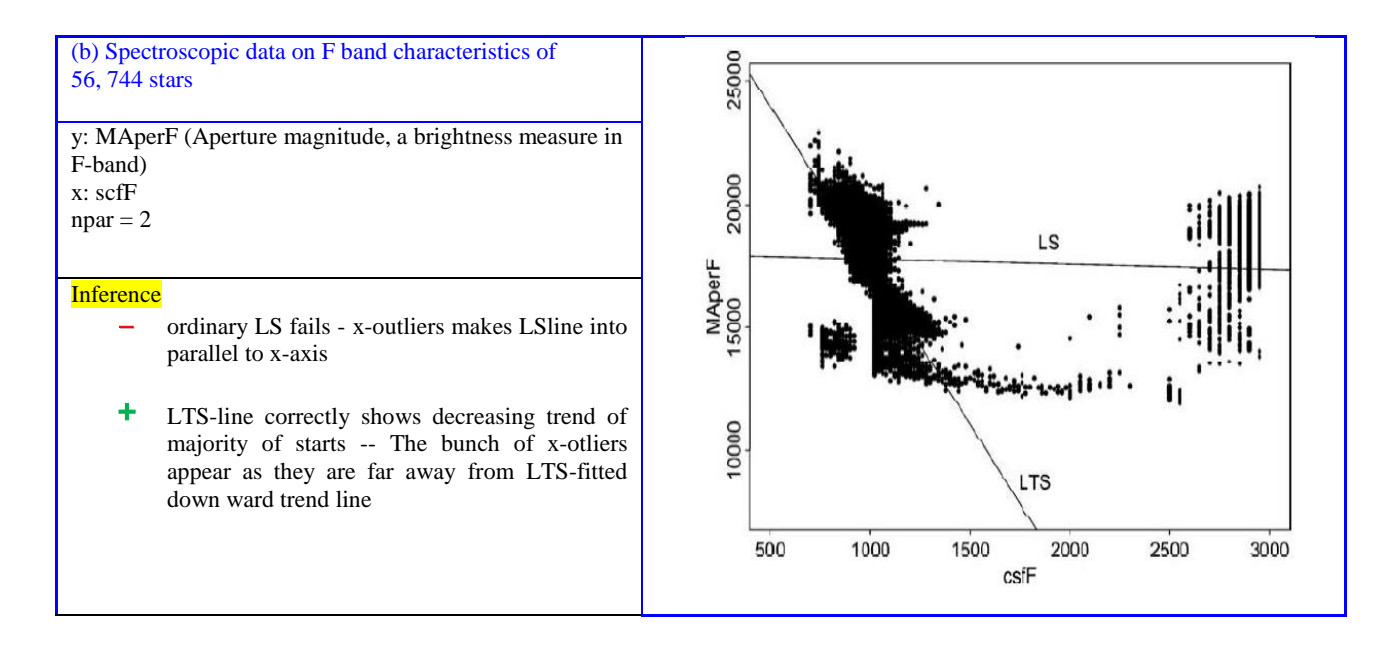

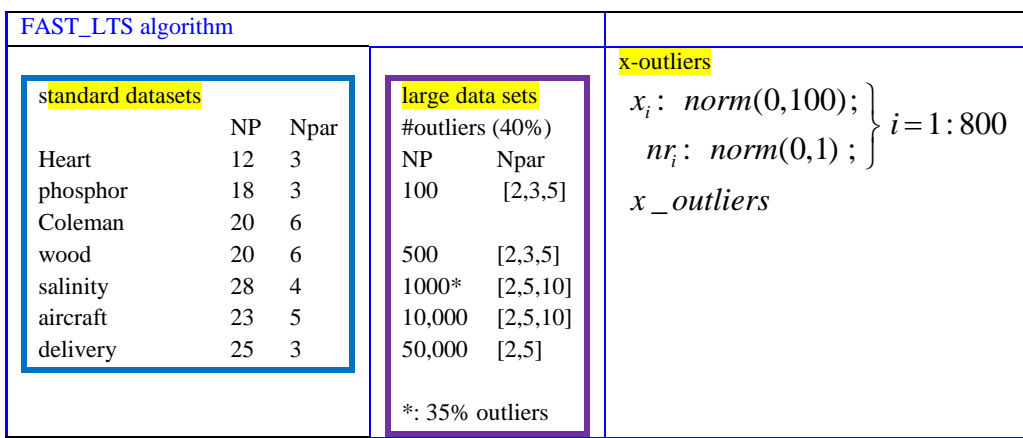

### **Residuals from LS and Robust regression**

Robust residuals versus robust distances:Van Zomeren (1990) proposed a graphic display of ratio of residuals to standard deviation versus robust distances (Fig. 4-2).The vertical and horizontal cutoff lines discriminate outliers as different categories

Standardized LTS distance versus robust distance: The second cluster corresponds to larger subset of observations with large robust residuals and also with large robust distances.In the accepted terminology, they are bad leverage points. But, the ground truth is that they correspond to giant stars which have altogether different behaviour from others.

Thus, here the outliers correspond to another process/phenomenon and the lacuna lies in combing data sets belonging to different clusters, each of which are homogeneous with linear trend. The combination resulted in a heterogeneous outcome.

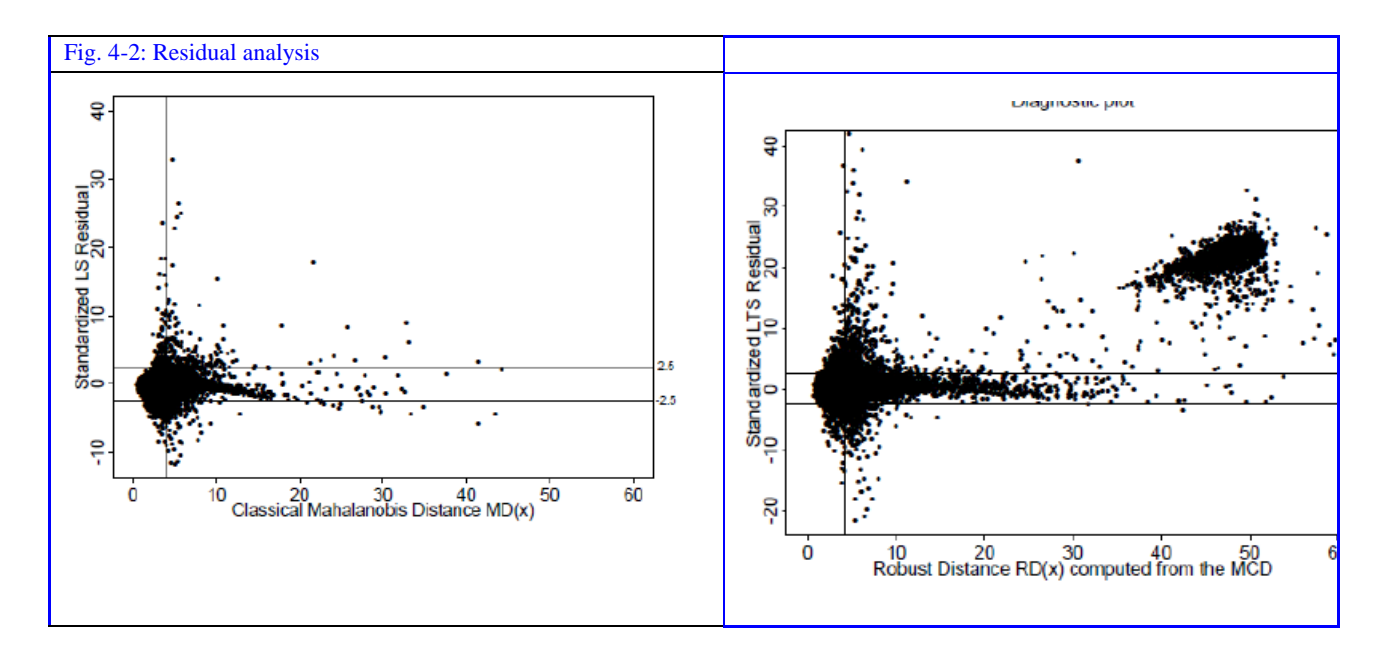

# **Least Absolute deviations (LAD**)

The minimization of sum of absolute of residuals (Eqn. 04.1) is referred as LAD. It is also called least absolute errors (LAE), least absolute value (LAV), least absolute residual (LAR), or sum of absolute deviations.In order words, it is finding L1-norm, remembering that least squares solution uses a L2-norm. The necessary conditions, data structure and model are same as that of LLS. There is no analytical solution for object function and thus no straight forward way to obtain optimum parameters of model.So, it is transformed into a linear programming format and solved with the iterative methods (table 4-2). The algorithm consists of addition of a pair of unknown (so called slack) variables. The features of LAD are compared with LLS in chart 4-5.Alternate ways of solving LAD are considering it as quantile regression and FMINUNC (Optimizaation toolbox) or ROBUSTFIT (statistics Toolbox).

Chart 4-5: Object function and goal in LAD
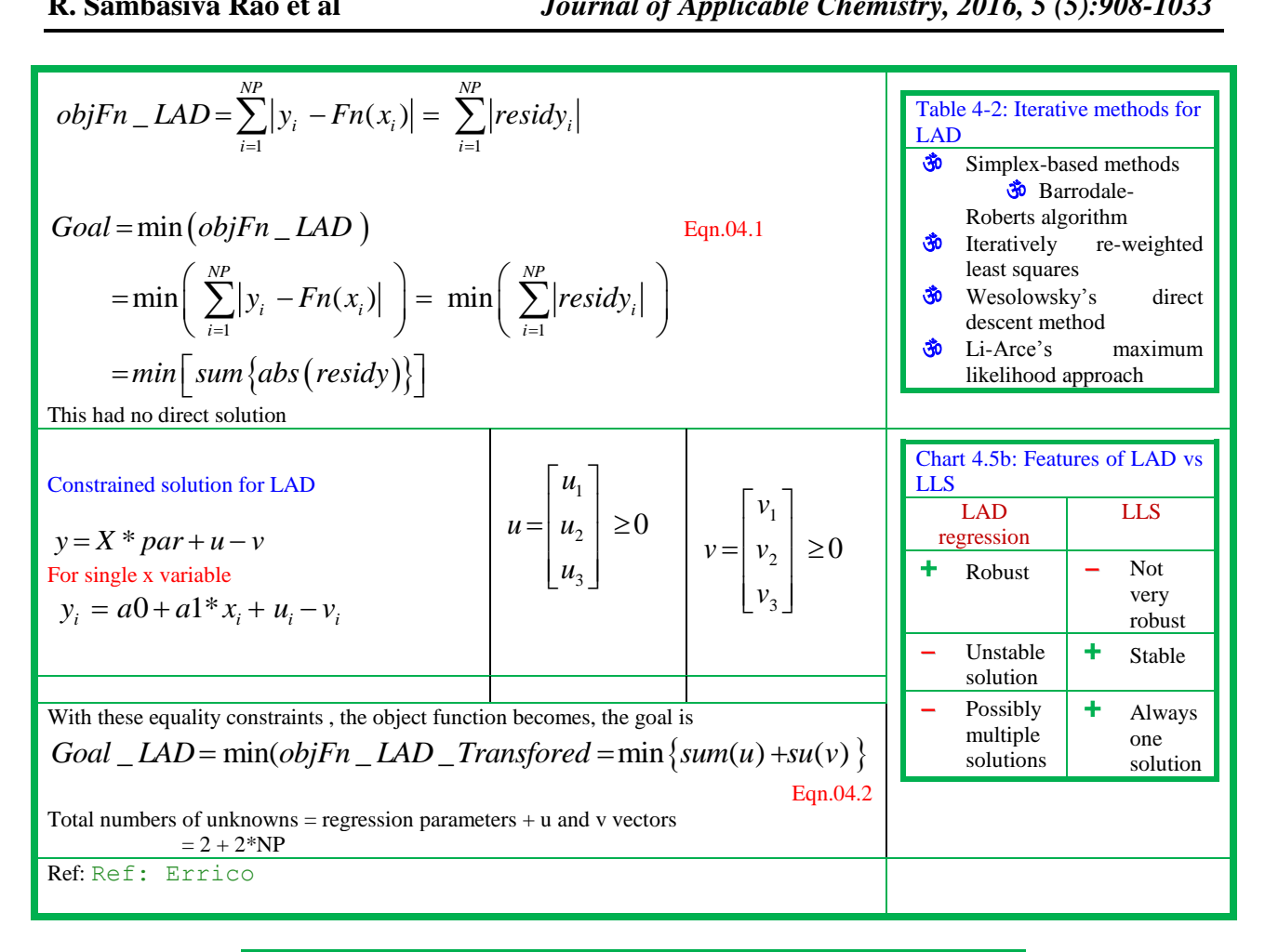

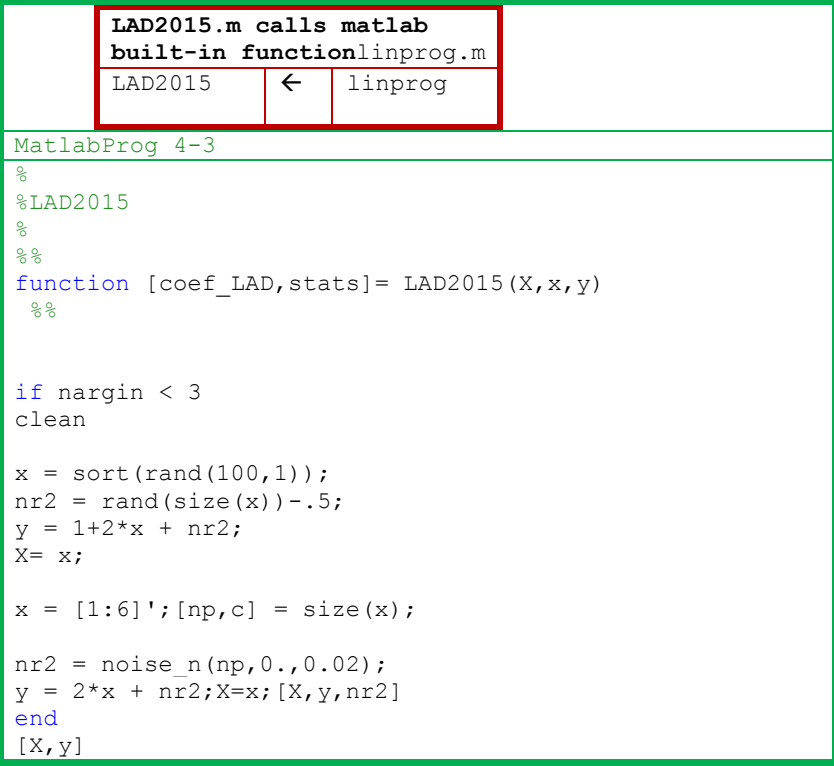

```
%(n,nvar) = size(x)% our objective sums both u and v, ignores the 
regression
% coefficients themselves.
[np, col] = size(x);nr2 = zeros(np, 1);objFnLAD =[0;0; ones(2*np,1)]; f = [0 0 ones(1,2*n)]';
% a and b are unconstrained, u and v vectors must be 
positive.
LowerBound = [-inf; -inf; zeros(2*np, 1)]'; SLB = [-inf-int, zeros(1,2*n)];
% no upper bounds at all.
UpperBound = [];
% Build the regression problem as EQUALITY constraints, 
when
% the slack variables are included in the problem.
Aeqn = [ones(np, 1), x, eye(np,np), -eye(np,np)]; & Aeq =
[ones(n,1), x, eye(n,n), -eye(n,n)];beqn = y;
% estimation using linprog
par LP =linprog(objFnLAD, [], [], Aeqn, beqn, LowerBound, UpperBound);
% we can now drop the slack variables
coef LAD = par LP(1:2);
%out99gr_lad2015
%
oo_lad2015
```
Dataset 4-1: A simulated linear data with added noise is used to calculate intercept and slope of the straight line with LAD (output 4-4).

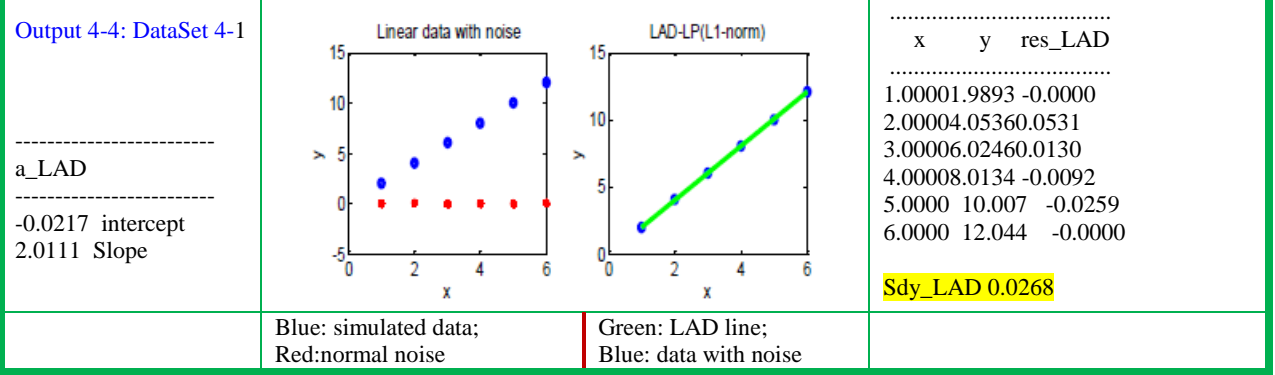

Typical literatue reports in development of robust regression methods and their applications are described in table 4-1.

Table 4-1: Recent advances and applications of LAD

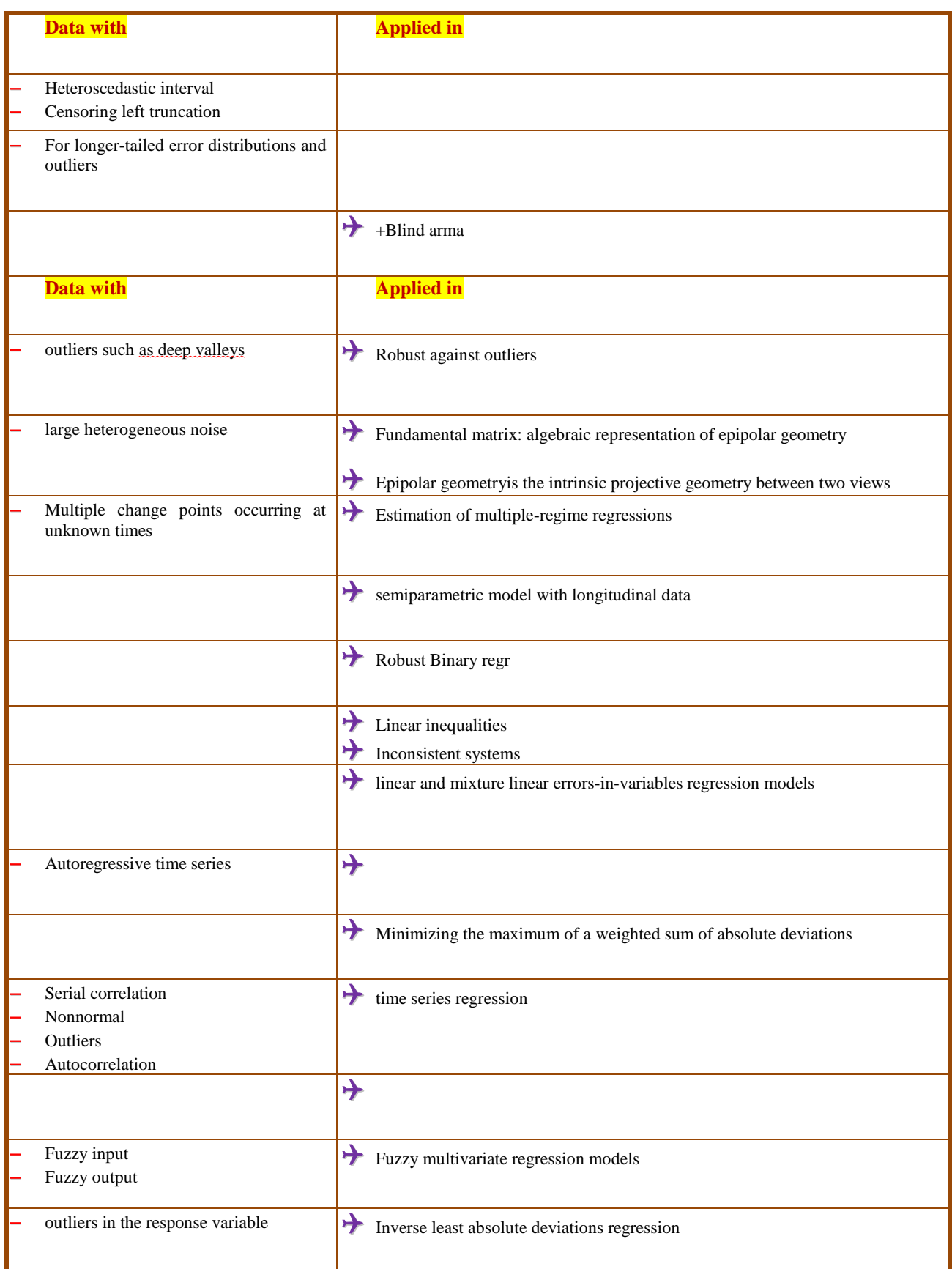

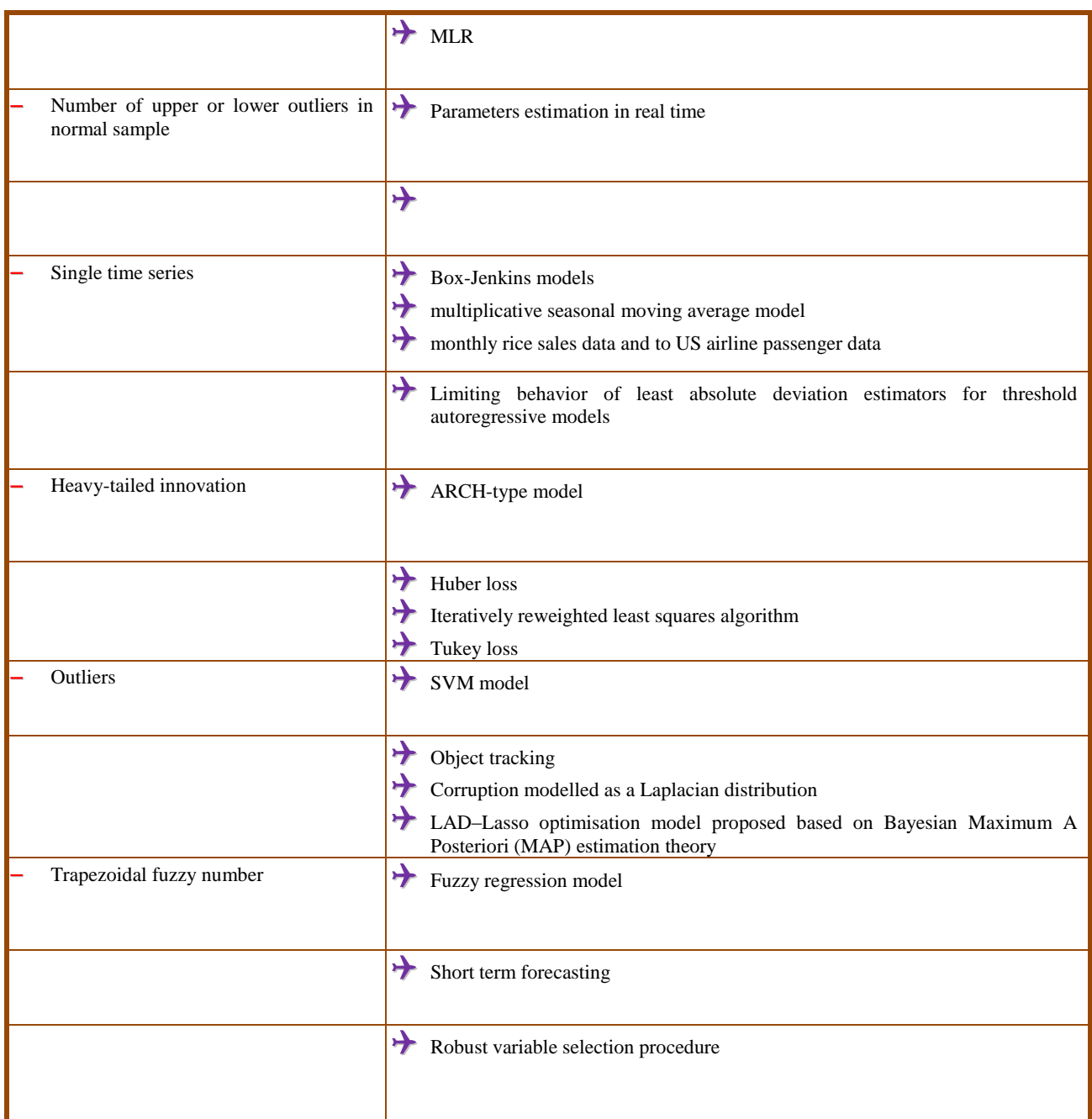

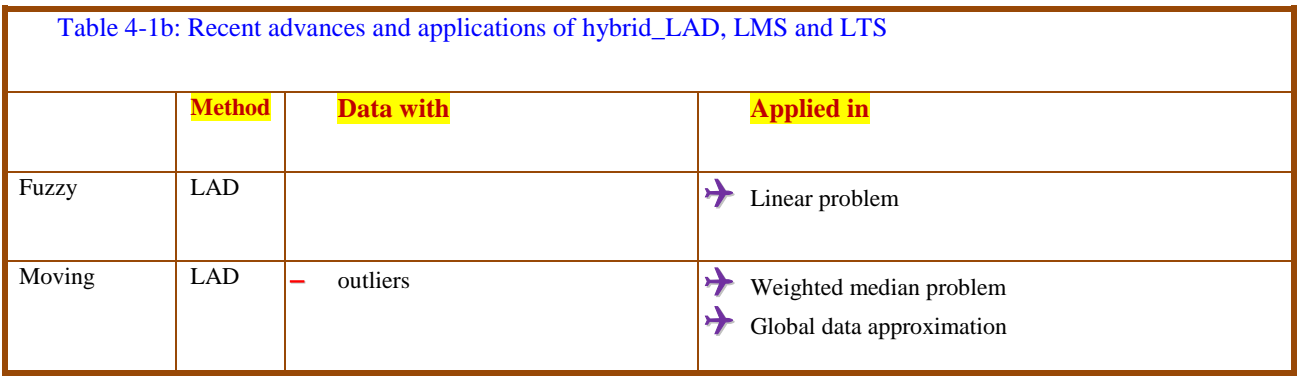

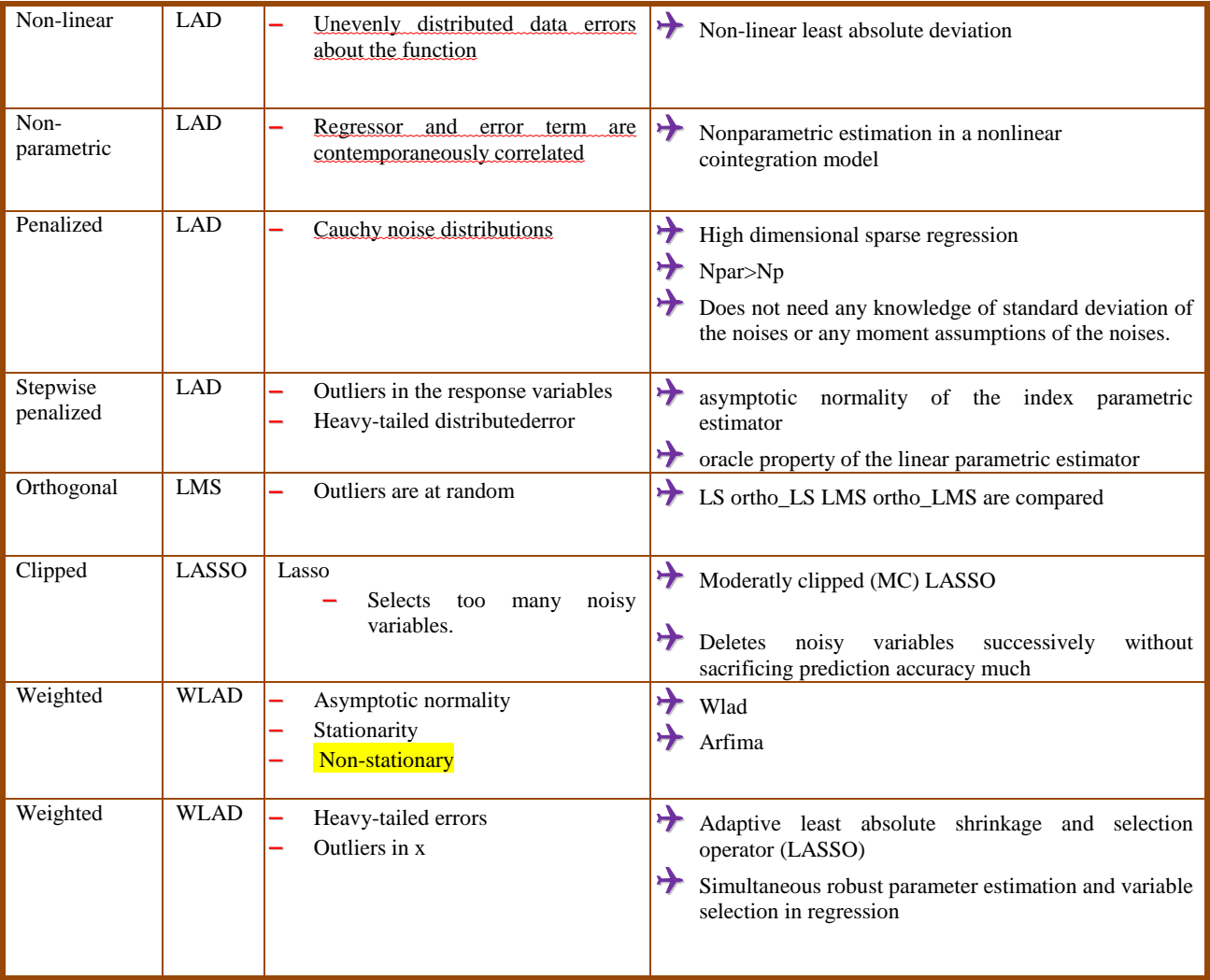

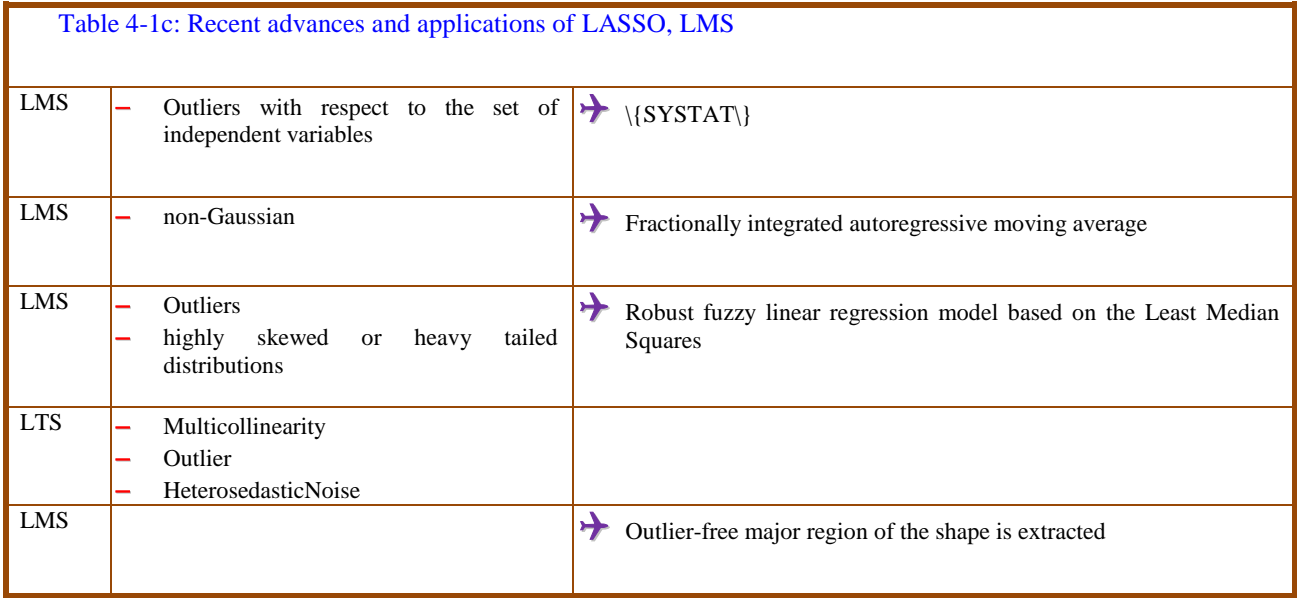

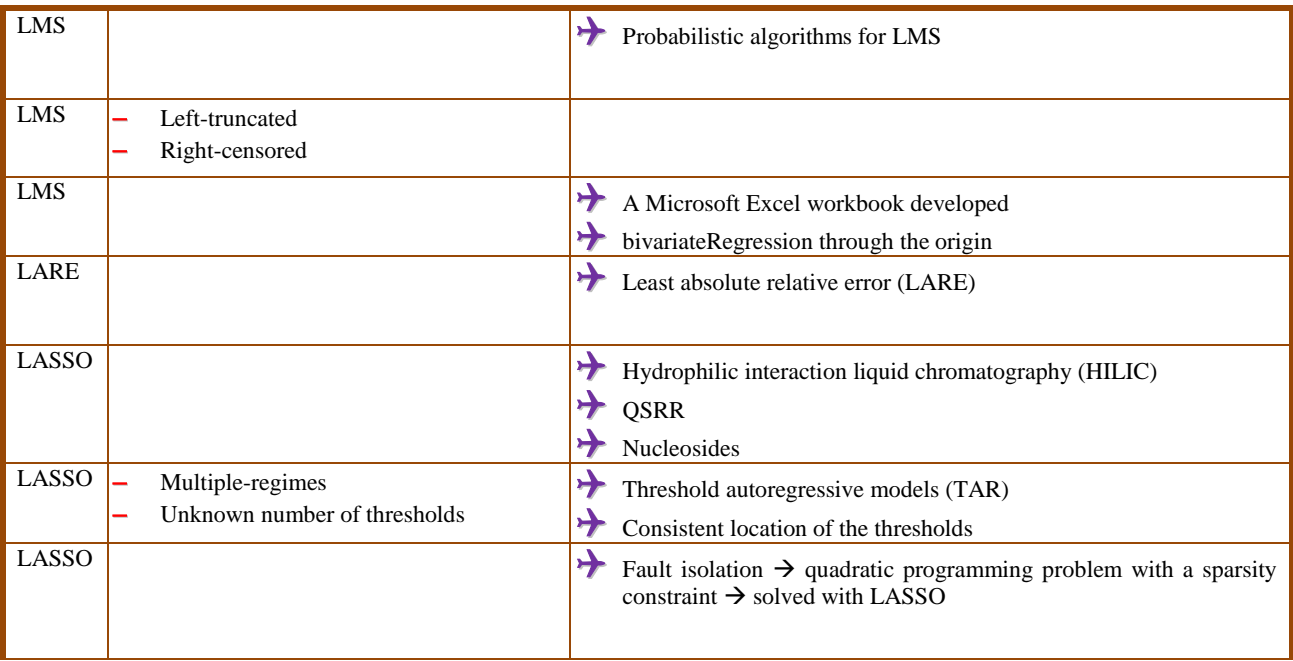

# **05. Polynomial regression**

Polynomial models are invoked if the magnitudes of residuals in y for a linear model are far greater than the accuracy of the measurement/ reproducibility of the data and/or exhibit a trend at least for four to five successive points. A distinct case is when the scatter diagram of x vs y shows a parabolic trend or even residuals are not random. Such non-linear trends are common in univariate/multi-component calibration, variation of chemical parameters with dielectric constant, ionic strength or temperature.The procedure of moving towards cubic and quartic terms along with binary and higher order cross product terms is continued as per the need and prior literature reports for similar tasks.A full quadratic model is sought after in experimental design in many fields of research under the name 'Response surface methodology' and was discussed extensively in our earlier reviews [17-44 and references therein]. The advantage with RSM in full factorial, central composite designs is that design matrix is orthogonal and ordinary (unit weighted) multiple least squares method is adequate. In all other cases, values of x,  $x^2$ ,  $x^3$  etc. are correlated and thus MLR becomes unstable with number of terms of design matrix. However, its prevalence in yester years in applied sciences was with an implicit plea that it is used for finding trend (curve fitting) with minimum residuals and not as a technique for arriving at parameters of physico-bio-chemical parameters.In mathematical literature the more appropriate methods available are orthogonal-/ collocation/ rational polynomials with of course a few constraints on x-scale.The data input and least squares procedure are same as that for LLS except for the developed design matrix.

Method flow of polyLS2015: This program uses design matrix function to calculate linear, quadratic, cubic, quartic vectors and also binary and ternary product terms for all x variables.Different models are generated with polyModels program. For each model, exploratory analysis including angle and correlation between all pairs of vectors and singular values of X matrix are inspected. The regression coefficient, their statics and ordinary residuals are outputted in tabular form and in graphic mode. The flow of m-functions is in chart 5-1.

```
Chart 5-1: Program flow of polynomial regression
````````````````````````````````````````````````````````````````````````````````
Method flow polyLS2015m file
```
~~~~~~~~~~~~~~~~~~~~~~~~~~~~~~~~~~~~~~~~~~~~~~~~~~~~~~~~~~~~~~~~~~~~~~~~~~~~~~~~~ Cal linear, quadratic,cubic,quartic, binary/ternary cross products desmat2015 Generate models with different combinationsPolyModels Repeat foreach model in the set % CalCorrelation coefficient, angle between vectorsccangsvd SVD analysis for each term in model cal parameters, ycal and ordinary residualsFormulas\_LS cal standard deviation, t balues of regression coefficientsregcoefstat Storing output in object modeoo\_polyLS Graphic output End repeat  $\frac{6}{6}$ Summary table --------------------------------------------------------------------------------

Design matrices for polynomials of second to fourth order: The m-functions for design matrix and models up to fourth degree polynomial are described inMatLabProg. 5-1.

```
MatLabProg. 5-1:
%
%polyLS2015.m (R S Rao) 4/13/93, 10/27/1997,10/21/2011
%
%
%Flow of Method base 
%
StepByStep_polyLS2015
%%Terms in Polynomial model
[Models_] = polyModels ;
% Design matrix
[one, lin, quad, cube, quartic] = desmat2015(x);\approx%[Nmodels,columns] = size(Models );
M1 = 1; M2 = Nmodels;
%% LLop for select polynomial models
for n = M1:M2\approxclear X
z = Models_{n,:}; dispst(['^^^^^^^^^^^^^^^^^^^^^^^^^^^^ Model : ', z])
X = [one eval(z)];[X, y]\approx%% Reg parameters, ord residuals, par statitics
%
lspar2015
%
 %oo_regpar
%gr_polLS99
```
DataSet 5.1: The response (y) data for a third order polynomial (y =  $1 + \text{fn}(x)$ ,a: [1,1,0,2,0,8]) is simulated in the x range of -1 to +1 with 0.2 increments.The Gaussian noise generated with zero mean and 0.05 standard deviation is added for the eleven y points.

Results and knowledge bits: The contributions of individual components to  $fn(x)$  in numerical and graphical form follows (output 5-1).No noise is added to the data.

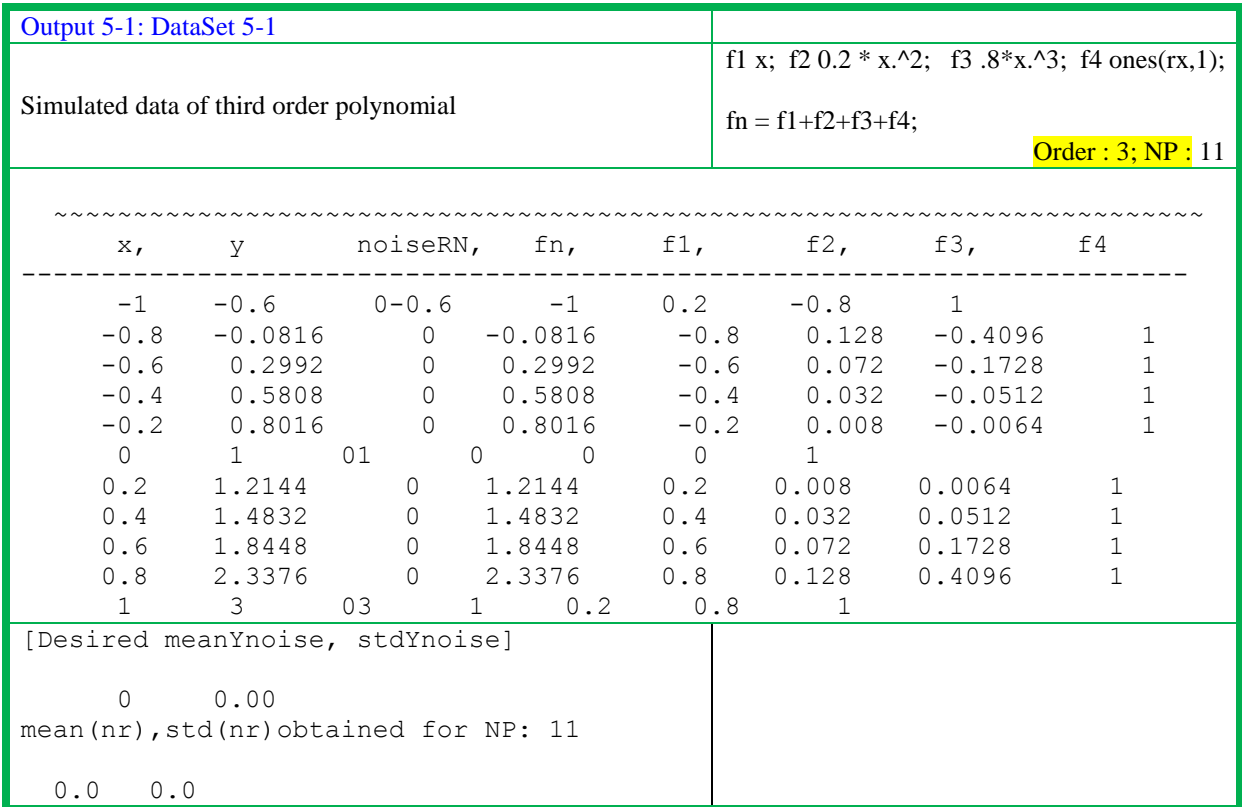

Fig 5-1shows individual contributions of fn, x,  $0.2*x^2$ ,  $0.8*x^3$ . Fig.5-2(b) depicts function, noise and that with noise. Fig. 5-2 pictures the same information but on a single scale  $(-1 \text{ to } +1)$ . It enables visual picture of individual trends and on relative scale.

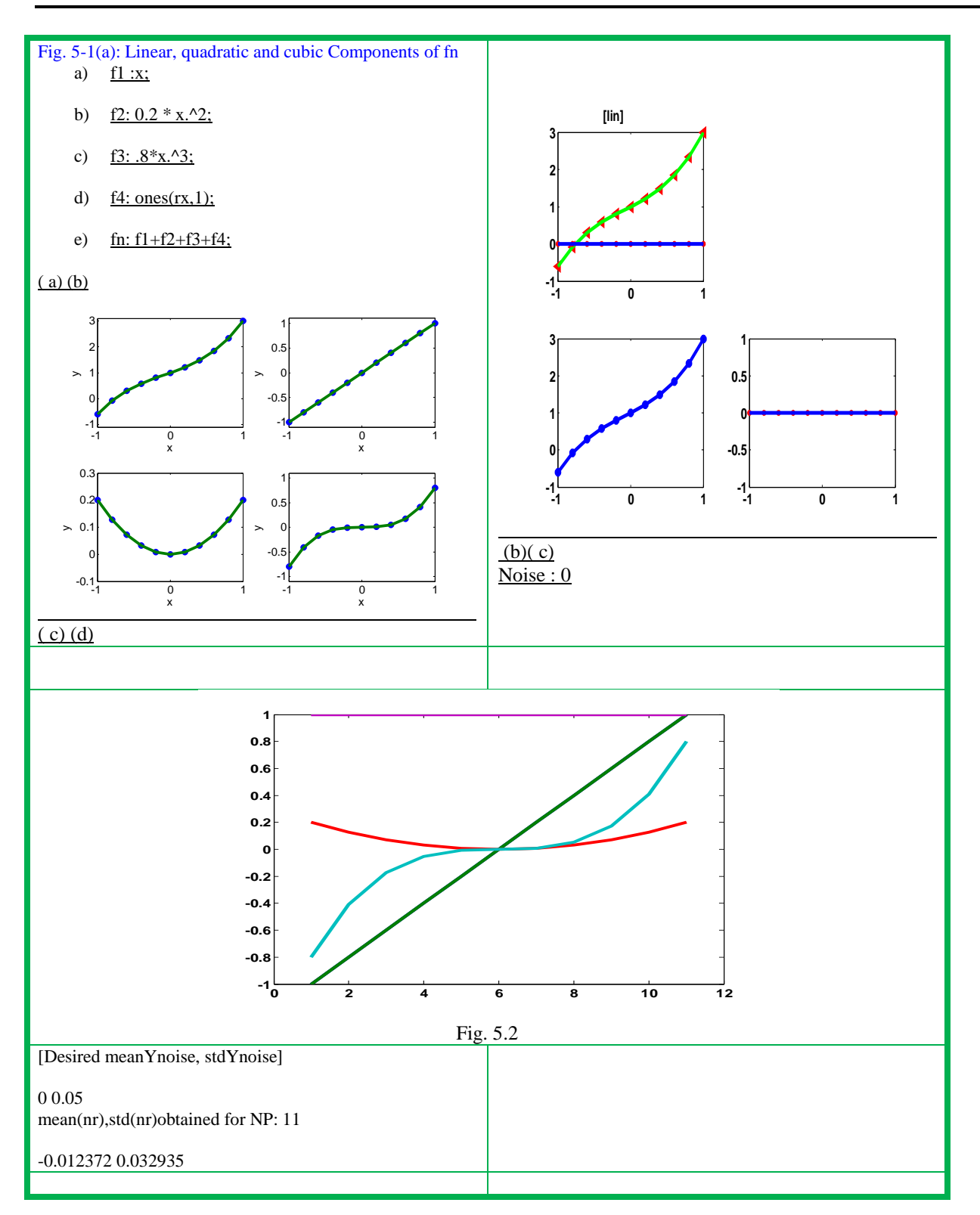

#### Analysis with third order model

Correlation coefficient, angles and singular values of design matrix: The pairs of vectors (x2,x3; x3 x4) are highly linearly correlated.From the profiles (Fig.5-3), it bears no meaning.The vector angles are also low for pairs (c1 c3; ), but orthogonal for the pairs (c1 c2; c3 c2; c3 c4;c4 c1).The singular values and percent explainability show all the four functions significantly contribute to y response.

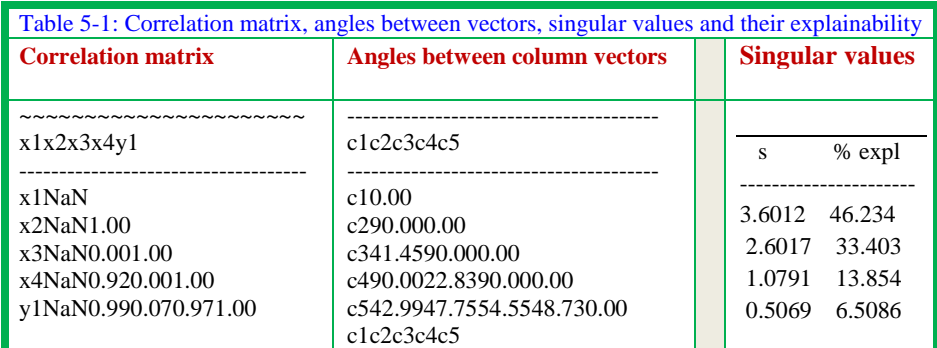

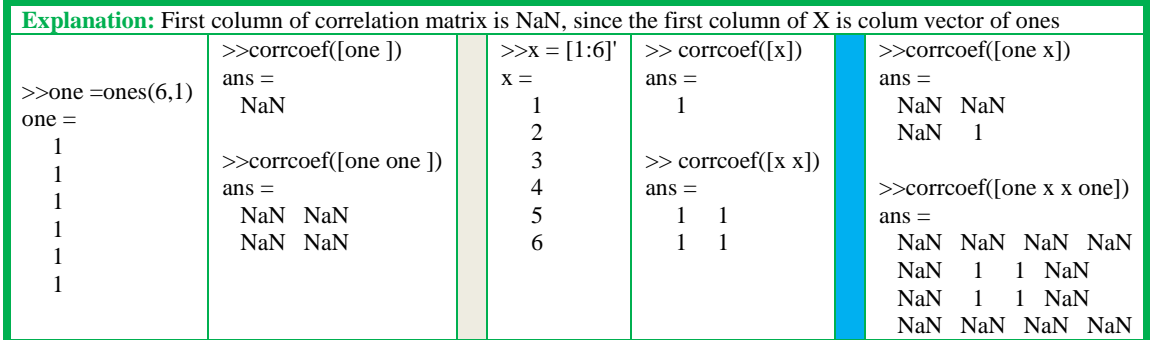

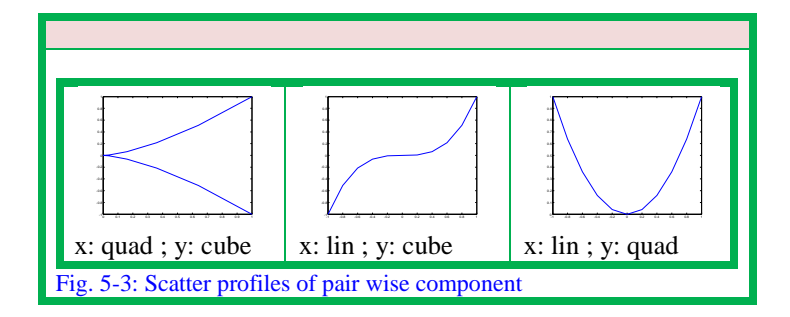

Regression coefficients and statistics for third order polynomial: The estimated regression coefficient from least squares analysis coincides with the values with which the function is generated. The standard deviations in par are of the order  $10^{-30}$ , as it is simulated data without noise. Standardized regression coefficients and t-values bear no relevance as no stochastic component is present in response.

| Table 5-2: Model No: 7                                     | Chart $5-2$ :     |
|------------------------------------------------------------|-------------------|
| $y = Fn\{$ [lin quad cube] }                               | $ModelPoly =$     |
| $[zpar_poly\{n,:}\]zsda\{n,:}\]zstanda\{n,:}\]zta\{n,:\}]$ | '[lin]'           |
|                                                            | '[quad] '         |
| Parsda<br>standa                                           | '[cube]'          |
|                                                            | "[lin quad]"      |
| 5.151e-31 4.8437e-16                                       | '[lin cube]'      |
|                                                            | '[quad cube]'     |
| $0.2$ 9.6521e-31 1.8153e-16                                | '[lin quad cube]' |
| $0.81.7986e-30 \quad 1.353e-15$                            | '[quartic]'       |
|                                                            |                   |

*www. joac.info*

This is an analysis of choice for curve fitting and not parametrization design. Another situation is when the SDs of regression coefficients are high and sdy is low which serves in curve fitting and interpolation.

Statistical analysis of choice of best set of models: The program automatically tests eight models and outputs regression parameters and statistics.From a perusal of sdy, it is obvious, quad, quartic models are ruled out based on sdy  $(>1)$  as the y-data in the range of -1 to +1. Cubic as well asquad and qubic models are the next set to be investigated. The sdys are similar. Finally the two models viz. (i) linear & cubic (ii)lin quad & cubic are prospecting. At a glance model 7 gives an impression of over ambitious from the sdy magnitude of 1e-16. The further analysis will help to choose the correct model.

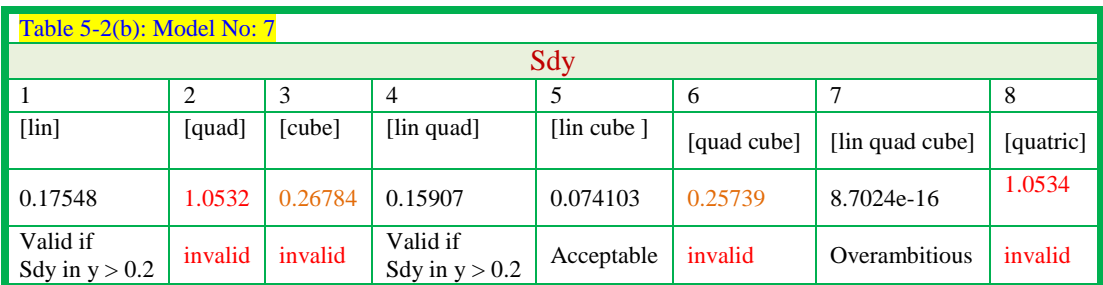

Sd in parameters: quad model is invalid as sda >500%. In the quatric model, sda of quatric term rules out its validity (sda>500%) and mean term also has sda >50% ruling out the model.All other models appear reasonable and cannot be rejected based on sda and obviously on t-values.

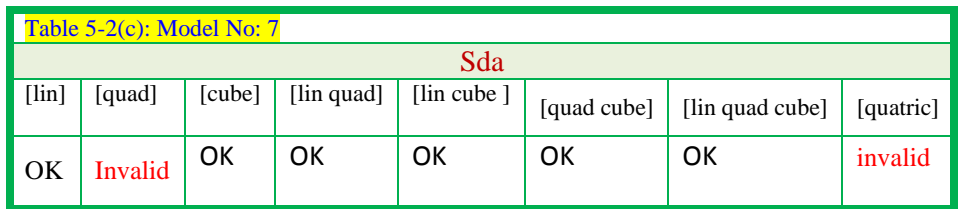

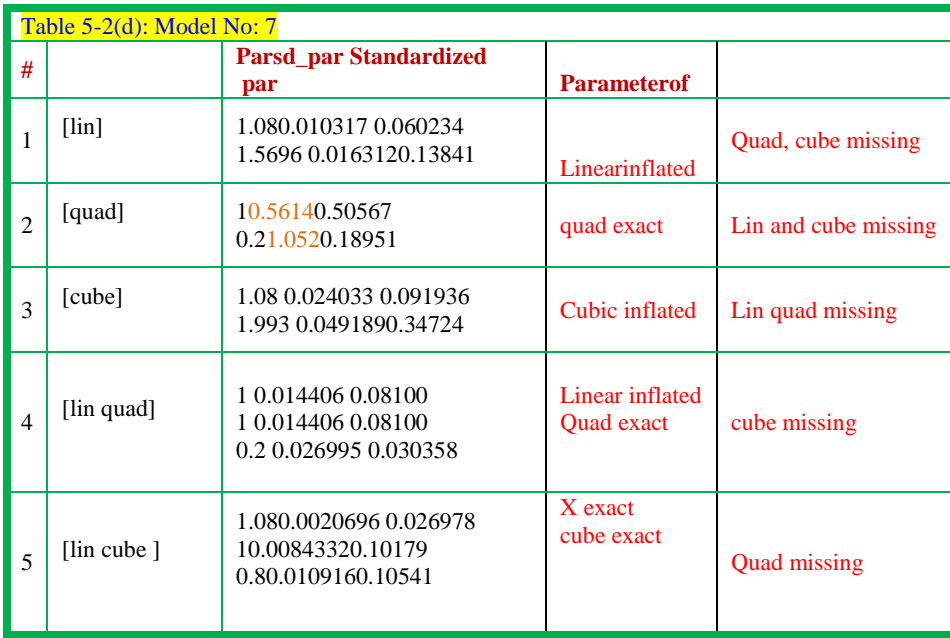

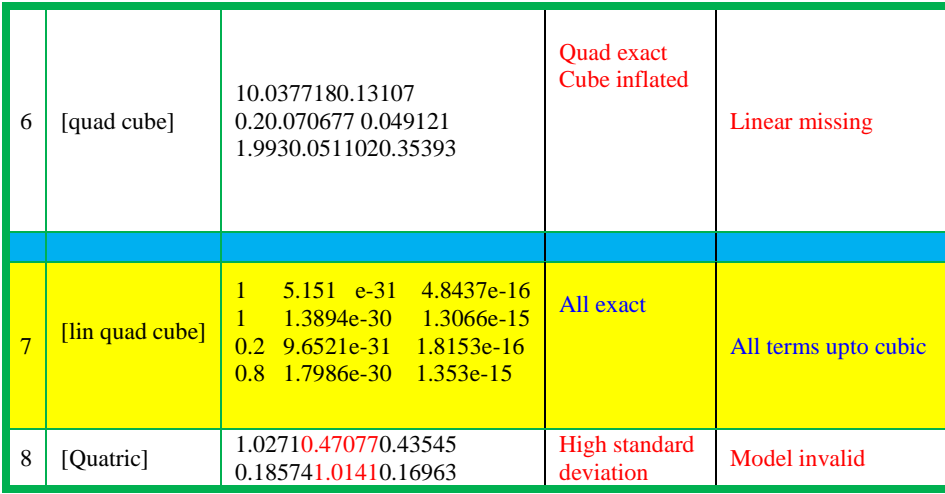

Pointwise residuals: Ordinary residuals speak of the model if the precision and accuracy of y response is known apriori. Otherwise local heuristics based on discipline govern. A bird's eye view of residuals (numeric magnitude (table 5-2e, graphs to detect trends Fig. 5-4) yield the information bits vide infra.

The magnitudes of residuals of models 1 and 3 infer that they are acceptable if data reproducibility is greater than 0.15. The trends in plot of residual vs x values, all models show a significant trend indicating inadequacy of models. Looking into magnitudes on plots indicate model 5 miss contribution to an extent of 0. 2 and similarly model 6. Models 1 and 8 miss a larger contribution of around 1.0.

It can be reconciled as model 1 does not contain most significant quadratic and cubic terms, while quartric model does contain any of the terns of simulated data. Another point to be noted is the range of x is -1 to +1 and hence the relative magnitudes of quadratic and cubic terns are less than linear one. Further, the coefficients 0.2 and 0.8 have diminishing effect. A perusal of data shows their relative significance.

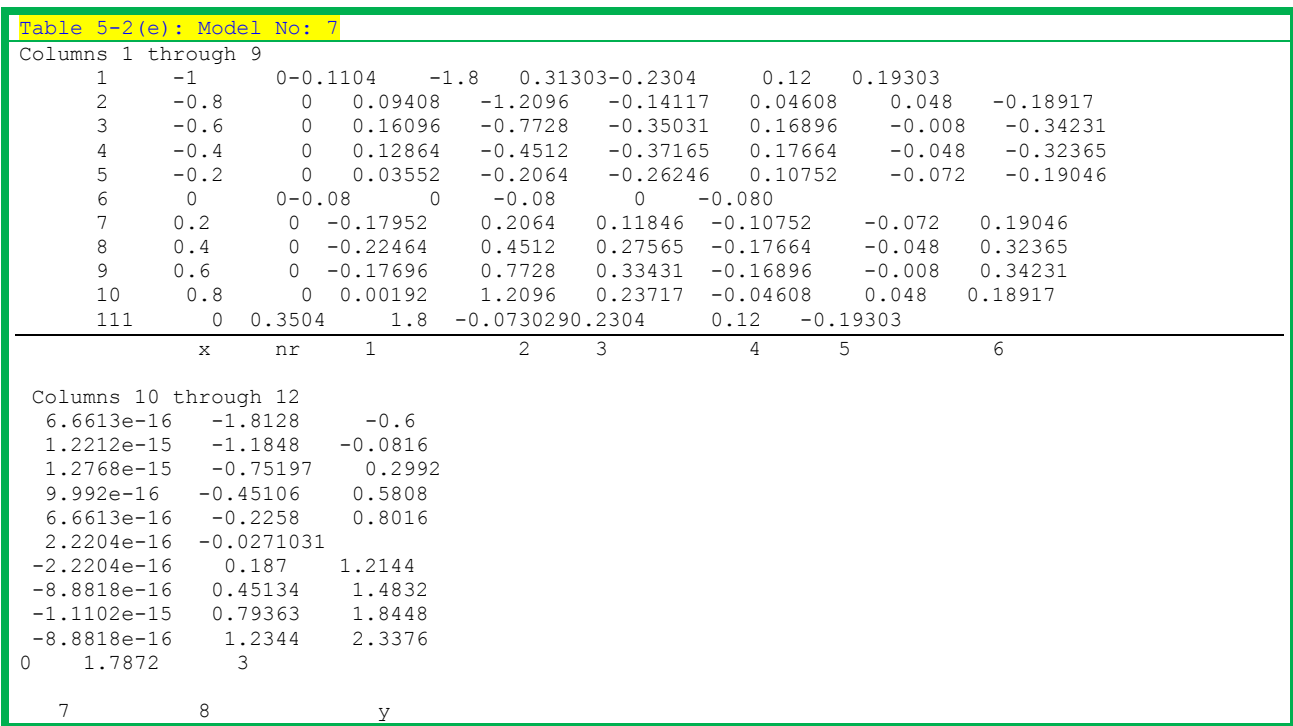

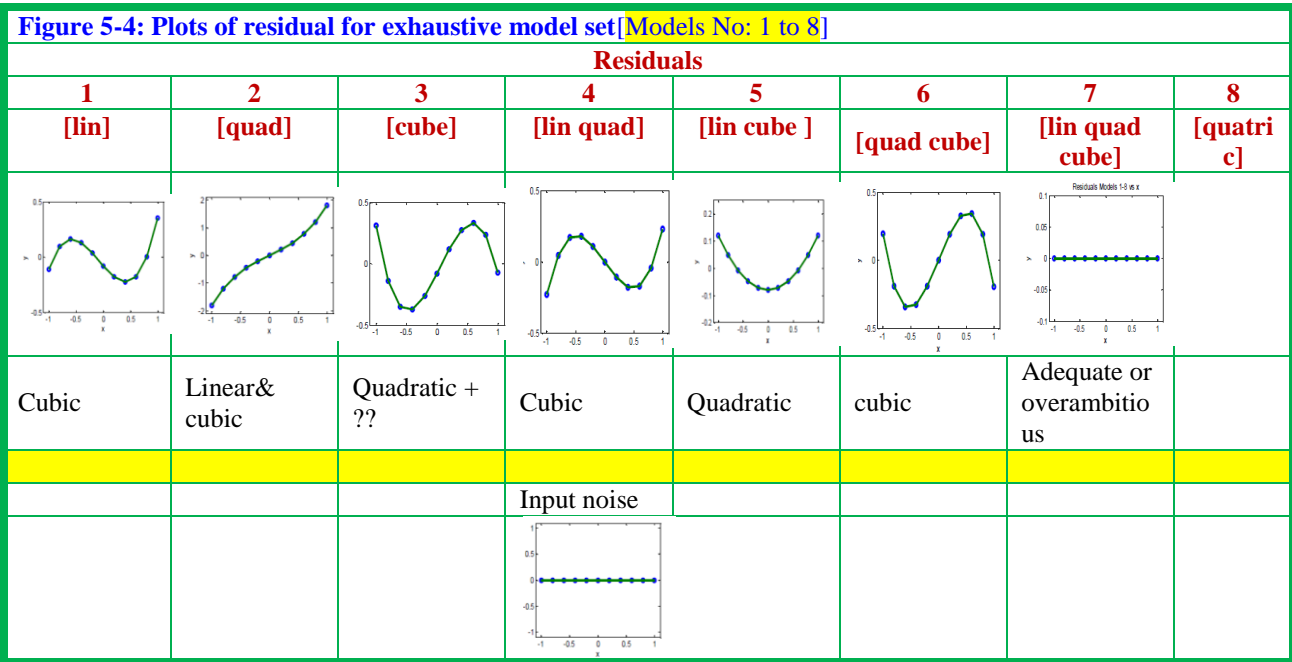

Consolidation of model results: Table 5-3 incorporate picking up inadequate, adequate and overambitious models from the exhaustive model set.

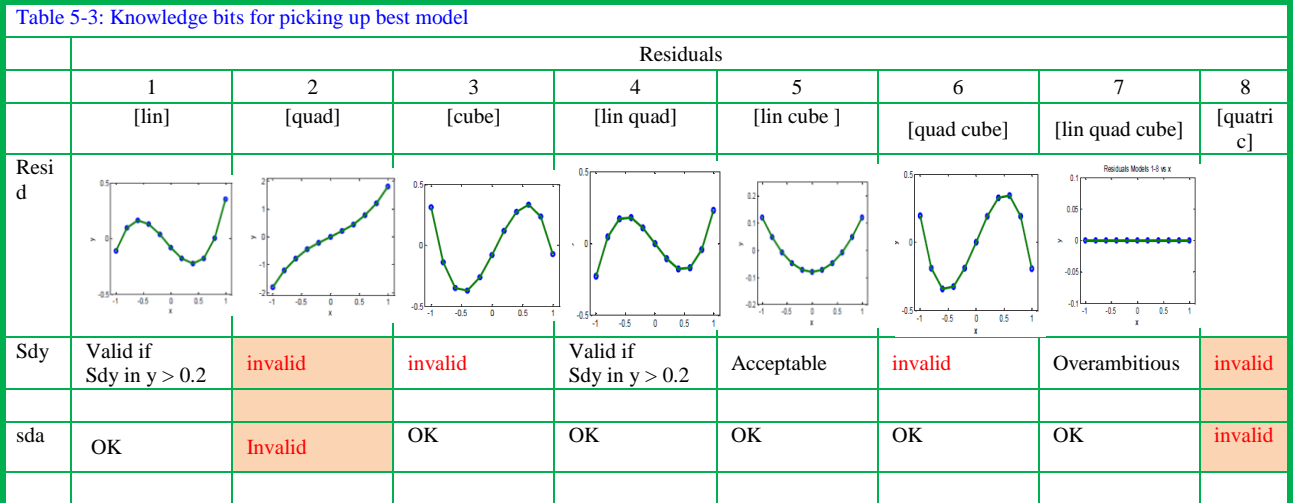

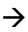

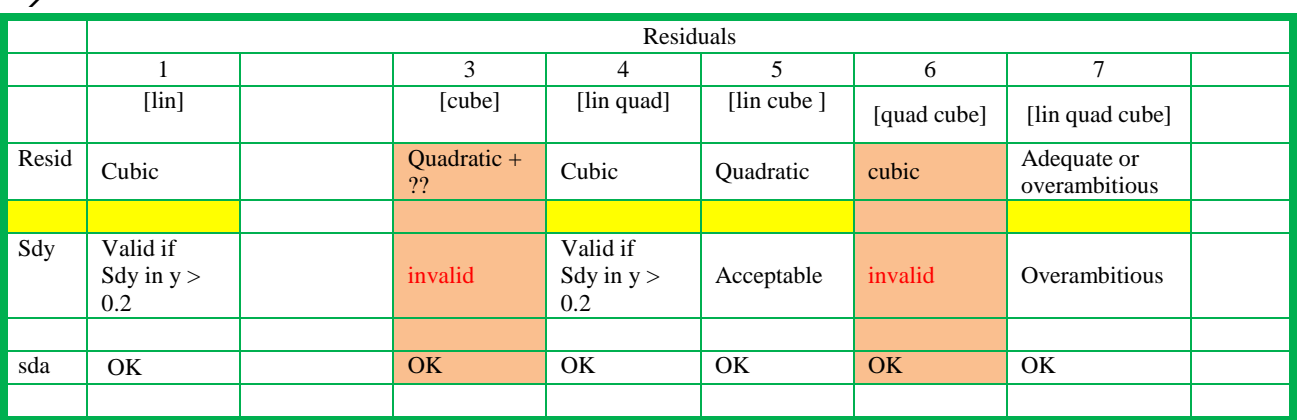

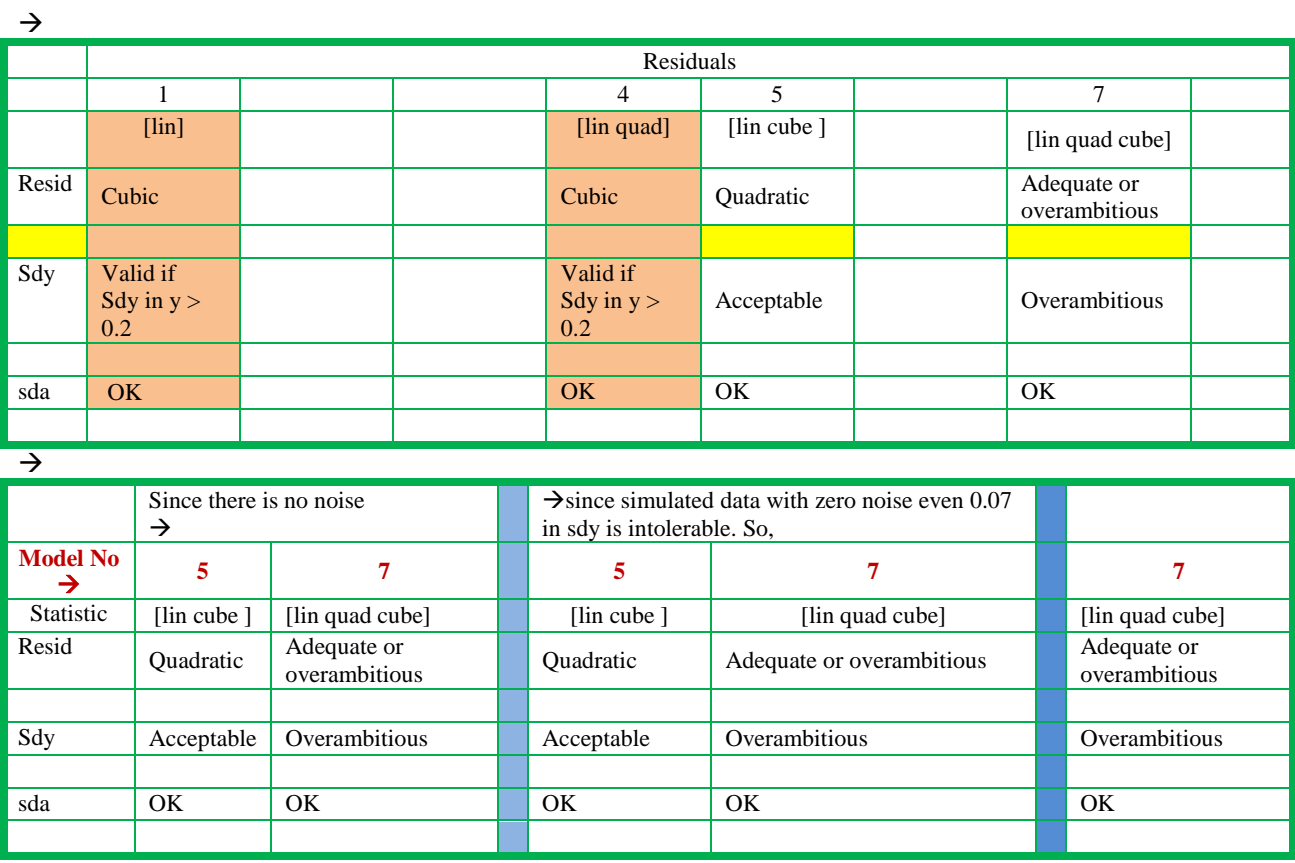

The acceptable one is model 7. It appears to be overambitious from analysis of noisy data.But it is fact of modeling that it is the acceptable model. The reproduction of regression coefficients and degree of polynomial with zero residuals is a worthy knowledge bit.

#### **6. Multi linear LEAST SQUARES (MLR)**

The variation of a response vector on more than one explanatory variable is modelled as

 $y=a_0 + a_1 * x_1 + a_2 * x_2 + \ldots + a_i * x_j + \varepsilon$ 

Here, the model is linear in variables as well as in parameters which are estimated by a regression procedure. The necessary conditions and consequences are same as for linear least squares with one explanatory variable. The additional constraint is that the two variables  $(x_1 \text{ and } x_2)$  are orthogonal to each other.The holds in the experimental design task with factorial designs. In all other instances, the x variables are to be chosen such that their source is not only independent but also their numerical magnitudes are not statistically linearly correlated.Here, the number of variables is restricted to two in simulated sets while larger number of xs is considered for real life datasets.

Linear model with two explanatory variables: The variation of rate constant or equilibrium constant of reactions of homologous organic moieties with macroscopic properties of the compounds (substituent effect, steric factor) is explained by linear model with two explainable parameters  $y = a_0 + a_1^*x_1 + a_2^*x_2 + \varepsilon$ 

Except additional tests for the relationship between x1 and x2, the functions developed for lls2015m are used in parameter estimation, residual analysis and regression coefficient statistics. Chart 6-1 incorporates the data structure,additional necessary conditions for multiple linear regression.

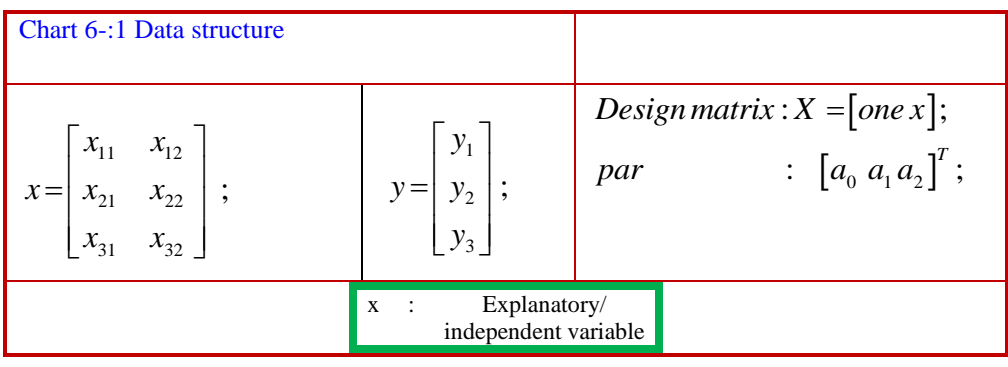

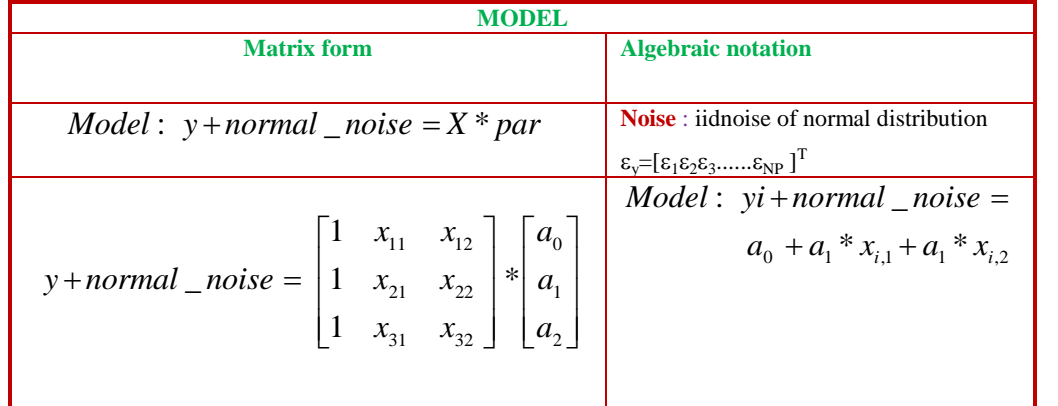

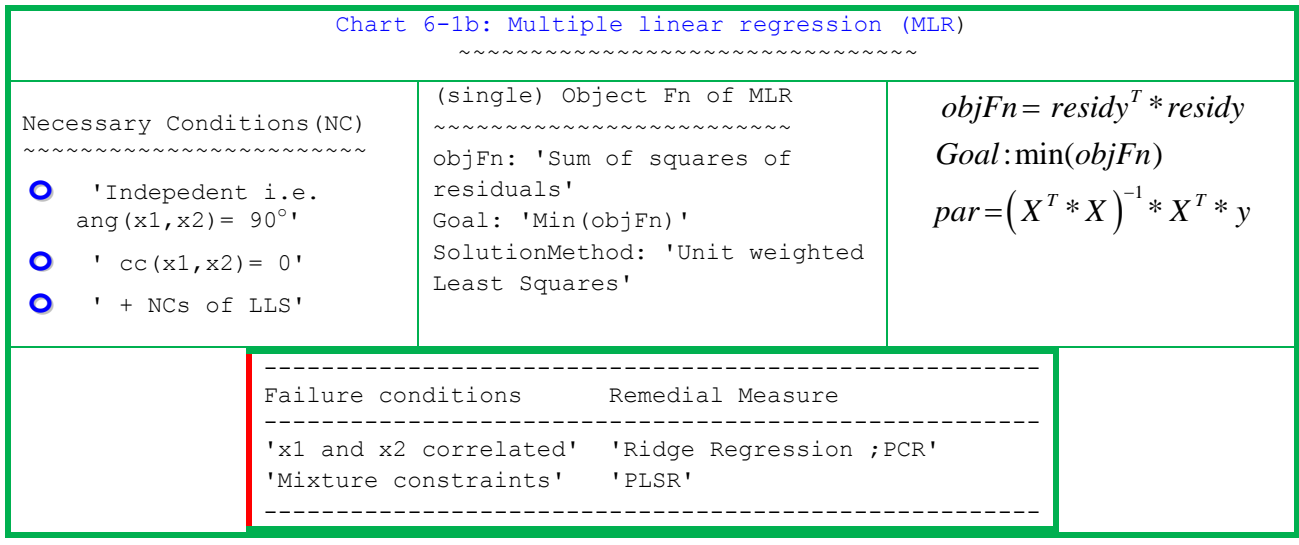

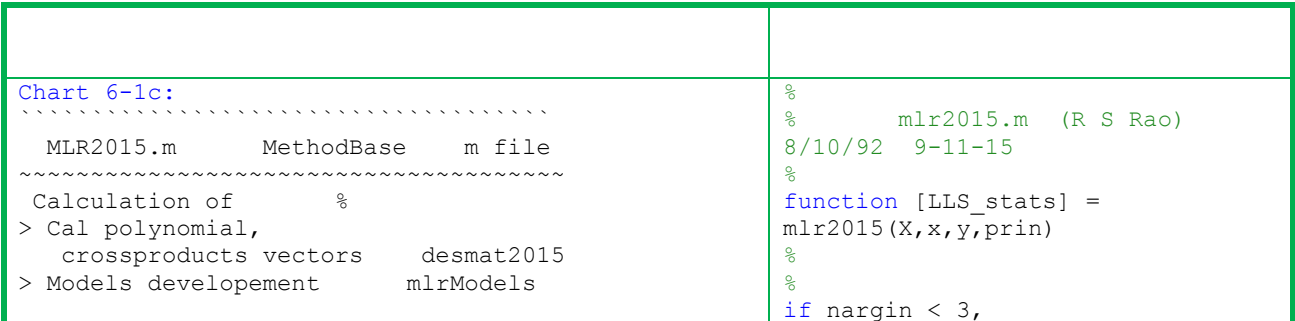

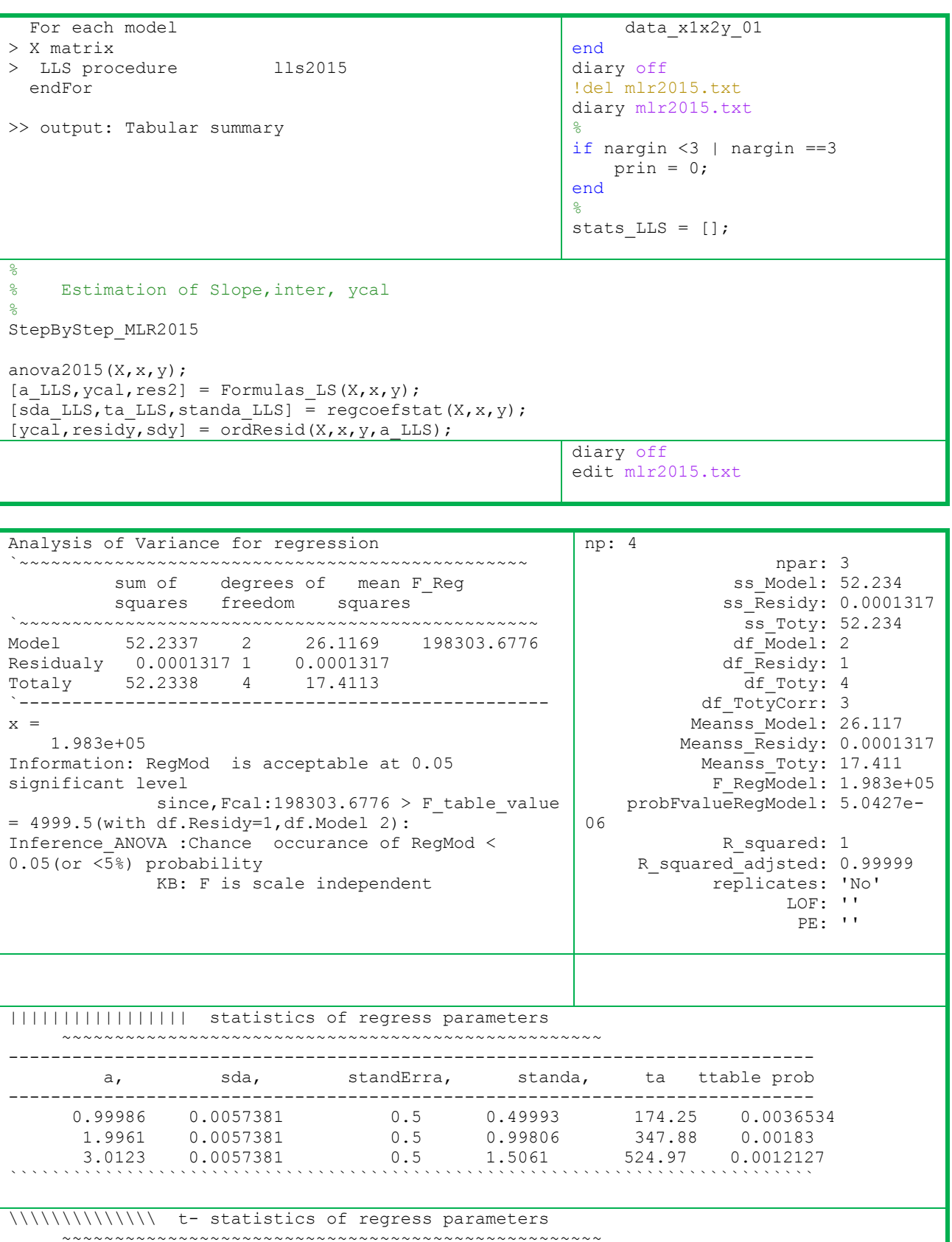

.............................................................................

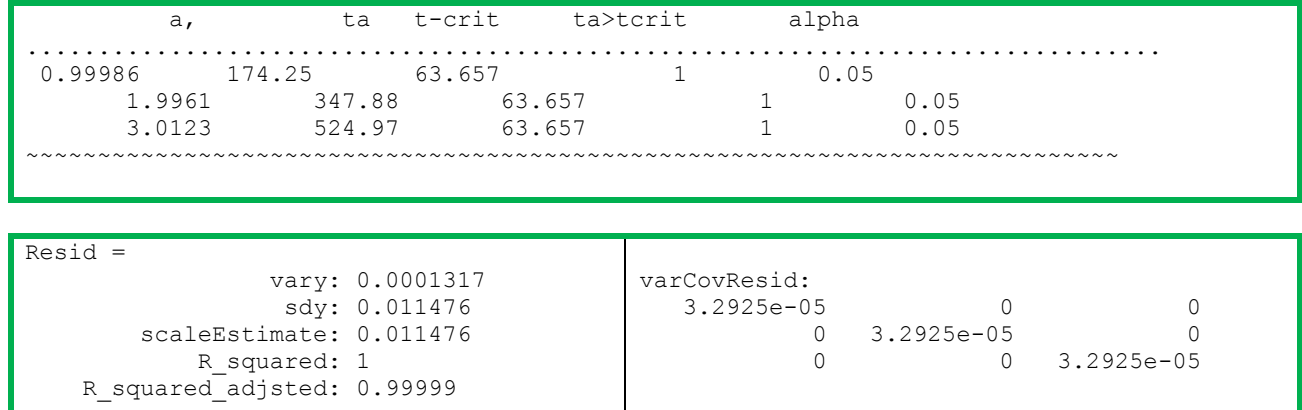

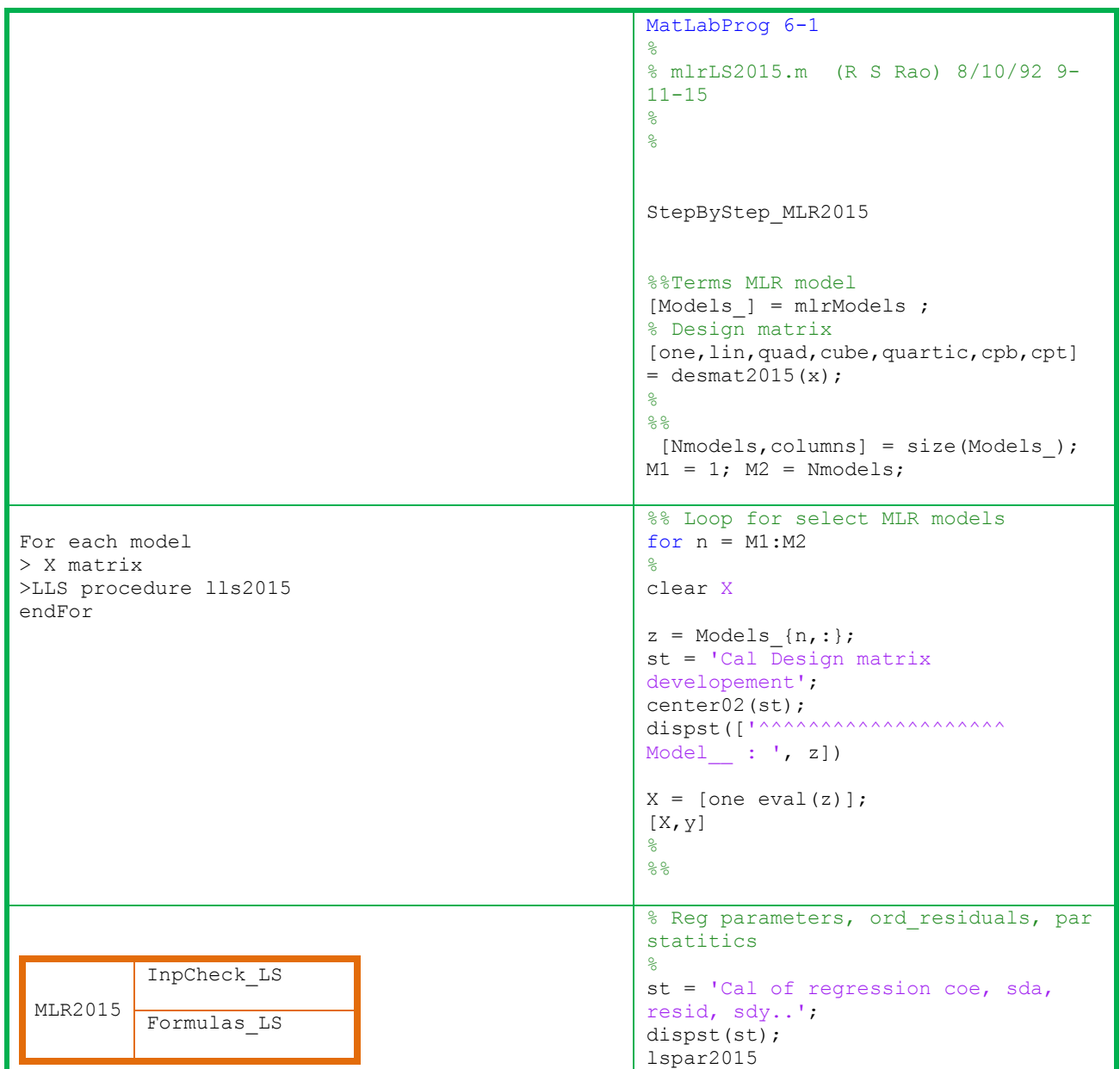

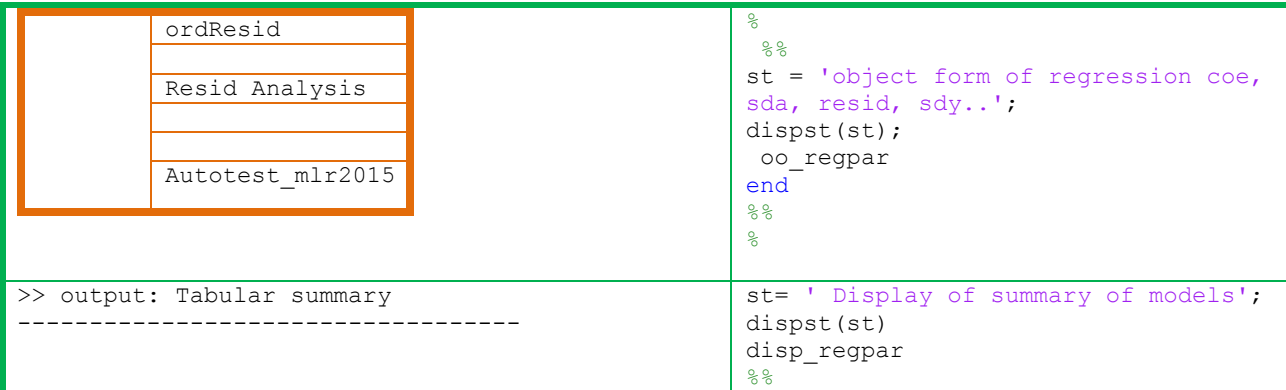

#### **6.1 Orthogonal (x1 and x2) & No noise in y**

Dataset.sim 6.1: The response data (y) is simulated from bilinear function  $(x1 + 2*x2)$  with orthogonal x1 and x2 column vectors (chart 6-2).No Gaussian noise is added and it is devoid of outliers or even minor processes. This dataset is designed to demonstrate the steps in MLR and can be implemented even with simple memory or at best with paper and pencil.

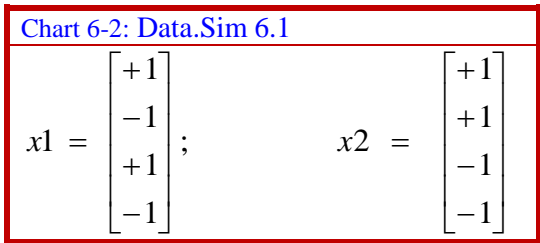

Correlation coefficient, angles and singular values of design

matrix: The angle between columns vectors (x1 and x2) or row vectors  $(x1^T, x2^T)$  are 90<sup>o</sup>. The linear correlation coefficient of x1 and x2 is 0. Thus, the dataset adheres to necessary conditions of MLR (output 6-1). The magnitude of singular values show equal contribution of the two vectors each to an extent of 50%. The columns of v matrix are represented in the figure 6-1. The response is correlated with explanatory factors to an extent of 0.45and 0.89.

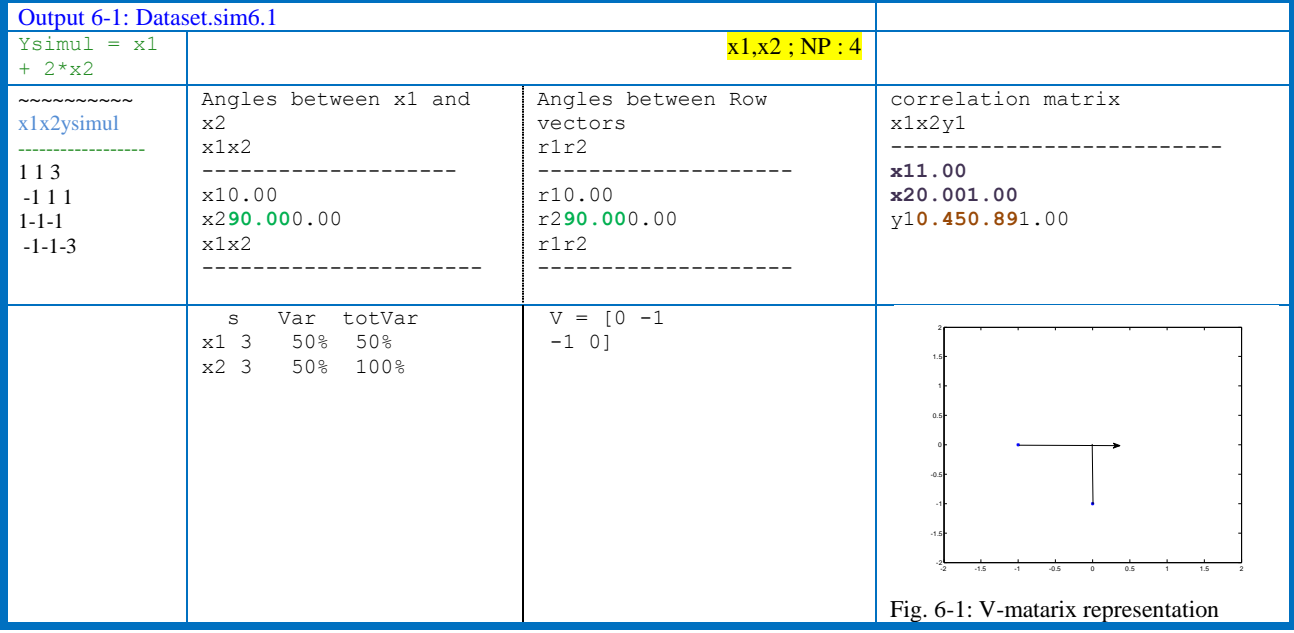

Regression coefficients and statistics: The estimated regression coefficients from MLR  $[0\ 1\ 2]^T$  are exactly equal to the values used in the simulation. The standard deviations in parameters are zero.

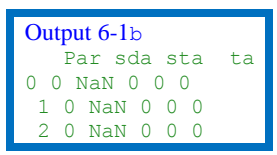

Residuals in y: The y<sub>cal</sub> values reproduce the simulated ones with zero residuals. The model is adequate. As it is a simulated one without noise, obviously no further statistical analysis.

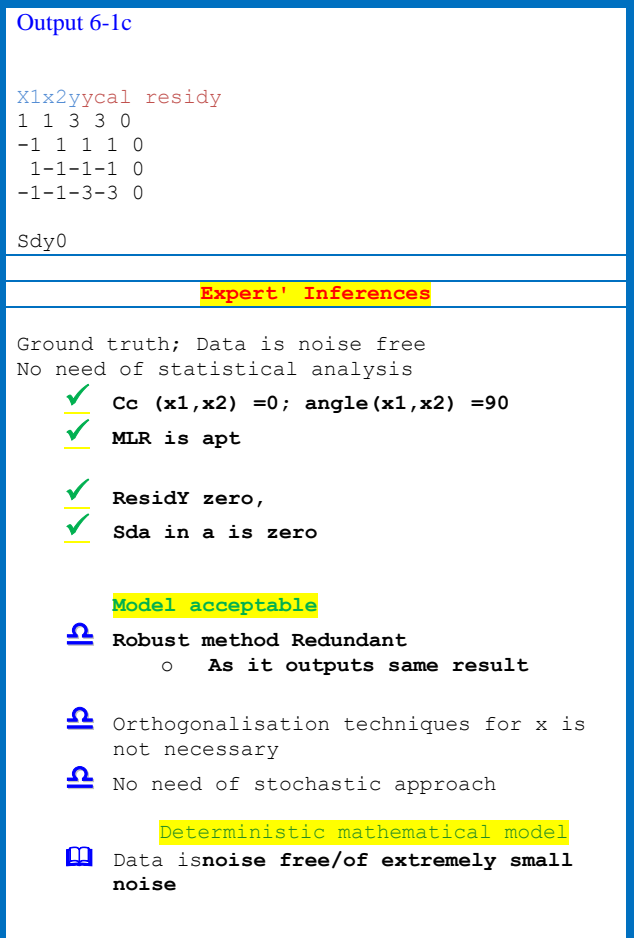

#### **6.2 Non-orthogonal variables-- Failure of MLR**

If x matrix is significantly correlated (or nearly singular) the regression coefficients are of wrong sign/ with high standard deviation. The presence of outliers in y, or x or both attract the regression plane towards outliers and thus not reliable. The typical failure conditions and remedial measures are described in chart 6-3

#### **2** Outlier in  $y \rightarrow (wrong regression)$ **coefficients)**

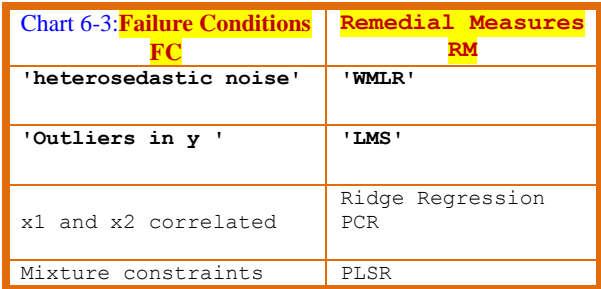

Dataset.simul.6.2: The dataset with 8 data points includes one y outlier marked in red. To the simulated function values, normal noise of 0.0 is added.

Output 6-2: Dataset.sim 6.2 One outlier in y `````````````````````````````````````````````````````  $\mathbb{R}^{\mathbb{Z}}$  x1 x2 y ycal resid nor ~~~~~~~~~~~~~~~~~~~~~~~~~~~~~~~~~~~~~~~~~~~~~~~~~~~~~  $\sim\sim\sim\sim$ 

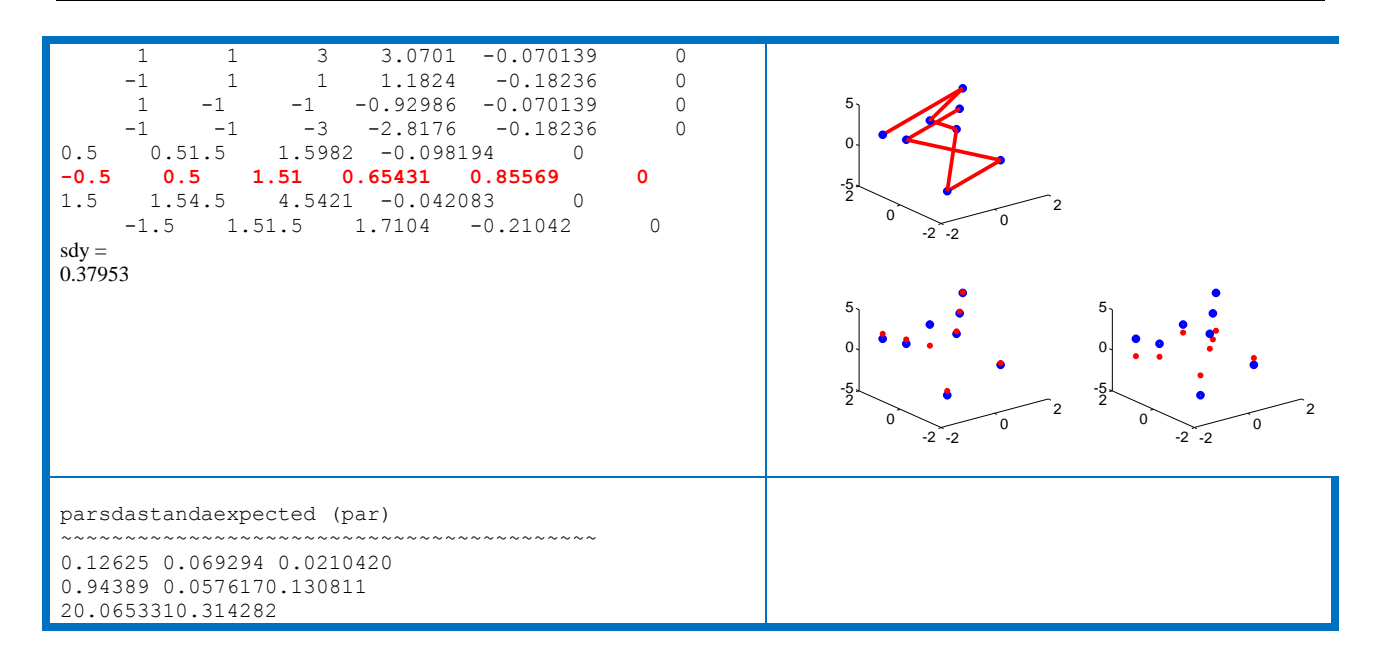

Dataset.simul.6.3:This is also a data set of eight points but with two outliers (output 6-3).

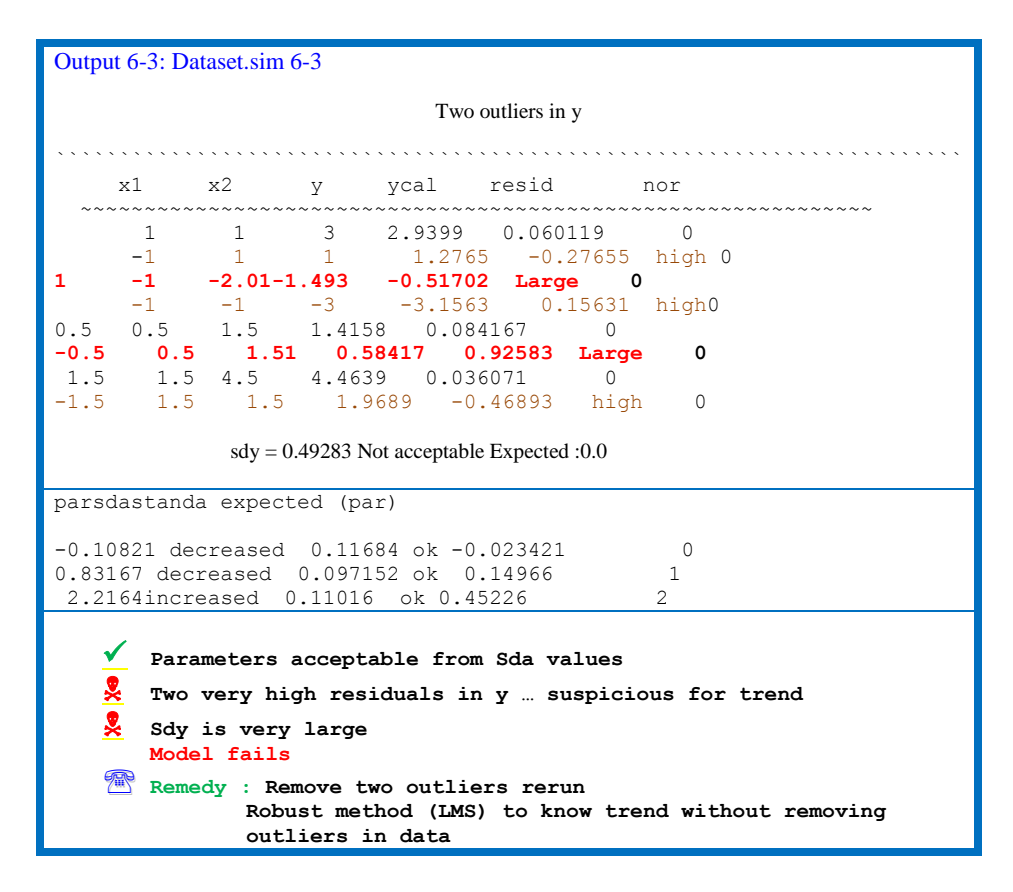

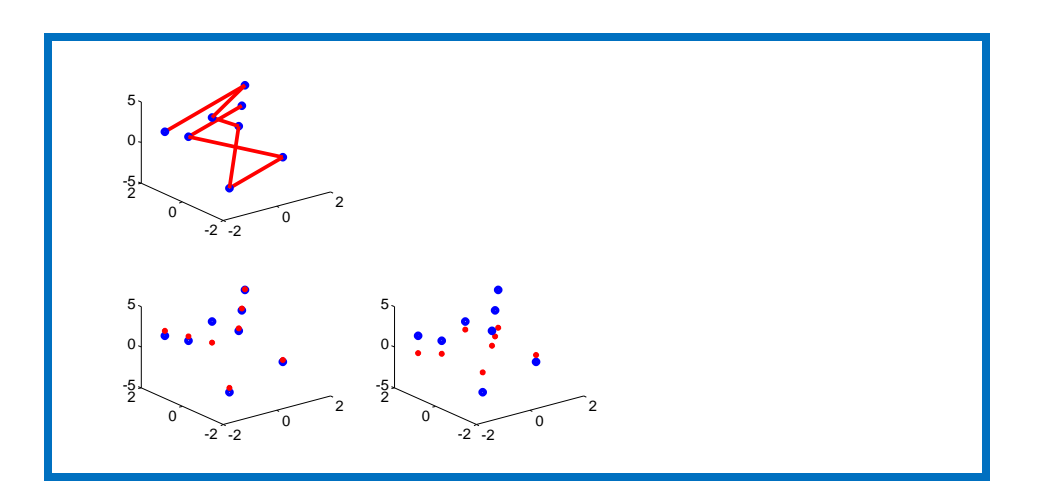

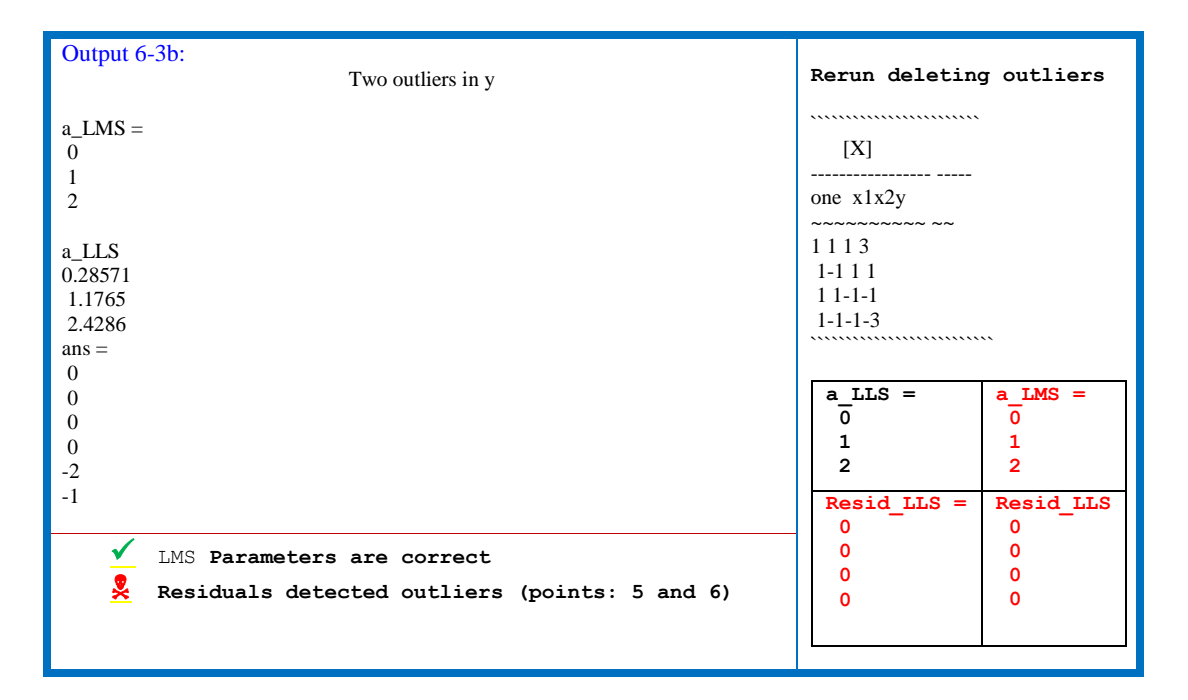

#### **Correlated & non-orthogonal (x1 and x2) & No noise in y**

**Dataset 6.3:**This is a 11 point dataset with x1 and x2 vectors of explanatory variables correlated and angle between them is zero (output 6-4).

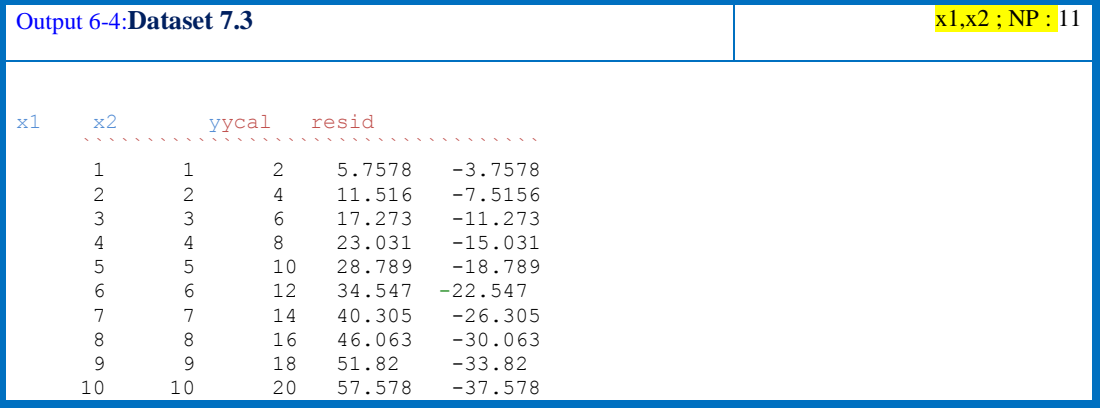

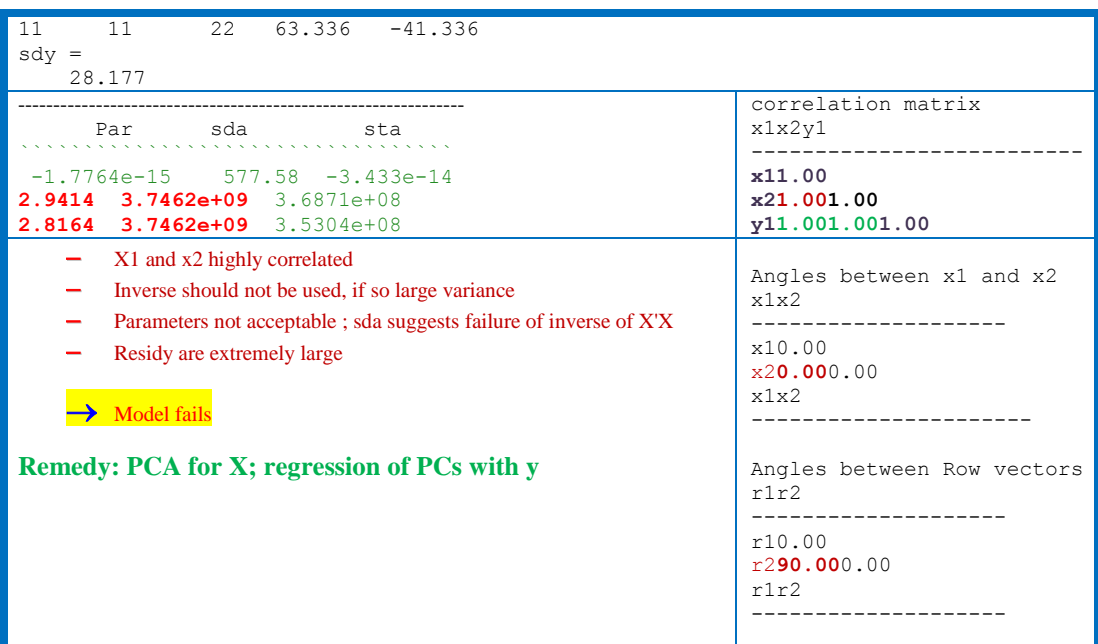

**Dataset 6.4:**In this dataset, x1 and x2 correlated (0.99) andnon-orthgonal (angx = 11.3). It is one instance of failure of the model (output 6-5).

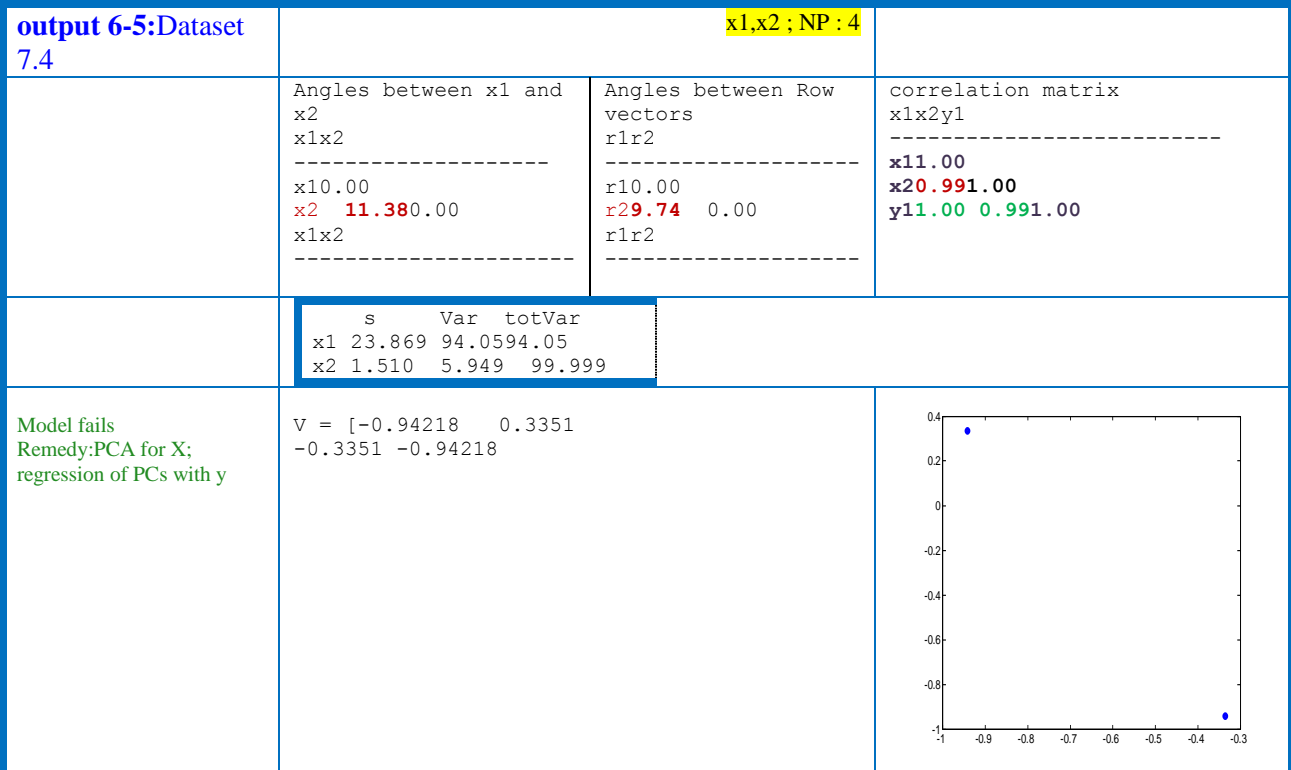

6.3 Inadequate models: The response (y) of dataset 7.4 is simulated as ysimul = par1\*x1 +par2\*x2. But, it analysed neglecting x2 variable i.e. as ysimul3=  $par3*x1$ . The output is inoutput 6.6.

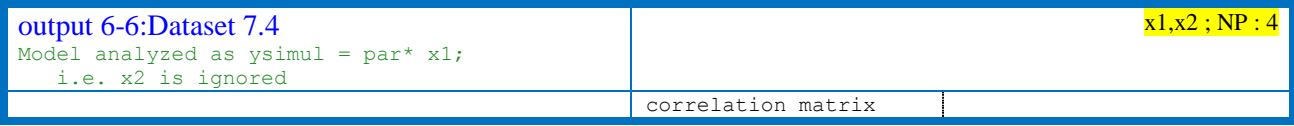

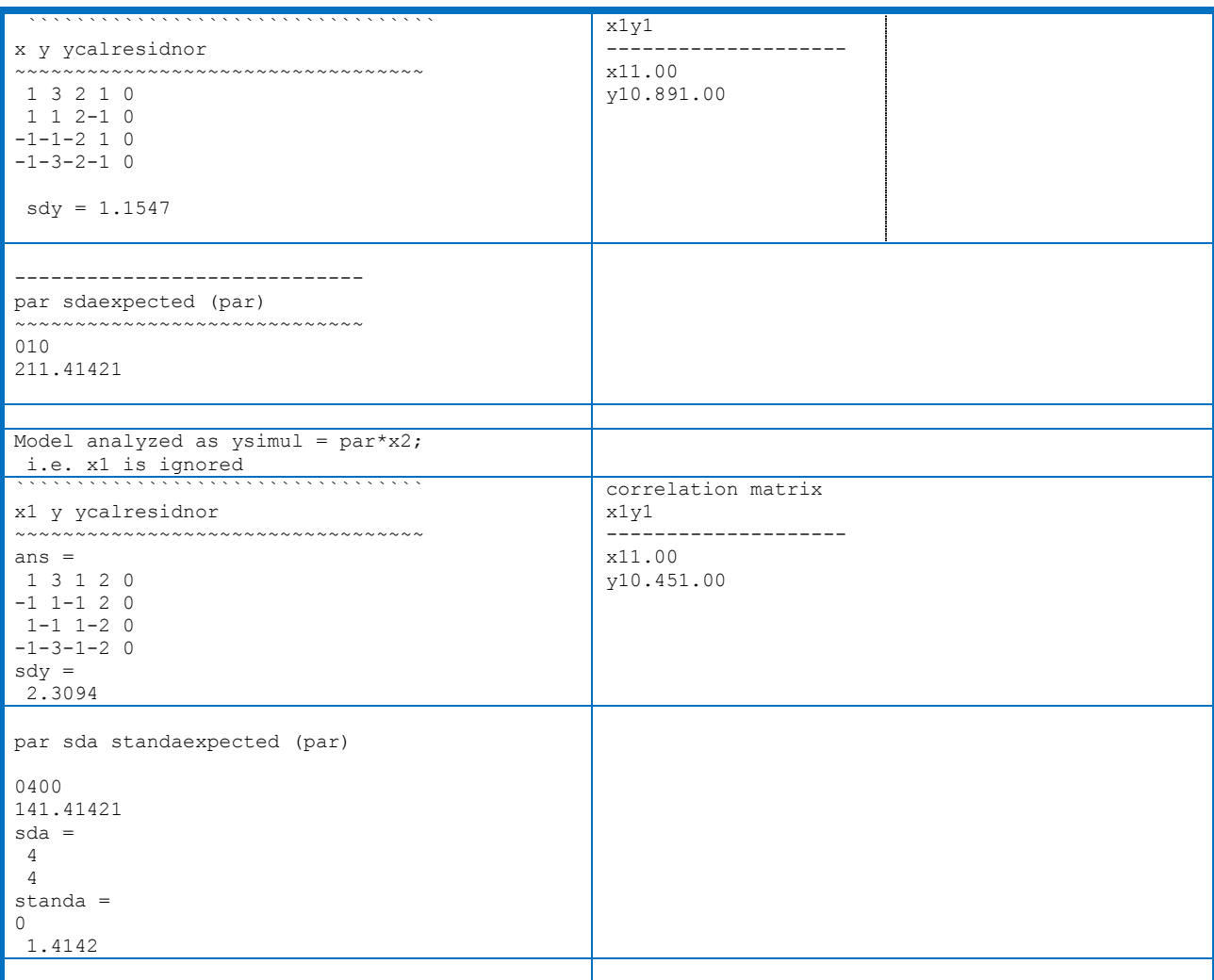

**6.4 Realistic data:** A four point data set with two orthogonal x1 and x2 and adding random normal noise. The statistics alomg with parameters are in output 6-7.

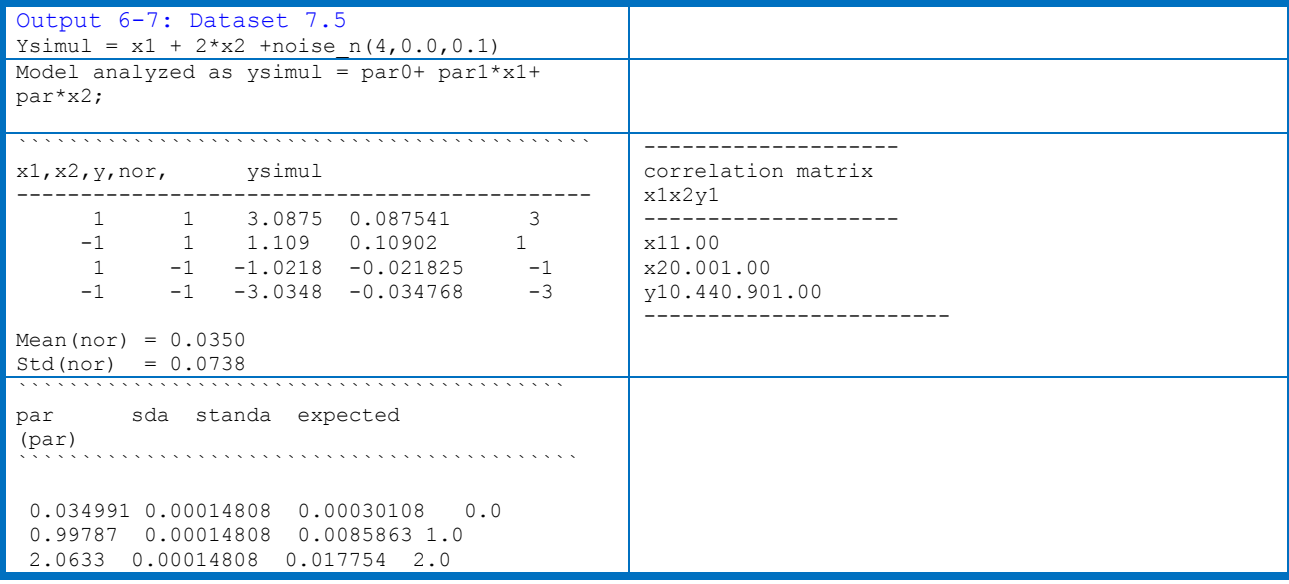

----------------------------------------------

```
~~~~~~~~~~~~~~~~~~~~~~~~~~~~~~~~~~~~~~~~~~~~~~~~~~~~~~~~~~~
x1,x2,y, ycal, resid noise added 
------------------------------------------------------------
11 3.0875 3.0961 -0.0086046 0.087541
-111.1091.10040.00860460.10902
1-1-1.0218-1.03040.0086046-0.021825
-1-1-3.0348-3.0262 -0.0086046-0.034768
sdv =0.012169
```
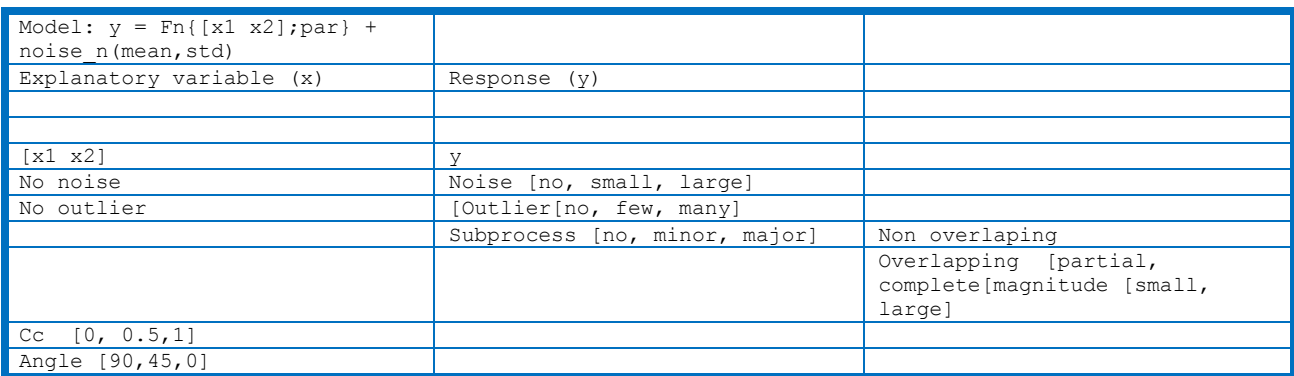

#### **7. Analysis of Variance (ANOVA) for regression**

In applied sciences, based on number of influential factors considered, ANOVA is popular under different names like one way (ANOVA I), two way (ANOVA II) and multiway (MANOVA) types. The variation in response can sometimes be ignored by inspecting the numbers at a glance.When it is difficult to decide that the variation in y is just due to ignorable random (normal distribution) noise or is a result of model, a fool proof and unbiased approach for accreditation purpose is ANOVA, a sound statistical procedure.It separates variation in y into explainable factors and random effects.

KB for regression and parameter statistics: The first condition to be satisfied is number of data points is equal or more than number of regression parameters to obtain unique least squares solution (chart 7-1; MatLabProg 7-1). Otherwise, Simplex method in linear algebra is the choice. Even then uniqueness is sacrificed. The statistics for regression parameters and residual spread in y are calculable when NP > Npar. The kb reg.m implements these heuristics rending a pure numerical algorithm into knowledge based one for proper choice of method, appropriate use of statistical procedures and avoiding software failurefor rare, but possible data sets.Similar add-ons of KBs at various levels of algorithm enhances power of software and also heart of fault-tracking, explanation of why it happened and why not that did not happen etc.

```
Chart 7-1:KB of solution of regression 
equation
                                          MatLabProg 7-1:
>>dem_kb_RegSoln
X =1.00002.00003.0000
1.00001.41421.7321
ANOVA or Regression analysis not 
possible; No unique solution
since np < npar
                                           function dem_kb_RegSoln
                                           v = [1 2 3];X = [v; sqrt(v)], kb RegSoln(X)
                                           X = [1 2; 3 5],kb RegSoln(X)
                                           X = [v' v'.^2], kb RegSoln(X)
```

```
NP =2; Npar = 3*************
X =1 2
3 5
Deterministic task ; Solution of
simultaneous equation or Regression; Cal 
ofstatistics (sdy, sda, t,.. not possible
since np == npar
NP =2; Npar = 2*************
X =1 1
2 4
3 9
Over-determined task; Regression analysis
since np > npar
NP =3; Npar = 2*************
XTX =1436
3698
                                             % KB RegSoln.m18/3/1997 ; 9/11/15
                                             \approxfunction kb RegSoln(X)
                                             [np, npar] = size(X);conseq{:,1} = 'ANOVA or Regression analysis
                                             not possible; No unique solution';
                                             conseq\{:,2\} = ['Deterministic task;
                                             Solution of simultaneous equation or 
                                             Regression'...
                                             'Calculation ofstatistics (sdy, sda, t,..) 
                                             not possible'];
                                             \text{conseq}\{\text{:},3\} = 'Over-determined task;
                                             Regression analysis';
                                              Ant\{:, 1\} = 'np < npar';
                                              Ant\{:, 2\} = 'np == npar ';
                                             Ant\{:,3\} = 'np > npar';
                                             for i = 1:3if eval(Ant\{:,i\})disp(conseq{:,i})
                                             disp(['since ',Ant{:,i}])
                                             disp([ 'NP = ', num2str(np) , ' ; Npar = ',num2str(npar)])
                                             end
                                              end
```
ANOVA for regression model: The partitioning of sum of squares of response (y) into explainable regression, residuals and mean sum of squares is in table 7-1. If replicate measurements are available, residual sum of squares can further be decomposed into SS due to pure error (PE) and lack of fit (LOF). The Matlab program for ANOVA is given in MatLabProg 7-2.

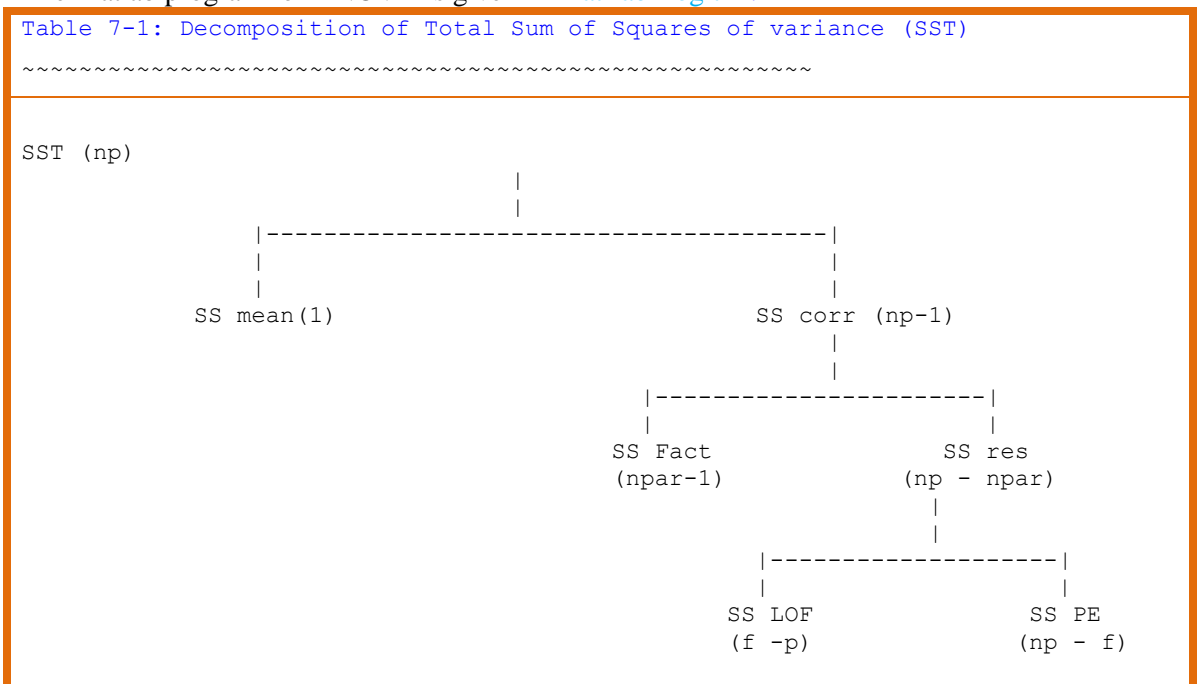

 *T T <sup>T</sup>* plicable Chem<br><mark>Re sidual(in y)</mark> n of squares in  $y = Model SS + Residual(in y)$ <br>\* y  $= ycal^{T*} ycal + (ycal - y)^{T*}$ *France Sumal of Applicable Chemisti*<br>*Total Sumof squaresin y = Model SS* + Re*sidual (in y) SS Sum of squares in*  $y = Model SS + Residual(in y)SS$ <br> $y^T * y = ycal^{T*}ycal + (ycal - y)^T * (ycal - y)$ 

Table 7-1b: Formulae of ANOVA and Matlab code

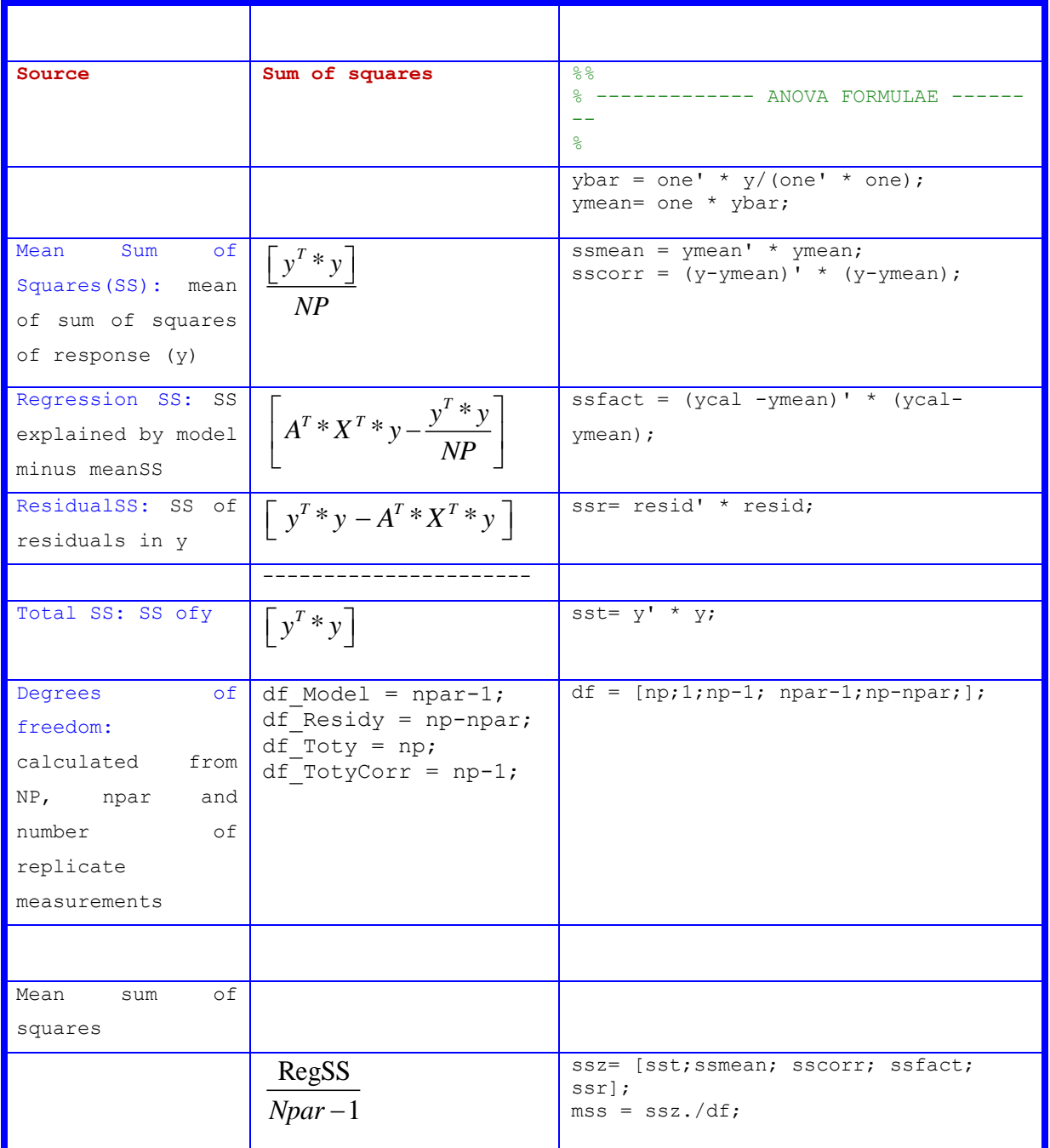

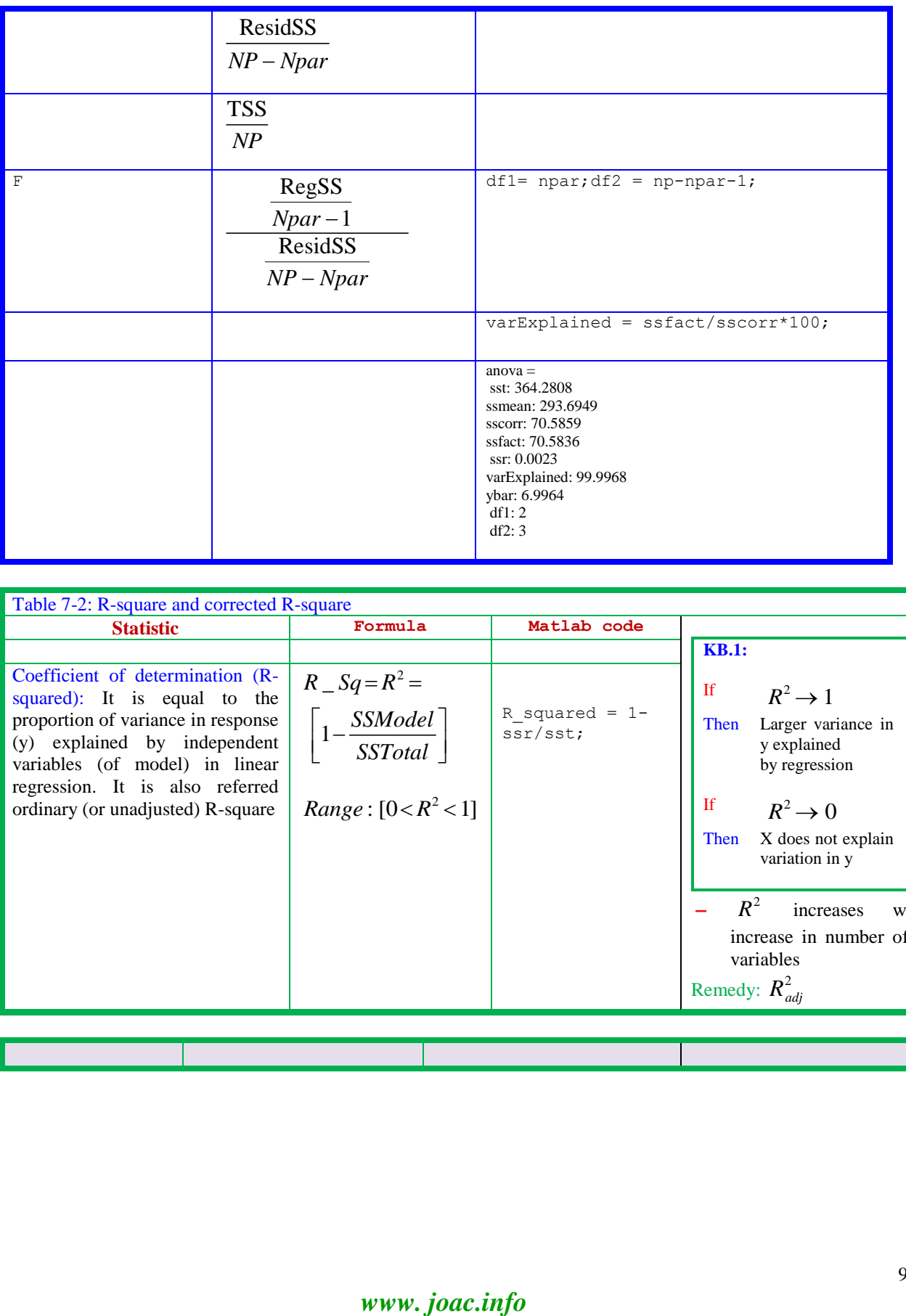

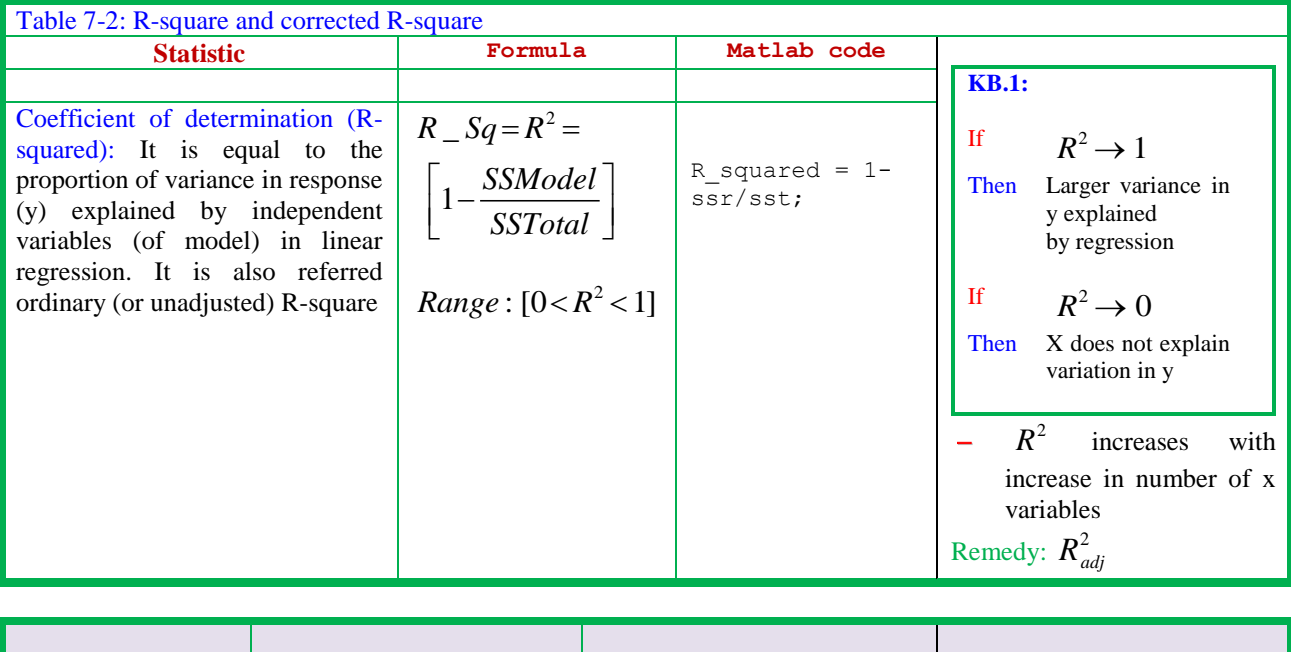

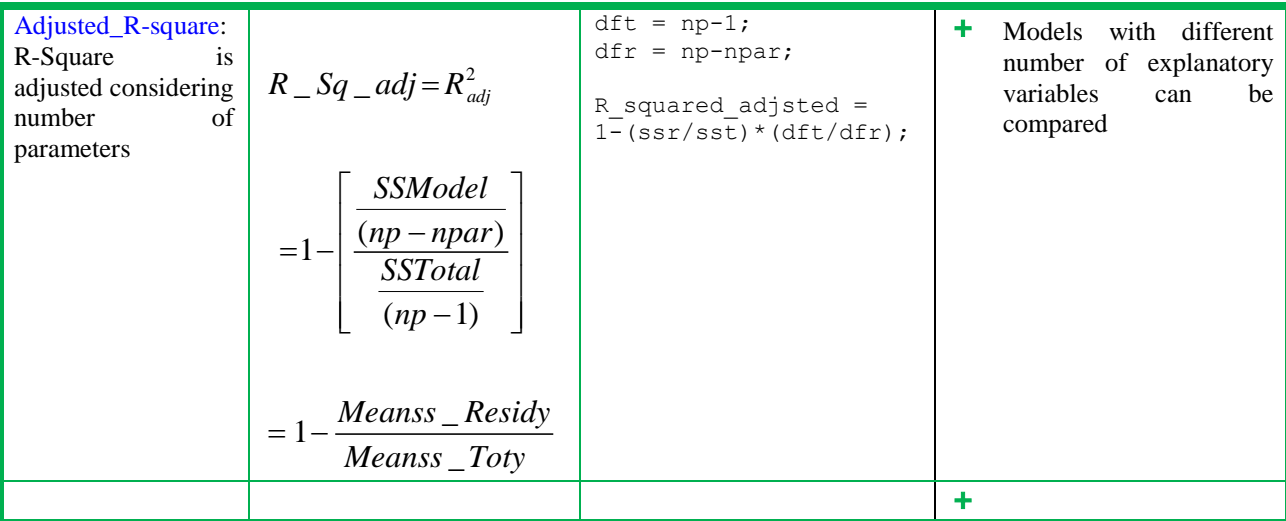

Anova2015: The methodFlow of m-function of MatLab software of anova2015 (MatLabProg 7-2) is briefed in chart 7-2.

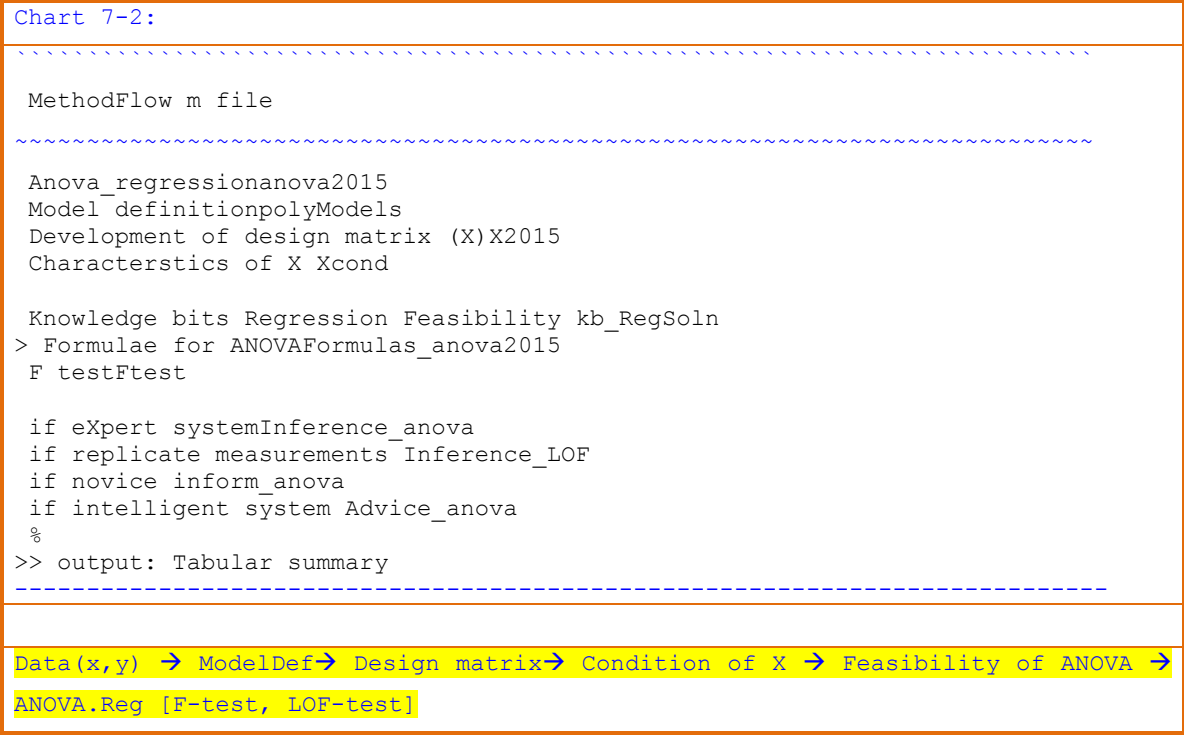

MatLabProg 7-2:  $\approx$ % anova2015.m(30-7-97) 22-5-15 % function  $[sig,–, Fcal, Ftable] = \text{anova2015}(X, x, y)$  $%$ %Called functions : R-Squared2015.mftest2015.m ;  $%$  $%$ 

```
if nargin < 3
 clean
 data_xy
end
H0 = 'RegMod';alpha = 0.05;[a_LLS, ycal, result] = Formulas_LS(X, x, y)%[np, npar] = size(X); one = ones(np, 1);
[np, npar] = size(X);sst= y' * y;
ybar = one' * y / (one' * one);ymean= one * ybar;
ssmean = ymean' * ymean;
sscorr = (y-ymean)' * (y-ymean);
%
ss Model = (ycal -ymean)' * (ycal-ymean);
ss Residy= residy' * residy;
ss Toty= (y-ymean)' * (y-ymean);
%
df Model = npar-1;df Residy = np-npar;df Toty = np;df TotyCorr = np-1;
%
Meanss Model =ss Model/df Model;
Meanss Residy=ss Residy/df Residy;
Meanss_Toty=ss_Toty/df_TotyCorr;
%
F RegModel = Meanss Model/Meanss Residy;
Fcal =F RegModel;
\overline{2}%R_Squared2015
%%%tab_anova2015
ftest2015
oo_anova2015
   MatLabProg 7-3:
    %
    % R squared2015.m (R S Rao) 25/3/2K 16/3/97 ;
   10/04/93; 
    %R squared = 1- ss Residy/ss Toty;
     R squared adjsted = 1-(Meanss_Residy/Meanss_Toty)
      %
```
**F test:**It is named in honor of Sir Ronald A. Fisher. He introduced in 1920 a new statistic as the ratio of two variances.F-statistic follows F-distribution under null hypothesis. In the context of regression, the gross statistical validity of a model (functional relationship between y and x) is assessed from comparison of the calculated value with table value and also from probability value.

F\_statistic tests the null hypothesis that each of regression coefficients are equal to zero. In other words, the model is with only one independent variable which is the mean of values of dependent variable (y). If the null hypothesis  $(H_0)$  fails, the alternate one  $(H_A)$  is true that the model with independent variables explain the variation in y (chart 7-3, output 7-1)).

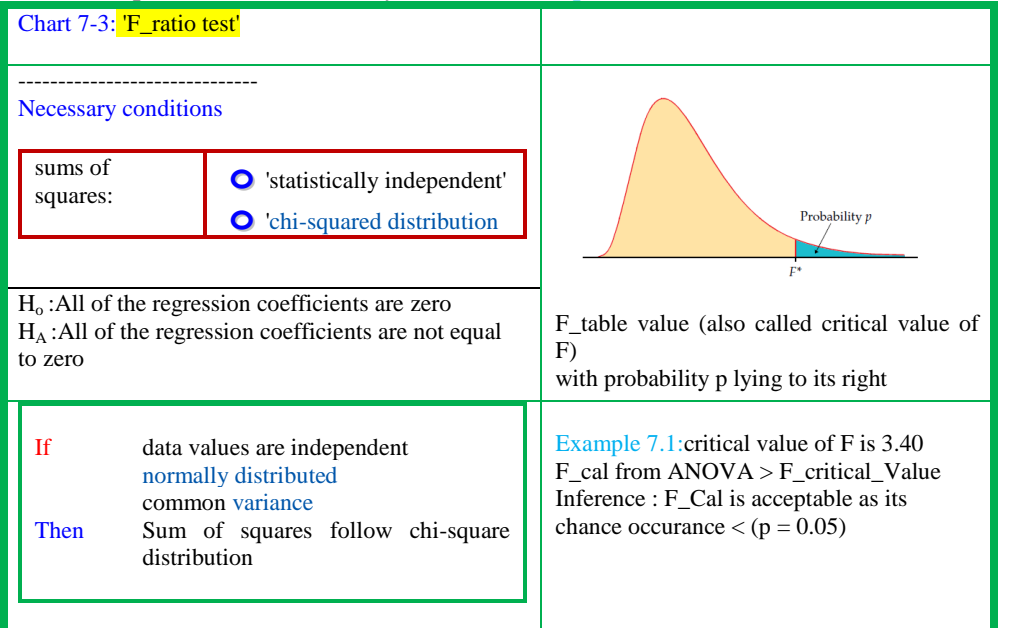

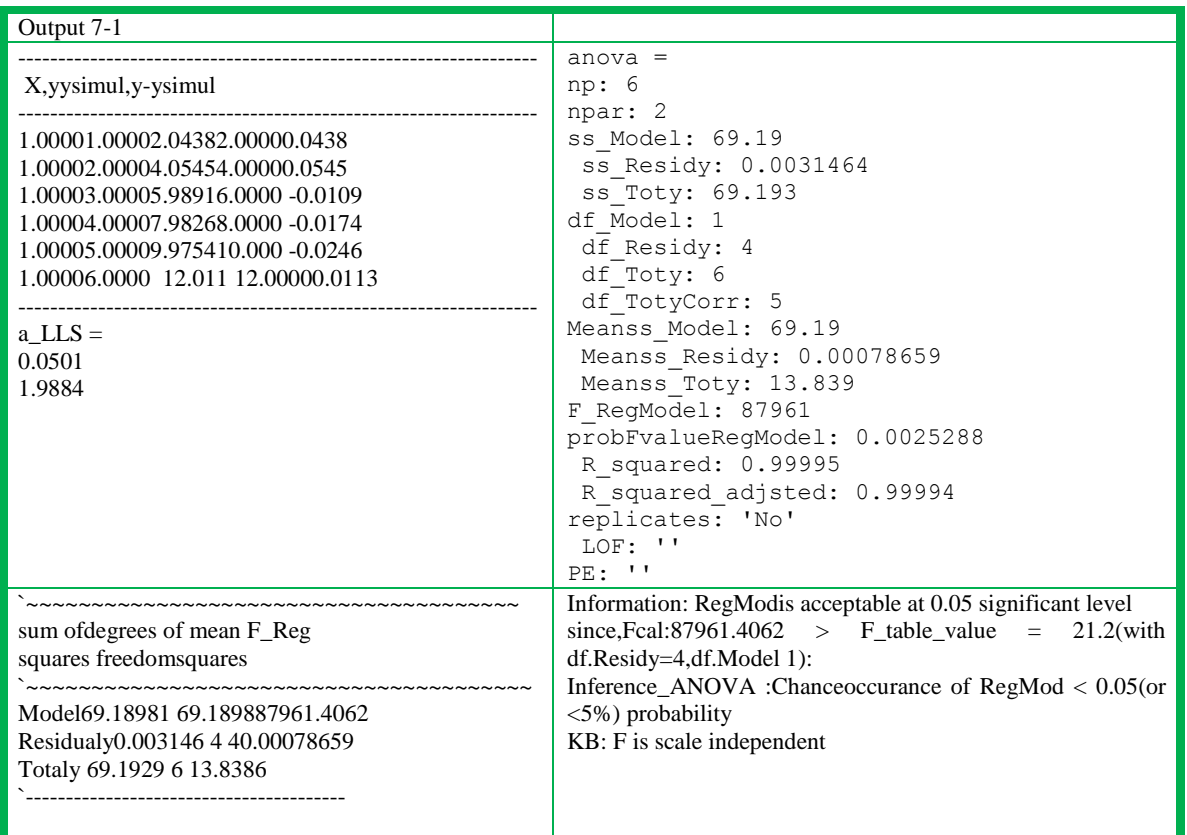

Probability (F):It is calculated from CDF (cumulative distribution function) and the value corresponds to probability that Ho is true to an extent to  $(1\text{-prob}(F))^* 100$  percent.

Example 7.2: Ifprob(F) =  $0.010$ , it means that there is 1chance in 100 that all regression coefficients are equal to zero. In other words, that at least some of regression parameters are non-zero and regression equation does have validity in explaining variation of y (chart 7-4, output 7-2). In statistical sense, independent variables are not pure random with respect to y.

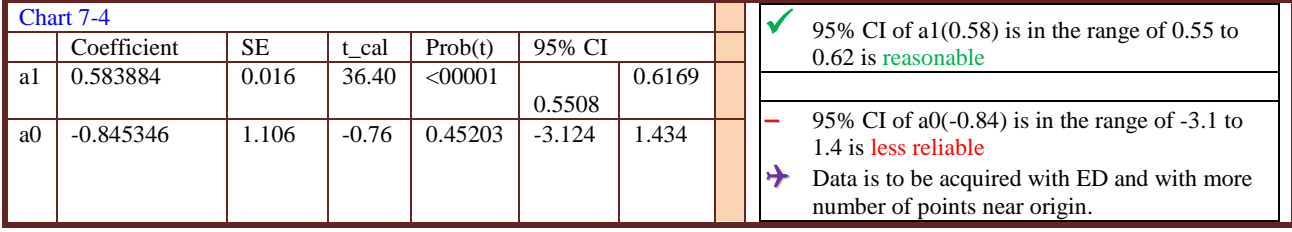

```
MatLabProg 7-3b
%
% ftest2015.m(30-7-97) 22-5-15
%
%function ftest2015(Fcal)
%% F probability
%
 x = F RegModel
%
xunder = 1./max(0,F RegModel);
xunder(isnan(F RegModel)) = NaN;
probF = fcdf(xunder,df Model,df Residy);
[probFvalueRegModel]=probF;
%Ft table;
Ftable = F_TABLE01(df Residy,df Model);
%chr=' '; no =14;
b10 = setstr(ones(1,no)*eval('chr'));
alpha = 0.05;
atsiglevel = [' at ' num2str(alpha),' significant 
level'];
a1a =['Fcal:',num2str(Fcal)];
a1b = ['F table value = ',num2str(Ftable),'(with
df.Residy=",num2str(df Residy),',df.Model
',num2str(df Model),'):',];
inf2= ['Chanceoccurance of ', HO, ' < ',
num2str(alpha),'(or <', num2str(alpha*100),'%) 
probability '];
if Fcal >Ftable
sig = 1;disp(['Information: ',H0, 'is acceptable', 
atsiglevel])
disp([b10, 'since, ', a1a, ' > ', a1b])else
 sig = 0;disp(['Information:', H0, 'is not 
acceptable',atsiglevel])
 disp([b10,'since,'a1a, ' < ' , a1b])
```

```
inf2= ['Chanceoccurance of ', H0, '>', 
num2str(alpha),'(or >', num2str(alpha*100),'%)
probability '];
end
disp(['Inference ANOVA :', inf2])
disp([b10,'KB: F is scale independent '])
```
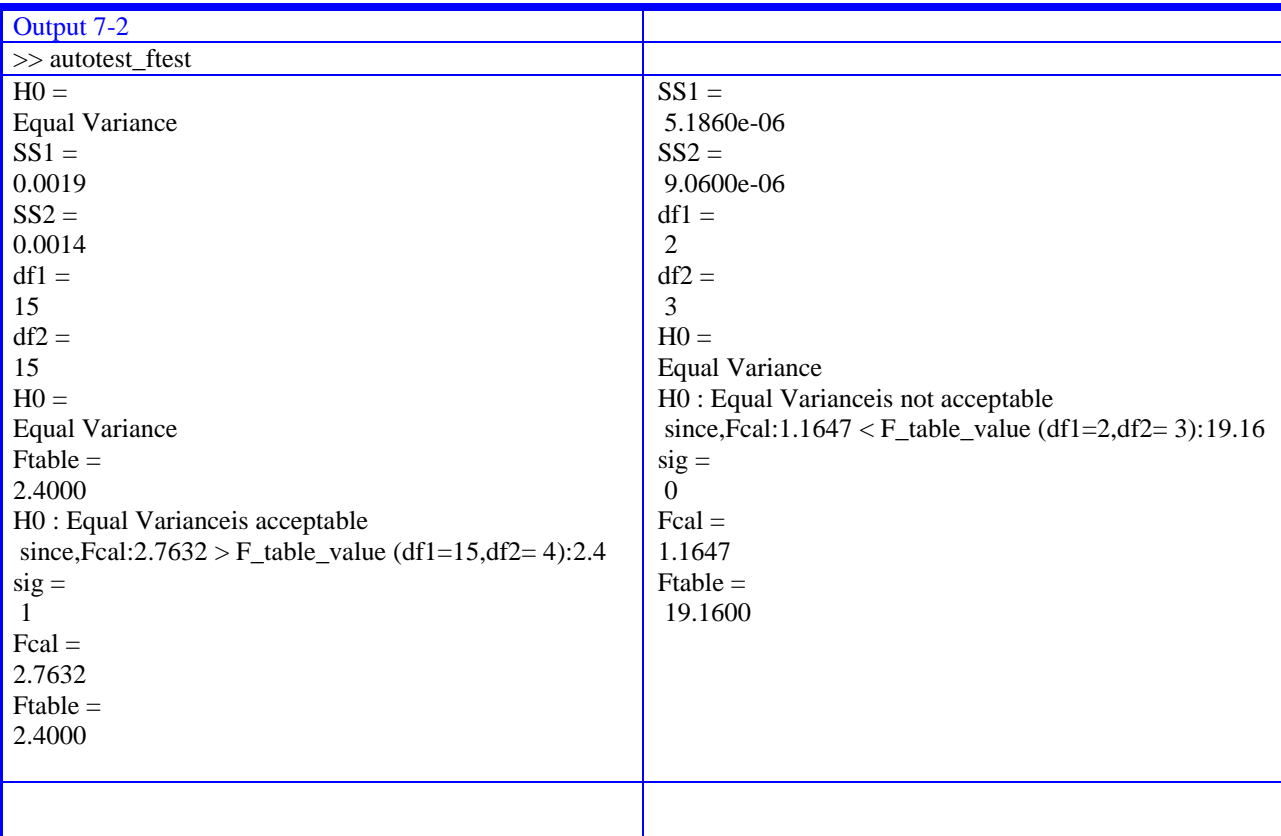

Lack of fit (LOF):The necessary conditions are same as those for LLS. Replicate response (y) values at one or more X values are needed. The Error sum of squares is decomposed into two components viz. Pure error and LOF. Then, F test is performed for inference (output 7-3).

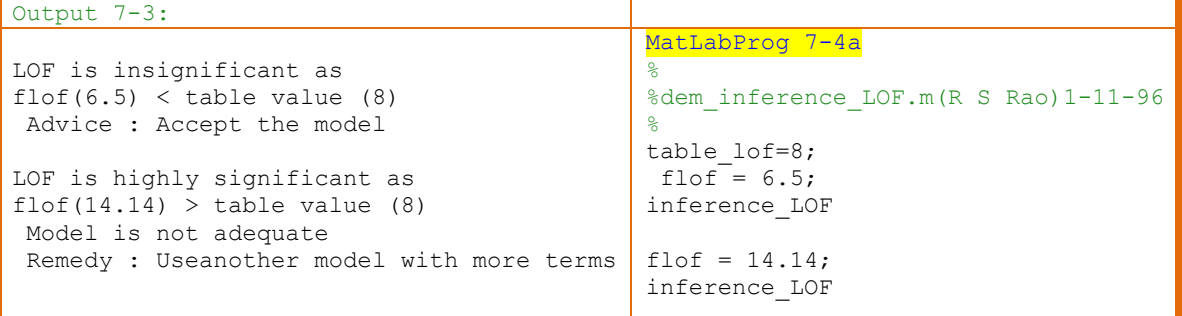

```
MatLabProg 7-4b
%
%inference_LOF.m(R S Rao)1-11-96 
%
 b20 = blanks(20); b40 = blanks(40); b10 = blanks(10); b5 = blanks(5);
```
end

```
if flof > table_lof
disp(['LOF is highly significant as '])
disp([b10,'flof(',num2str(flof),') > table value (',num2str(table_lof),')'])
disp([b10,' Model is not adequate'])
disp([b5, 'Remedy : Useanother model with more terms '])
zlof = 1;
end
if flof <table_lof
disp(['LOF is insignificant as'])
disp([b10, 'flof(',num2str(flof),') < table value (', ..
num2str(table lof),')'])
disp([b5,'Advice : Accept the model '])
zlof = 0;
```

```
MatLabProg 7-4c
%
% LOF2015.m (R S Rao)25/3/2K16/3/97 ; 10/04/93;
%
function [zLof,ssLof,sspe,unique] = LOF2015(X,x,y)%
% LOF and PE
%
%jy:Mean replicate response
%structured as y
%%Called functions : jlof.m ;F_TABLE0.m ; oo LOF.m
%%if nargin == 0
x = [1:6]';
x = [1:6 2 4 5 6 ]\frac{6}{6} x = [1:6]';
[np, \sim] = size(x); one=ones(np, 1);
y = one +2*x+1.01*randn(np, 1); X= [one x];
end
z\text{lof} = []; sslof = []; sspe=[]; unique=[];
%
 [a, sda, r] =Formulas LS(X, x, y);
 [npar, ca] = size(a);[np,cx] = size(x);ycal = y - r;[z] = \text{sortz}([x, y, ycal]);x = z (:, 1); y = z(:, 2); ycal = z(:, 3);
%
\approx[np, npar] = size(X);[jx, jy, unique] = jlof2015(x, y);f =unique;
\approx%
% -------------------- KB(LOF) --------------
disp(['np : ', sprintf('%2.2g',np)])
disp(['unique : ', sprintf('%2.2g',unique)])
if unique == np
disp(' '')disp(' No replicates LOF & PE calc. not possible')
                                                               MatLabProg 7-4d
                                                               %
                                                               %jlof2015.m (R S 
                                                               Rao)25/3/2K16/3/97 ; 1-11-96 
                                                               ; 10/04/93;
                                                               %
                                                               function [jx, jy, unique] =
                                                               jlof(x,y)
                                                               if nargin == 0x = [1:6 2 4 ]x = [1:6]';
                                                               y = 2 \times x;end
                                                               tol = 1e-12;
                                                               zx=x;zy=y;
                                                               \approx%[x, y] = xysort([zx, zy]);
                                                               [x y]
                                                               jy = []; jx = [];
                                                               %
                                                               %check unique
                                                               tocontinue = 1; unique = 1;
                                                               %\approx%while tocontinue 
                                                              unique = unique + 1;
                                                              xrep=[];yrep=[];
                                                               [rx, cx] = size(x);xrep = [xrep; x(1, :)];
                                                               yrep = [yrep; y(1)];
                                                               n = 1:
                                                               next = 1; j = 1; z =1;%
                                                               while next
                                                               % 
                                                               j = j +1; [rx1, cx1] =size(x);
                                                               if j \leq r r \leq rz= abs(x(j)-x(j-1)) ;
                                                               else
                                                               unique = unique -1;
```

```
return
elseif np > unique
disp([sprintf('%2.2g',np-unique),' Replicates LOF &
Pure ErroR calculated'])
end
              % -----------------------------------------------
if unique < np 
%
if any (abs (jy-y) > eps)
sslof = (jy-ycal)' * (jy-ycal);
sspe= (y-jy)<sup>\rightarrow</sup> (y-jy);
flof = (sslof/(f-npar))/(sspe/(np-f));%
df lof = unique-npar;df_pe = np-unique; 
end
end
xunder = 1./max(0, flof);
xunder(isnan(flof)) = NaN;
probF = fcdf(xunder,df_lof,df_pe);
[probFvalueLOF]=probF; 
\overline{\mathsf{S}}Ft table;
table lof = F_TABLE01(df lof,df pe);
%
disp(['probF LOF = ',num2str(probFvalueLOF)])
%%----------KB_LOF -------------------
inference_LOF
%oo_LOF
%% In Designed Expts df_PE is nearly =df_LOF
% IfF LOF > F Table value
% ThenReject regression model
% IfF LOF < F Table value
% ThenAccept regression model
                                                               z = -1;end
                                                               rep = 1;if z < tol 
                                                               if z \sim -1n = n+1;xrep = [xrep; x(j,:)];yrep = [yrep ; y(j, :)];
                                                               end
                                                               else
                                                               rj = j;rep = 0;
                                                               next = 0;end
                                                               if z == -1rep = 0;next= 0;tocontinue = 0;
                                                               end
                                                               if rep == 0xtemp = x(rj:rx);ytemp = y(rj:rx);end
                                                               end% whilenext
                                                               \approx[m,n] = size(yrep);\text{avg} = \text{sum}(\text{yrep}) / m;%
                                                               for i = 1:mjy = [jy; \text{avg}];jx = [jx; xrep(i)];end% for i
                                                               %
                                                               x = xtemp;
                                                               y = ytemp;
                                                                [mx, nx] = size(x);%
                                                               if mx == 1 x \sim -1jx = [jx; xtemp];
                                                               jy = [jy; ytemp];
                                                                tocontinue = 0;end
                                                               %
                                                               end% while continue
                                                               %%
```
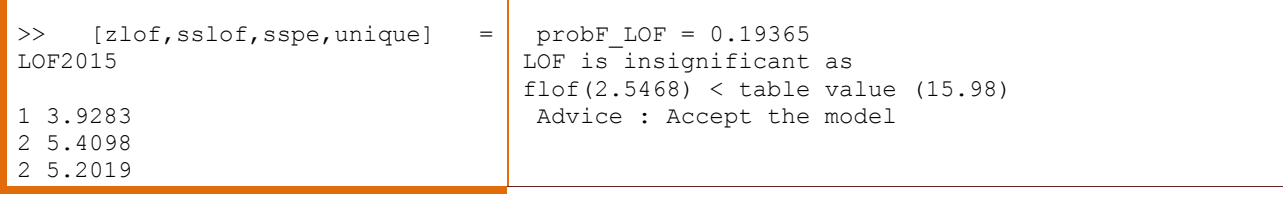

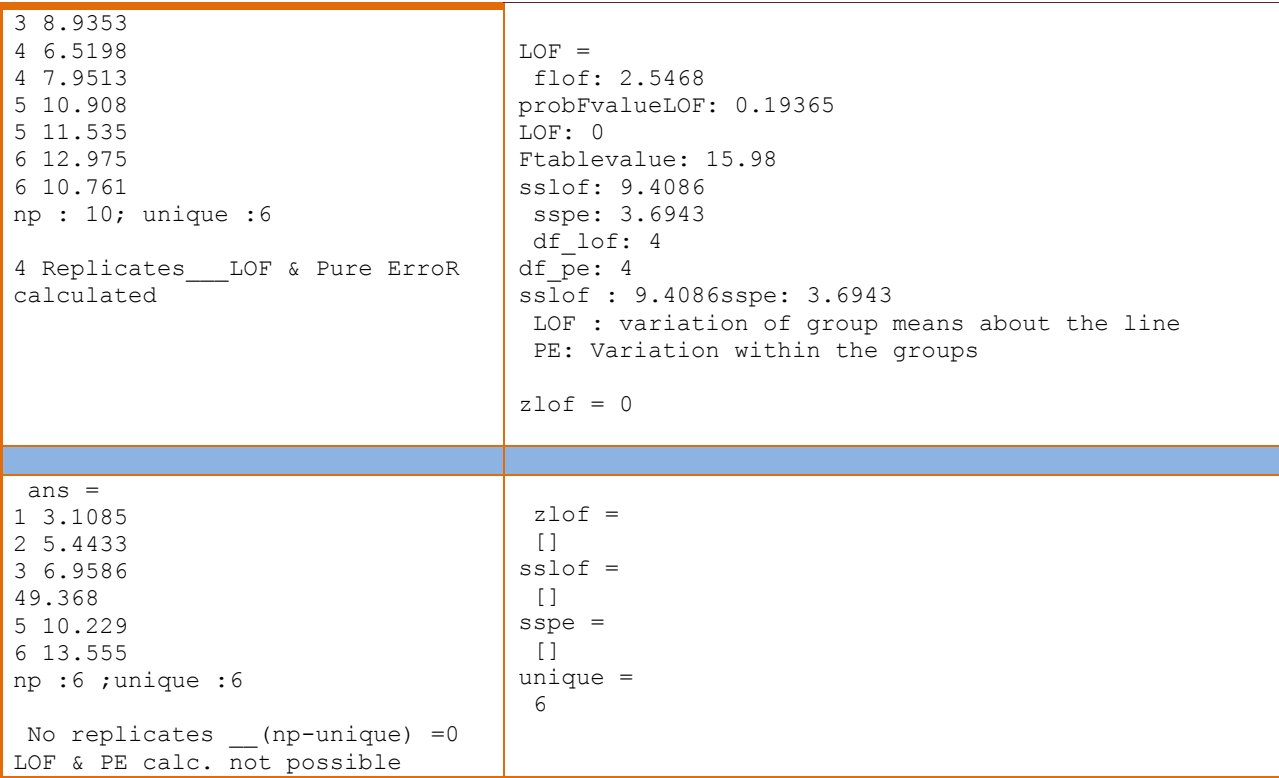

#### **8. Advanced residuals and regression coefficients**

The standard deviation and t-values of regression coefficient, and standardized regression coefficient are used in least squares analysis. The advanced statistics like confidence intervals, joint confidence contours follow now (chart 8-1). Theslopeandintercept in linear regression are estimated simultaneously satisfying the condition of minimization of sum of squares of residuals in y.The magnitude of correlation coefficient of regression parameters throws light on the elliptical contour of any two values.

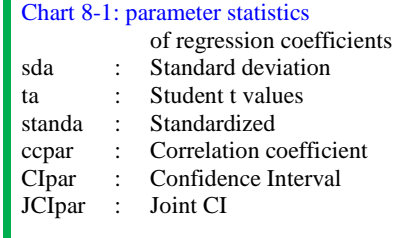

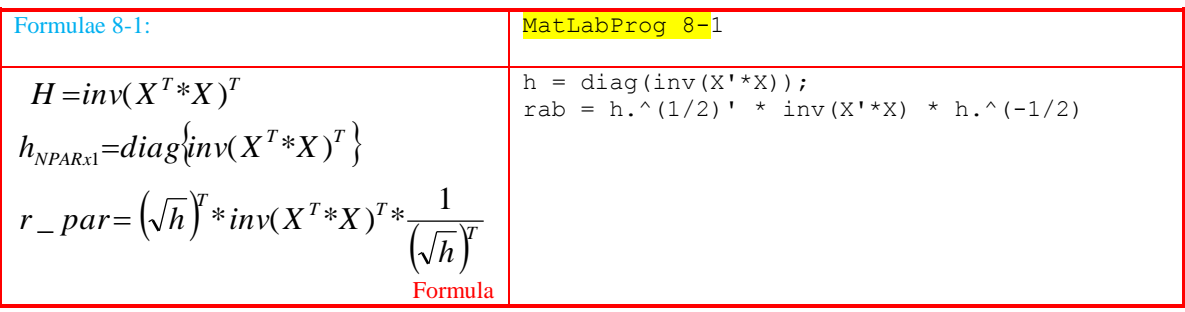

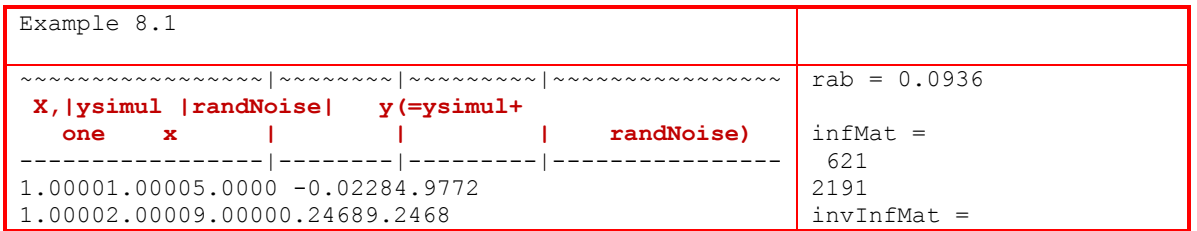

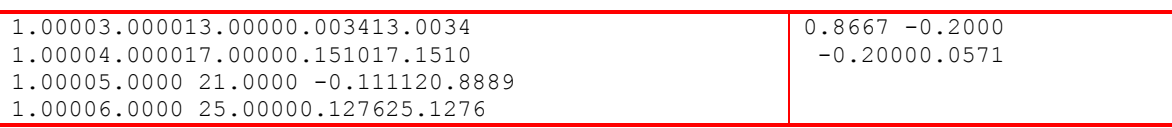

Confidence Intervals (CI) ofslope and intercept: If slope and intercept are not linearly correlated based on Pearson correlation coefficient, their confidence contours adhere to t- and z-distributions for small and large samples respectively (KB.8-1). This also holds good when two successive regression parameters are not significantly correlated, individual confidence intervals are calculated pairwise.

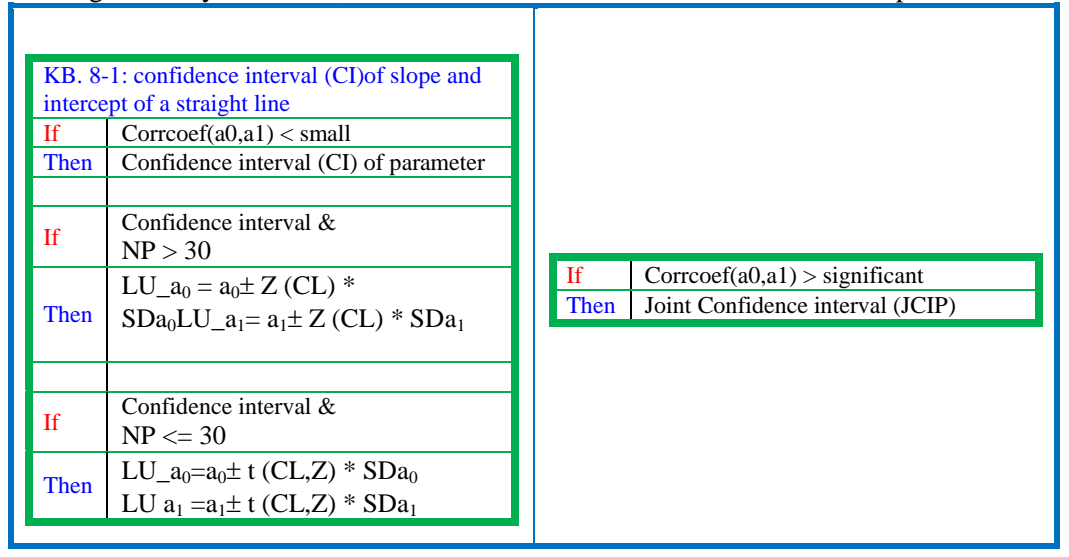

Joint confidence (JC) contours ofparameters (CP): If two successive regression parameters are significantly correlated, joint confidence contours/surfaces are appropriate (chart zz). The JCCP is an ellipse for two parametric regressions. The profile is an ellipsoid/hyper-ellipsoid for multi (3 and higher) parametric regression analysis.

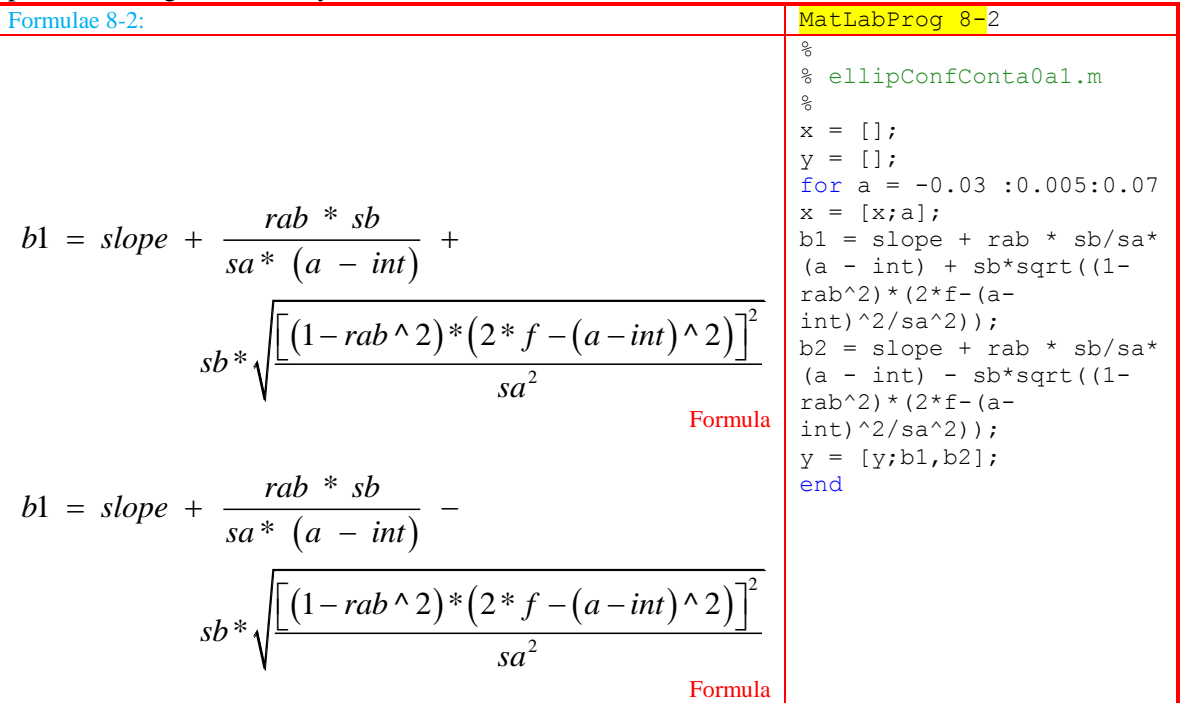
$b1b2 = [b1,b2]$  Formula

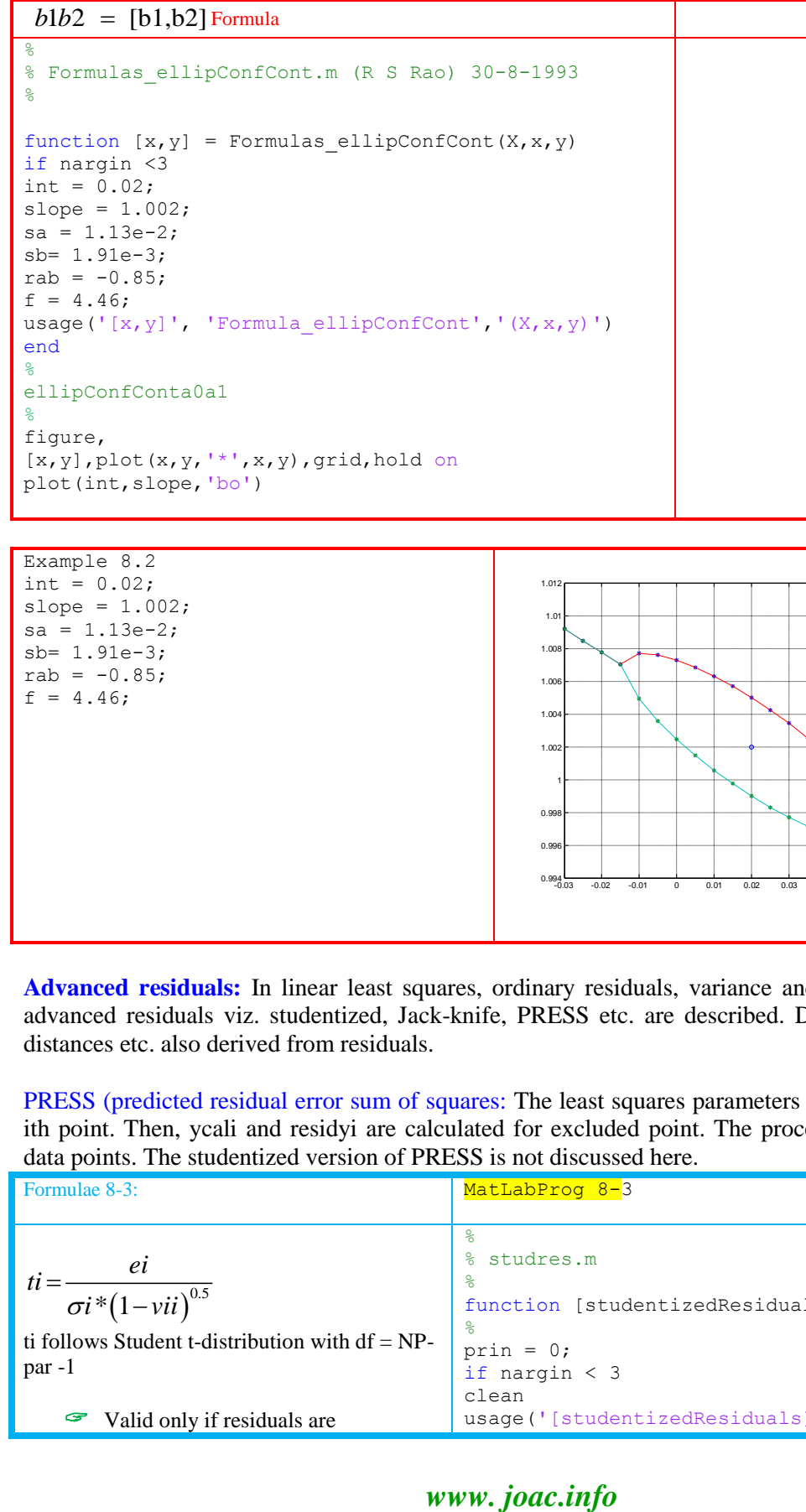

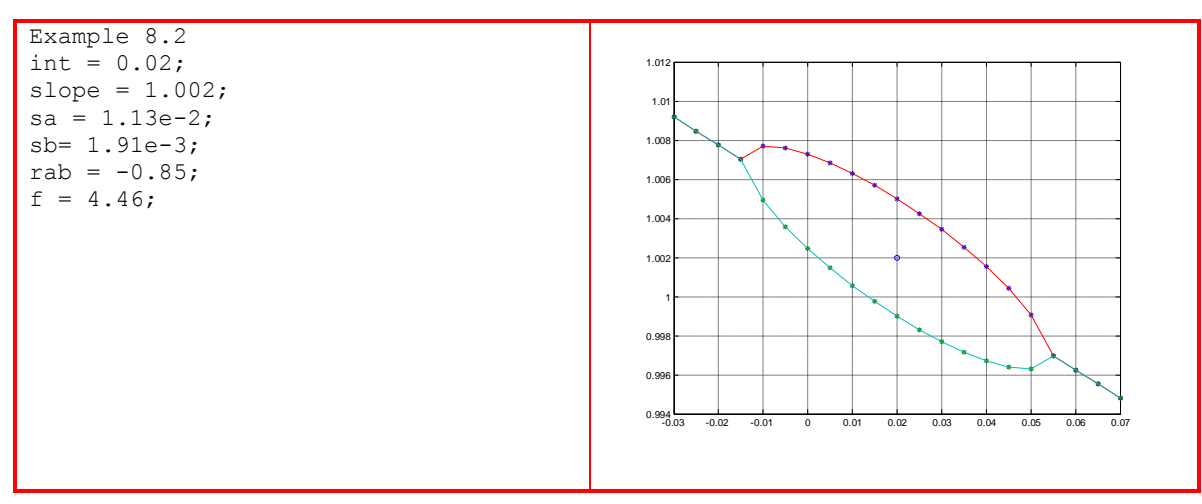

**Advanced residuals:** In linear least squares, ordinary residuals, variance and sdy are illustrated. Here, advanced residuals viz. studentized, Jack-knife, PRESS etc. are described. DFBETAS, likelihood/Cook distances etc. also derived from residuals.

PRESS (predicted residual error sum of squares: The least squares parameters are calculated by excluding ith point. Then, ycali and residyi are calculated for excluded point. The process is repeated for all (NP) data points. The studentized version of PRESS is not discussed here.

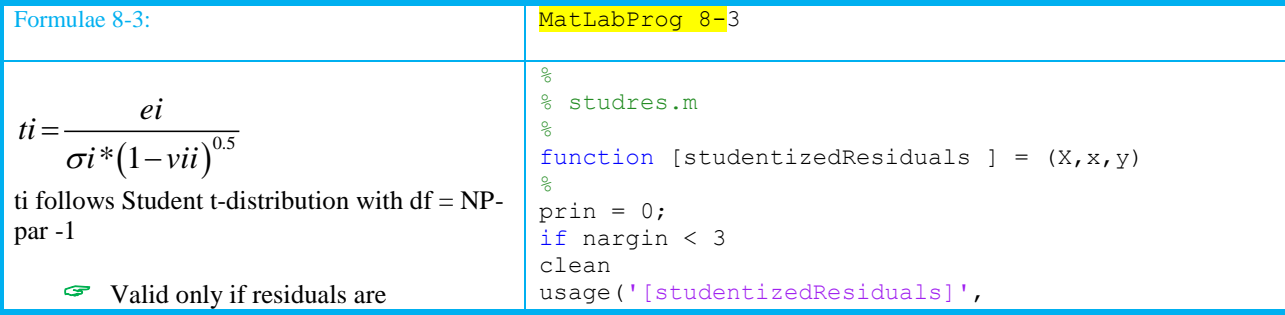

```
homosedastic \vert 'studres','(X, x, y)');
                                        data_xy 
                                        end
                                        \frac{6}{10}[a, yca1, resid] = Formulas LS(X, x, y);[sda, ycal, resid, vary, sdy] = Formulas Resid(
                                        X, X, Y, a, prin;
                                        [Catcher, hat, diagHat, cutoff h]=Formulas hat(X, x, y);
                                        %
                                        % Studentised Residual
                                        \approx[xr, xc] = size(x);sde = (ones(xr, 1) - diagHat) * vary;studentizedResiduals = resid./sde;
               Cook's Distance
..........................................
Xyresidy standRes 
............................................
1.00001.00001.9762 -0.0418-1.1409
1.00002.00004.03880.02140.5829
1.00003.00006.03400.01720.4693
1.00004.00008.06090.04461.2178
1.00005.00009.9984-0.0173 -0.4709
1.00006.000011.990 -0.0241 -0.6583
!!!!!!!!!!!!!!!!!!!!!!!!!!!!!!!!!!!!!!!!!!!!
.................................
#CookDista0a1
.................................
1.00000.11020.07711.9869
2.00000.00740.00452.0020
3.00000.00220.01302.0000
4.00000.01470.01501.9979
5.00000.00480.01532.0015
6.00000.03670.00172.0066
!!!!!!!!!!!!!!!!!!!!!!!!!!!!!!!!!!
                                                   %
                                                   % cook.m (R S Rao) 30/04/93
                                                   %
                                                   function [cookDist] = cook(X, X, Y)%
                                                   if nargin < 3, 
                                                   clean
                                                   data_xy 
                                                   end
                                                  prin = 0
                                                   %
                                                   %inf cook
                                                   %
                                                   %one point leave out
                                                   %
                                                   n = length(x);zd= [];
                                                   zal = [];
                                                   [a, yca], \text{resid}] = \text{Formulas LS}(X, x, y);
                                                   [ycal, \text{residy}, \text{sdy}] = \text{ordResid}(X, x, y, a)[mx, nx] = size(x);for i = 1 : ntx = [X(1:i-1,:);X(i+1:n,:)];ty = [y(1:i-1,:); y(i+1:n,:)];b = tx \ty;d= (a - b)' * X' * X * (a - b) / (nx * sdy);
                                                   zd = [zd; d];zal = [zal, b];cookDist = zd;
                                                   end
         Mahalanobis distance (Mah_Dist)
--------------------------------------------
X,yysimul,y-ysimul
              --------------------------------------------
1.00001.00001.91712.0000 -0.0829
1.00002.00003.97414.0000 -0.0259
1.00003.00005.96746.0000 -0.0326
1.00004.00007.94348.0000 -0.0566
                                                    %
                                                    %MD.m (R S Rao) 30/04/93
                                                    %
                                                    function [Mah Dist] = MahDist( X, X, y )
                                                    %
                                                    if nargin < 3, 
                                                    clean
                                                     data_xy
                                                    end
```
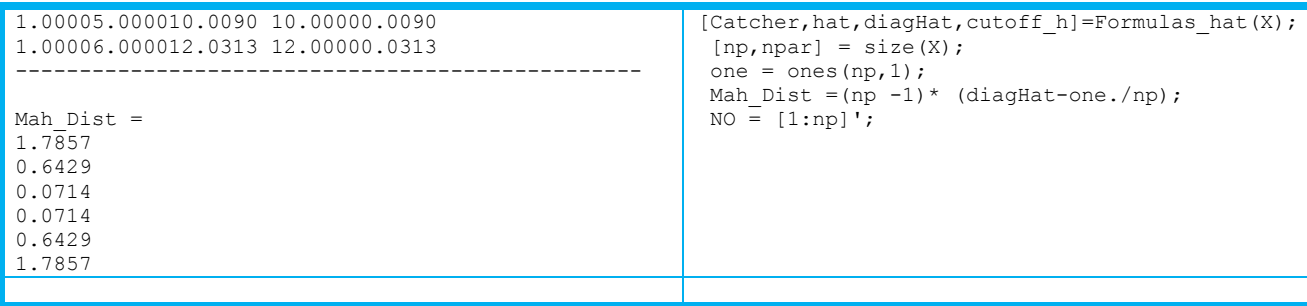

#### **9. State-of-knowledge and Future scope of regression**

The exemplary datasets from basic chemistry are analysed in out text book 'computer applications in chemistry'. In this review, simulated data sets with very small number of points (4-10) are chosen to lessen number churning jugglery, to be independent of discipline, easy to remember, to appreciate expected/normally unexpected results, visualize the smooth transition of deterministic to fuzzy through probabilistic paradigms and to develop confidence to analyse large complicated experimental data not only for regression but many other computations (dimension reduction, clustering, classification/ pattern recognition).

Anhouse dataset achieve from select monographs have been in use in peer learning/training programs for post graduates/researchers in chemistry and imparting hands on experience in interdisciplinary workshops since 1990s. The earlier FORTRAN, Dbase-III-Plus and Turbo-prolog programs from this laboratory have been rewritten in MATLAB during the first few years of acquisition of MATLAB (early version in 1991). Additional data files from recent editions/versions of these research compendia are under the processing of culmination into dataset bases. The formats chosen are excel/mat (of Matlab), capsules of objects with interfaces rendering them readable in MATLAB software for calculation with m-function. The sub-task wise exerts of results and full datasets (on DVD) for practice will be discussed separately [164]. The programs with MATLAB specific matrix/tensor, object oriented, Boolean patterns, 2D-/3D-graphics/surfaces were developed with computational and scale up perspective. Since, FORTRAN was in the core in many earlier packages GAMESS, GAUSSIAN etc. and is used in pedagogic training here in post-graduation in chemistry, FORTRAN flavour/style may be found here and there. Mere algorithmic approach and algebraic solution was translated into programing language in last century. Still, it is the core of training for joining the high way of computations through the lanes of theory, derivations, and solution methods to arrive at result at ease. The input output stylish formats, GUI, pulldown/popup context sensitive menus etc. are the realm of package developers and not the prime focus of computational/ pedagogic world.

The yester years' practice was analysing a piece of data of individual's interest with a complete trust on the jargon and call it a day. It is no doubt coveted and continues with most end users of inter disciplinary/sometimes core science groups. The computational intelligence is at high end, while knowledge based systems for input check have been in routine practice now. The choices of methods have been smartly implemented in Berny algorithm of GAUSSIAN, Jaguar of Schrodinger, tool-boxes of MATLAB to name a few intelligent software categories. Yet, the check for suitability from necessary conditions and resorting to remedial measures is scarce. In fact, more important aspect is paradigm shift to imparting this culture in learning process through teaching/research pedagogy with simple as possible simulated (noise free and real life like) datasets from bottom of methods in mathematics/statistics/nature\_inspired\_procedures.

The modular approach of weighted regressions, support vectorregressions and advances in tests for normality with critical case studies from chemometrics/chemical biology literature in this decade will be reported  $[164]$ .

#### **Knowledge based numerical computation**

LLS2015 is designed for paired real variables (x and y vectors).

Input check: InpChk2015 validates input vectors by checking for real numerical numbers. It generates error message even if one value is a character, imaginary value or string. Also, it also verifies the equivalency of number of data points in X and y tensors with appropriate messages.This approach amply demonstrates development of automatic modules with auto-check, correction, adaptive machine learning software.

Autotest\_chkInpVec: The input for univariate statistical analysis described here is confined to real numerical values. The input checking program is developed to be sure of it to calculate statistics. The built in functions in matlab 'isnumeric' and 'isreal' and logical operators ('not'  $(\sim)$ ), 'and'  $(\&)$ ) are used in chkInpVec.m. The default option in matrix algebra is to use column vector and it is included to convert a row vector into column with the appropriate message. A knowledge based program (can also be called expert system) inferring whether given data is scalar, vector (row/column), matrix (rectangular, square [skew, symmetric, upper or lower triangular]) is also incorporated. It also detects it to be a numerical or non-numerical for proceeding to inversion process. Further details of knowledge about integer/floating point/real/imaginary/quaternion elements in numerical and binary/Boolean/characters/strings of nonnumerical elements in tensors is available. These tiny bits are useful in development of automatic/adaptive features in program module fabrication. Here, transparency, clarity of program steps in expert system mode is the motivation and not memory/speed etc.

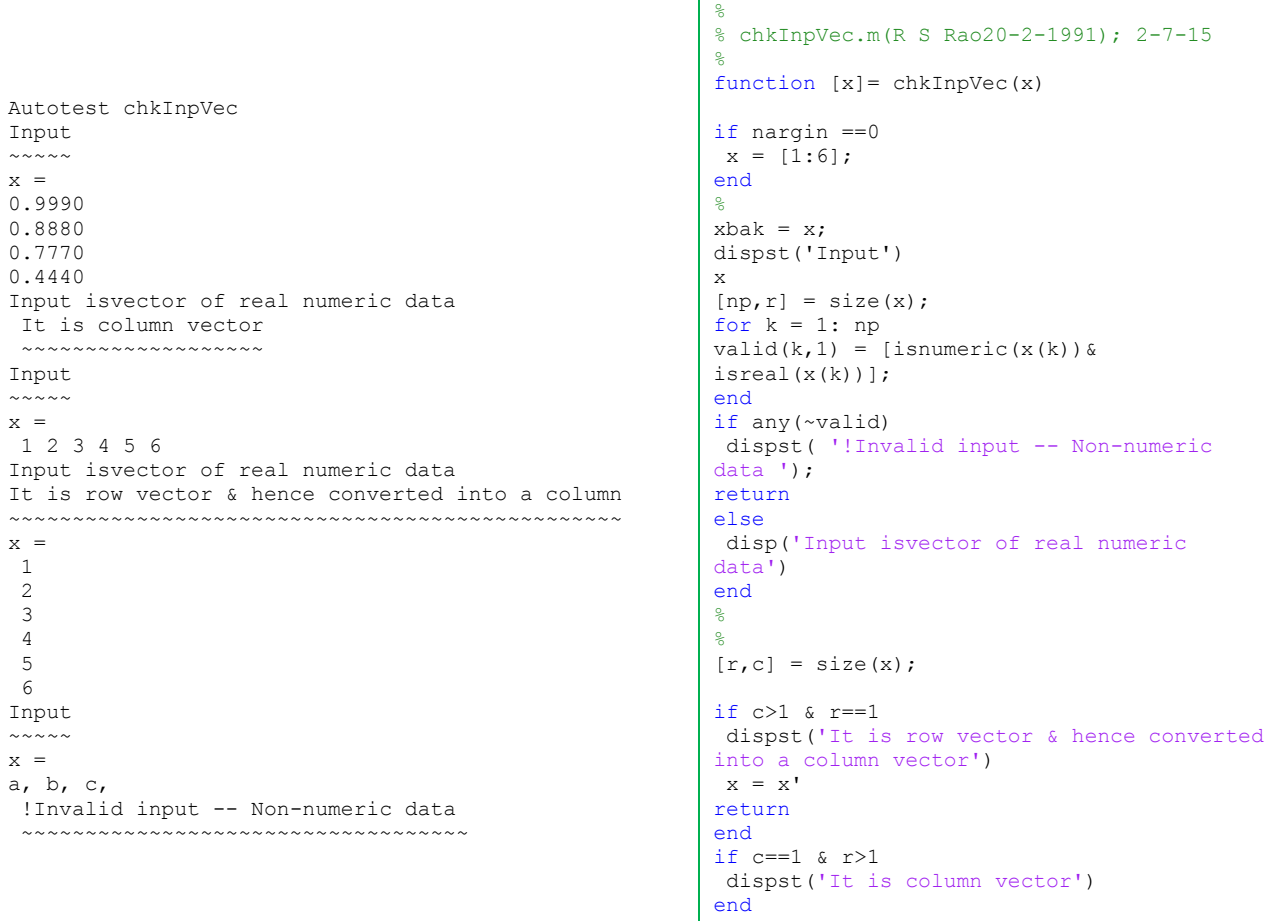

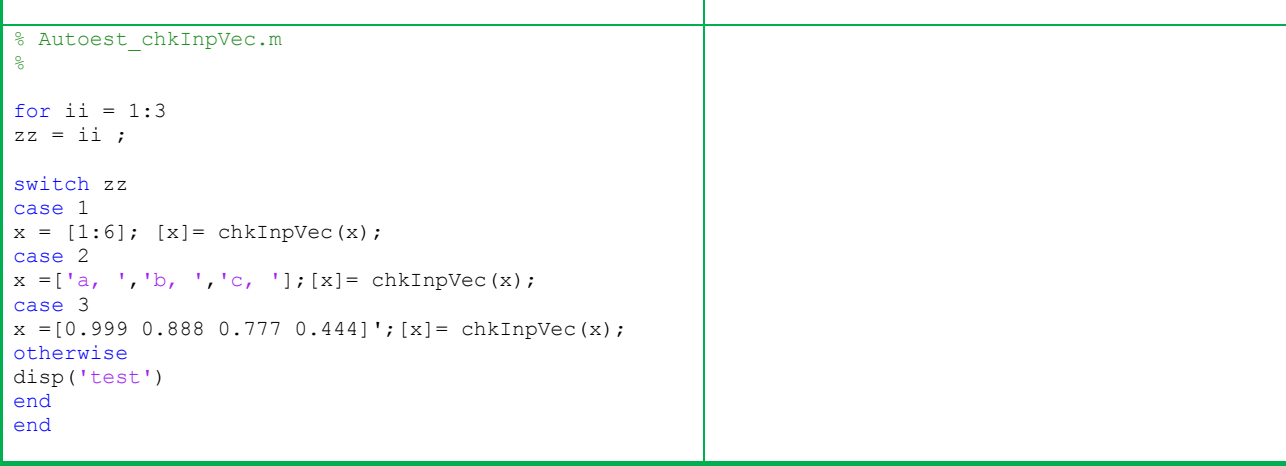

#### **Future scope**

Good computational laboratory practice (GCLP):Good laboratory practice (GLP) and good manufacturing practice (GMP) protocols are continual upgradation in different countries and in national quality maintenance/control organizations. The stipulations for QSAR models are published for righteous use in medical/pharma/food industries. However, software availability/popularity is one driving force in choice of a method in computational world. It is the need of hour to promote good computational laboratory practice (GCLP) stipulationsto enhance reliability and state-of-knowledge information for the data acquired with high effort/cost targeting high-focussed-precise-end-goals. The first step in computational data (CD) analysis is to look into primary data if already procured.But, it is preferable to design data acquisition schedule based on specific goals in a discipline.This step gives primary information about quality of data, its sufficiency and holes still present in data acquisition schedules, instruments, limitations in experimental design etc. Our in-house programs check for adequacy of data on hand for reasonable proposal of a hypothesis or endorsing/ refuting the earlier reports. It also includes limitations as well as failure conditions and remedial measures with next level/ alternate methodology. The next step is applying higher order computational techniques to infer from derived parameters, adhering to optimal path considering CPU time and accuracy demand. When data is inadequate to cope up with high end technology, lower order methods are preferred with a caution of its conclusion domain and also leaving room for upgrading experiments and data acquisition schedules to suit to high-end computations.

The concept of fit-for-task has gained popularity and it is a conglomeration of statistical test, international protocols, dynamic requirements in real life tasks and experts' propositions.It will document in detail the scope of use and also limits beyond which the current protocol is invalid or fails.

Scatter diagrams, regression lines/surfaces/Kohonen-maps for spacio-temporal data/information/ numerical knowledge evolved over last half a century enhancing the scope of inferencing tools beyond a host of calculated parameters. They are instrumental inexploratory statistical data analysis, transformation of data or projection tools are start-ups in understanding data. The (non-) parametrization, orthogonalization and projection pursuit methods are simple way of reducing the size of data tensor (number of points, dimensions in each way of multi (three-six and higher) way data). The confirmatory statistical/fuzzy/possibility analysis, checking with well tested knowledge bits of the task/discipline follows. One should conceive visualization is more than just a "pretty picture". Visualisation is a third-eye probe of experimental-simulated-computed-output of terabytes to exabytes. These sizes are beyond datumby-datum inspection/ identifying trends which was a coveted torch and respected in the beginning of  $20<sup>th</sup>$ century for tens to hundreds of data points. Effective visual data analysis must be based on strong mathematical foundations to reliably characterize salient features and generate new scientific knowledge. The focus of basic research should be round developing fundamental mathematical methods such as topology, statistics, high-order tensors, uncertainty, and feature extraction in tensor notation, Clifford (geometric algebra) and real-time true-color-multidimensional display. These pave an alternate route,

subsuming earlier theories in to a unified one, opening a new widow, refuting earlier well accepted proposal(s). But, they are the signal posts at the cross-high ways or light-houses in the ocean of knowledge to avoid the consequences of accidents resulting in wreckage of the precious material. But, they remain as a test bed for long for unstinted six sigma limits validity for the prosperity and upholding the truth value of the proposed truth.

**Regression 2016**

```
% DataAnalysis2016.m (9-11-15 25/1/97, 7/10/92 R S Rao) 
% (Beta version 9.6, 9-8-16 under rigorous testing) 
\frac{1}{2} clean
     diary off
!del output2016.txt
     diary output2016.txt
    22Task = 0;hardModel= 0; SoftModel =0; CauseEffect = 0; DataDriven = 0; ModelFree=0;
    DistributionFree = 0; DimensionReduction = 0; MappingToHigherDimensions=0;
NoVariables_GT_NoPoints =0;
    NoPoints GT No Variables=0;NatureInspingAlg=0; EnvlopEst =0;
% 
    % linearModel=0; replicateMeasurementsAreThere=0; ANOVA_required=0;
     advancedResid = 0;
\frac{6}{5}% InformKBaseIntBits = 0;
     ExpertSystemAdvice=0;
     supportRefute = 0;
     CaseBase =0;
    Simul = 0;
     RealLife =0; 
    State of Knowledge=0;
% 
    % UserChoice = 0;
     prin =0; graph=0;
% %
    %if Task 
     Tasks = {'Response Analysis';'Cause effect relation';
'Classification/Distrimination';'Clustering';
'Pattern Recognition'}
end%%
% 
    %if hardModel & CauseEffect 
      Model_Hard = {'LLS';'LAD'; 'LMS';'PolyLS';'MLR';'EnvlopEst'}
end
if SoftModel & CauseEffect 
      Model_Soft = {'PCR';'PLSR'; 'CR';}
end%%
% 
    % data_xy
     InpCheck_lls2015(X,x,y);
    [np, npar] = size(X);[np, xvariables] = size(x)
```

```
if xvariables > 1
      mlr2015
end
if xvariables ==1
    anova2015(X, x, y) lls2015
       LAD2015
       lms2015
       polyLS2015
end
if np < npar 
      disp('No Least squares solution -Resor to Linear algebra Simplex')
return
end
if np > npar | np == npar[a, ycal, res] = Formulas LS(X, x, y);
end
if np > npar 
     [sda, ycal, resid, vary, sdy] = Formulas Resid( X, X, Y, a, prin )
end
if linearModel 
\ell[linear] = kb lr1(X,x,res);
end%% 
\tilde{Q}%if ANOVA_required
      [sst,ssfact,ssr] = formulas anova(X,x,y,prin);
       Ftest2015
end
if replicateMeasurementsAreThere
       LOF_PE
end
%
if advancedResid
      [Catcher, hat, diagHat, cutoff h]=Formulas hat(X, x, y);
\approx% Regression parameterstatistics
\frac{8}{6}[stats] = \text{regcoefstat}(X, X, Y);LLS stats.regcoef= stats
\epsilon% Residual statistics
%
      [stats] = residstat (X, x, y) LLS_stats.res = stats;
\approx% statistical tests 
\frac{1}{2} statTests
end%%
   %if ExpertSystemAdvice
       KBReport
```

```
end
if prin == 1
% tab lr1(np, npar, a, sda, sdy, ta, standa, linear, prin)
end
if graph ==1
%graph
end
    %if supportRefute 
      support_KB
     Refute \bar{K}Bend
if CaseBase
if Simul 
         simul_CaseBase
end
if Reallife
         RealLife_CaseBase
end
end
if State_of_Knowledge 
      State of Knowledge MethodBase
end
    diary off
    edit output2016.txt
```
#### **10. Knowledge based output for typical datasets**

The statistical parametric estimation and residual analysis of simulated and typical data sets are reported with the suit of programs developed in this laboratory for regression analysis. The additional features are knowledge based inferences through IF-Then first order logic, a key of numerical as well as literal expert systems. The stepwise pedagogical approach adapted through sections 2 to 8 is to introduce calculation of parameters of simple straight line to multi-dimensional surfaces in cause-effect models. The derivations are separated (appendix), while Matlab functions implementing formulas are described side by side. This enables one to have at the first sight the titbits and later to focus on either on mathematical jargon or programing skills in matrix (tensor) notation. The simple as possible data sets with and without noise impart a smooth transition of utopian to real world noisy data. This throws light on behaviour of the methods of increasing care taking protection and robust procedure to combat when datasets do not adhere to the necessary conditions implied in any mathematical solution.

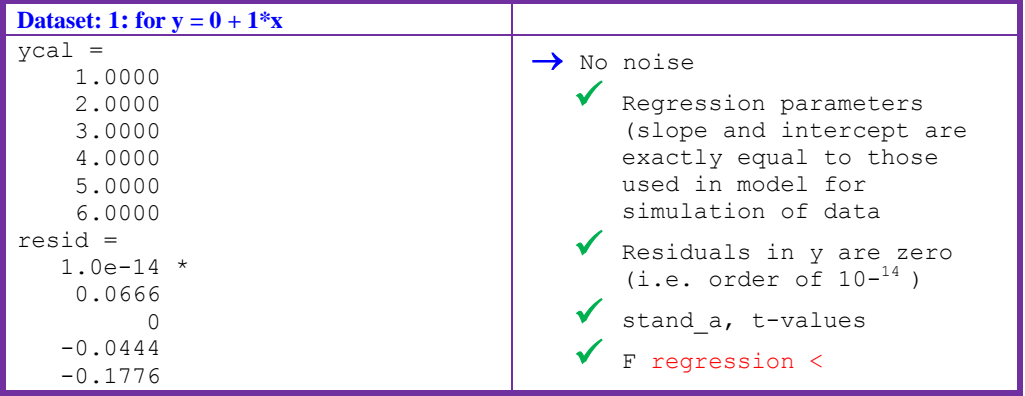

Dataset SI-1: It is a simple simulated data set without noise with knowledge based inferences.

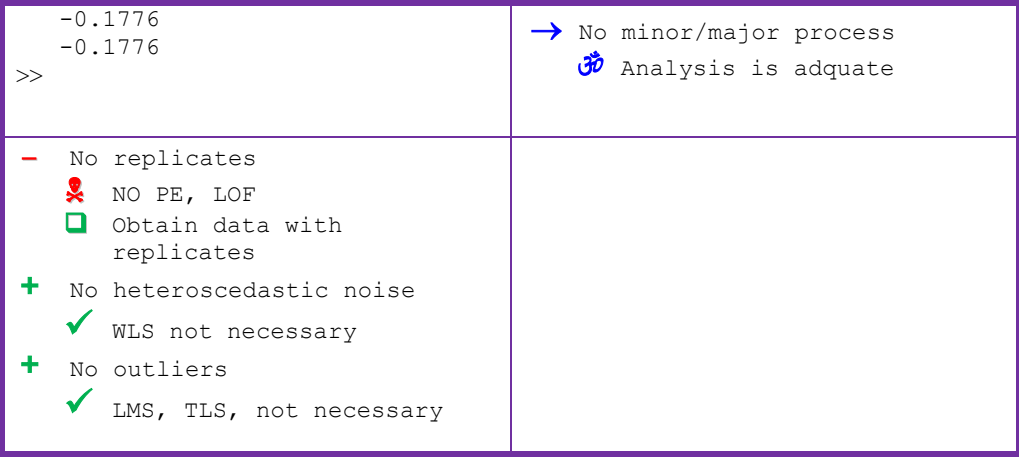

Dataset SI-2: Calibration of labetalolHcl:Kateman D-optimal design is used in choosing concentrations of analyte. It is clear that the points are equally distributed over concentration range and there more points in the beginning and end of study region.

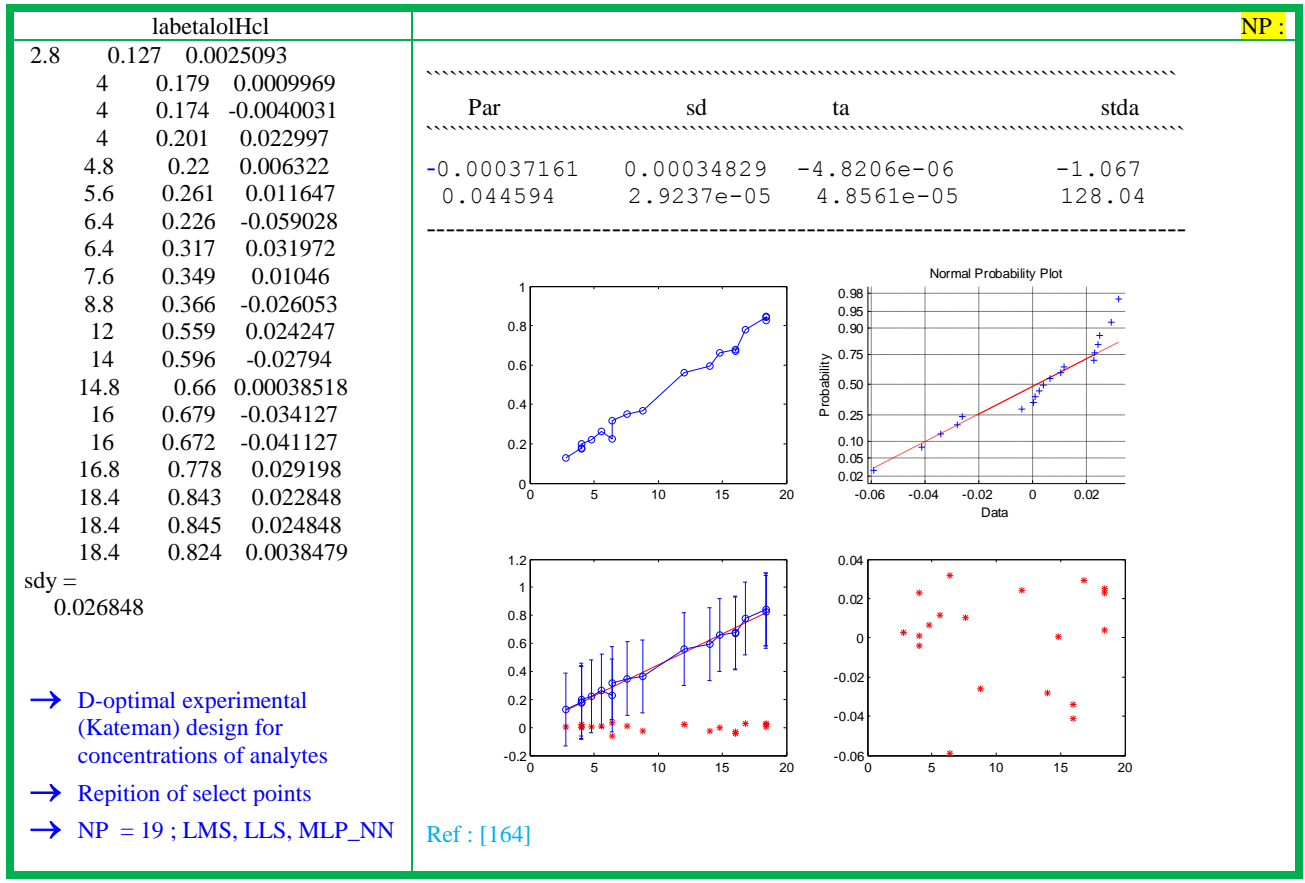

Dataset SI-3: Data with fuzzy errors

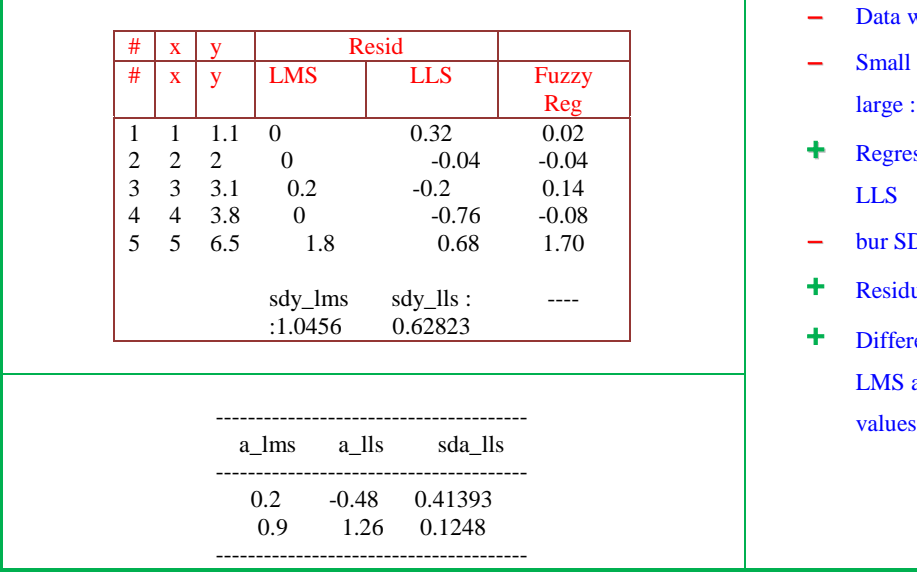

- Data with fuzzy errors

- $\sim$  Small set of data point NP =8 ; yrange very large : [8 to 800]
- + Regression Coeffient (slope) is similar to LLS
- bur SD in LLS Slope is high
- + Residual range [1 to 30]
- + Difference in magnitudes of residuals for LMS and LLS is marginal compared to y

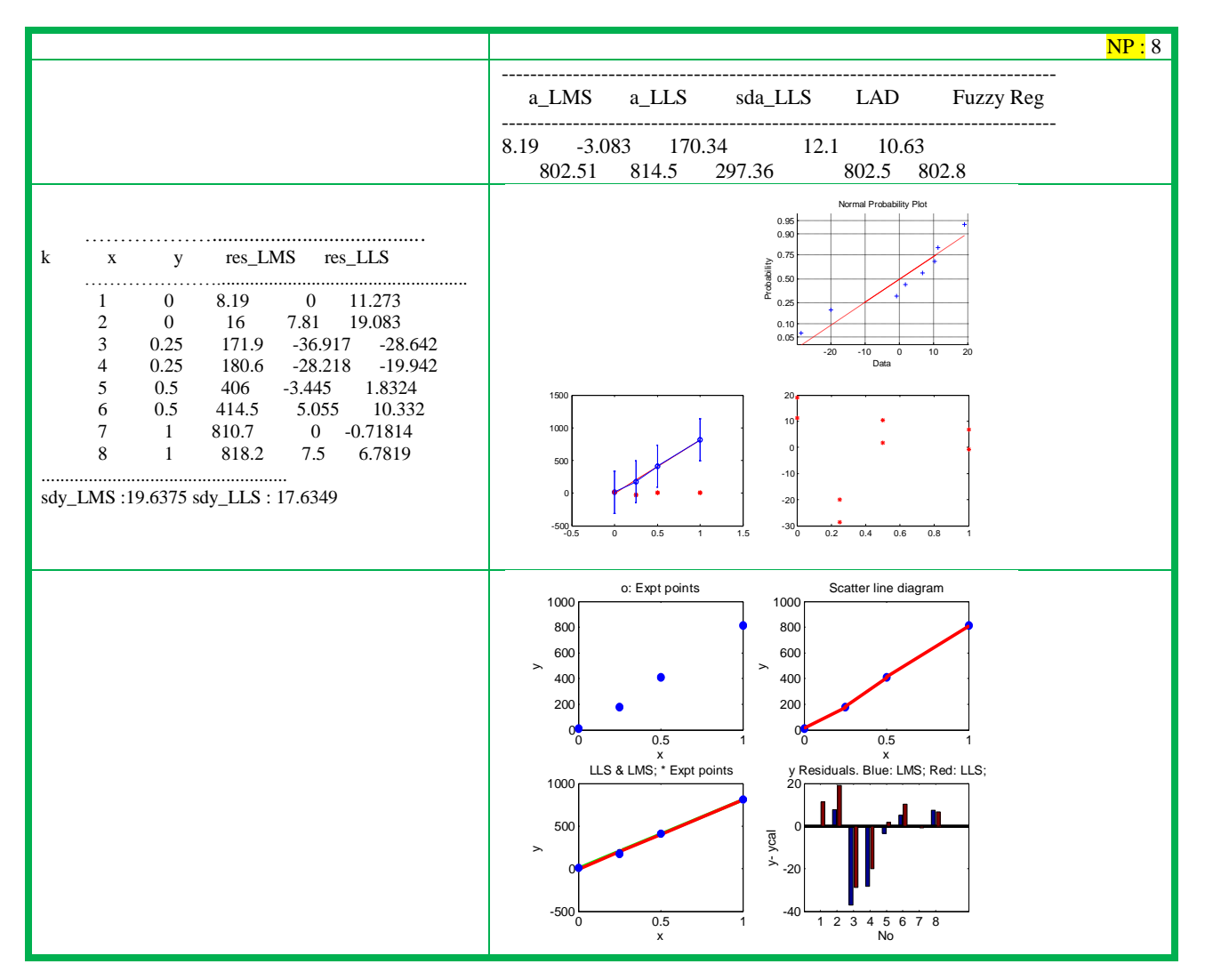

Dataset SI-4: The experimental Dielectric constant data versus DMSO content of aquo-DMSO mixtures is fitted into a athird order polynomial by least squares. The desired dielectric constant at desired DMSO content was calculated from parameters.

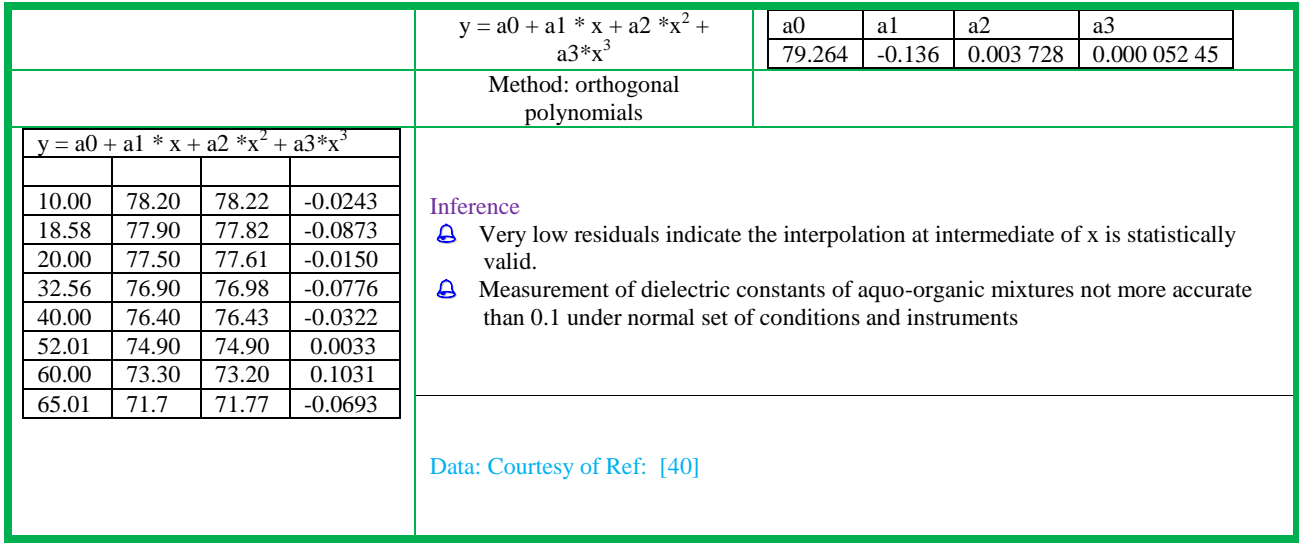

Dataset SI-5: A small dataset, but with typical characteristics is presented in chartzz. A simple MLR model show the results to be normal at first sight.

Phase 1

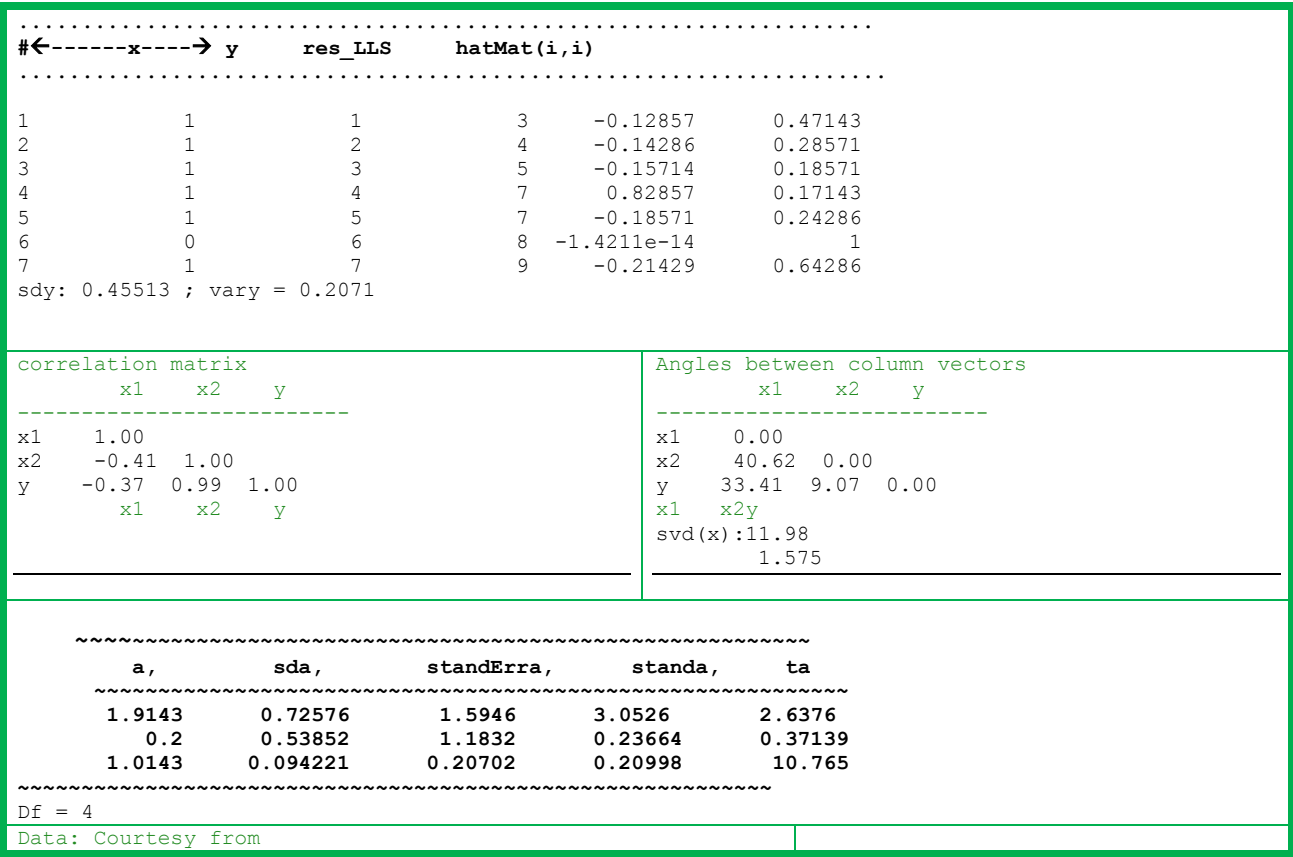

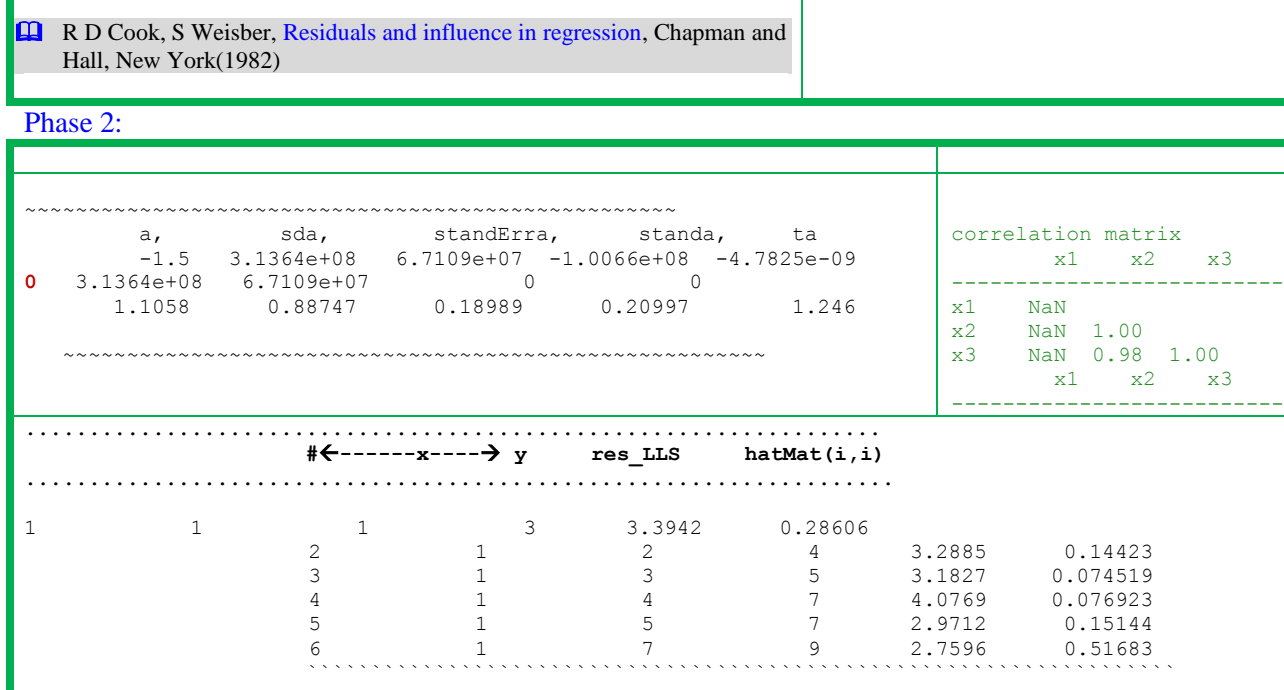

Dataset SI-6: The x variable is age of a child in months at first word and y is Gesell adaptive score of 21 children with cyanotic heart disease. This study was carried out at University of California at Los Angeles. Mickey, Dunn and Clark analyzed this data in 1967 and have been reanalyzed extensively.

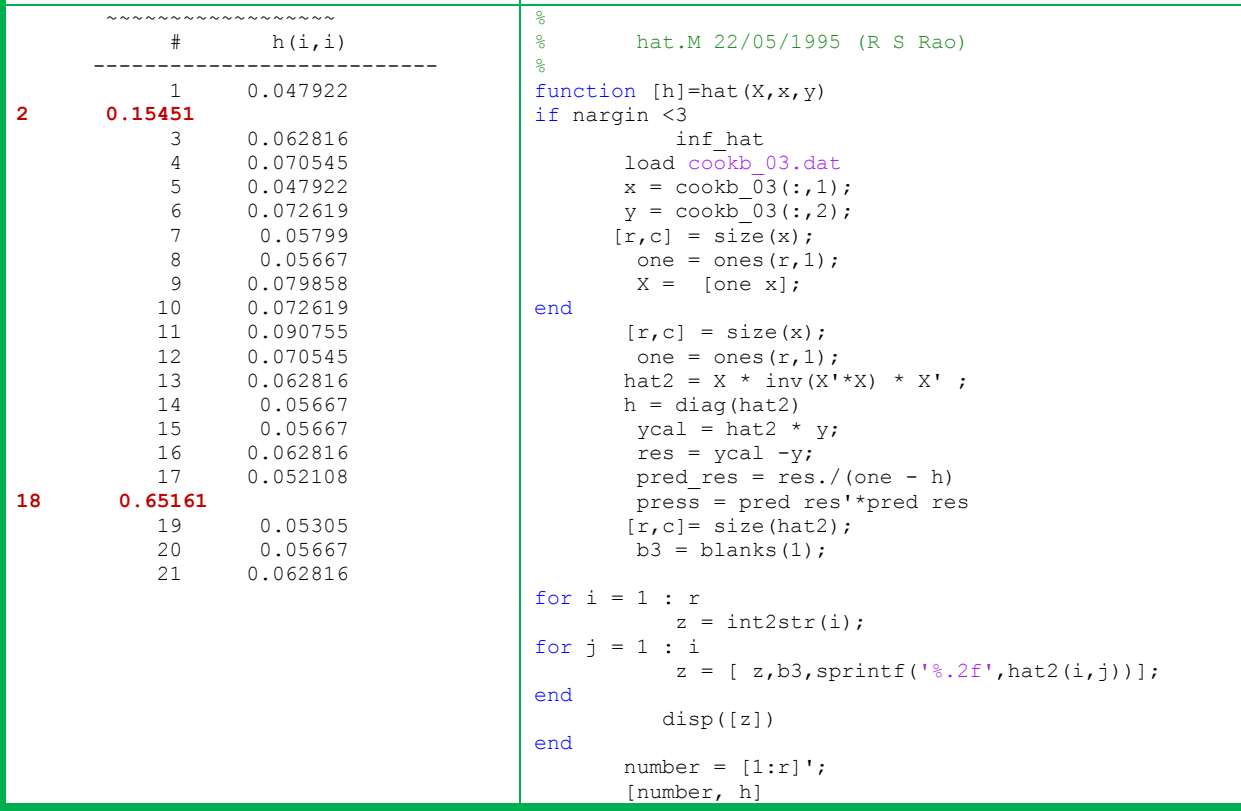

Phase 1:Hat matrix is a square symmetric matrix of size equal to NP and not calculated routine. The lower triangular matrix shows that hat  $(2,2)$  and hat $(18,18)$  have large numerical values 0.15 and 0.65, while the range of all other elements is 0.05 to 0.09. That is why sum(diag(hat)) is 2.0

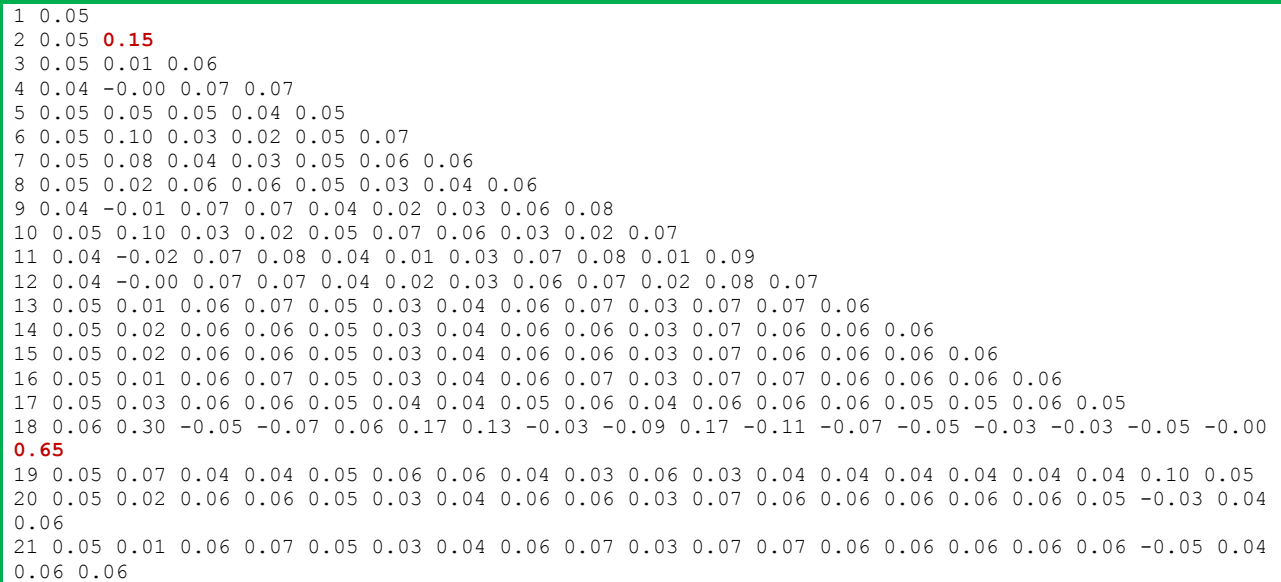

Phase 2:Full set analysis: Least squares show that point 19 has high residual (30.2) while all others are spread between  $-15$  to  $+15$ . This point is removed and the analysis is repeated. (Rous4/p49)

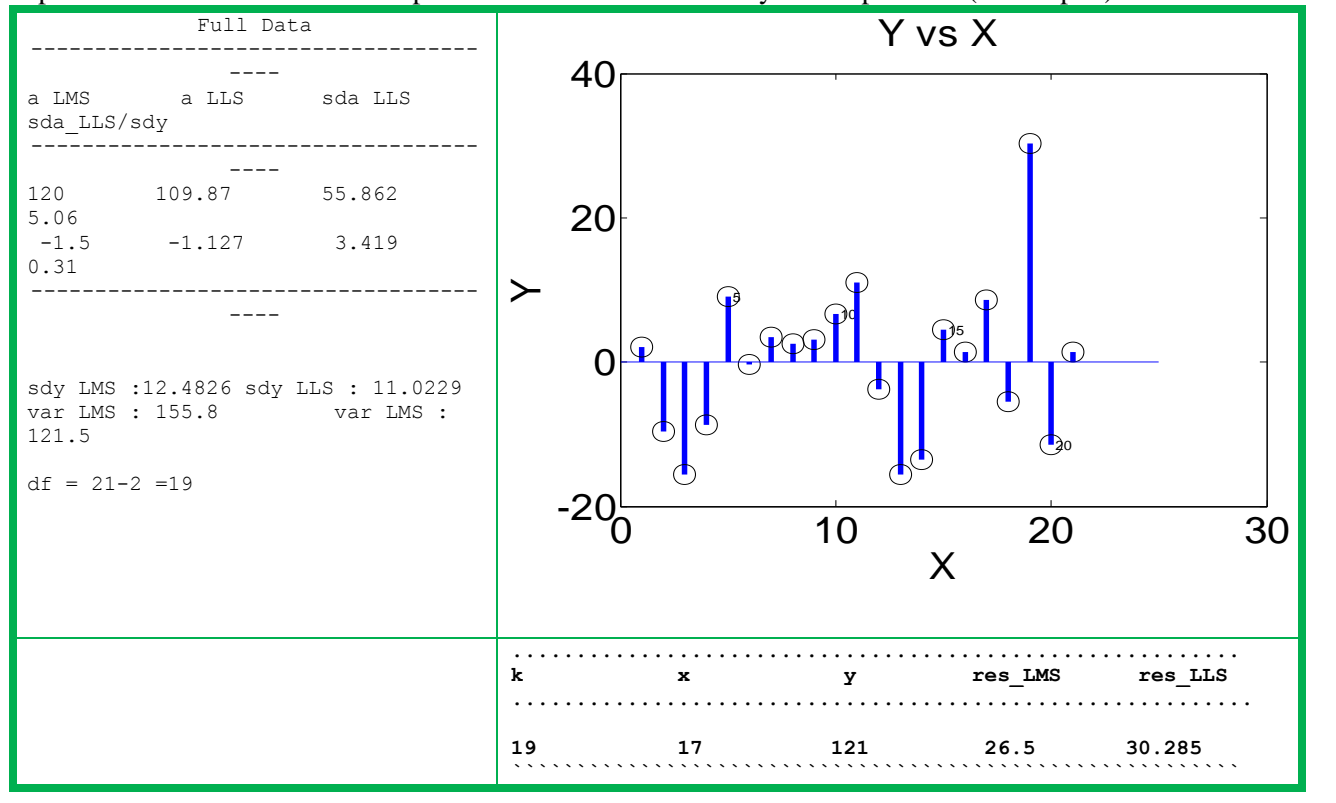

Phase 3: The all residuals now are in the range to -14 to +14 and sdy reduced to 8.6 from 11.02. LMS parameters remained same.

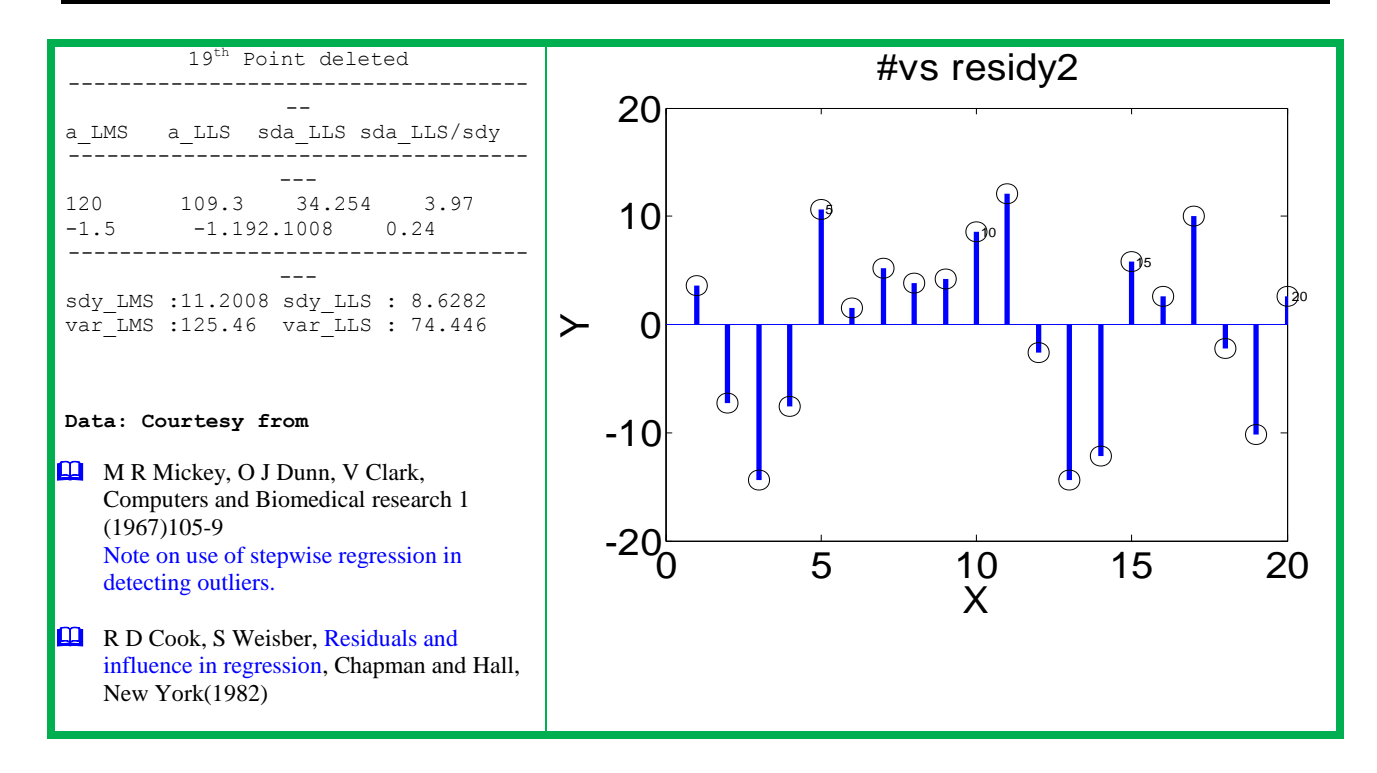

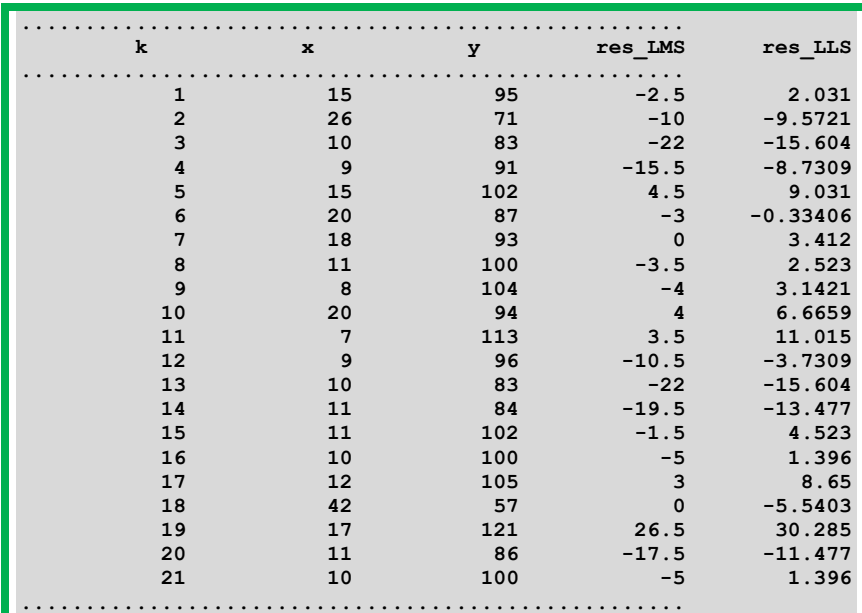

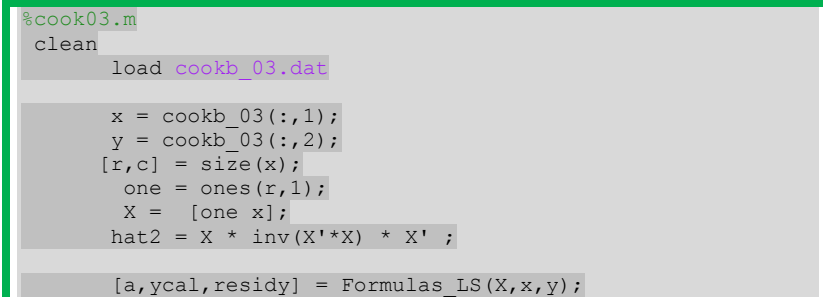

```
 figure,plot(residy,'r*'),hold on, plot(residy),hold off
       title('#vs resid
       [a \text{ LMS}] = \text{lms2015}(X, x, y)plot(x,y,'x'),title('x vs y') 
figure,plot(ycal,residy,'r*'), title('ycal vs residy')
figure, line gr2(residy)
% 19 point deleted
x2 = [x(1:18,1);x(20:21,1)];
y2 = [y(1:18,1);y(20:21,1)];[r2, c2] = size(x2);one = ones(r2,1);X2 = [one x2];[a \text{ LMS}] = \text{lms2015}(X2, x2, y2)[a2, ycal2, residy2] = Formulas LS(X2, x2, y2); figure,line_gr2(residy2) 
        title('#vs residy2')
```
Dataset 7: The measured height, diameter and volume of 31 black cherry trees in Allegheny National Forest, Pennsylvania are analysed with MLR. Phase 1:

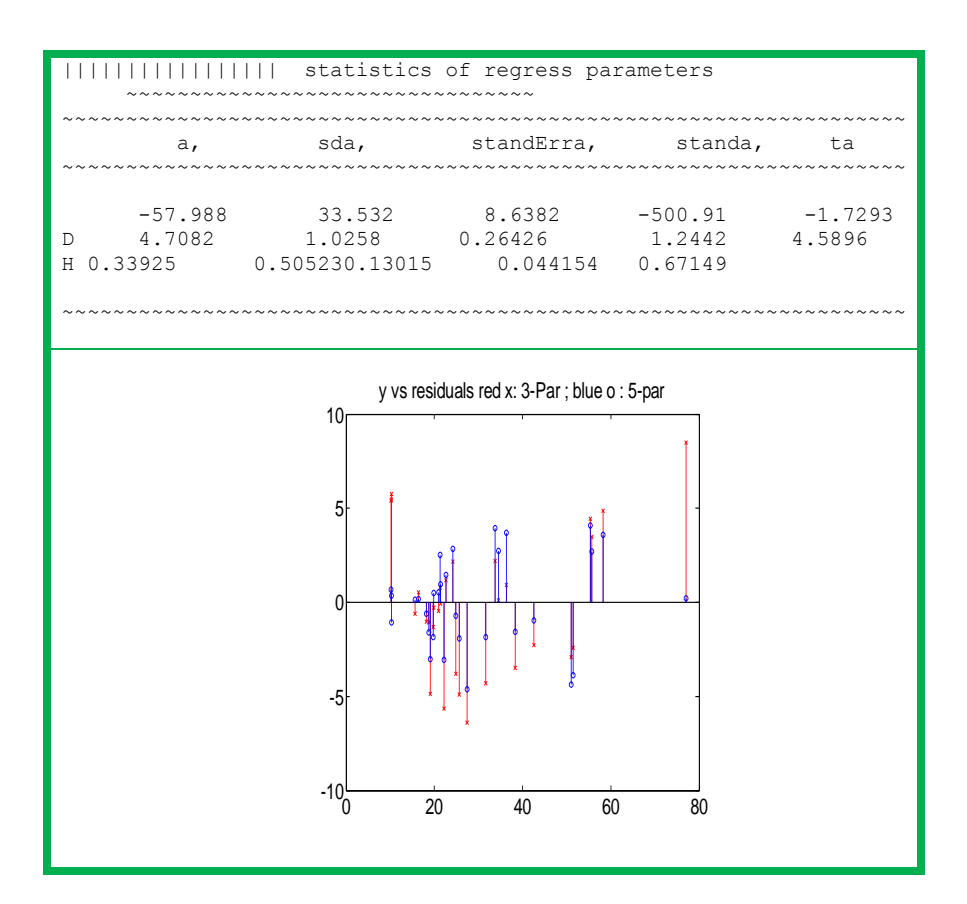

||||||||||||||||| statistics of regress parameters ~~~~~~~~~~~~~~~~~~~~~~~~~~~~~~~~

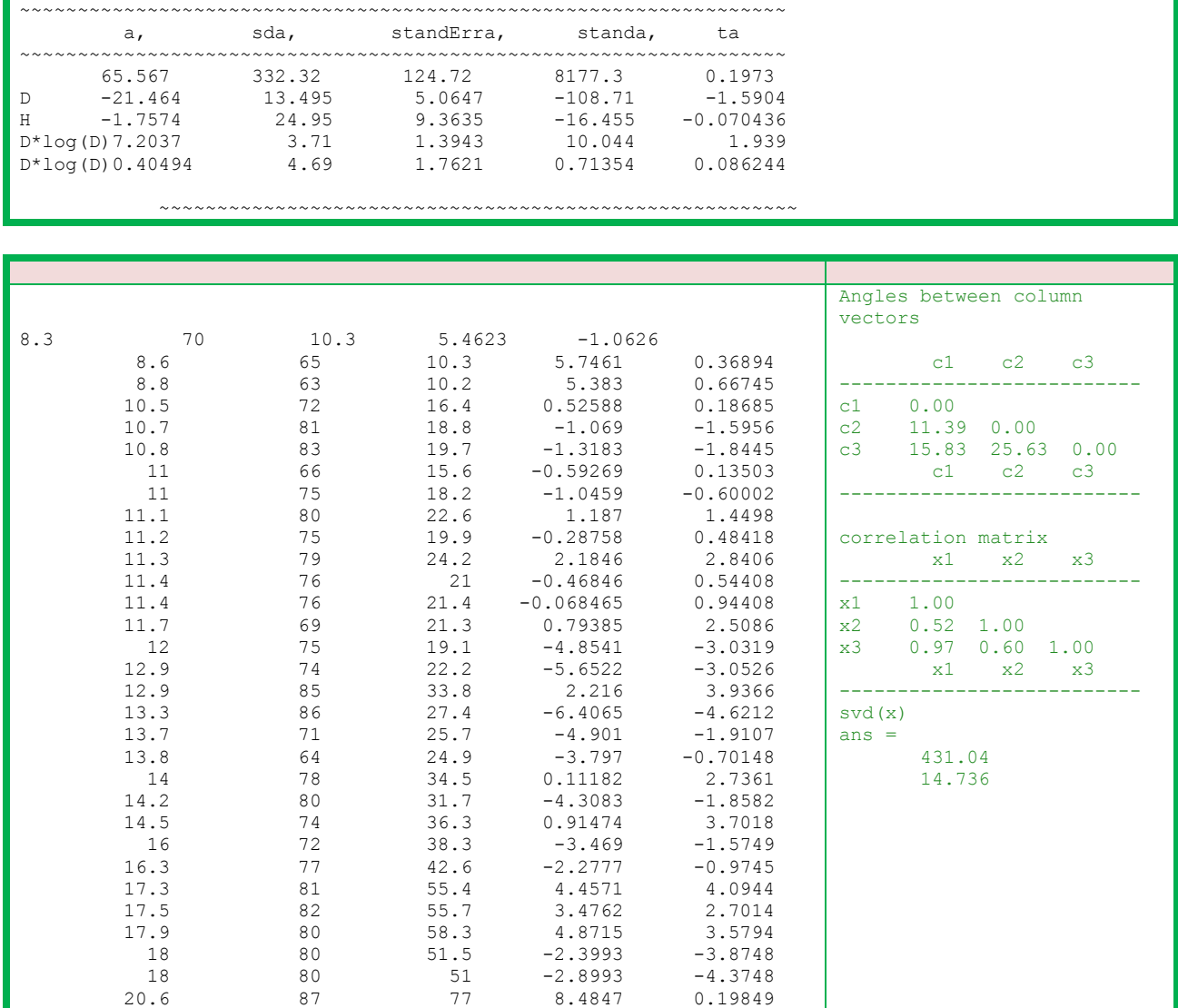

### Dataset SI-8:

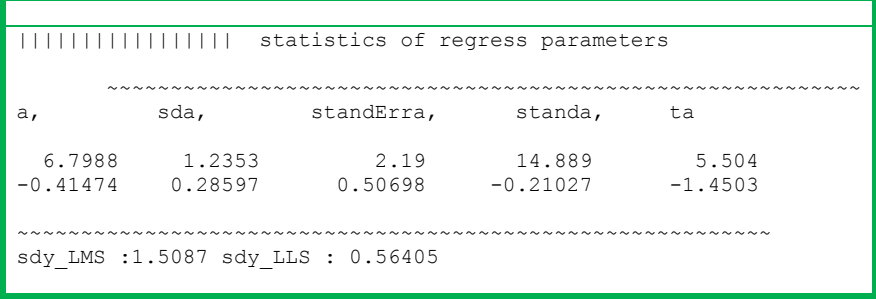

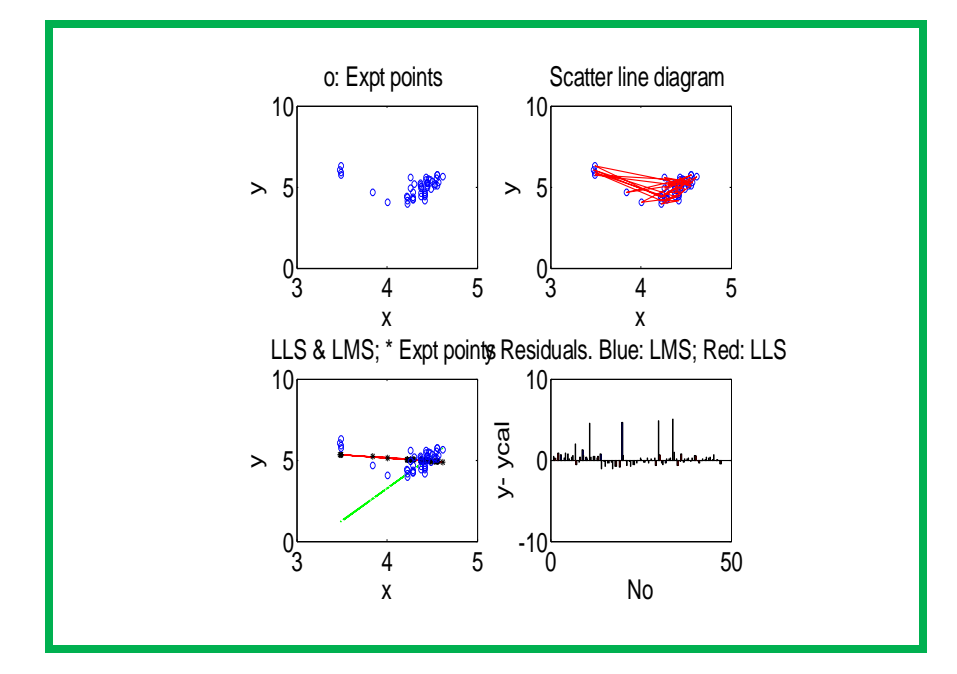

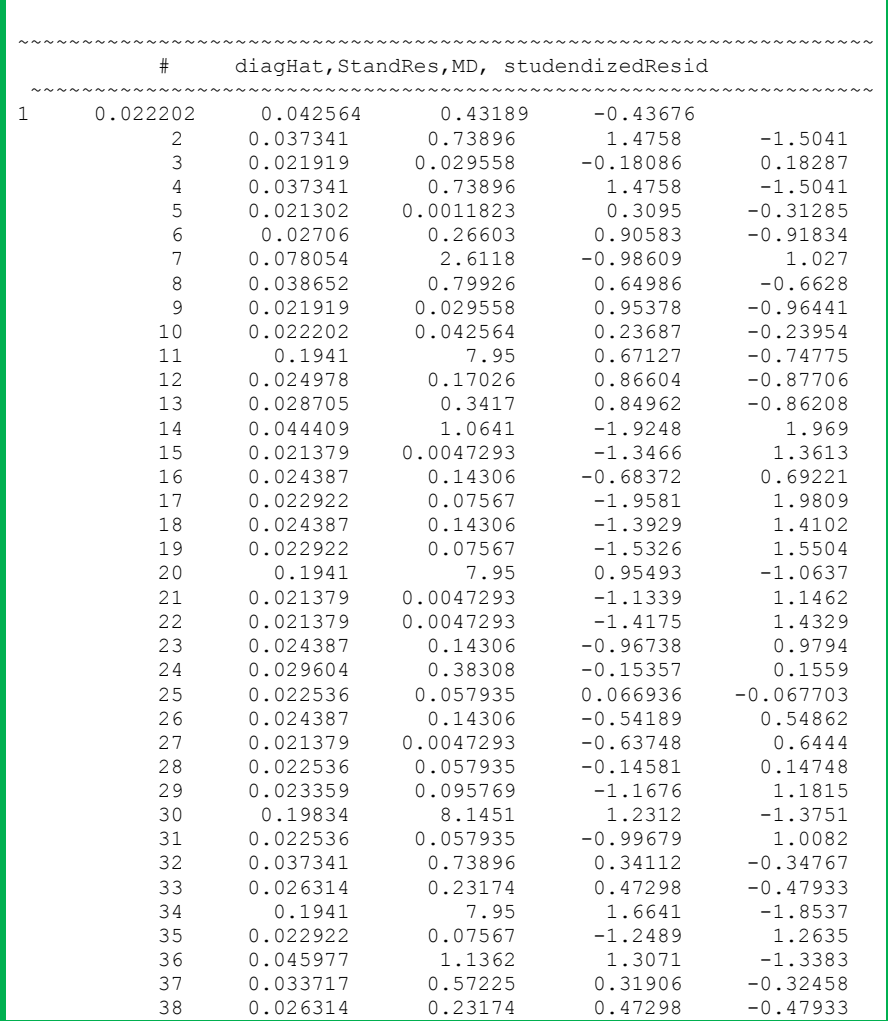

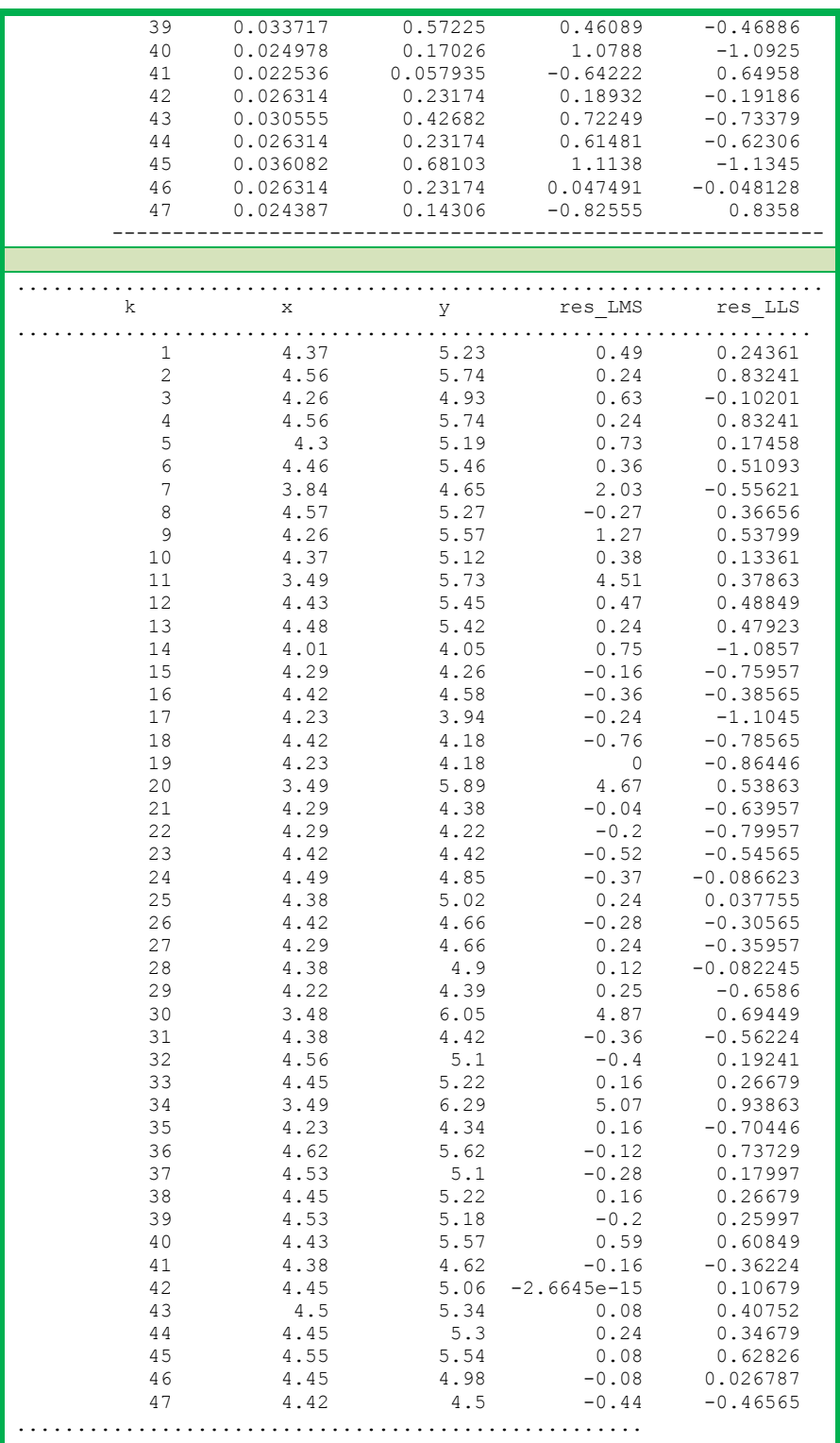

# **ACKNOWLEDGEMENTS**

We thank for the editorial corrections of manuscript and also to suggest this review in 'CTLab' series.

During my Ph. D program, I (RSR) tried Facit calculator (adding machine) to calculate secondary formation function values of proton-ligand and metal ligand complexes instead of using four figure logarithms; but found it not a good approach. I went for Casio FX-8 calculator (costing 400 rupees around 1974-1975), which does not have provision for logarithm function against today's Casio Scientific Graphic Calculator FX CG20 (with 2900 functions for 10K INR). I calculated slope and intercept of dozens of data sets to arrive at stability constants of proton-ligand and metal ligand complexes (as simple as ML,ML2) spending long hours of clock time for several days with the help of co-researcher (K V Bapanaiah). This is preceded by drawing graphs, jotting down interpolated values etc. In a nut shell, calculation even for a simple system required more time than performing experiment with 20 data points. Around the year 1977, A. Satyanarayana, in the research school of our teacher P V Krishna Rao, asked me to help in computerizing calculations on IBM 1130 computer with punch card and line printer available on our campus. DR A Sitapathi of applied mathematics who promised to be with us left to Nuzvid on promotion. With several ups and downs, we continued FORTRAN-IV and developed several number crunching programs for in house use. Then the venture to use state-of-art software (SCOGS, POT-3, and MINIQUAD-74) in complex equilibria changed the facet our computational approach and in turn experimental plans. This continued over the last three decades using MINIQUAD-75, SUPERQUAD and HYPERQUAD, Hyss and our software Simulation of pH metric data (SoPhD), GHS, CEES, SiteCon etc. In 1978, I brought Randu program running on DEC 10, available at I I Sc. from Bangalore for random number generation to simulate noise. But, we could not implement here as it is requires some machine dependent modules. In Pune, we had the opportunity of visiting to PDP-11, mini computer and other high end hardware. But, we have no choice than to continue with Fortran IV and IBM 1130 until 1985, when ICIM and OMC computers were procured by our university. At about the same time, a single piece of IBM compatible PC with GWbasic was available for users. An expert system for acido basic equilibria was developed in GWBASIC with heuristic rules and GAUSS\_NEWTON numerical optimization technique. I tried promoting calculations in chemistry with TI-66 programmable calculator, a gift from USA, for a brief period around 1986. I had the opportunity of using PC (8086 + 8087 coprocessor) with 10MB hard disc by 1987 to develop CEES expert system in TURBOPROLOG-2, an AI language along with tiny user interfaces in BASICA and GWBasic. In 1989, with financial assistance to conduct international workshop on 'expert systems and numerical methods in chemistry', I purchased a PC with two floppy drives (one 1.2MB and other 640KB) for my laboratory. In 1990, I used Macintosh computer in Prof Braibanti's lab in Univ of Parma, Italy. I was thrilled to transfer data on floppies between two different hardware machines viz. Apple Macintosh and IBM. Also, I performed equilibrium calculations on a super computer at Bologna, 100 km from Univ of Parma through a terminal. On return, S V V Satyanarayana, my former research student gave me IBM-PC (386) with windows operating system to switch over from chiwriter to WORD. This was a requirementfor manuscript preparation to send to Prof. Braibanti. We continued publishing with changing standards of Word and hardware. In 1999, our lab got Pentium-2 machine, internet with dial up modem in a major project on 'predictive modeling in fisheries with neural networks'. From 2006, I started using laptops with dual processors, quad and eight processors. In 2012, dell system with i7 processor and a terabyte hard disc backup memory was purchased and multiple processing became routine. Now, we are going in for a  $6<sup>th</sup>$  generation i7 system. The development and application of regression analysis in our laboratory for research and pedagogy over these four decades closely followed our house programs and trend in hardware, commercial/ academic software and most importantly the advances in chemometric/ technometric research.

# **REFERENCES**

#### **Monographs in Regression analysis**

- [1] S.Puntanen, G. P. H. Styan, Chapter 52: Random Vectors and Linear Statistical Models, **2013**.
- [2] S. Puntanen, G. A. F. Seber, G. P. H. Styan,Chapter 53: Multivariate Statistical Analysis,**2013**.
- [3] S. Chatterjee, A. S. Hadi, Regression Analysis by Example, 5th Edition. Wiley, **2012**.
- [4] G. G. Vining, A. P. Elizabeth, Douglas C. Montgomery,Introduction to Linear Regression Analysis, 5th Edition, John Wiley & Sons, **2012**.
- [5] S.Puntanen, G. P. H. Styan, J. Isotalo, Matrix Tricks for Linear Statistical Models: Our Personal Top Twenty, Springer, **2011**.
- [6] [R. Dennis Cook,](https://www.google.co.in/search?tbo=p&tbm=bks&q=inauthor:%22R.+Dennis+Cook%22) [S. Weisberg,](https://www.google.co.in/search?tbo=p&tbm=bks&q=inauthor:%22Sanford+Weisberg%22) Applied Regression Including Computing and Graphics, John Wiley & Sons, **2009**.
- [7] D. S. Bernstein, Matrix Mathematics: Theory, Facts, and Formulas**,** PrincetonUniversityPress, 2009.
- [8] G. A. F. Seber, A Matrix Handbook for Statisticians. Wiley, **2008.**
- [9] G. A. F. Seber, A. J. Lee, Linear Regression Analysis, 2nd Edition. Wiley. **2006**.
- [10] S, Weisberg, Applied Linear Regression, 3rd Edition. Wiley. **2005**.
- [11] K. M. Abadir, J. R. Magnus, Matrix Algebra, Cambridge University Press, **2005**.
- [12] S. M. Stigler, Statistics on the Table: The History of Statistical Concepts and Methods, Harvard University Press, **1999**.
- [13] N. R. Draper, H. Smith, Applied Regression Analysis, 3rd Edition. Wiley, **1998**, (Published Online:27 AUG 2014**)**.
- [14] [S.N. Deming,](https://www.google.co.in/search?tbo=p&tbm=bks&q=inauthor:%22S.N.+Deming%22) [Y. Michotte,](https://www.google.co.in/search?tbo=p&tbm=bks&q=inauthor:%22Y.+Michotte%22) [D.L. Massart,](https://www.google.co.in/search?tbo=p&tbm=bks&q=inauthor:%22D.L.+Massart%22) [L. Kaufman,](https://www.google.co.in/search?tbo=p&tbm=bks&q=inauthor:%22L.+Kaufman%22) [B.G.M. Vandeginste,](https://www.google.co.in/search?tbo=p&tbm=bks&q=inauthor:%22B.G.M.+Vandeginste%22) Chemometrics: A Textbook, Elsevier, 1988**.**
- [15] M. [A. Sharaf,](https://www.google.co.in/search?tbo=p&tbm=bks&q=inauthor:%22Muhammad+A.+Sharaf%22) D. [L. Illman,](https://www.google.co.in/search?tbo=p&tbm=bks&q=inauthor:%22Deborah+L.+Illman%22) B. [R. Kowalski,](https://www.google.co.in/search?tbo=p&tbm=bks&q=inauthor:%22Bruce+R.+Kowalski%22) Chemometrics, John Wiley & Sons, **1986**.
- [16] R. Sambasiva Rao and G Nageswara Rao,Computer applications in Chemistry, Himalya Publisher, New Delhi (India), **2005.**

#### **E-man**

- [17] K RamaKrishna and R Sambasiva Rao, *J. Applicable Chem*., 2015, 4(6): 1597-1690. Evolution of Mimics of Algorithms of Nature (E-man) Part 6: Research Tutorial on bat and Mosquito algorithms.
- [18] K. RamaKrishna, G. Ramkumar and R. Sambasiva Rao, *J. Applicable Chem.,* **2013,** 2, 6, 1413- 1458.

Evolution of Mimics of Algorithms of Nature (E-man) Part 5: Tutorial on Big\_Bang–Big\_Crunch algorithm.

[19] K. RamaKrishna, Ch. V. Kameswara Rao and R. Sambasiva Rao, *J. Applicable Chem.,* **2013,** 2, 5, 1007-1034.

E-man Part 4: Tutorial on prospects of charged system search (CSS) algorithm in chemical sciences.

[20] K. RamaKrishna, Ch. V. Kameswara Rao, R. Sambasiva Rao, *J. Applicable Chem.,* **2013,** 2, 4, 698-713.

Eman-Part III: Tutorial on gravitational algorithm in Structure activity relationships (SXR).

[21] K. Viswanath, R. Sambasiva Rao, Ch. V. Kameswara Rao, K. Rama Krishna, B. Rama Krishna and G. E. G. Santhosh, *J. Applicable Chem.,* **2012,** 1, *1,* 109-124. Eman (Evolution of Mimics of Algorithms of Nature)-Part II: Application of neural networks for classification of bauxite.

**Swarm Intelligence**

- [22] K. RamaKrishna, R. Sambasiva Rao,*J. Applicable Chem*., 2014, 3 (2), 449-492. Swarm\_Intelligence (SI)-State-of-Art (SI-SA), Part I: Tutorial on Firefly algorithm **Neural Networks**
- [23] K RamaKrishna, Ch. V. Kameswara Rao, V.Anantha Ramam, R. Sambasiva Rao, *J. Applicable Chem*., **2014**, 3 (6), 2209-2311.

Mathematical Neural Network (MaNN) Models, Part VI: Single-layer perceptron [SLP] and Multilayer perceptron [MLP] Neural networks in ChEM- Lab.

[24] M Venkata Subba Rao, V Ananta Ramam, V Muralidhara Rao, R Sambasiva Rao, *Asian J Chem*., **2010**, 22, 5937-5950.

Neural network modelling used as a chemometric tool for kinetic investigations

[25] I.Suryanarayana, A Braibanti, R Sambasiva Rao, V Ananta Ramam, D Sudarsan, G Nageswara Rao, *Fisheries Research,***2008**, 92, 115-139. Neural Networks in Fisheries Research

**Regression**

[26] Antonio Braibanti, Nageswara Rao Gollapalli, S. B. Jonnalagadda, D.Sudarsan, R.Sambasiva Rao,*Ann. Chim.* (Rome) **2001**, 91, 29-39.

Envirometrics Part I: Modeling of water salinity and air quality data

- [27] Laila H Abdel Rehman and K Sambasiva Rao, G. Nageswara Rao, R. Sambasiva Rao, *J. Ind. Council. Chemists*, **2001**, 17, 33-50. The State of the art of Chemometrics
- [28] G. Nageswara Rao, V Ananta Ramam, S. Satyanarayana Rao and R. Sambasiva Rao, *J. Ind. Chem. Soc.*, **1998**,75, 236-47. Kinetometrics Part I: KINTOB -- A tool box for kinetics
- [29] K Sambasiva Rao, R. Sambasiva Rao, *J Korean Phys. Soc*., **1998**, 32, S1850-S1851. Fuzzy artificial neural networks models in preparation of ceramics
- [30] V Anantha Ramam, G. Nageswara Rao, S V Rama Sastri and R. Sambasiva Rao,*Ind J Chem*. **1997**, 36A,964-969. Kinetometrics : II The role of residual analysis in the estimation of rate constants
- [31] G. Nageswara Rao, V Anantha Ramam and R. Sambasiva Rao,*Bull. Soc. Kinet. Ind*., **1997**,  $19(2)$ , 1-6. KINTOB: Kinetic tool box
- [32] A. Braibanti, K Sambasiva Rao, Ch S V Prasad and R. Sambasiva Rao, Samyak, *J Chem*., **1997**, 1(1),17-21. Multi-dimensional graphics in chemistry I. Applications of three dimensional surfaces and contour

diagrams

- [33] S.V.V. Satyanarayana Rao, J.S.V.M. Lingeswara Rao, A. Ravindra Babu, D. Murali Krishna and R. Sambasiva Rao, *J. Ind. Chem. Soc*. **1996**,73,9-19. Chemometric Investigation of Complex Equilibria in Solution phase: V Correlation of Formation Constants of Mn(II) or Zn(II) Complexes of AADH/FAH with Co-solvent Characteristics
- [34] A.Ravindra Babu, J.S.V.M Lingeswara Rao, D. Murali Krishna and R. Sambasiva Rao, *Anal. Chim. Acta*. **1995**, 306, 297-300. Acid-base equilibria of 2-Furoic acid hydrazide and Adipic acid hydrazide in aqueous-organic Media
- [35] J.S.V.M Lingeswara Rao, N. Satyanarayana, D. Muralikrishna, G.Nageswara Rao and R. Sambasiva Rao, *Chem. & Edu*. **1994**, 26-33. Chemical Applications of Linear Kalman Filter
- [36] A.Braibanti, E.Fisicaro, F. Dallavalle, J.D. Lamb, J.L.Oscarson, R. Sambasiva Rao, *J. Phys. Chem*. **1994**, 98,626-634.

Molecular Thermodynamic Model for the Solubility of Noble gases in water

- [37] A.Ravindra Babu, D.Murali Krishna and R. Sambasiva Rao, *Ind.J.Chem*.,**1993**, 32A,1064-1071. Chemometric investigation of complex equilibria in solution phase: part IV - Solute-solvent interactions in the complexation of adipic acid dihyrazide and 2-furoic acid hydrazide with Co(II) and Cu(II) in aquo- NN' dimethylformamide and aquo-dioxane media.
- [38] A.Ravindra Babu, R. Sambasiva Rao, *J.Chem. & Eng*. Data **1993**, 37, 526-531.

Chemometric Investigation of Complex equilibria in solution phase III. Chemical models for the complexation of Ni(II) with AADH  $&$  FAH in aquo-DMF  $&$  aquo-DOX media-Correlation with solvent parameters.

[39] G.Nageswara Rao, S.V.V.Satyanarayana Rao, A.Ravindra Babu, R. Sambasiva Rao, *Asian J.Chem*.,**1992**,4,99.

Computer Oriented Mathematical Models for chemical systems

- [40] G.Nageswara Rao, K.V. Ramana and R. Sambasiva Rao, *J. Ind.Chem.Soc*., **1991**,68, 34. Computer augmented modelling of complexes of amino acids in aquo-organic mixtures I Acidobasic equilibria of L-alanine and L-Dopa in aquo-DMSO media
- [41] P.V. Krishna Rao, R. Sambasiva Rao and Ch. Rambabu,*Ind. Chem. J.,***1978**, April, 21. Spectrophotometric determination of microgram quantities of nicotinoyl hydrazine
- [42] P.V. Krishna Rao, R. Sambasiva Rao and Ch. Rambabu, *Acta. Ciencia Indica*, **1978**, 4, 13. Spectrophotometric determinations of aroyl hydrazines using 2,3,5-triphenyl tetrazolium chloride
- [43] P.V. Krishna Rao and R. Sambasiva Rao, *Ind. Chem. J*., **1977**, 1. A new spectrophotometric method for the determination of osmium using nicotinoyl and benzoyl hydrazines
- [44] P.V. Krishna Rao R. Sambasiva Rao, *Curr. Sci*., **1975**, 44, 551. A new photometric method for the determination of tervalent gold with nicotinic and benzoic acid hydrazides

#### **LMS, LTS, LAD regressions**

- [45] X. Xia, Z. Liu, Hu Yang, *Computational Statistics & Data Analysis,* **2016,** 96, 104 119. Regularized estimation for the least absolute relative error models with a diverging number of covariates
- [46] M. Roozbeh, *Journal of Multivariate Analysis,* **2016,** 147, 127 144. Robust ridge estimator in restricted semiparametric regression models
- [47] M. Sugiyama, Chapter 25 Robust Regression*, Introduction to Statistical Machine Learning, Morgan Kaufmann,* **2016,** 279 – 294.
- [48] L. Huang, J. Zhao, H. Wang, S. Wang, *Computational Statistics & Data Analysis,* **2016,** 103, 384  $-400.$

Robust shrinkage estimation and selection for functional multiple linear model through LAD loss

- [49] J. Li, W. Zeng, J. Xie, Q. Yin, *Engineering Applications of Artificial Intelligence,* **2016,** 52, 54 64.
	- A new fuzzy regression model based on least absolute deviation
- [50] B. Pan, Min Chen, Yan Wang, Wei Xia, *Journal of the Korean Statistical Society,***2015,** 44, 1-11, Weighted least absolute deviations estimation for ARFIMA time series with finite or infinite variance
- [51] Z. Yan, Y. Yao, *Chemometrics and Intelligent Laboratory Systems,* **2015,** 146, 136 146. Variable selection method for fault isolation using least absolute shrinkage and selection operator (LASSO)
- [52] N. H. Chan, C. Yip Yau, Rong-Mao Zhang, *Journal of Econometrics,* **2015,** 189, 285 296. "LASSO estimation of threshold autoregressive models
- [53] M. Chen, Ke Zhu, *Journal of Econometrics,* **2015,** 189, 313 320. Sign-based portmanteau test for ARCH-type models with heavy-tailed innovations
- [54] N. Tengtrairat, W.L. Woo, *Neurocomputing,* **2015,** 147, 412 425. Single-channel separation using underdetermined blind autoregressive model and least absolute deviation
- [55] Thomas Haschka, Eric Hénon, Christophe Jaillet, Laurent Martiny, Catherine Etchebest, Manuel Dauchez, *Computational and Theoretical Chemistry,* **2015,** 1074, 50 - 57. Direct minimization: Alternative to the traditional norm to derive partial atomic charges
- [56] S. Kwon, S. Lee, Y. Kim, *Computational Statistics & Data Analysis,* **2015,** 92, 53 67. Moderately clipped LASSO

- [57] E. Daghir-Wojtkowiak, P. Wiczling, S. Bocian, Ł. Kubik, P. Kośliński, B. Buszewski, R. Kaliszan, M. Jan Markuszewski, *Journal of Chromatography A,* **2015,** 1403, 54 – 62. Least absolute shrinkage and selection operator and dimensionality reduction techniques in quantitative structure retention relationship modeling of retention in hydrophilic interaction liquid chromatography
- [58] Zakariya Yahya Algamal, Muhammad Hisyam Lee, *Expert Systems with Applications,* **2015,** 42, 9326 - 9332,

Penalized logistic regression with the adaptive LASSO for gene selection in high-dimensional cancer classification

[59] N. Ternès, F. Rotolo, G. Heinze, S. Michiels, *Revue d'Épidémiologie et de Santé Publique, 2015***,**  *63, Supplement 2*, *S58*,

A new algorithm for nonlinear L1-norm minimization with nonlinear equality constraints

- [60] J. Shi, Kun Chen, W. Song, *Statistics & Probability Letters,* **2014,** 84, 113 120. Robust errors-in-variables linear regression via Laplace distribution
- [61] Z. Zhou, Z. Lin, *Statistics & Probability Letters,* **2014,** 90, 25 32. Asymptotic theory for LAD estimation of moderate deviations from a unit root
- [62] R. Wu, *Statistics & Probability Letters,***2014,** 94, 69 76. Least absolute deviation estimation for general fractionally integrated autoregressive moving average time series models
- [63] Hu Yang, J. Yang, *Journal of Statistical Planning and Inference,* **2014,** 151–152, 73 89. The adaptive L1-penalized LAD regression for partially linear single-index models
- [64] J. Yan, F. Wang, X. Cao, Jun Zhang, *Image and Vision Computing,* **2014,** 32, 930 939. Robust object tracking using least absolute deviation
- [65] Lie Wang, *Journal of Multivariate Analysis,* **2013,** 120, 135 151. The penalized LAD estimator for high dimensional linear regression
- [66] T. Honda, *Journal of Multivariate Analysis,* **2013,** 117, 150 162. Nonparametric LAD cointegrating regression
- [67] R. Grbić, K. Scitovski, K. Sabo, R. Scitovski, *Applied Mathematics and Computation,* **2013,** 219, 4387 – 4399.

Approximating surfaces by the moving least absolute deviations method

- [68] Pao-sheng Shen, *Journal of the Korean Statistical Society,***2013,** 42, 469 479. Median regression model with left truncated and interval-censored data
- [69] P. Teppola, V.M. Taavitsainen, *Analytica Chimica Acta,***2013,** 768, 57 68. Parsimonious and robust multivariate calibration with rational function Least Absolute Shrinkage and Selection Operator and rational function Elastic Net
- [70] C. Colombani, A. Legarra, S. Fritz, F. Guillaume, P. Croiseau, V. Ducrocq, C. Robert-Granié, *Journal of Dairy Science,* **2013,** 96, 575 – 591. Application of Bayesian least absolute shrinkage and selection operator (LASSO) and BayesC $\pi$ methods for genomic selection in French Holstein and Montbéliarde breeds
- [71] M. Kelkinnama, S.M. Taheri, *Information Sciences,* **2012,** 214, 105 120. Fuzzy least-absolutes regression using shape preserving operations
- [72] Eduardo L. T. Conceição, António A. T. G. Portugal, *Ind. Eng. Chem. Res.* **2012,** *51* (3), 1118– 1130, Comparison of Two Robust Alternatives to the Box–Draper Determinant Criterion in Multiresponse Kinetic Parameter Estimation
- [73] Pao-sheng Shen, *Journal of Statistical Planning and Inference,* **2012,** 142, 1757 1766. Median regression model with left truncated and right censored data
- [74] O. Arslan, *Computational Statistics & Data Analysis,***2012,** 56, 1952 1965. Weighted LAD-LASSO method for robust parameter estimation and variable selection in regression

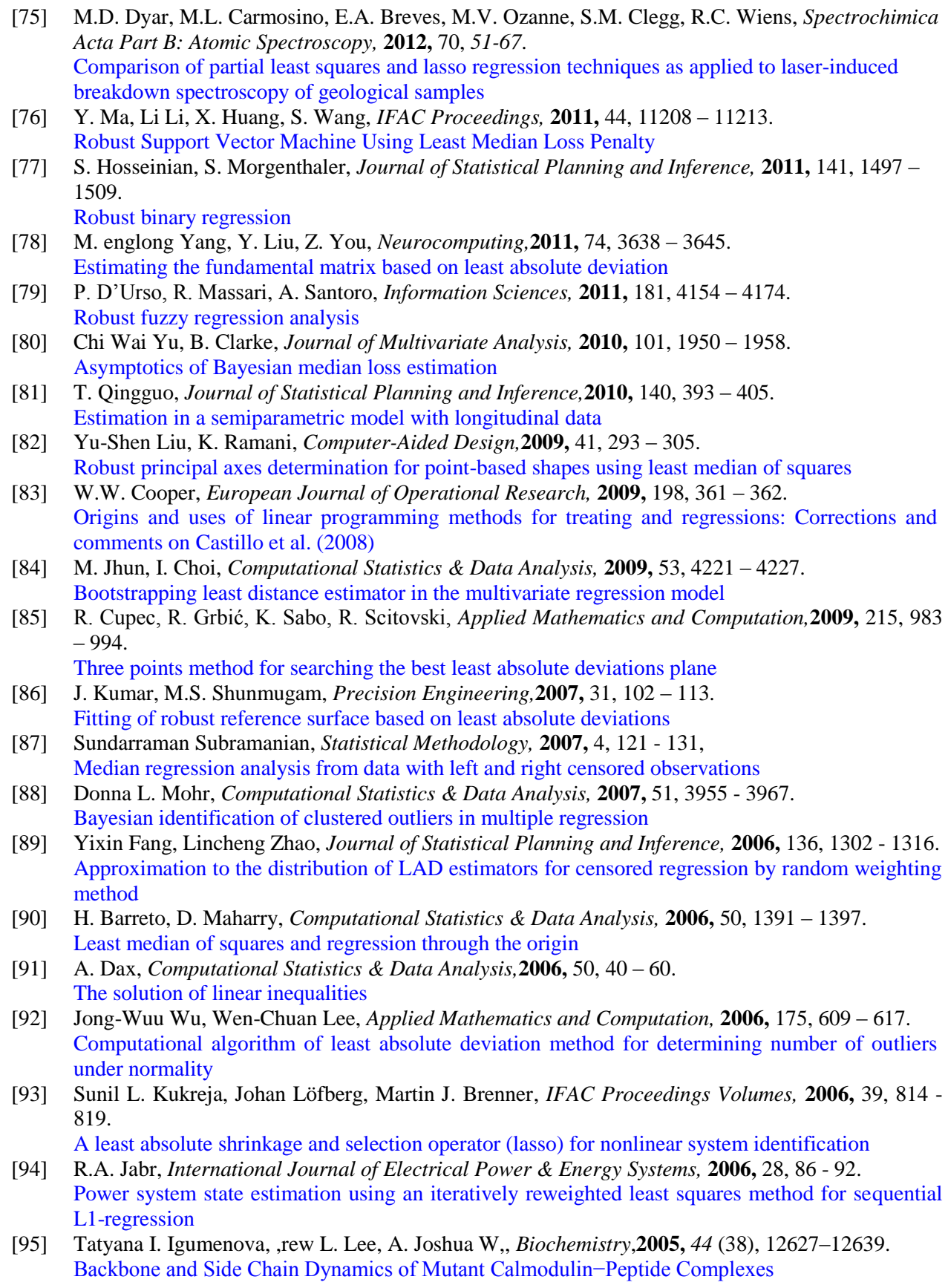

- [96] George Michailidis, Jan De Leeuw, *Computational Statistics & Data Analysis,* **2005,** 48, 587 603. Homogeneity analysis using absolute deviations
- [97] Mingren Shi, Mark A. Lukas, *Computational Statistics & Data Analysis,* **2005,** 48, 779 802. Sensitivity analysis of constrained linear L1 regression: perturbations to response and predictor variables
- [98] L. Wang, J. Wang, *Journal of Multivariate Analysis,* **2004,** 89, 243 260. The limiting behavior of least absolute deviation estimators for threshold autoregressive models
- [99] A. lex,ros Leontitsis, Jenny Pange, *Mathematics and Computers in Simulation,***2004,** 64, 543 547. Statistical significance of the LMS regression
- [100] Rui-Bo Sun, Bo-Cheng Wei, *Statistics & Probability Letters,* **2004,** 67, 97 110. On influence assessment for LAD regression
- [101] T. Vı́šek, *Journal of Statistical Planning and Inference,***2003,** 113, 79 111. The likelihood ratio method for testing changes in the parameters of double exponential observations
- [102] A. Giloni, M. Padberg, *Mathematical and Computer Modelling,2002***,** *35, 1043-1060*. Least trimmed squares regression, least median squares regression, and mathematical programming
- [103] Jorge G. Adrover, Ricardo A. Maronna, Vı́ctor J. Yohai, *Journal of Statistical Planning and Inference,2002***,** *105, 363-375*. [Relationships between maximum depth and projection regression estimates](http://www.sciencedirect.com/science/article/pii/S0378375801002646)
- [104] Probal Chaudhuri, *Journal of Statistical Planning and Inference,* **2000,** 91, 229 238. Asymptotic consistency of median regression trees
- [105] D. M. Hawkins, D. Olive, *Computational Statistics & Data Analysis, 1999***,** 32, *119-134*. A new algorithm for nonlinear L1-norm minimization with nonlinear equality constraints
- [106] Meng-Dawn Cheng, Terra M. Nash, Scott E. Kopetz, *Journal of Aerosol Science, 1999***,** *30, 805- 817*.
	- Retrieval of aerosol optical thickness by means of the least-median-squares robust algorithm
- [107] J.Bai, *Journal of Statistical Planning and Inference,***1998,** 74, 103 134. Estimation of multiple-regime regressions with least absolutes deviation
- [108] Han-Lin Li, *Computers & Operations Research,***1998,** 25, 1137 1143. Solve least absolute value regression problems using modified goal programming techniques
- [109] Youshen Xia, Jun Wang, *Neurocomputing,* **1998,** 19, 13-21. Neural networks for solving least absolute and related problems
- [110] Lawrence Lessner, *Socio-Economic Planning Sciences,* **1998,** 32, 45 55. Estimating HIV incidence: An ill-posed problem
- [111] L.A. Sarabia, M.C. Ortiz, X. Tomás, *Analytica Chimica Acta,* **1997,** 348, 11 18. Performance of the orthogonal least median sqares regression
- [112] Y. Dodge, *Journal of Multivariate Analysis,* **1997,** 61, 144 158. Regression for Detecting Outliers in Response and Explanatory Variables
- [113] Mia Hubert, Peter J. Rousseeuw, *Journal of Statistical Planning and Inference,* **1997,** 57, 153 163.

Robust regression with both continuous and binary regressors

- [114] S.A. Soliman, S. Persaud, K. El-Nagar, M.E. El-Hawary", *International Journal of Electrical Power & Energy Systems,* **1997,** 19, 209 – 216. Application of least absolute value parameter estimation based on linear programming to shortterm load forecasting
- [115] C. F. Olson, *Information Processing Letters,* **1997,** 63, 237 241. An approximation algorithm for least median of squares regression
- [116] Matlab, 2016a, [www.mathworks.com,](http://www.mathworks.com/) TheMathworks, Inc, Natick, MA 01760-2098 Econometrics Toolbox, User's guide, (2316 pages); Statistics and Machine learning Toolbox, User's Guide (7916 pages).
- [117] Richard William Farebrother, *Computational Statistics & Data Analysis,* **1997,** 24, 455 466.

The historical development of the linear minimax absolute residual estimation procedure 1786– 1960

[118] László Tóthfalusi, László Endrényi, *International Journal of Bio-Medical Computing,* **1996,** 42, 181 - 190.

Algorithms for robust nonlinear regression with heteroscedastic errors

- [119] M.F. Calitz, H. Rüther, *Journal of Photogrammetry and Remote Sensing,***1996,** 51, 223 229. Least absolute deviation (LAD) image matching
- [120] T. E. Dielman, E. L. Rose, *Computational Statistics & Data Analysis,***1995,** 20, 119 130. A bootstrap approach to hypothesis testing in least absolute value regression
- [121] C.L. Karr, B. Weck, D.L. Massart, P. Vankeerberghen, *Engineering Applications of Artificial Intelligence,* **1995,** 8, 177 - 189.
	- Least median squares curve fitting using a genetic algorithm
- [122] M.C. Ortiz-Fernández, A. Herrero-Gutiérrez, *Chemometrics and Intelligent Laboratory Systems,*  **1995,** 27, 231 - 243.
	- Regression by least median squares, a methodological contribution to titration analysis
- [123] B. Walczak, D.L. Massart, *Chemometrics and Intelligent Laboratory Systems,* **1995,** 27, 41 54. Robust principal components regression as a detection tool for outliers
- [124] Douglas M. Hawkins, *Computational Statistics & Data Analysis,* **1995,** 19, 519 538. Convergence of the feasible solution algorithm for least median of squares regression
- [125] P. Vankeerberghen, J. Smeyers-Verbeke, R. Leardi, C.L. Karr, D.L. Massart, *Chemometrics and Intelligent Laboratory Systems,* **1995,** 28, 73 - 87. Robust regression and outlier detection for non-linear models using genetic algorithms
- [126] Amy Fisher, Paul S. Horn, *Computational Statistics & Data Analysis, 1994***,** *17*, *129-140*. Robust prediction intervals in a regression setting
- [127] Clint W. Coakley, Lamine Mili, Michael G. Cheniae, *Statistics & Probability Letters,* **1994,** 19, 399 - 408.

Effect of leverage on the finite sample efficiencies of high breakdown estimators

- [128] D.F. Vecchia, J.D. Splett, *ISA Transactions,* **1994,** 33, 411 420. Outlier-resistant methods for estimation and model fitting
- [129] T. E. Dielman, E. L. Rose, *International Journal of Forecasting,***1994,** 10, 539 547. Forecasting in least absolute value regression with auto correlated errors: a small-sample study
- [130] Peter J. Rousseeuw, Joachim Wagner, *Computational Statistics & Data Analysis,* **1994,** 17, 65 76. Robust regression with a distributed intercept using least median of squares
- [131] Subhash C. Narula, Pekka J. Korhonen, *European Journal of Operational Research,* **1994,** 73, 70 75.

Multivariate multiple linear regression based on the minimum sum of absolute errors criterion

- [132] P.-T. Chang, E.S. Lee, *Computers & Mathematics with Applications,***1994,** 28, 89 101. Fuzzy least absolute deviations regression and the conflicting trends in fuzzy parameters
- [133] D. V,ev, *Statistics & Probability Letters,* **1993,** 16, 117 119. A note on the breakdown point of the least median of squares and least trimmed squares estimators
- [134] T. Mathew, K. Nordström, *Statistics & Probability Letters,* **1993,** 16, 153 158. Least squares and least absolute deviation procedures in approximately linear models
- [135] W.T.M. Dunsmuir, B.A. Murtagh, *European Journal of Operational Research,* **1993,** 67, 272 277.

Least absolute deviation estimation of stationary time series models

- [136] Chong-wei Xu, Wei-Kei Shiue, *Computational Statistics & Data Analysis,* **1993,** 16, 349 362. Parallel algorithms for least median of squares regression
- [137] Douglas M. Hawkins, *Computational Statistics & Data Analysis,* **1993,** 16, 81 101. The feasible set algorithm for least median of squares regression
- [138] M. G. Sklar, R. D. Armstrong, *Computers & Operations Research,* **1993,** 20, 83 93. Lagrangian approach for large-scale least absolute value estimation

- [139] A. Al-K,ari, S.A. Soliman, K. El-Naggar, *Electric Power Systems Research,* **1993,** 28, 99 104. Digital dynamic identification of power system subharmonics based on the least absolute value
- [140] G. E. Dallal, Peter J. Rousseeuw, *Computers and Biomedical Research,***1992,** 25, 384 391. LMSMVE: A program for least median of squares regression and robust distances
- [141] C.Y. Chork ,*Journal of Geochemical Exploration,* **1991,** 41, 325-340. An assessment of least median [of squares regression in exploration geochemistry](http://www.sciencedirect.com/science/article/pii/037567429190006G)
- [142] G.S. Christensen, S.A. Soliman, M.Y. Mohamed, *Analysis and Control System Techniques for Electric Power Systems, Part 4 of 4 Academic Press,* **1991,** 44(4), 345 – 487. Power Systems State Estimation Based on Least Absolute Value (LAV)
- [143] Y. Dodge, J. Antoch, Jana Jurečková, *Computational Statistics & Data Analysis,* **1991,** 12, 87 99.

Computational aspects of adaptive combination of least squares and least absolute deviations estimators

- [144] G.S. Christensen, S.A. Soliman, *Electric Power Systems Research,* **1991,** 21, 91 98. Least absolute value estimation of the generalized operational impendances of solid-rotor synchronous machines from standstill frequency response test data
- [145] S.A. Soliman, G.S. Christensen, A.H. Rouhi, *Computational Statistics & Data Analysis, 1991***,** *11, 97-109.*

A new algorithm for nonlinear L1-norm minimization with nonlinear equality constraints

- [146] J. Joss, A. Marazzi, *Computational Statistics & Data Analysis,***1990,** 9, 123 133. Probabilistic algorithms for least median of squares regression
- [147] S.A. Soliman, G.S. Christensen, S.S. Fouda, *Electric Power Systems Research,* **1990,** 19, 23 35. On the application of the least absolute value parameter estimation algorithm to distance relaying
- [148] Clifford M. Hurvich, Chih-Ling Tsai, *Statistics & Probability Letters,* **1990,** 9, 259 265. Model selection for least absolute deviations regression in small samples
- [149] Yuzhu Hu, J. Smeyers-Verbeke, D.L. Massart, *Chemometrics and Intelligent Laboratory Systems,*  **1990,** 9, 31 - 44.

Outlier Detection in Calibration

[150] K.A. Clements, P.W. Davis, K.D. Frey, *Power Systems and Power Plant Control 1989,* **1990,** 371 - 375.

An efficient algorithm for computing the weighted least absolute value estimate in power system static state estimation

- [151] G.S. Christensen, S.A. Soliman, *Automatica,* **1990,** 26, 389 395. Optimal filtering of linear discrete dynamic systems based on least absolute value approximations
- [152] I.B.C. Matheson, *Computers & Chemistry,***1990,** , 49 57. A critical comparison of least absolute deviation fitting (robust) and least squares fitting: The importance of error distributions
- [153] S.A. Soliman, G.S. Christensen, D.H. Kelly, N. Liu, *Electric Power Systems Research,* **1990,** 19, 73 - 84.

An algorithm for frequency relaying based on least absolute value approximations

- [154] B.C. Matheson, *Computers & Chemistry, 1989***,** 13, 299-304. Robust estimation of parameters: A simple modification to all non-linear fitting algorithms to convert from minimizing the sum of squares of deviations to minimizing the sum of the absolute deviations
- [155] S. C. Rutan, P. W. Carr, *Analytica Chimica Acta,* **1988,** 215, 131 142. Comparison of robust regression methods based on least-median and adaptive kalman filtering approaches applied to linear calibration data
- [156] James E. Gentle, V.A. Sposito, Subhash C. Narula, *Computational Statistics & Data Analysis,*  **1988,** 6, 335 - 339.

Algorithms for unconstrained L1 simple linear regression

- [157] S.A. Soliman, G.S. Christensen, A. Rouhi, *Computational Statistics & Data Analysis,* **1988,** 6, 341 - 351.
- A new technique for curve fitting based on minimum absolute deviations [158] A. van den Bos, *Automatica,* **1988,** 24, 803 - 808.
- Nonlinear least-absolute-values and minimax model fitting [159] J. W McKean, G. L Sievers, *Statistics & Probability Letters,* **1987,** 5, 49 – 54.
	- Coefficients of determination for least absolute deviation analysis
- [160] A. Charnes, W.W. Cooper, T. Sueyoshi, *European Journal of Operational Research,* **1986,** 27, 146 - 157.

Least squares/ridge regression and goal programming/constrained regression alternatives

[161] Desire L. Massart, Leonard Kaufman, Peter J. Rousseeuw, Annick Leroy, *Analytica Chimica Acta,*  **1986,** 187, 171 - 179.

Least median of squares: a robust method for outlier and model error detection in regression and calibration

- [162] J.M. Steele, W.L. Steiger, *Discrete Applied Mathematics,* **1986,** 14, 93 100. Algorithms and complexity for least median of squares regression
- [163] James L Powell, *Journal of Econometrics,* **1984,** 25, 303 325. Least absolute deviations estimation for the censored regression model
- [164] R. Sambasiva Rao et al. (manuscript under preparation)

#### **AppendixA0:Research Algorithms in Regression Evolution (Rare)**

In 1992, we proposed a general program strategy for complex equilibria by pH metric data based on different object functions, calculation methods for equilibrium concentrations/stability constants, optimization procedures, statistical tests for validation etc. This strategy could emulate most of the programs in vogue viz. SCOGS-X, POT-3, MINIQUAD-X, SCPHD, SOPHD, ESAB, BEST etc. In computational quantum chemistry, G09 and Schrodinger suit adapt work flow concept for multi-purpose computations. Recently flow representation and execution (\$\$\$-flow, \$\$\$: [data, Method, algorithm, knowledge]) gained popularity in statistical packages and in discipline specific softwares. The work flow approach for regression follows here. It is not in a rigid framework, but with a target of stability/plasticity compromise, embedding detection of conflicts/updated-remedial solutions and evolving features for eventual integration with time.

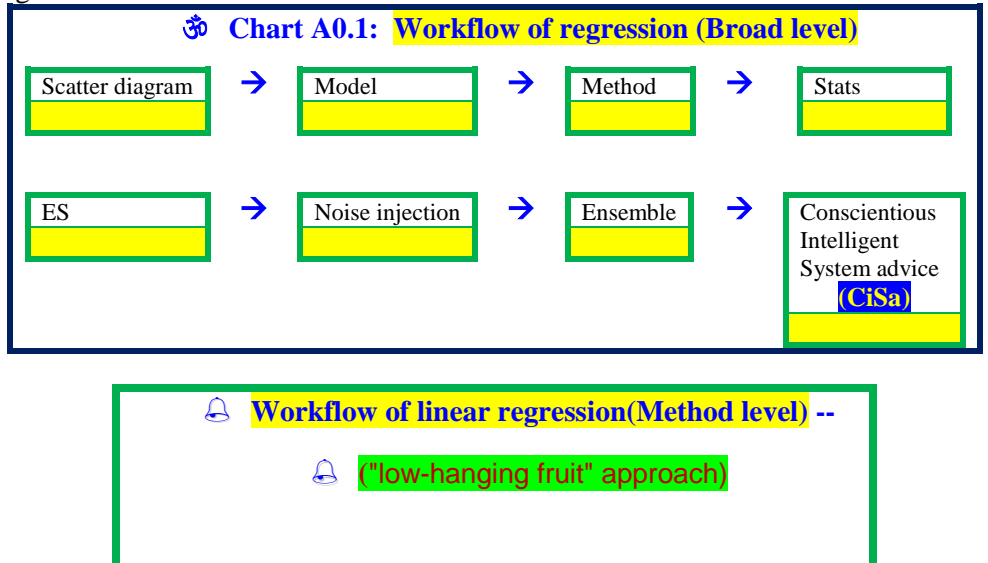

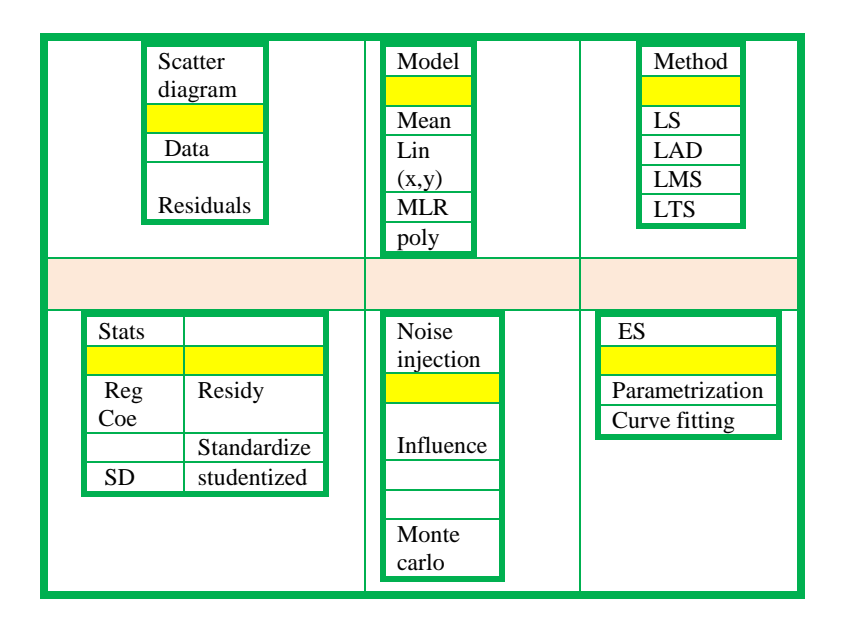

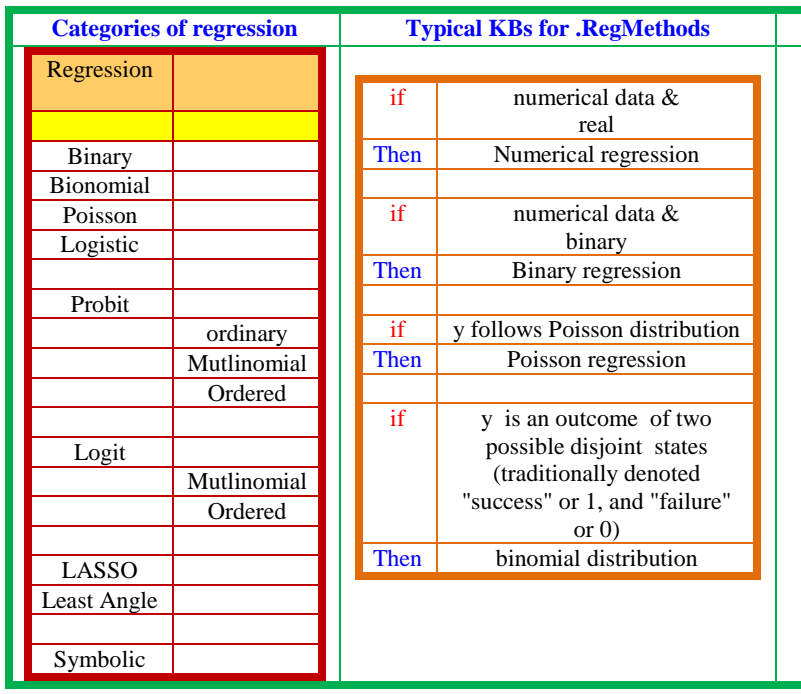

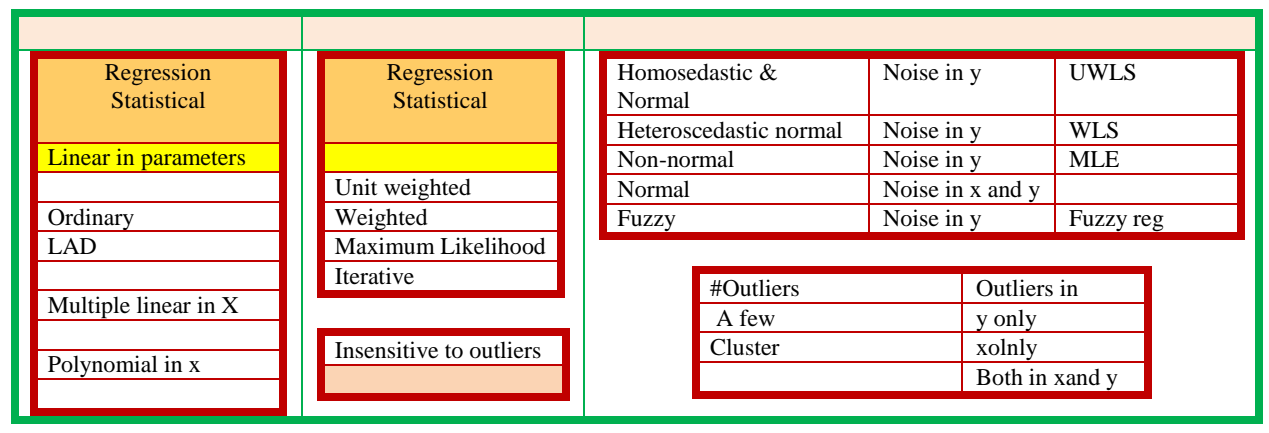

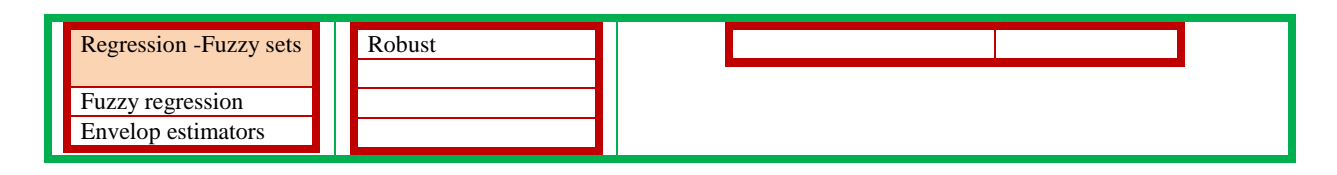

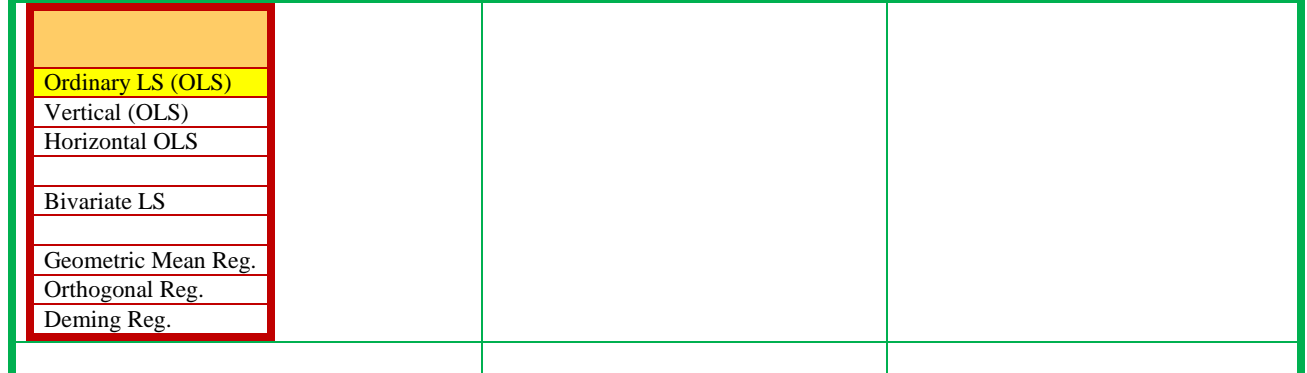

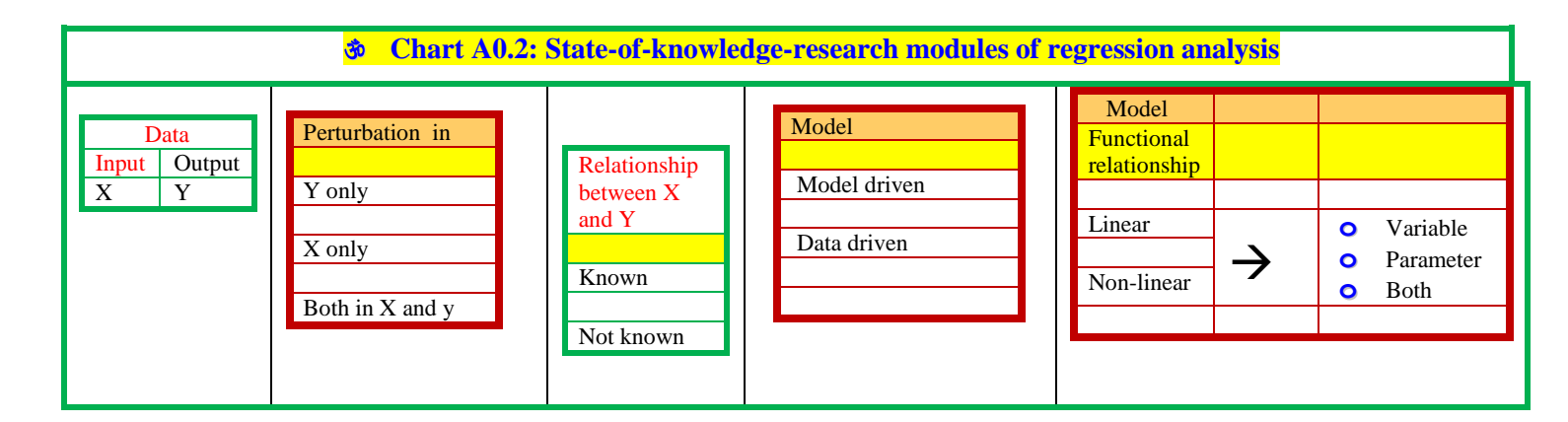

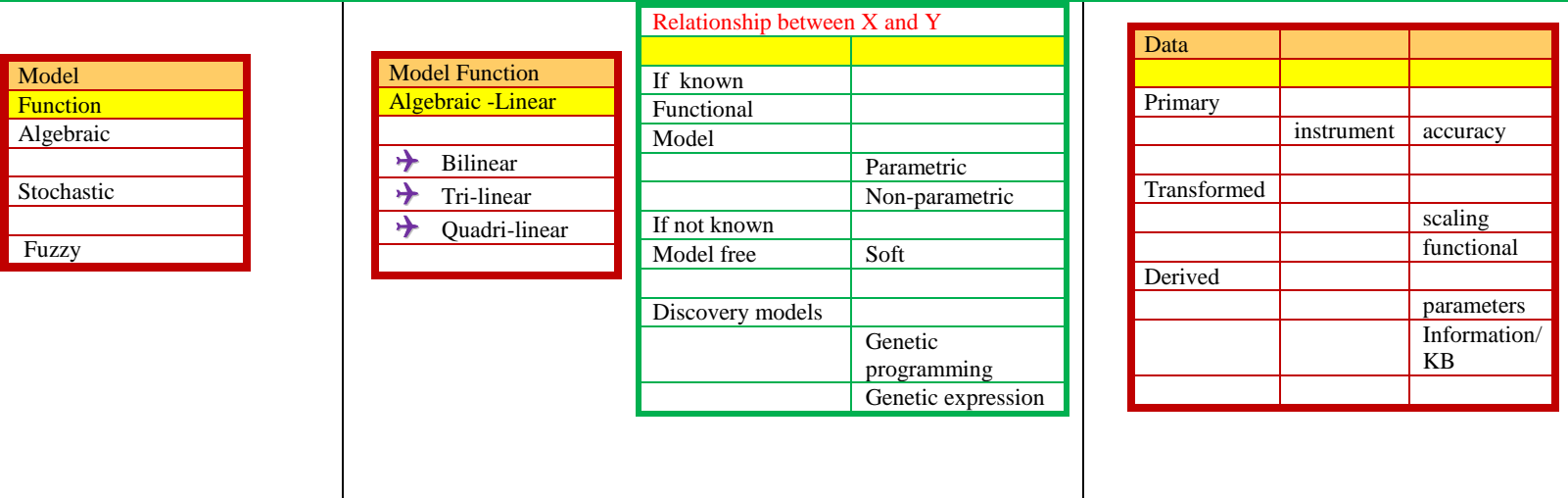

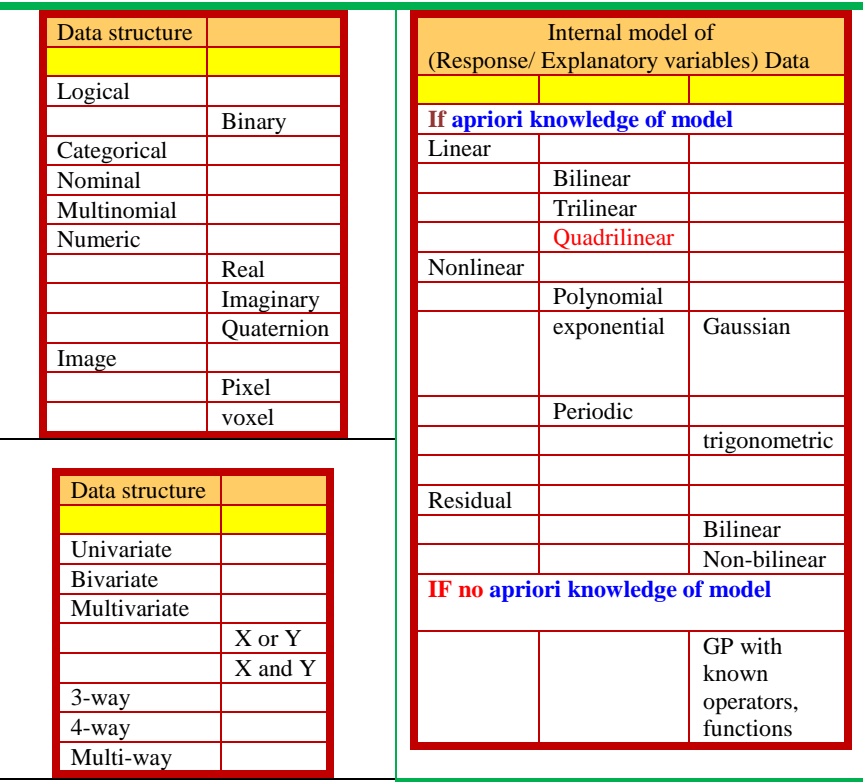

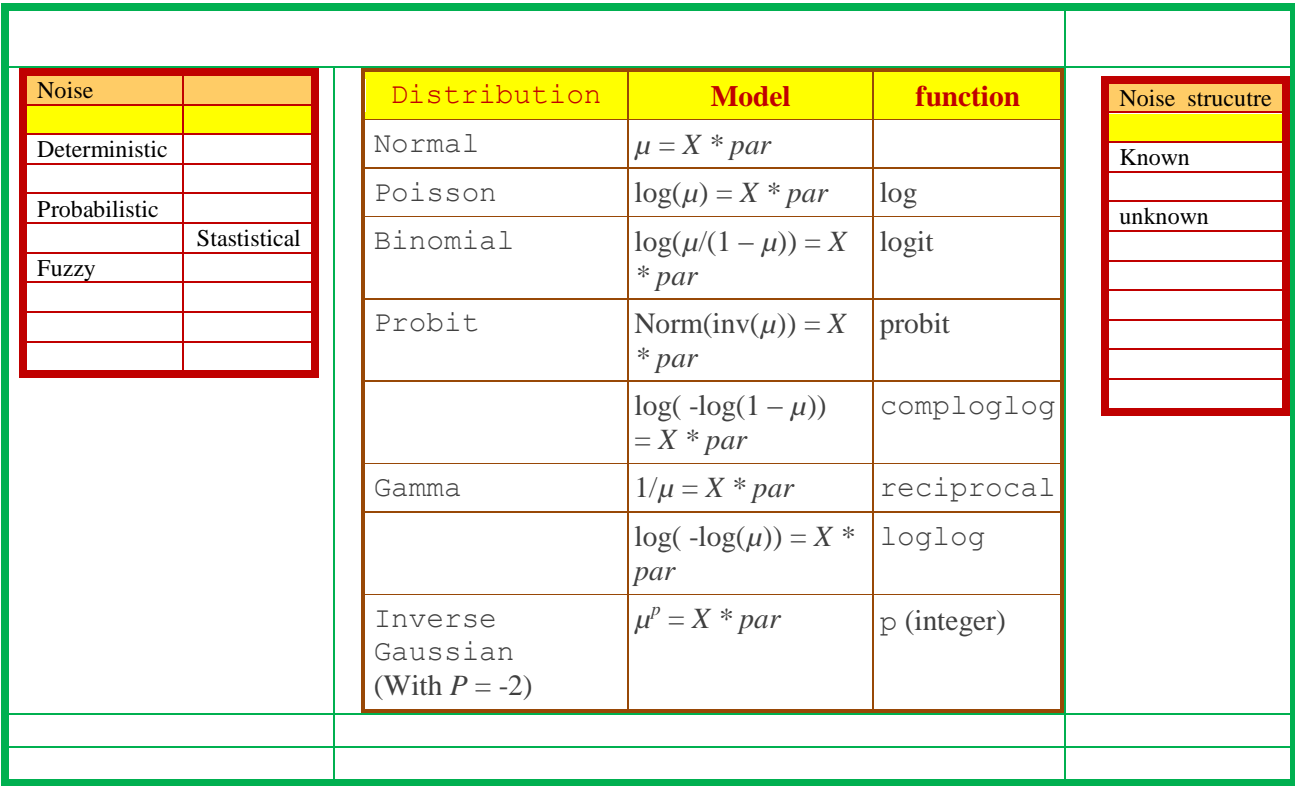

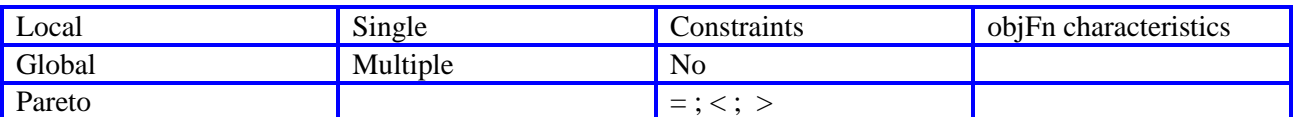

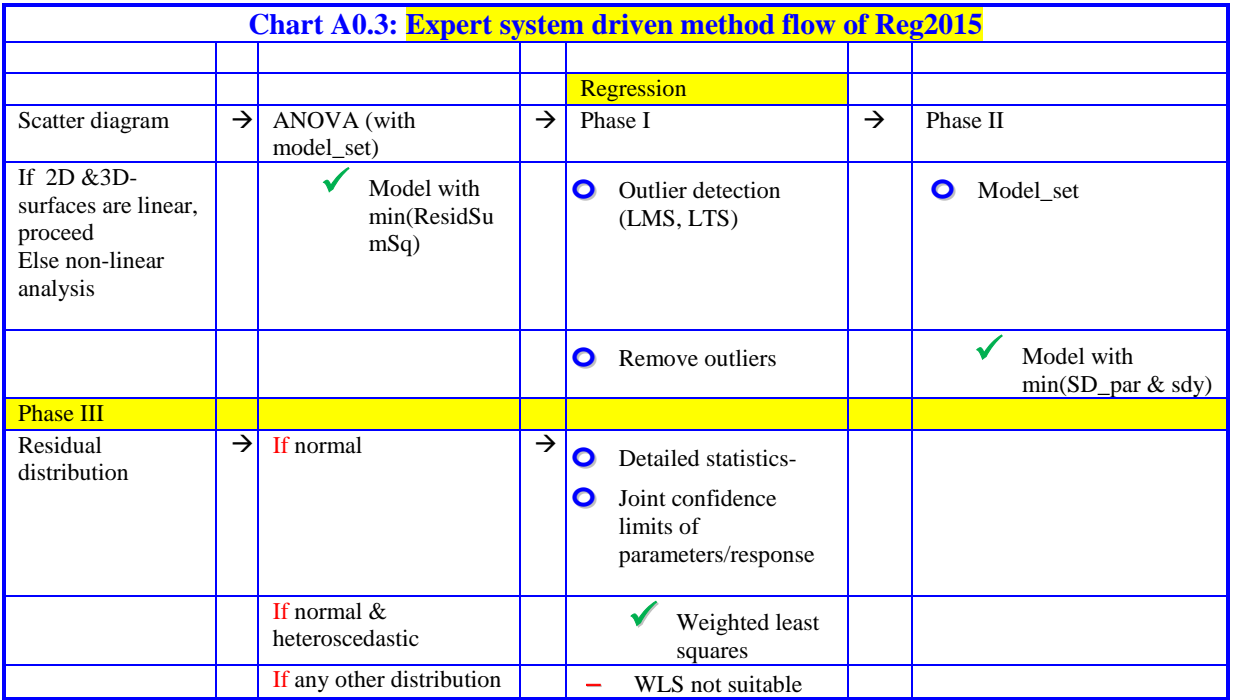

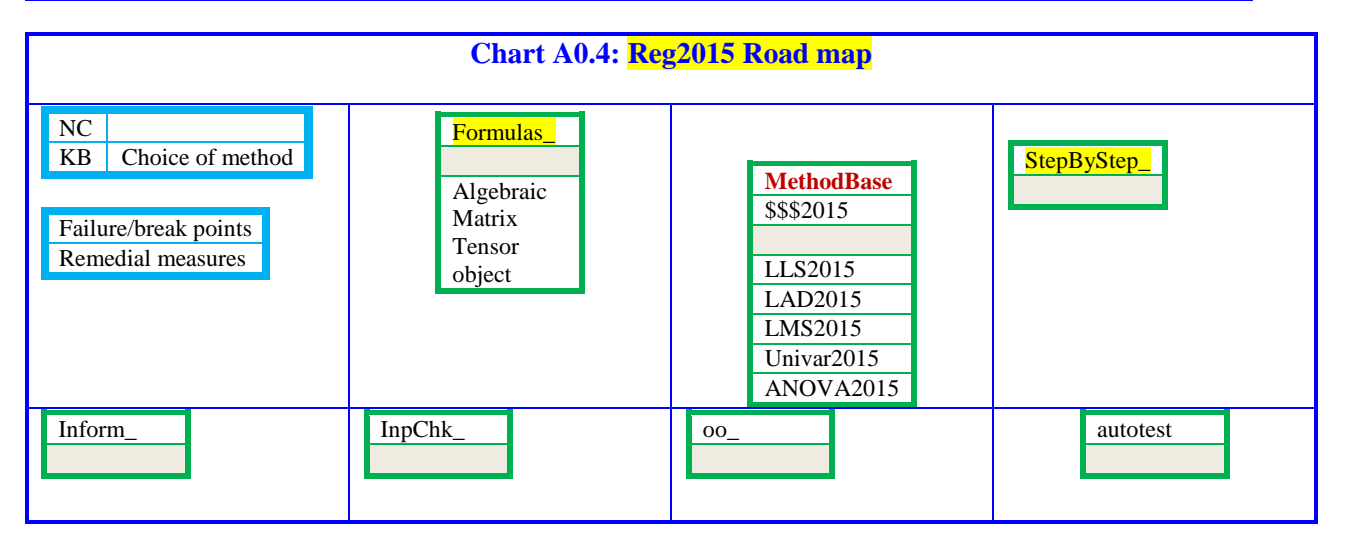

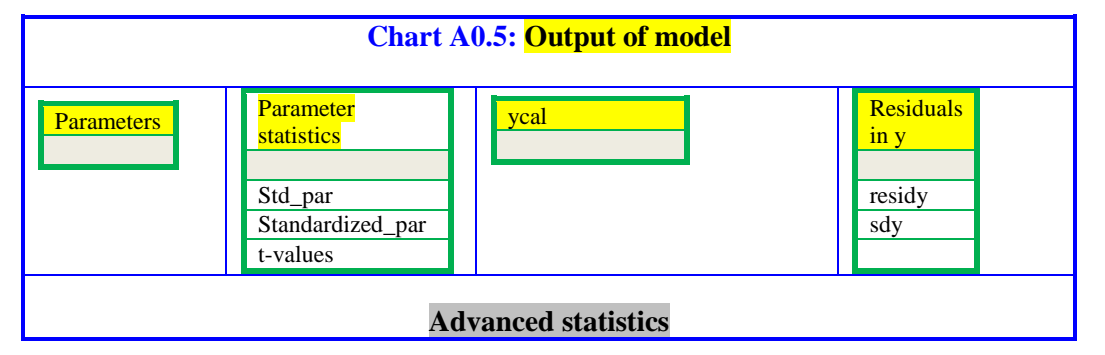

*www. joac.info*

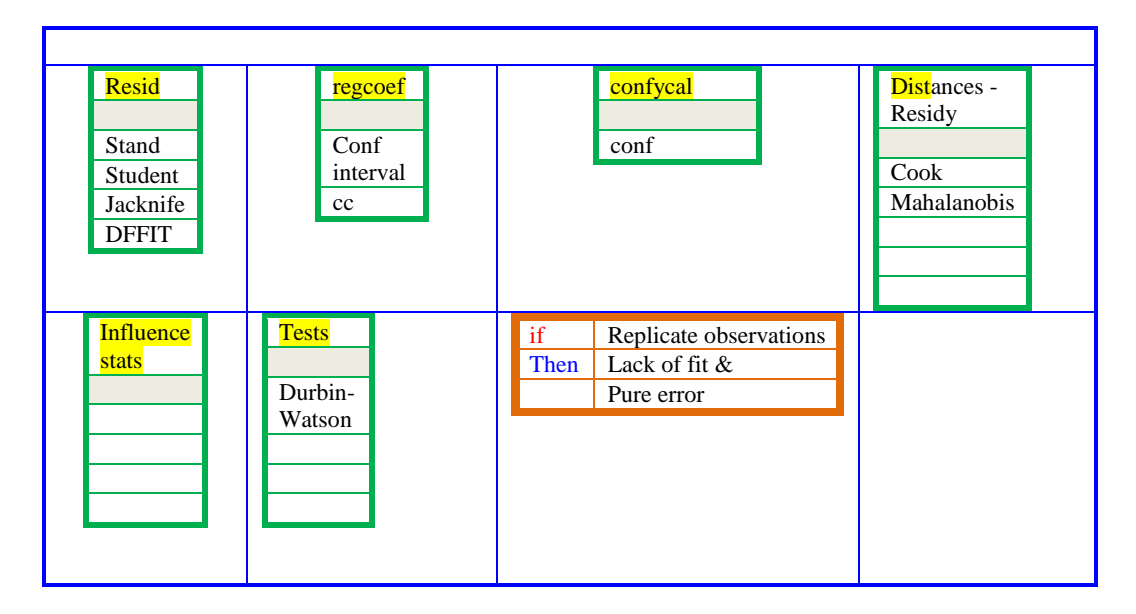

#### **Advances in regression methods from intelligent computational evolution perspective**

Although computational intelligence, nature inspired algorithms, artificial intelligence are sparkles recent time in regression methods, there is a natural evolution just need based in solving real life tasks which mirrors ICE.

The regression spread its wings into neural networks, support vector machines, nature inspired algorithm, fuzzy/rough sets and so on. Probabilistic NNs, regression NNs etc. were discussed in our earlier reviews on mathematical NNs (MNNs) [\$\$\$]. The intelligent computational features of support vector-, Genetic-, fuzzy-, interval-, non-linear- regressions will be reported separately [\$\$\$].

# **Appendix A1: Symbolic differentiation of matrices**

In linear algebra, the product of vectors, matrices and /or their products have a key role. The rules of differentiation of algebraic and transcendental functions when applied to matrices, they are of not only extended interest, but derivations are simple and elegant. Top down and bottom up complexity (scalar to matrix through vectors) becomes trivial. In recent years, all most all engineering/applied sciences/commerce employ 3way-/4way tensors and datasets up to six-way are predominant/prevalent. The differential operators for tri- and quadri-linear cause-effect models and matlab with tensor algebra tool boxes have opened new computational jargon. The symbolic mathematical tool box mostly relieves the drudgery of expansions of polynomial equations, differentiation/integration etc. These will be described in a separate context (\$\$\$)

In linear least squares task with two regression parameters ( viz. slope and intercept  $[a1,a0]$ , the design matrix  $(X)$  is a rectangular one of size  $[NP \times 2]$  and response  $(y)$  is a column vector (NP x 1). The partial derivatives of product of matrices of interest here with respect to parameters (a) are collected in table A1-1. The details of steps of expansion of products, differentiation and end result are demonstrated considering three data points and two LLS parameters to be estimated statistically.

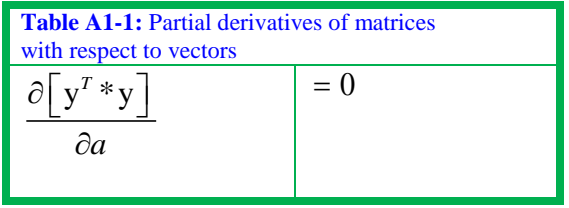

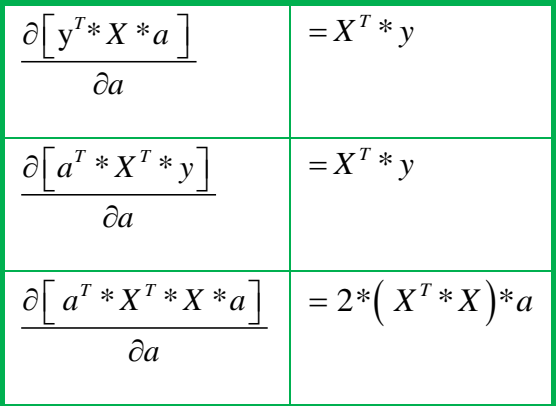

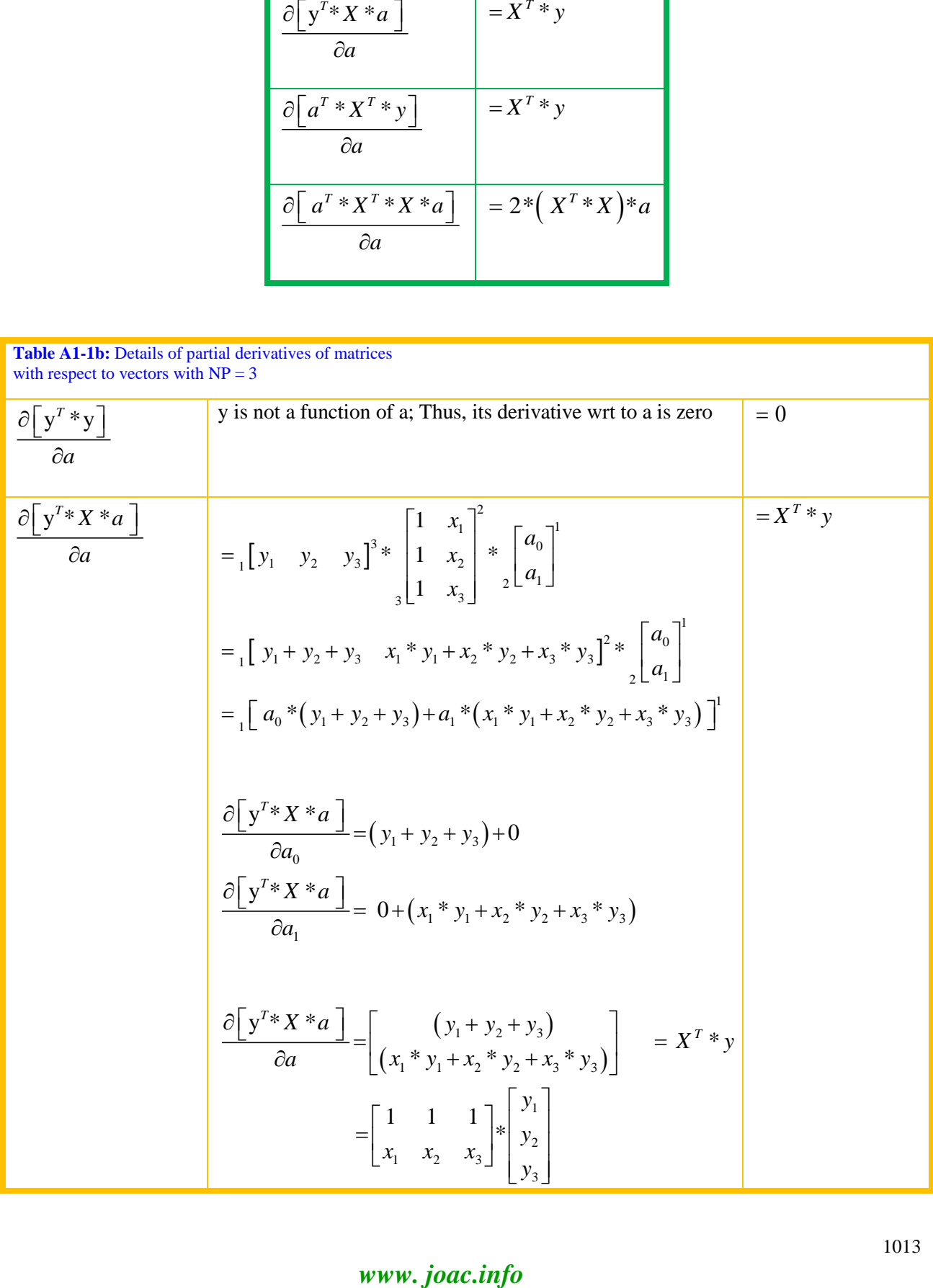

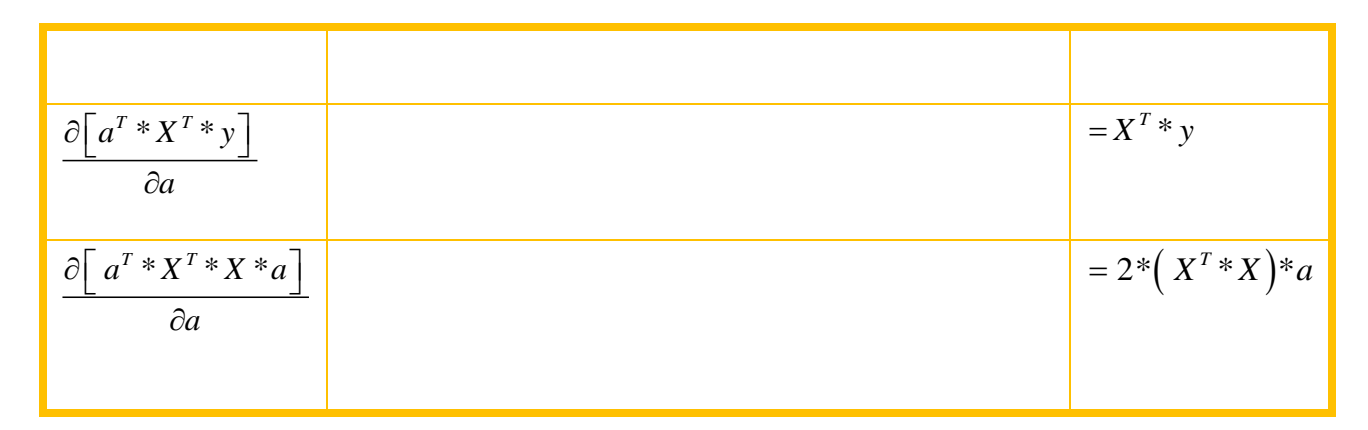

# **Appendix A2: Derivation of Linear least squares (LLS) in matrix notation**

# **Probability theory for estimation of regression parameters**

The probability of observing a datum (yi) from normal distribution is described in chart A2-1.

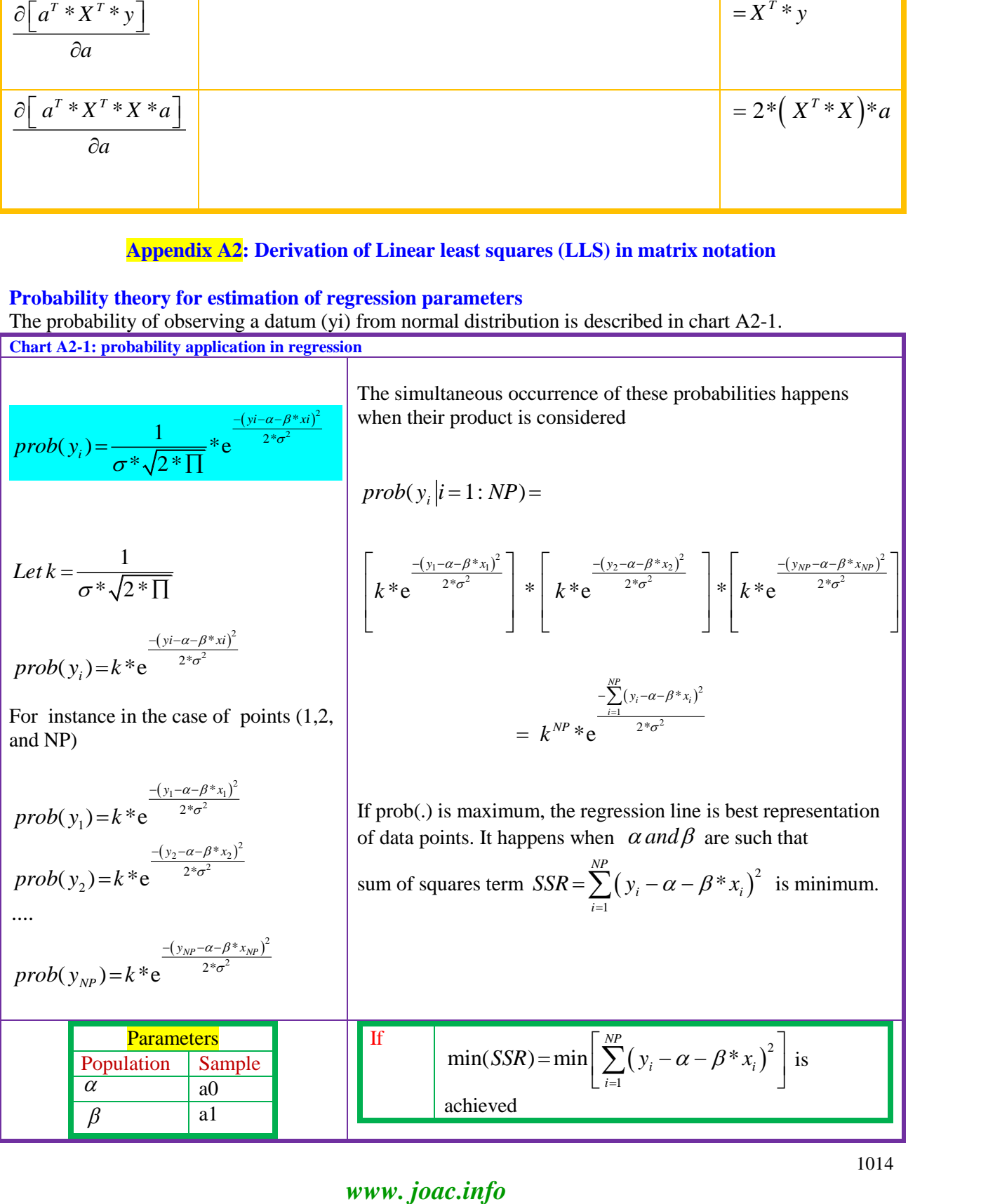

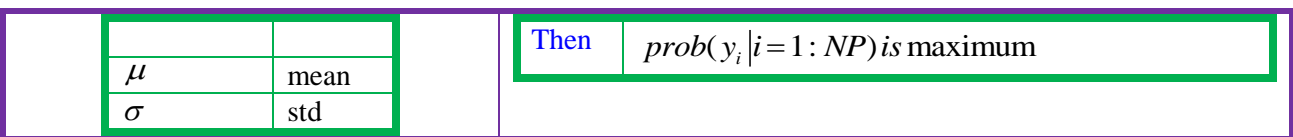

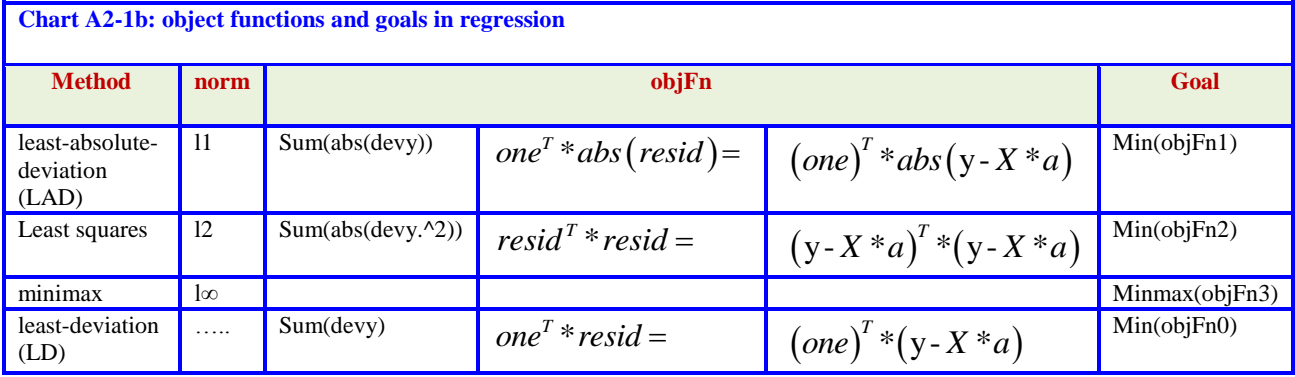

 $\alpha$  and  $\beta$  are called population parameters in statistical theory and applicable for a large number of measurements  $\rightarrow$  infinity ideally; in realistic sense since a century NP>30, and recently million in rare experiments of CERN). Small samples correspond to (NP <30, but many times NP<20; many studies involved 4 to 10 data points with special modified statistics). In experimental studies sample parameters a0,a1 correspond to intercept and slope of straight line, mean and standard deviation to  $\mu$  and  $\sigma$ .

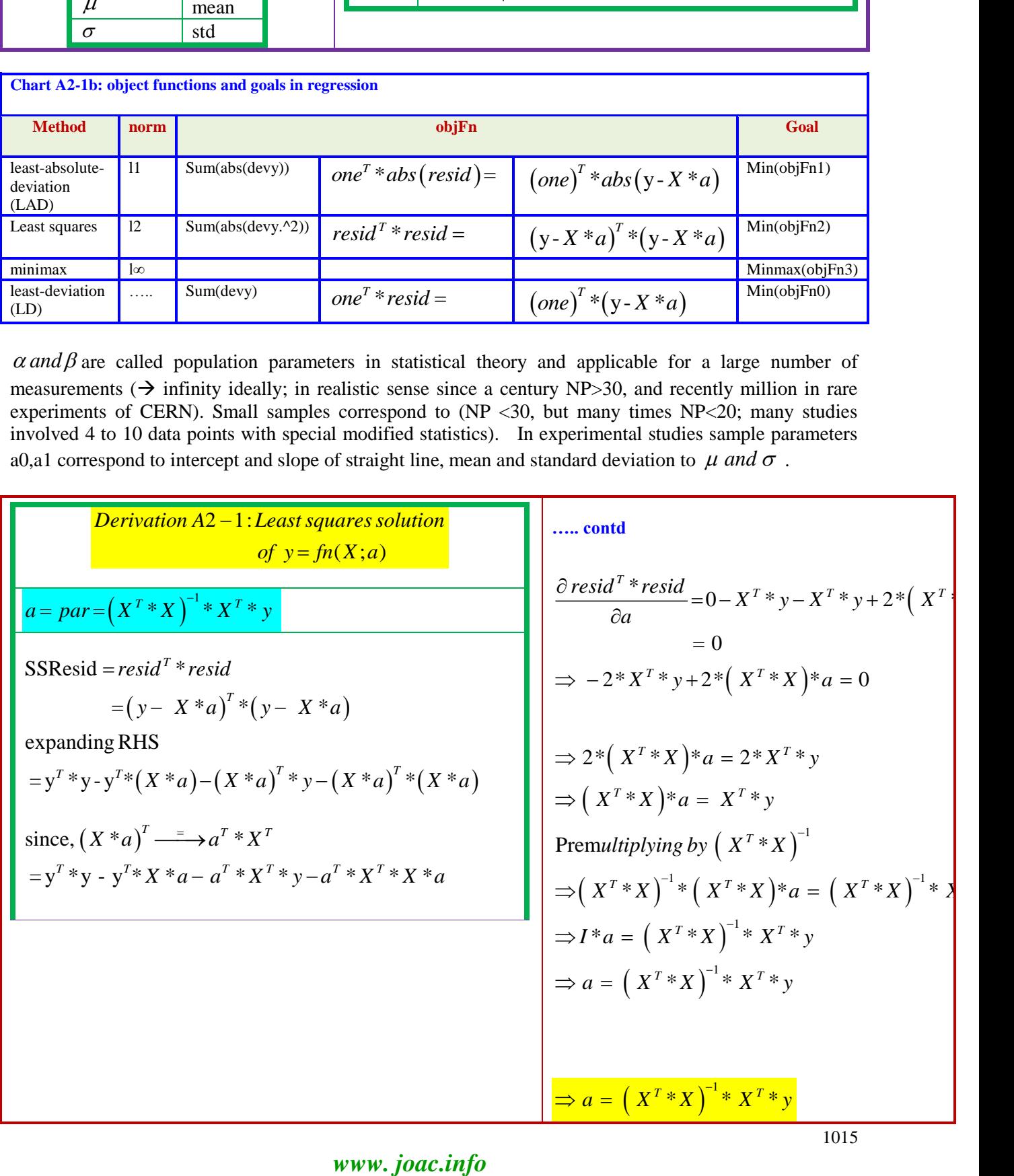
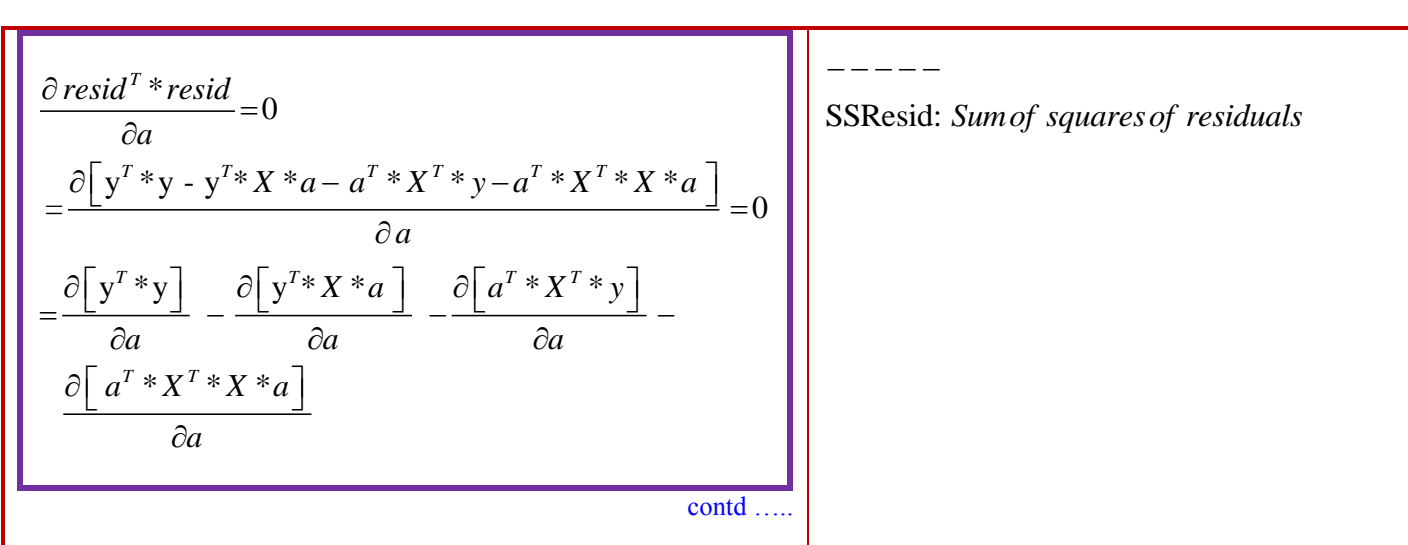

Since  $(X^T * X)$  is a square symmetric, many of methods available for inverse are applicable iff X is full rank. In linear least squares solution of a straight line, there is only one x variable and thus X is of rank 2.

#### **Appendix A3: Design matrix**

**DesignMatrix for explanatory variables:** The matlab program desmat2015.m outputs numerical vectors for given x-matrix of npar variables (colums). PolyModel.m has built set of models up to quartic and cross product terms. The outputs (chart A3-1) of autotest\_desmat2015.m and X2015.m demonstrate typical models popular over half a century.

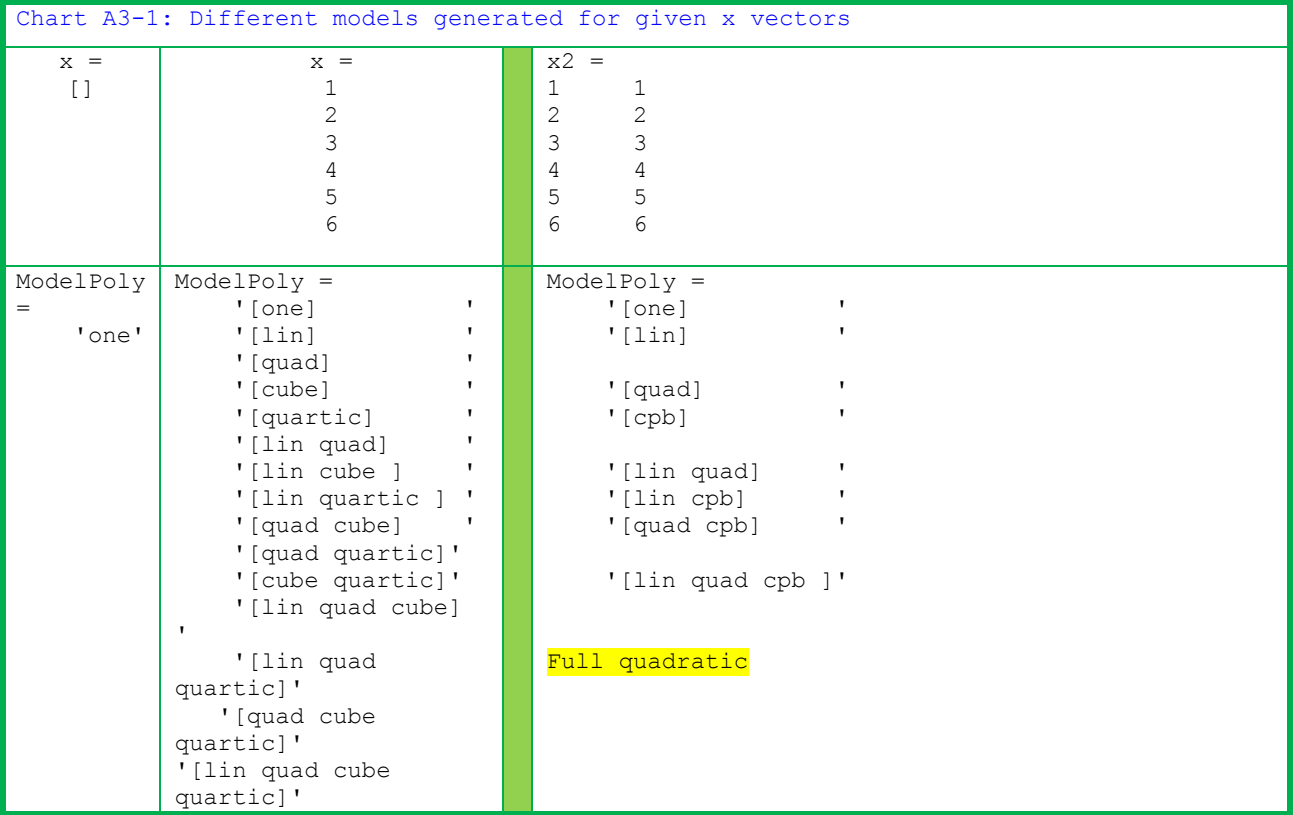

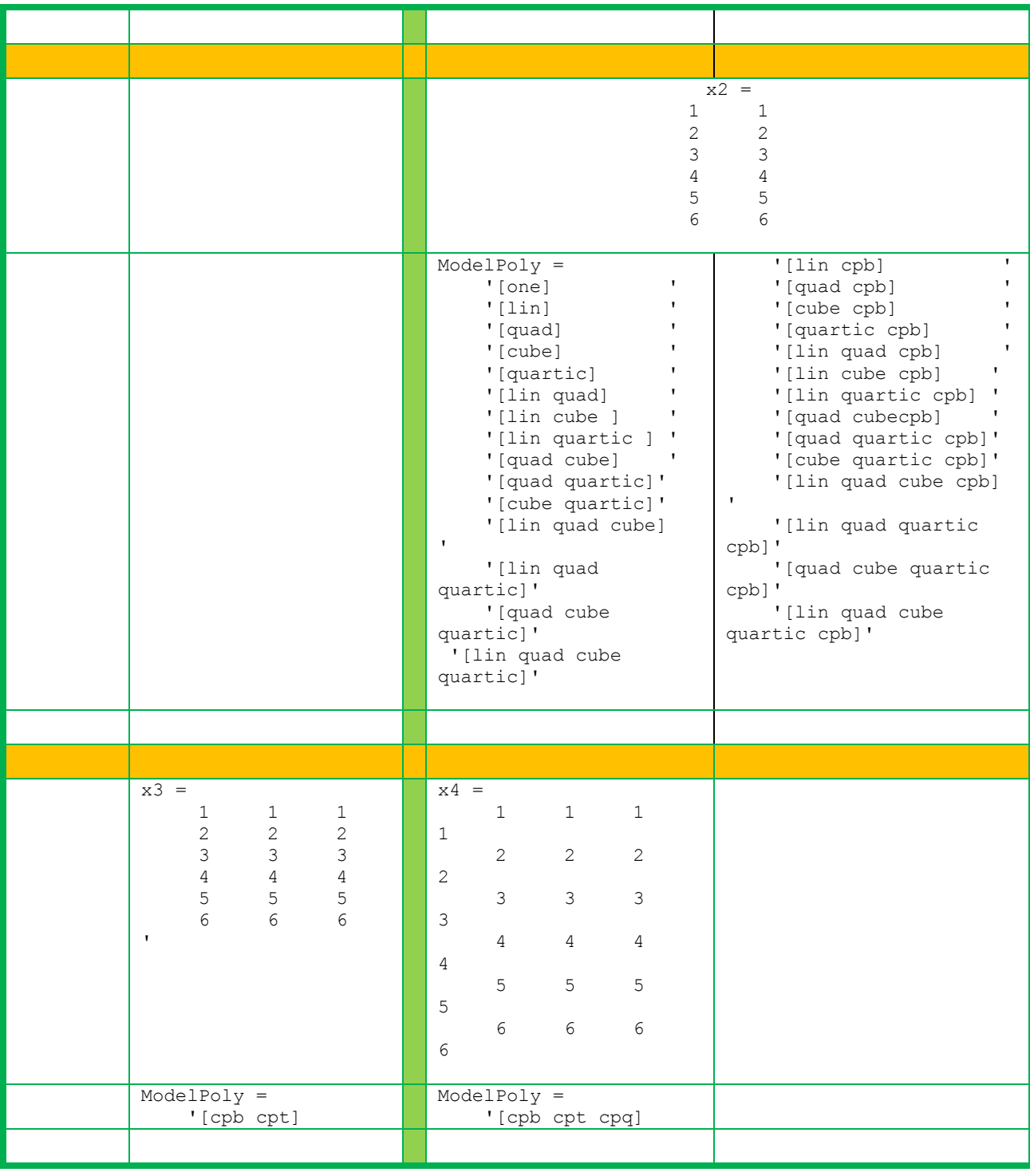

MethodBase\_Reg A3-1: Components of Design matrix 12-8-16 **desmat2015.m**  $\frac{6}{\sqrt{2}}$ % desmat2015.m (R S Rao) 26/9/93, 9/5/15 % Design matrix for Regression, Experimental Design  $\frac{8}{6}$ function [one,lin,quad,cube,quartic,cpb,cpt,cpq] = desmat2015(f) %

# *www. joac.info*

```
if nargin == 0
              clean
            disp(['[one,lin,quad,cube,quartic,cpb,cpt,cpq] = desmat(f)'])
            f = [1 \ 2 \ 3; \ 2 \ 3 \ 4; \ 3 \ 4 \ 5;]end
         %lin = [];quad = []:cube= [];quartic =[];
         cpb = []; cpt = []; cpq = [];\frac{8}{6}[rf,cf] = size(f);if rf == 0, one = []; end
         one = ones(rf,1);
if rf == 0, one = []; end
         %for i = 1:cf%
% linear, quadratic, cubic and quartic vectors
\frac{6}{\sqrt{2}}lin = [lin, f(:,i)];quad = [quad, f(:,i).^2];cube = [cube, f(:,i).^3];quartic= [quartic, f(:,i).^4];end
         %%
% Cross product (cp) terms
% 
for i = 1:cf%_
\overline{\$} Binary (cpb) if cf = 2
%
if cf > 1for j = i+1:cfcpb = [cpb, f(:,i). * f(:,j)];end
end
\approx% ternary (cpt) if cf = 3
% 
if cf > 2for j = i+2:cfcpt = [cpt;f(:,i).*f(:,i+1).*f(:,j)];end
end
\approx% quaternary (qpt) if cf = 4
\approxif cf > 3for j = i+3:cfcpq = [cpq, f(:,i) . * f(:,i+1) . * f(:,i+2) . * f(:,j)];
end
end
end% i loop 
         %
```
**MethodBase\_Reg A3-2: Components of Design matrix polyModels.m** % % polyModels.m (R S Rao) 4/13/93, 10/27/1997,10/21/2011

```
\frac{6}{5}function [ModelPoly] = polyModels(x)
if nargin == 0
   npar = 1;else
    [np, npar] = size(x);end
\frac{8}{6}if npar == 0 ModelPoly = {'one'}; 
end
if npar == 1ModelPoly = {'[one] '%1
'[lin] '%2
'[quad] '%3 
'[cube] '%4
'[quartic] '%5
%
'[lin quad] '%6
'[lin cube ] '%7
'[lin quartic ] '%8'
'[quad cube] '%9
'[quad quartic]'%10
'[cube quartic]'%11
\mathbf{Q}'[lin quad cube] '%12
'[lin quad quartic]'%13
'[quad cube quartic]'%14
\approx'[lin quad cube quartic]'%15 
          };
end
if npar == 2n<br>ModelPoly = {'[one] '%1
'[lin] '%2
'[quad] '%3 
'[cube] '%4
'[quartic] '%5
%
'[lin quad] '%6
'[lin cube ] '%7
'[lin quartic ] '%8'
'[quad cube] '%9
'[quad quartic]'%10
'[cube quartic]'%11
% 
'[lin quad cube] '%12
'[lin quad quartic]'%13
'[quad cube quartic]'%14
%
'[lin quad cube quartic]'%15 
\mathbf{Q}(a) [in cpb] \frac{1}{816}<br>(a) \frac{1}{817}'[quad cpb] '%17<br>'[cube cpb] '%18
' [cube cpb]
'[quartic cpb] '%19
\approx(Iin quad cpb] (%20<br>(1) thin cube cpb] (%21)
'[lin cube cpb]
```

```
'[lin quartic cpb] '%22
'[quad cubecpb] '%23
'[quad quartic cpb]'%24
'[cube quartic cpb]'%25
% 
'[lin quad cube cpb] '%27
'[lin quad quartic cpb]'%28
'[quad cube quartic cpb]'%29
%
'[lin quad cube quartic cpb]'%30 
                 };
end
if npar == 3\frac{8}{6}\texttt{ModelPoly} = \{\texttt{['cpb cpt]} \qquad \texttt{'}\} \texttt{; %36}end
if npar == 4%
    ModelPoly = \{ \text{ '[cpb~cpt~eq]} \qquad \} ; *36end
```
Data(x, y)  $\rightarrow$  ModelDef  $\rightarrow$  Design matrix  $\rightarrow$  Condition of X  $\rightarrow$ 

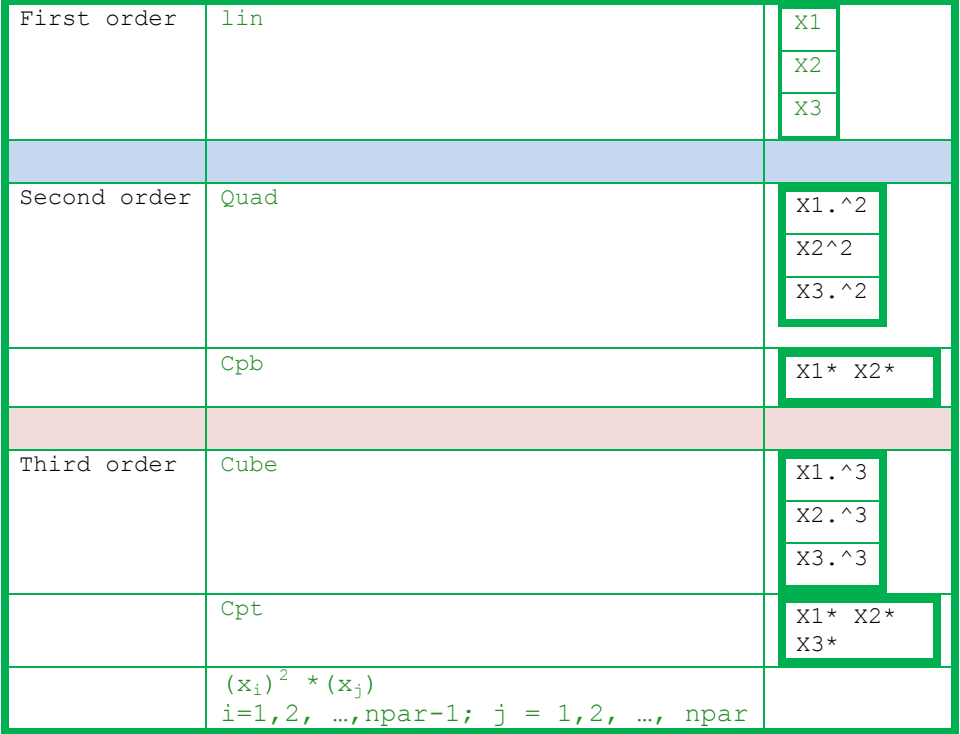

**Models using designMatrix program:** The models considered in polyModel.m are pure, linear/quadratic/cubic/quartric with one (univariate) or more number of (multi-variate in) x variables. Further a combination of them with and without cross products in second and third order are also generated. The output of autotest desmat2015 amply demonstrates the vectors for different number of X columns ranging from 0 to 3.

```
MatLabProg A3-1
\mathsf{Q}% autotest_desmat2015.m (R S Rao) 10-11-15,(11/8/97, 09/06/94 Univ of Parma, Italy)
% 
f = [1 2]';
              [one, \text{lin}, \text{quad}, \text{cube}, \text{quartic}, \text{cpb}, \text{cpt}, \text{qpt}] = \text{desmat2015(f)}f = [1 \ 2 \ ; \ 2 \ 3];[one, lin, quad, cube, quartic, cpb, cpt, qpt] = desmat2015(f)
f = [1 2 3; 2 3 4; ];[one, lin, quad, cube, quartic, cpb, cpt, qpt] = desmat2015(f)
f = [1 2 3 4; 2 3 4 5; ];
[one, lin, quad, cube, quartic, cpb, cpt, qpt] = desmat2015(f)
 f = [];
               [one, lin, quad, cube, quartic, cpb, cpt, qpt] = desmat2015(f)
```
>> autotest\_desmat2015

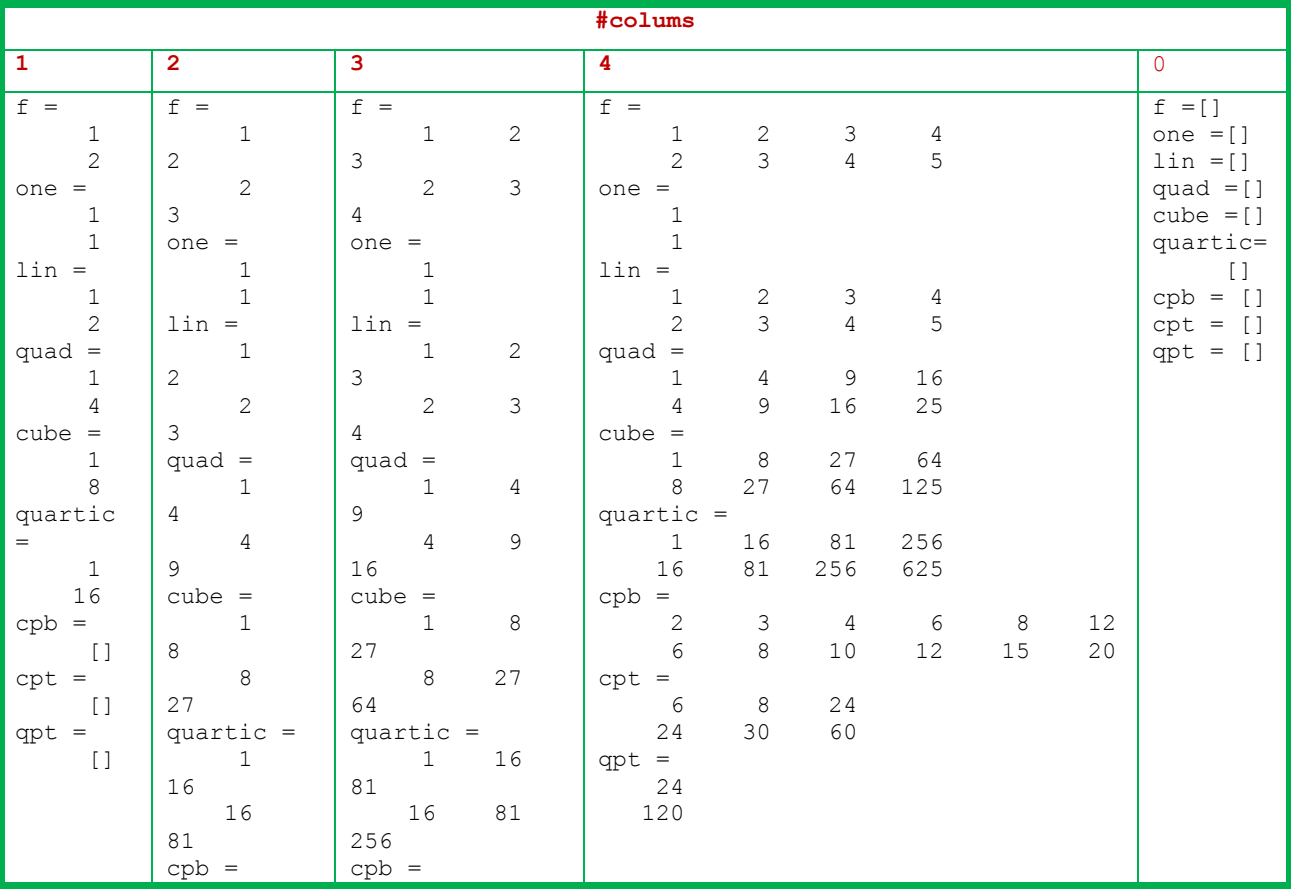

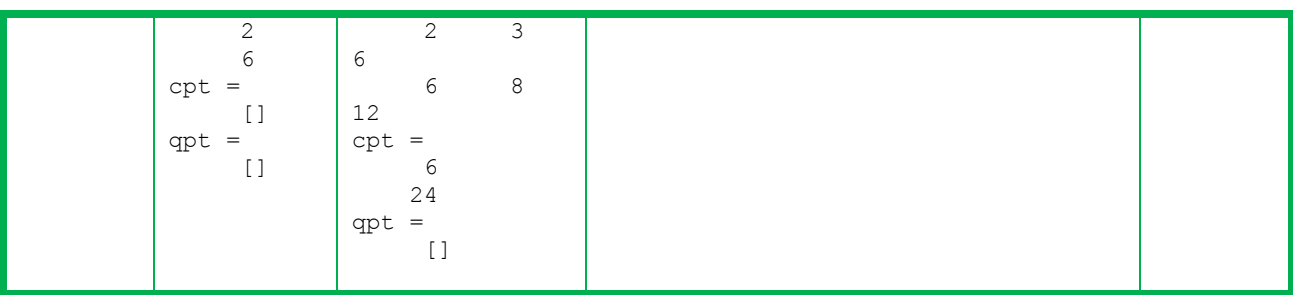

The vectors (lin, quad etc.) are components in generating X matrix. The numerical values for varying number of columns (1 to 3) are given in table (table A3-1)

**Numerical X matrix for typical Models using designMatrix matlab function**

```
MatLabProg A3-2:
%
% X2015.m (R S Rao) 4/13/93, 10/27/1997,10/21/2011
\frac{8}{6}function X2015(x)
[one, lin, quad, cube, quartic, cpb, cpt, qpt] = desmat2015(x);[ModelPoly] = polyModels; 
%
\gamma = mean(y)
X_y = [one]format shortg
%
\sqrt[6]{} y = f(x)
z1 = ModelPoly{1,:}X xy = [one eval(z1)]
%
\gamma = a0 + [\text{lin quad cpb}] \star \text{par}z9 = ModelPoly{9,:}X fullQuad = [one eval(z9)]
```
**o** Any desired can be picked up from ModelPoly(i,) vector. X matrix can also be generated using eval function.

**o** Ex.:  $\rightarrow$  X\_9 = [one eval(z9)]  $\rightarrow$  X<sub>-1</sub> = [one eval(z1)]

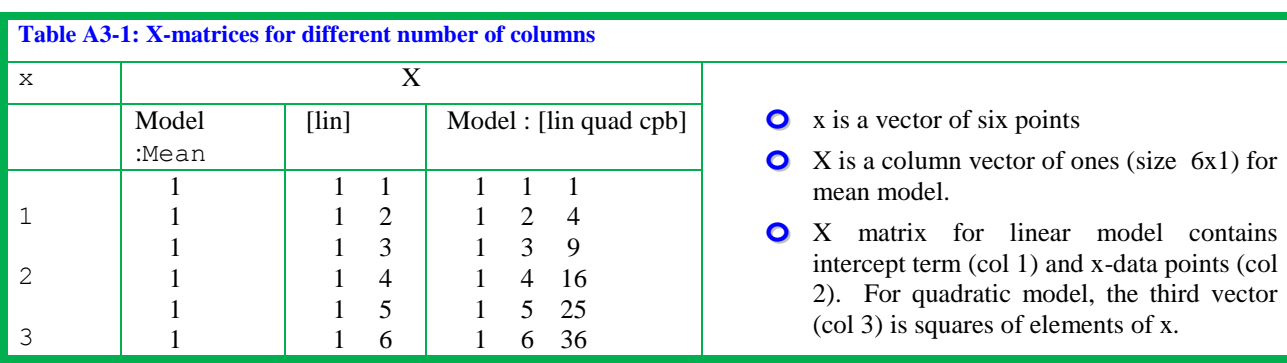

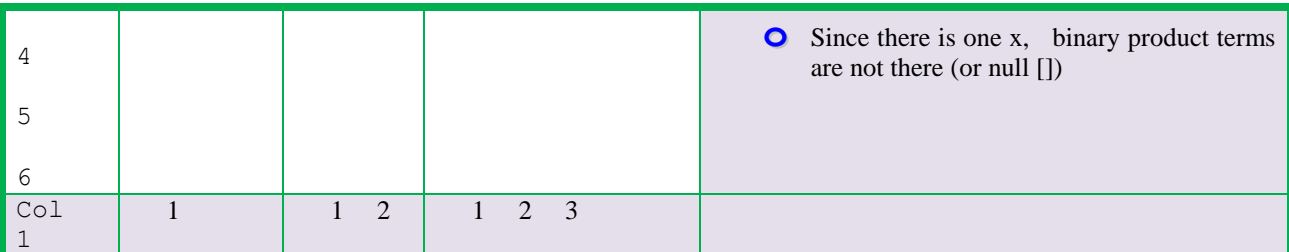

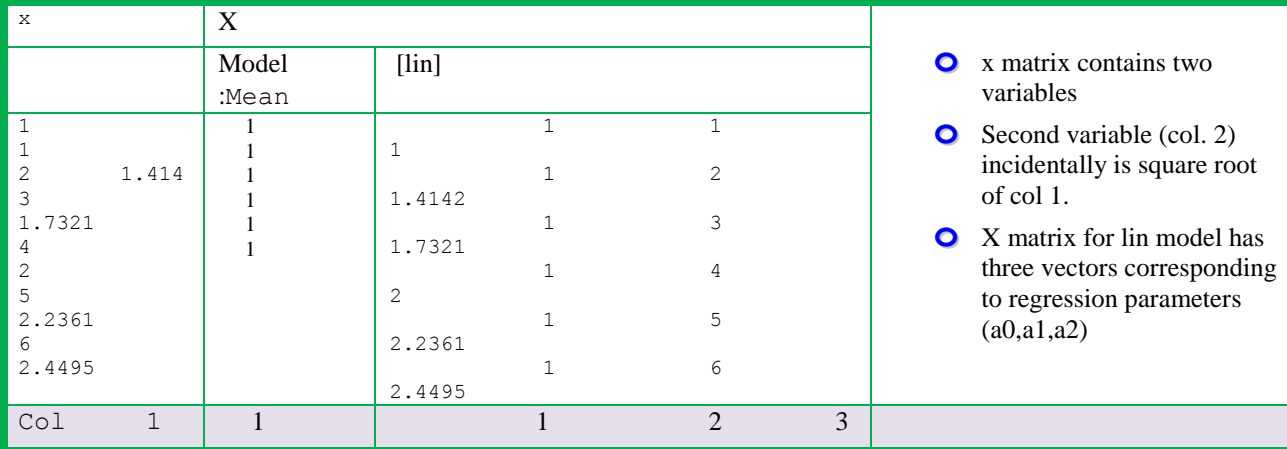

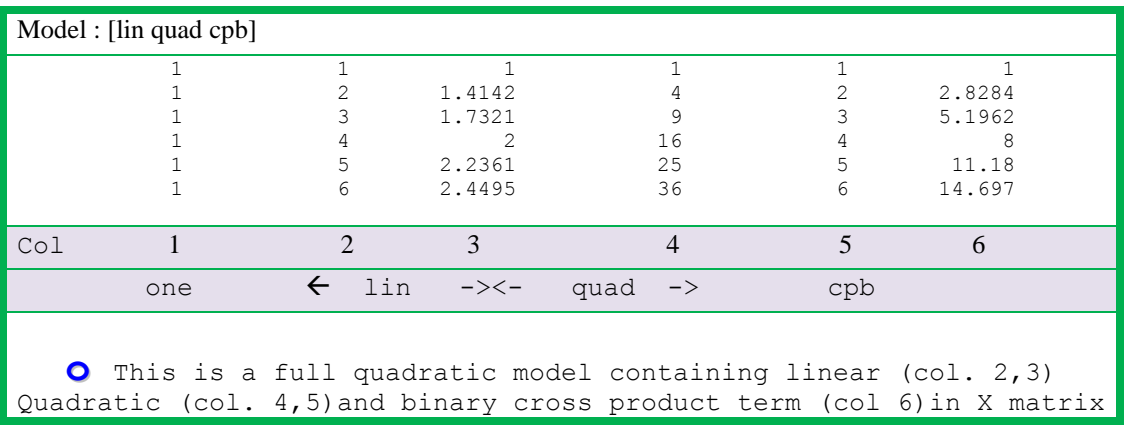

## **Information, dispersion, hat matrices**

From design(X) matrix, information/dispersion/catcher and hat matrices are calculated which shed information on special distribution of x space, condition of matrix regarding orthogonality, inter column (variable) correlation etc. before response measurements (y) are made. The use of experimental design in enhancing the information content can also be assessed. Thus, examples chosen are simple numerical vectors to matrices to enhance the comprehension of numerical computation, matrix implementation through software without any advanced tools.

```
MethodBase.Reg A3-3 
%
% infmat.m (R S Rao) 20/02/1993; 22-5-15
\frac{8}{\pi}function yy = infmat(z)if nargin <1
              x = [1:9]';
              z= [ones(9,1), x]
```
*www. joac.info*

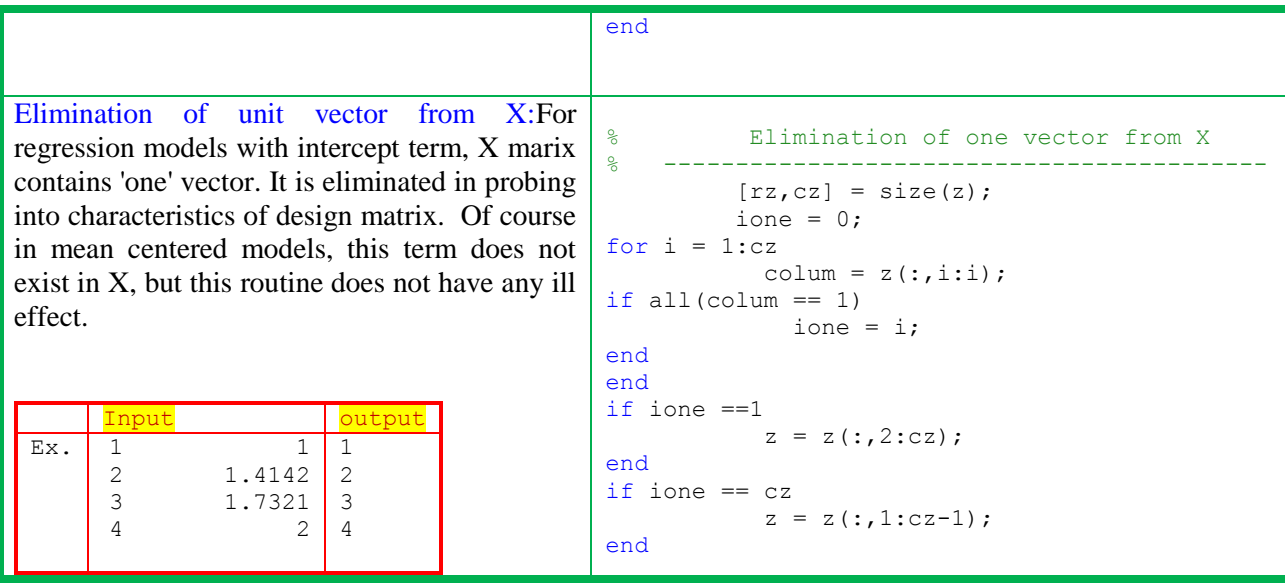

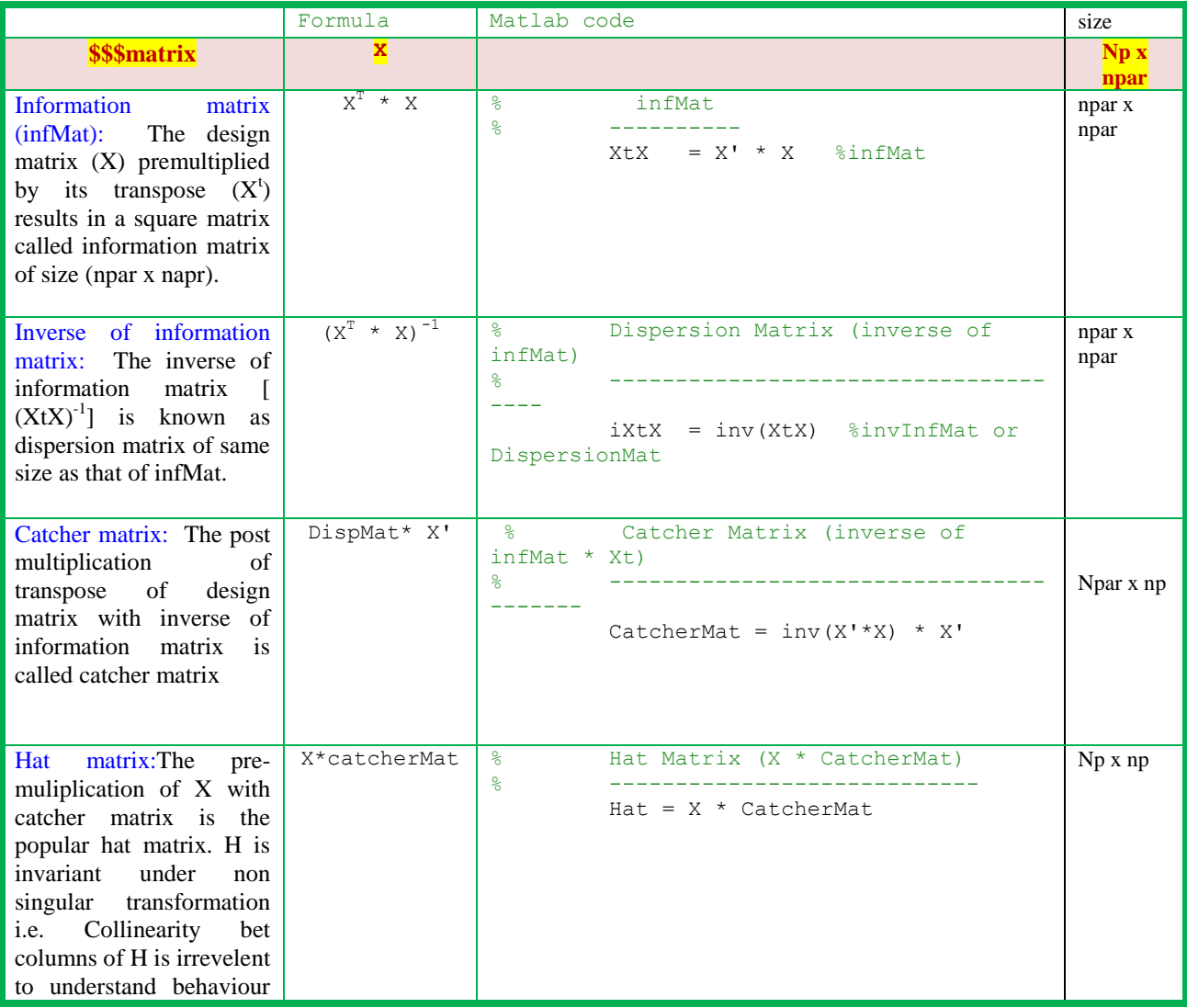

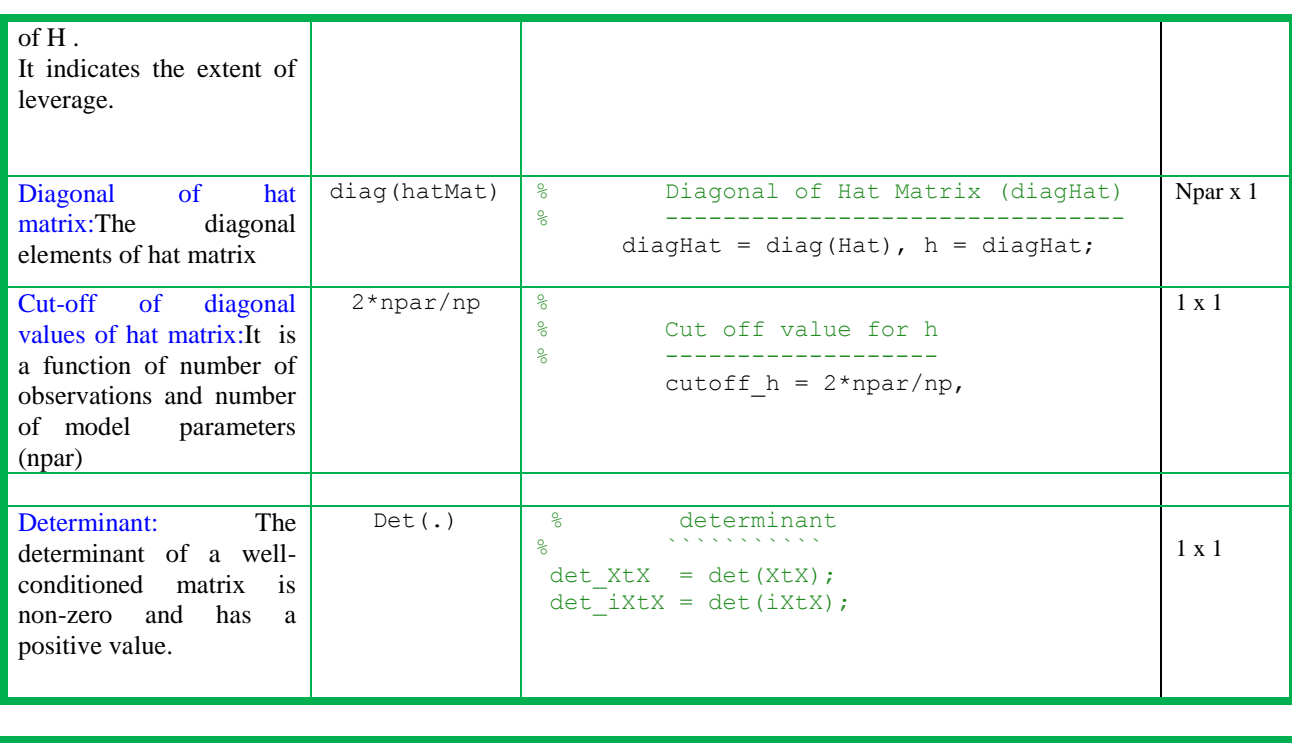

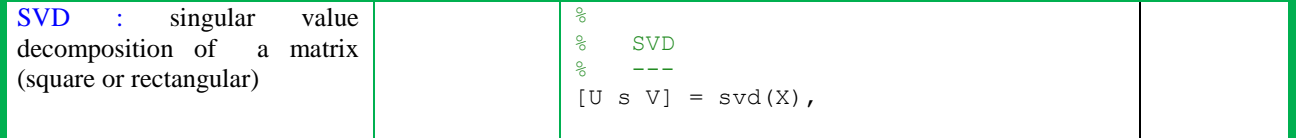

Diagonal elements of hat matrix:Their magnitudes throw light on spacing of x values and regarding outliers. **KB. A3-1: KBs for diagonal elements of hatMat**

If wide variation in  $h(i,i)$ Then non homogenous spacing of rows of X If max  $[h(i,j)]$  is not considerably smaller than 1 Then outlier goes undetected when residuals are observed If max  $[h(i,i)]$  is close to 1 Then robust regreession does not work

Properties of hat matrix:The numerical characteristics of transpose, square and rank of hat matrix, their Matlab code with examples follow (MatLabProg A3-3).

## Exam 7.1: For the x vector is [1;2;3], the design and other matrices are calculated.

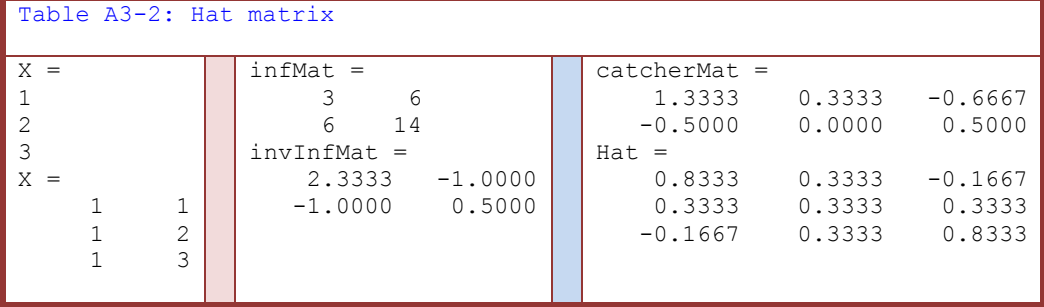

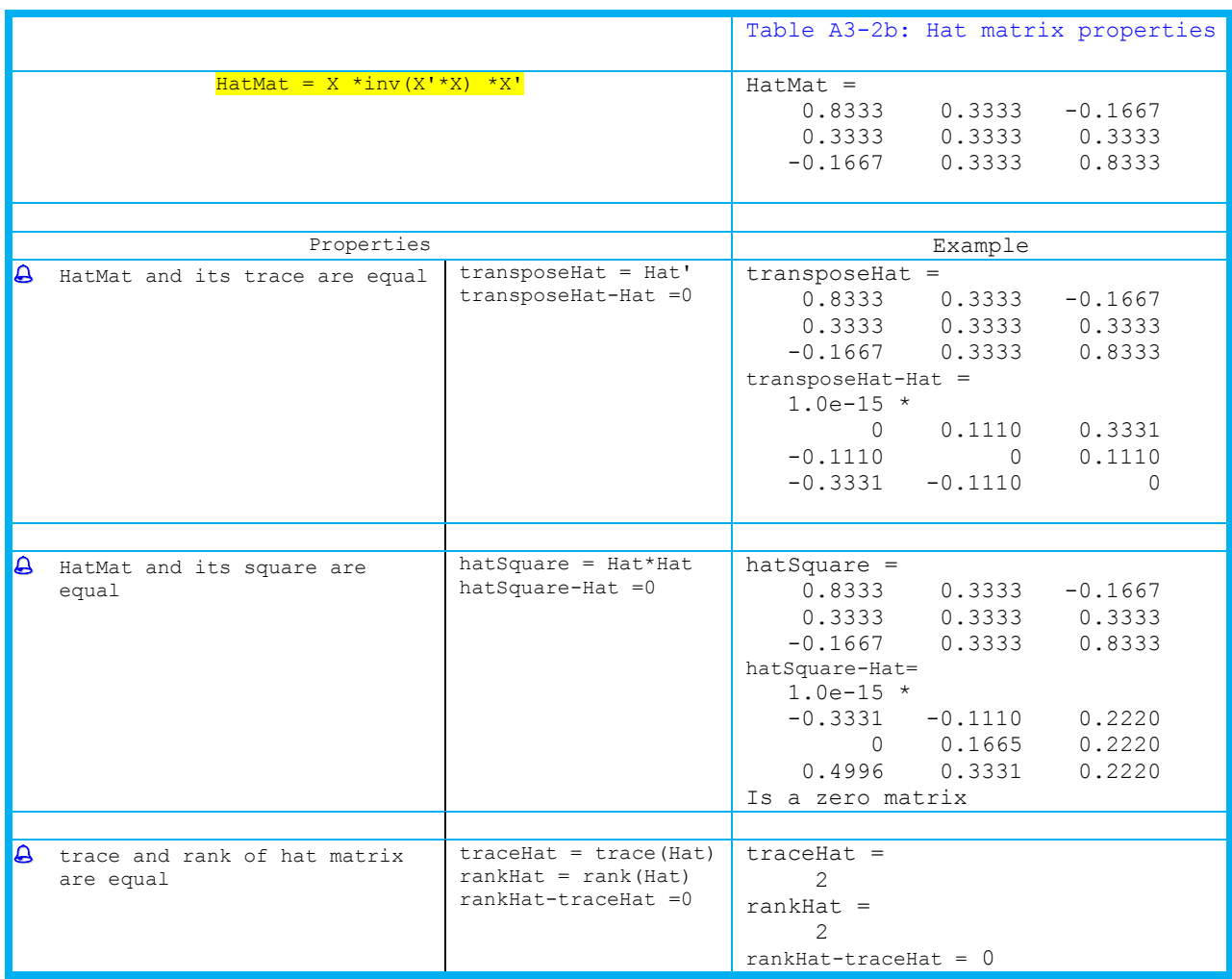

Applications of Hat matrix: some of typical applications of hat matrix are

- $\checkmark$  Calculation of ycal of regression model
- $\checkmark$  Studentized residuals
- $\checkmark$  Cut-off values of h
- $\overline{\smash{\bigtriangledown}}$  Predictive residuals and press
- $\overline{\smash{\bigtriangledown}}$  Detecting outlying observations with regard to x-values i.e. Those excessively influencing regression parameters and other statistics
- $\angle$  Hat matrix is also called projection matrix as it projects vector of observed y onto vector of ycal.

In yesteryears, ycal was also called yhat  $\begin{pmatrix} \hat{y} \\ \hat{y} \end{pmatrix}$ 

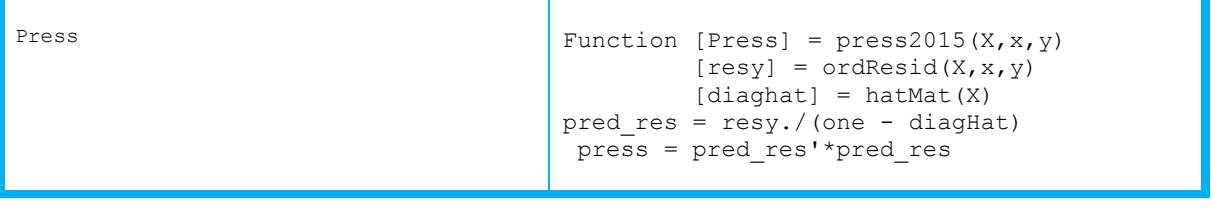

Studendized residual

### **Appendix A4: Inverse of a matrix**

Solution of linear algebraic equations: In regression analysis, least squares estimates of parameters of model are estimated by solving  $X * par = y$ . The solution is  $par = (X^T * X)^{-1} * y$ .

Inverse of matrix: Assuming that X (or  $X^T * X$ ) is well conditioned, ordinary inverse is used for LSS  $par.inv = inv(X^T * X) * y$ 

Matlab built in function: At the command line or in a function  $par. Xbyy = X \setminus y$  is par vector

Pseudo inverse: If  $(X^T * X)$  is ill conditioned (i.e. singular/nearly singular) simple inverse fails or results in wrong values of parameters and/or inflated standard deviations of parameters. In such cases, pseudo inverse (pinv in Matlab software) gives optimal values.

se (pniv in Matiao software)<br>  $\therefore$ *pinv* = *pinv*  $(X^T * X) *$ *T par pinv = pinv*  $(X^T * X) * y$ 

$$
\begin{array}{c|c|c|c|c|c} & \text{par} & \\ \hline X^T * X & \text{par.inv} = inv(X^T * X) * y & \text{par.Xbyy} = X \setminus y & \text{par.pinv} = pinv(X^T * X) * y \end{array}
$$

## **Appendix A5 :**Condition of X matrix

The design matrix X is mostly rectangular. To assess characteristics (determinant, inverse etc.), it is converted into a square matrix by pre- or post- multiplication with  $X^T$  (MethodBase.X A5-1). The numerical examples using identity/singular/partially correlated matrices and KB are described in Output A5-1.

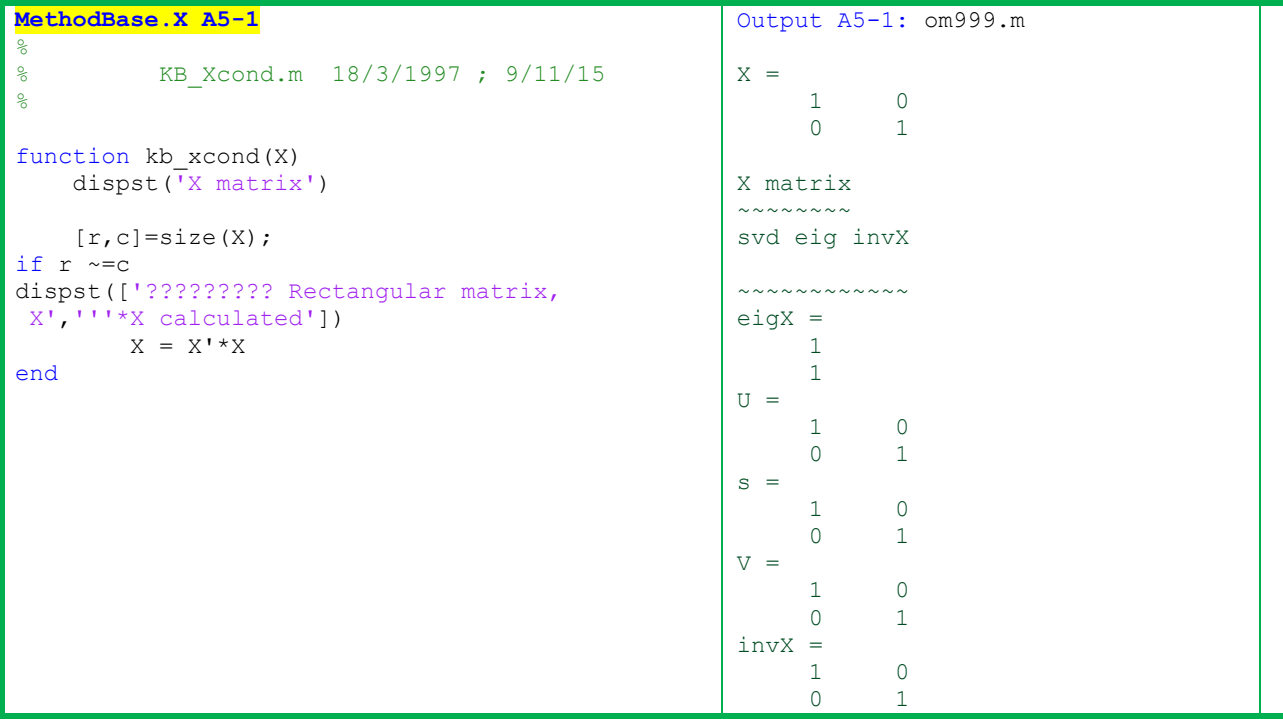

*www. joac.info*

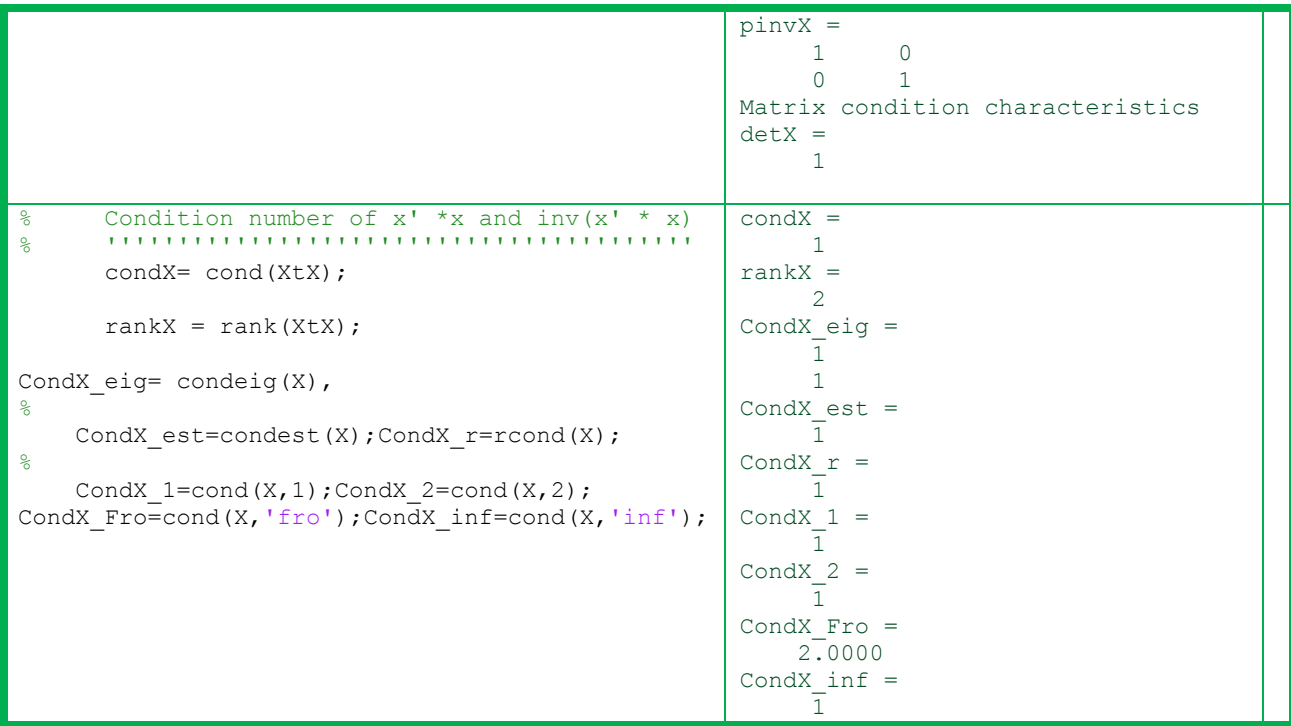

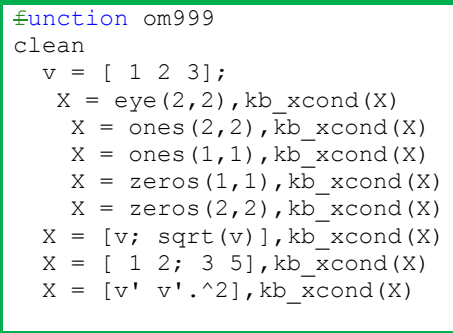

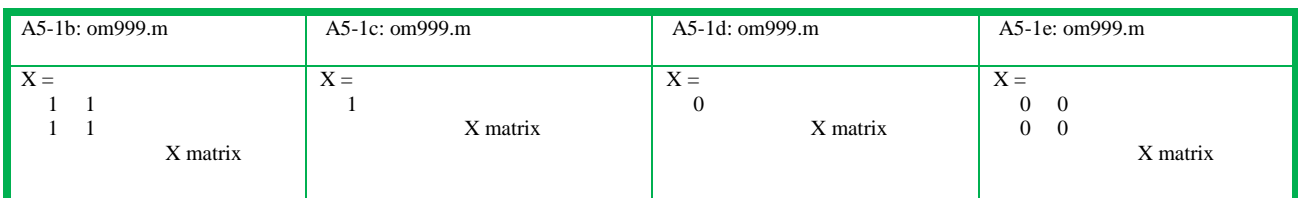

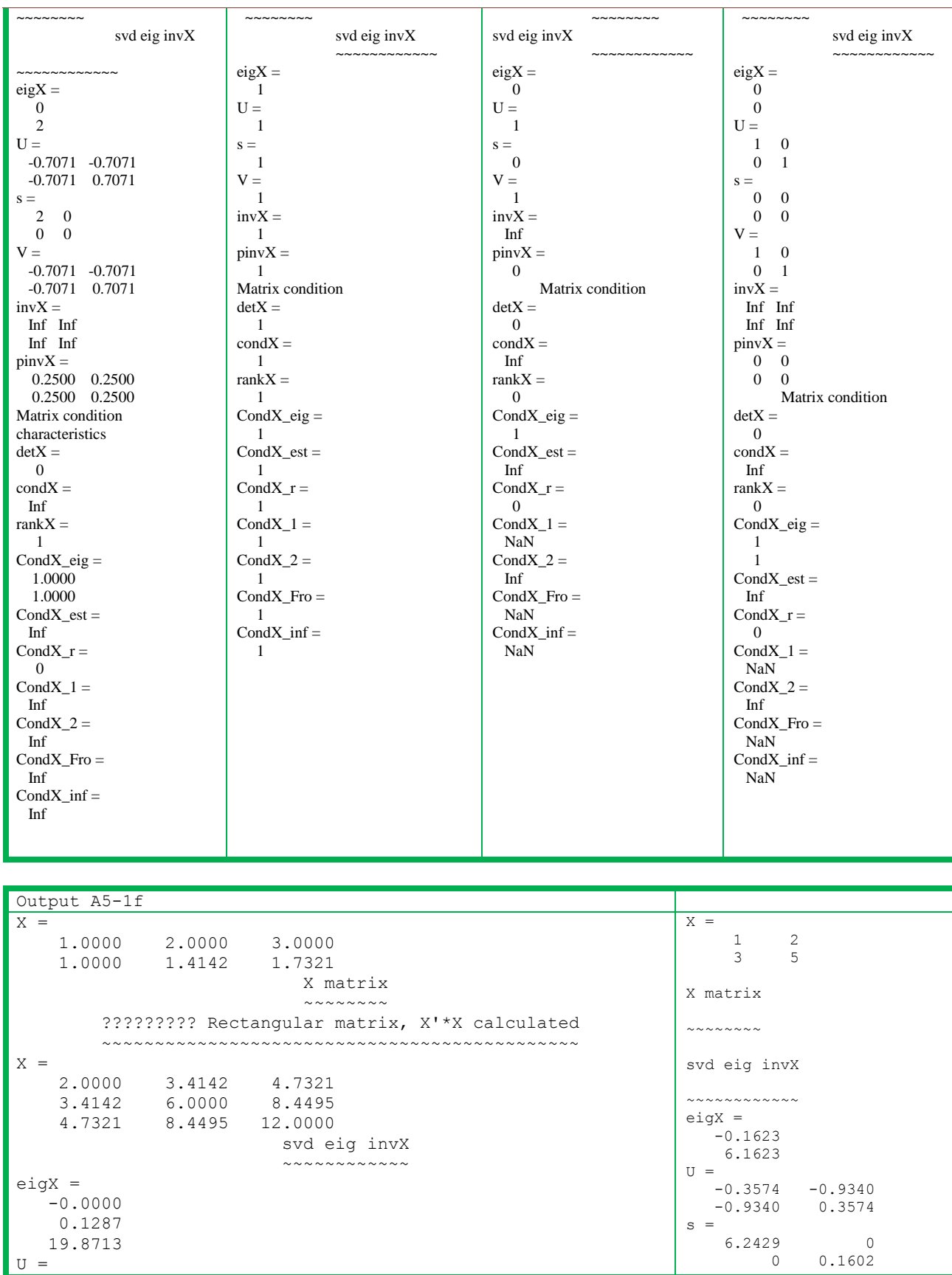

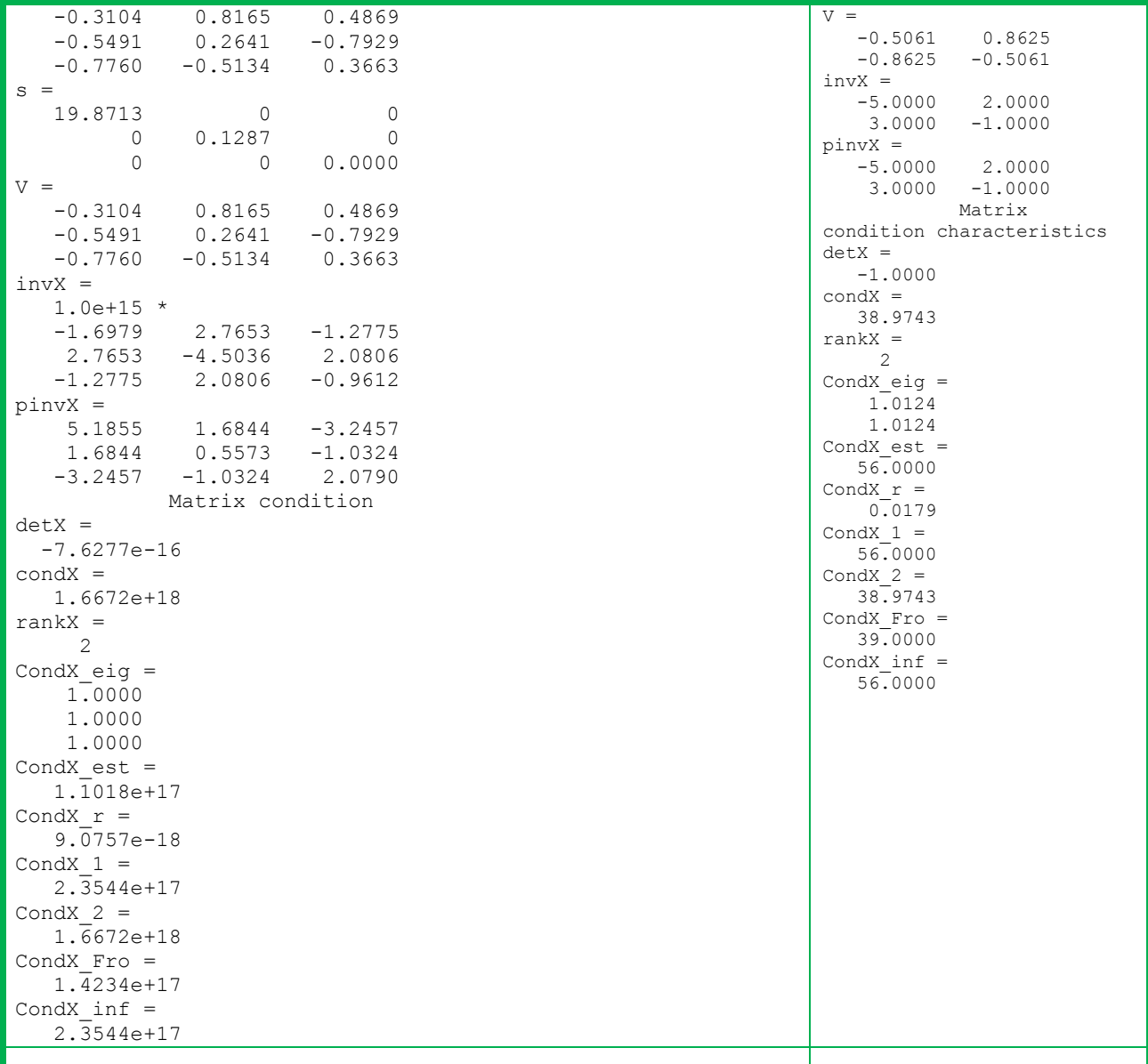

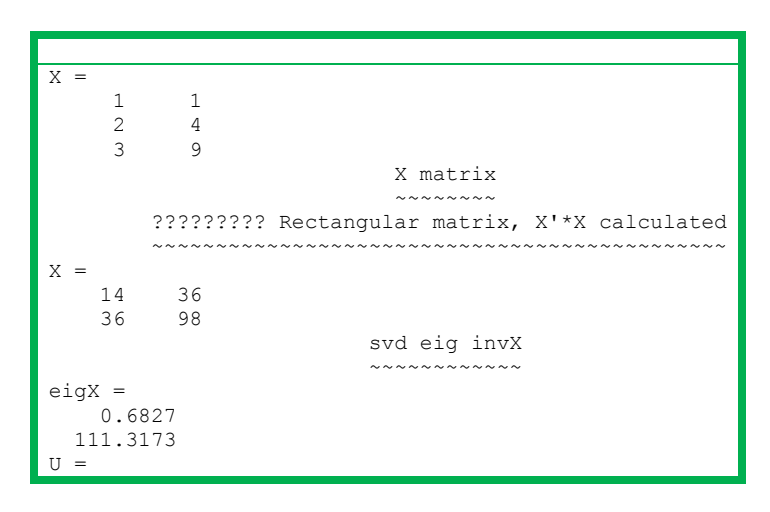

# *www. joac.info*

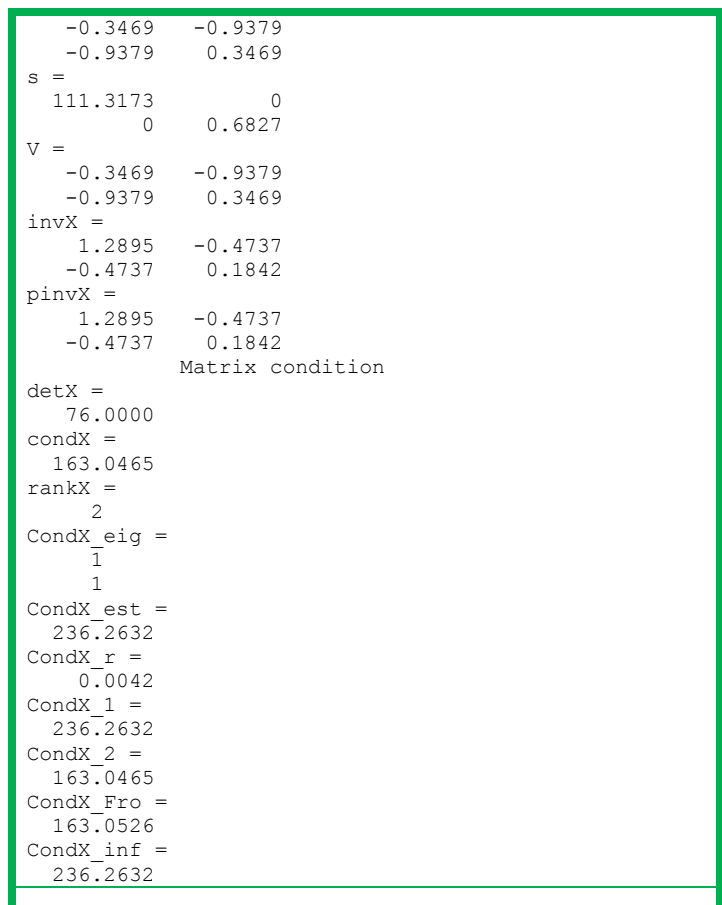

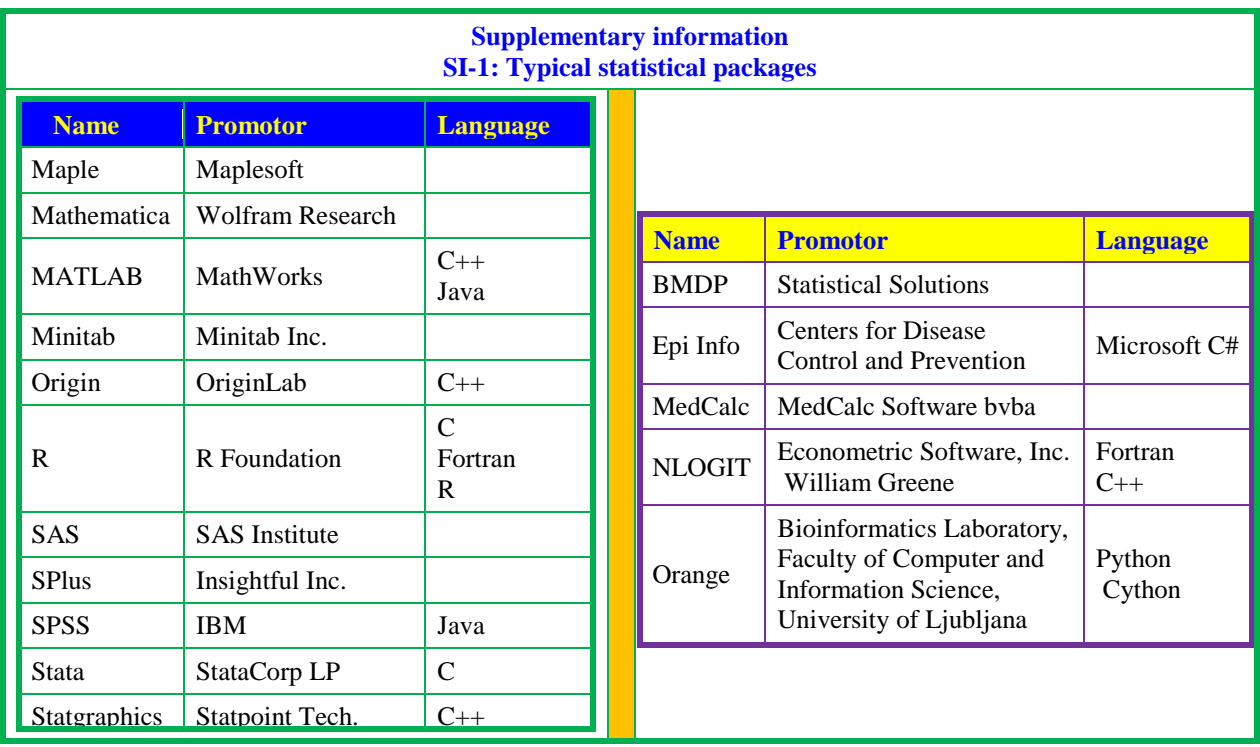

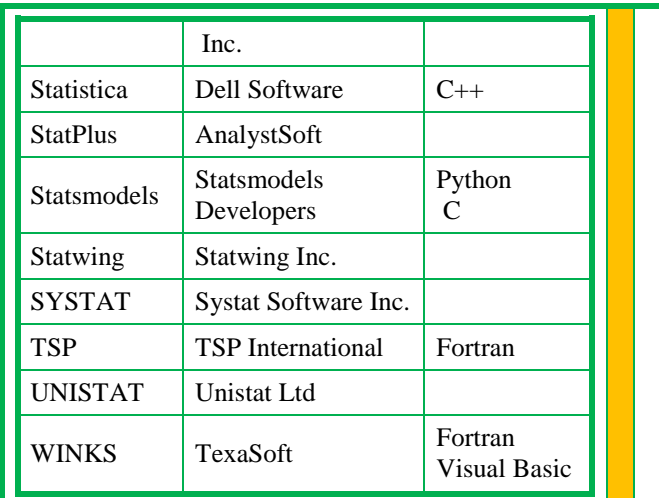

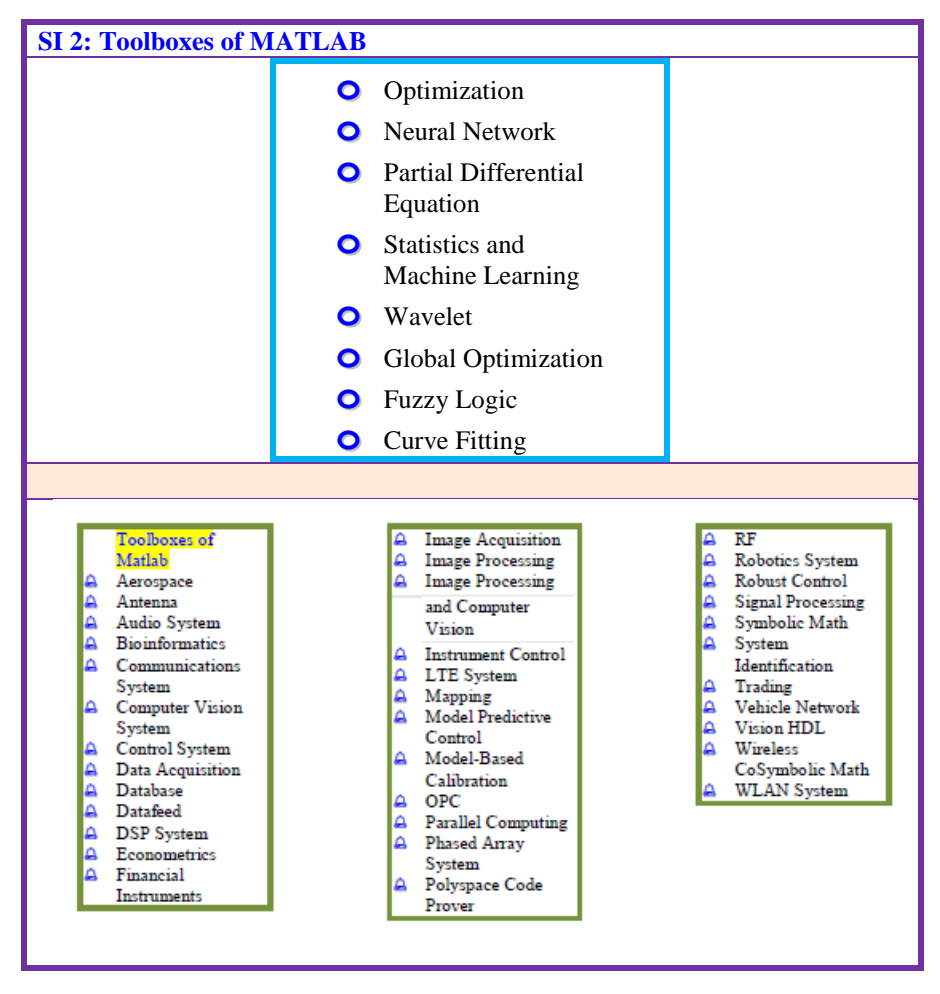

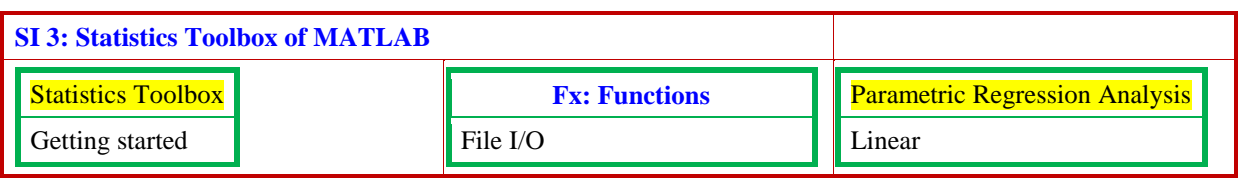

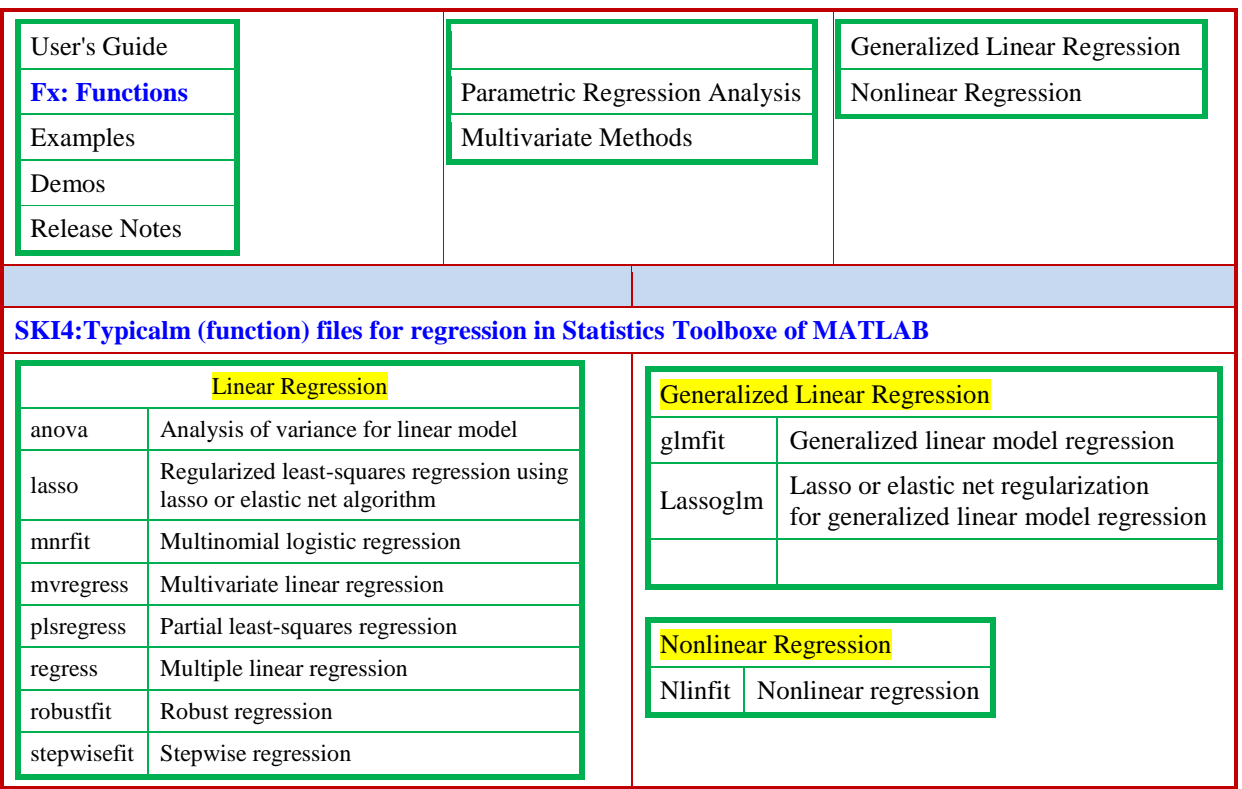

# **AUTHORS' ADDRESSES**

#### 1. **R. Sambasiva Rao**

School of Chemistry, Andhra University, Visakhapatnam 530 003, A.P

#### 2. **K. Ramakrishna**

Department of Chemistry, Institute of Science, GITAM University, Visakhapatnam, 530 017, India Email: karipeddirk@gmail.com